GeoFem

平成17 12

 $\begin{array}{c} \square \end{array}$ 次

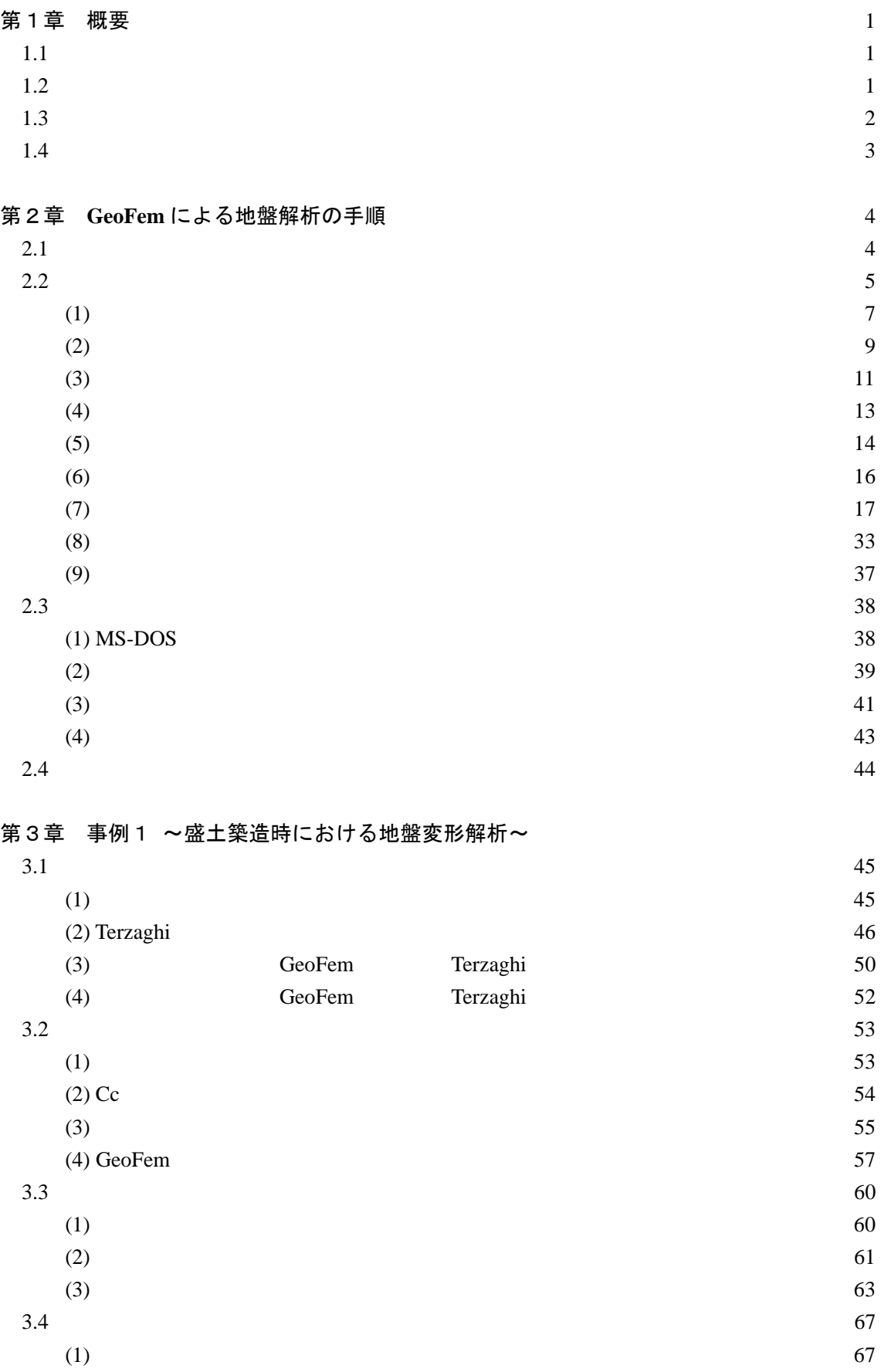

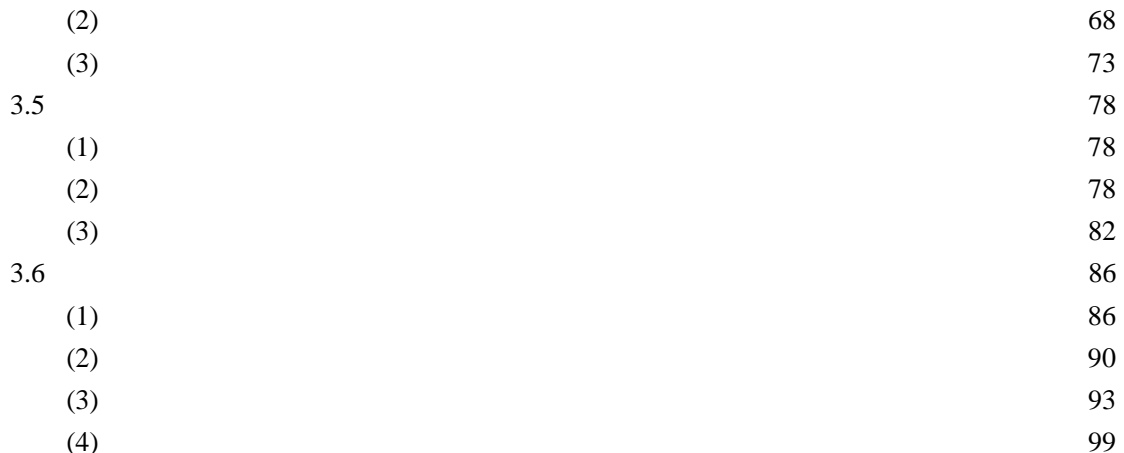

 $(4)$ 

### 第4章 事例2 ~浅い基礎の支持力解析~

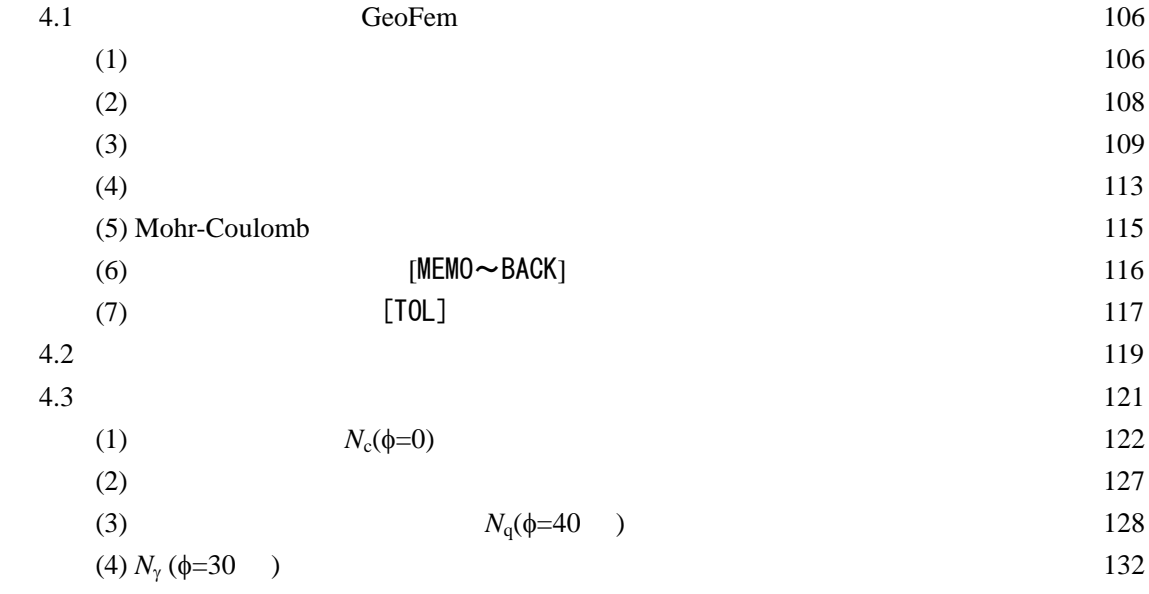

## 第5章 事例3 ~斜面安定解析~

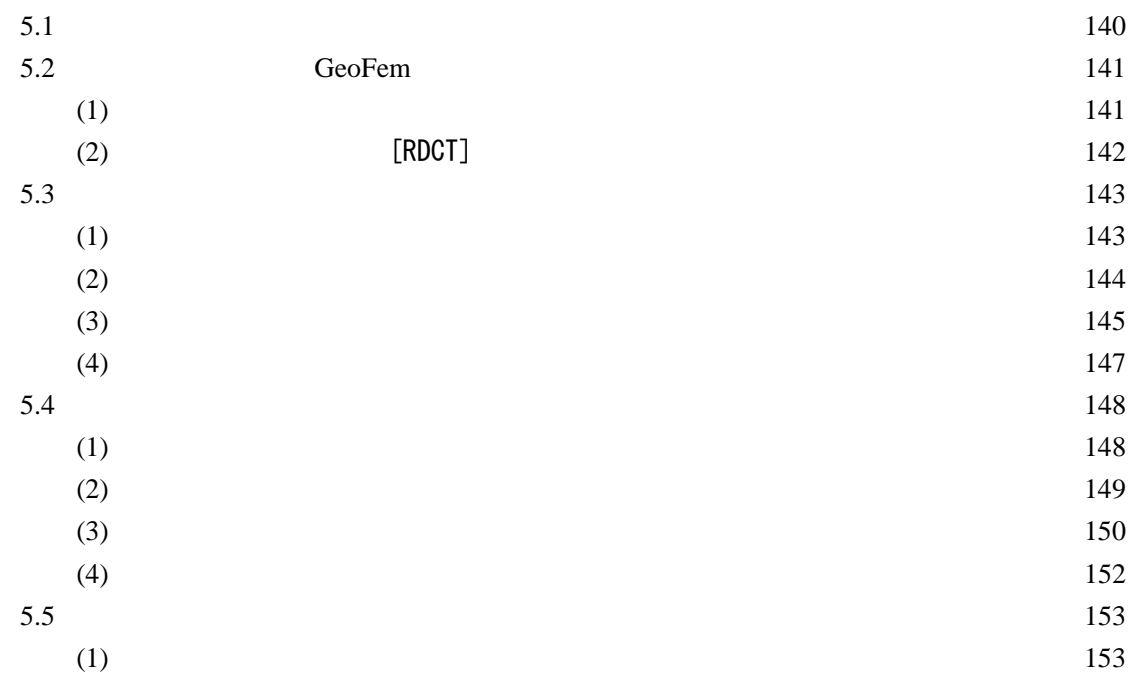

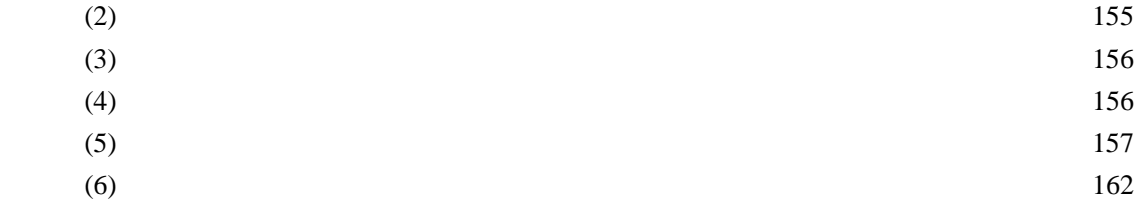

## 参考文献

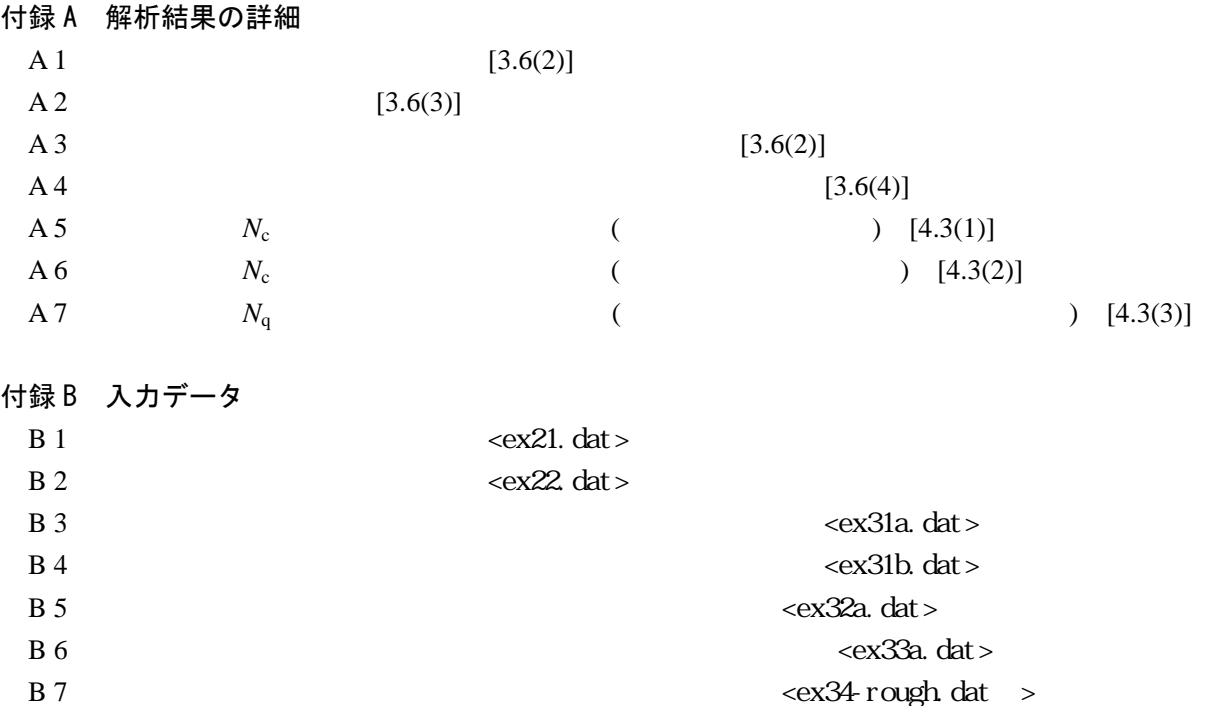

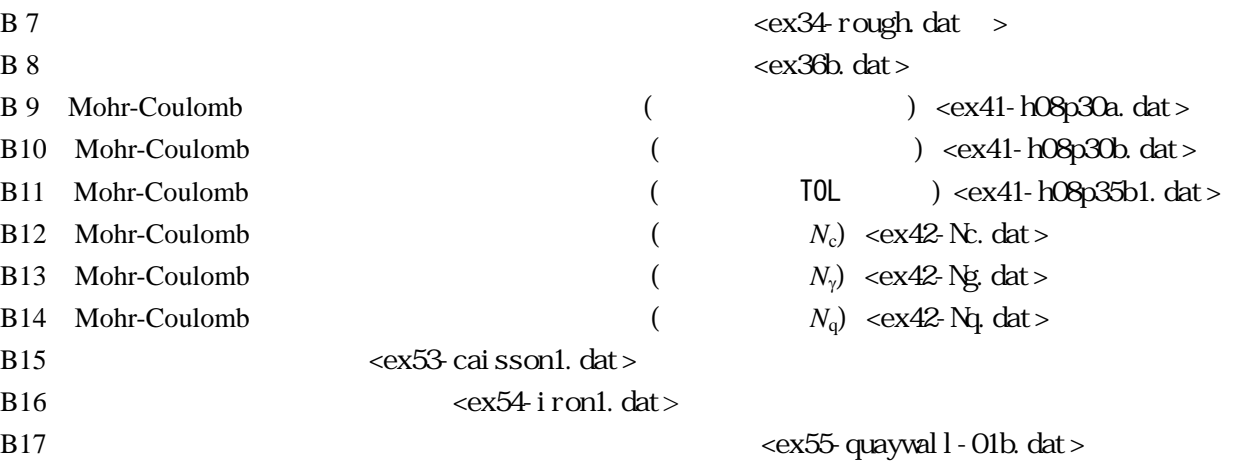

## 第1章 概要

1.1 概要

 $\bf{Geo}$ Fem

1.2 背景と目的 **GeoFem** 1997

 $G$ eoFem **CeoFem** 2

### **GeoFem**

解析,支持力解析の場合に問題となる.解の収束を判定する基準や,解の精度について **GeoFem**  $\ket{1}$ 

 $\bf{GeoFem}$ 

付録 B

 $\frac{1}{\sqrt{1-\text{GeoF}}\text{e}^{\frac{1}{\sqrt{1-\text{GeoF}}\text{e}^{\frac{1}{\sqrt{1-\text{GeoF}}\text{e}^{\frac{1}{\sqrt{1-\text{GeoF}}\text{e}^{\frac{1}{\sqrt{1-\text{GeoF}}\text{e}^{\frac{1}{\sqrt{1-\text{GeoF}}\text{e}^{\frac{1}{\sqrt{1-\text{GeoF}}\text{e}^{\frac{1}{\sqrt{1-\text{GeoF}}\text{e}^{\frac{1}{\sqrt{1-\text{GeoF}}\text{e}^{\frac{1}{\sqrt{1-\text{GeoF}}\text{e}^$ 

 $(2),3)$ 

 $GeoFem$ 

そこで本解説書では,具体的な事例を検証する前に,**GeoFem** を用いた地盤解析の手順を第2章に

 $\bf{Geo}$ Fem

1.3 検討項目

 $N_{\rm c}$   $N_{\rm q}$   $N_{\gamma}$ 

例 題:**GeoFem** 入力データの作成方法の解説

事例1:各種構成モデルを用いた圧密変形解析 Terzaghi

事例2: Mohr-Coulomb 弾塑性モデルを用いた支持力解析

事例3:せん断強度低減法に基づく斜面安定解析

## 1.4 単位系

**GeoFem** GeoFem

 $[tf \quad m \quad day]$ 

表-1.1

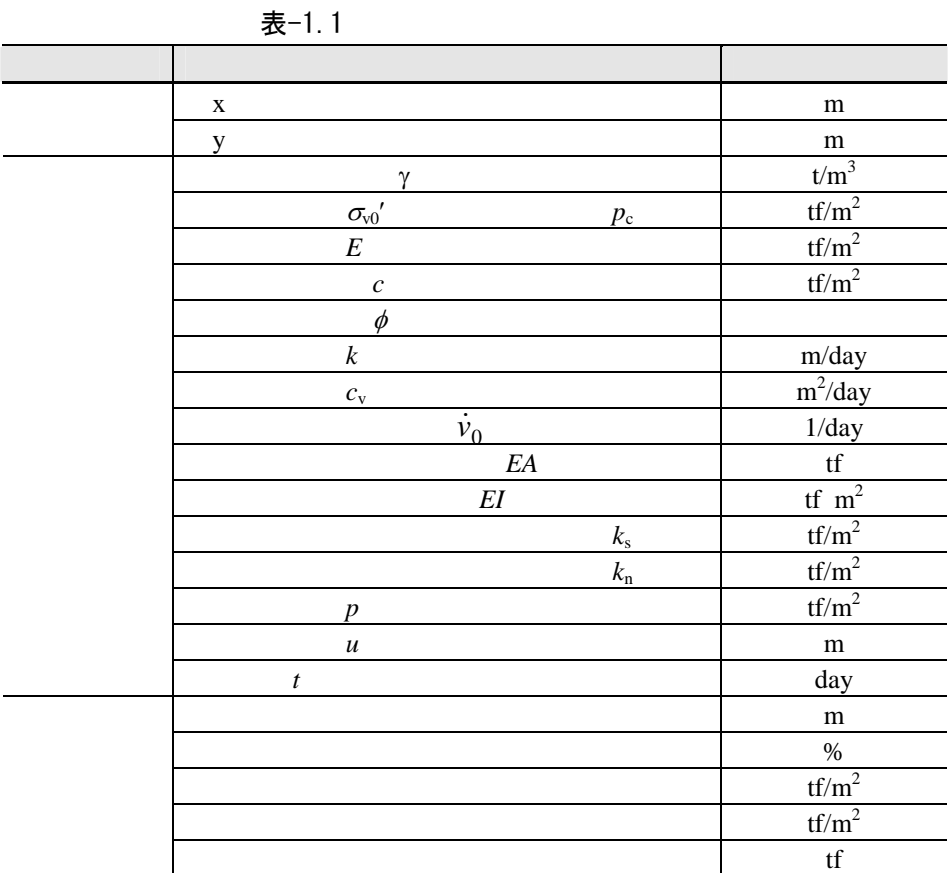

# 第2章 **GeoFem** による地盤解析の手順

# 2.1 解析に要求されるシステム

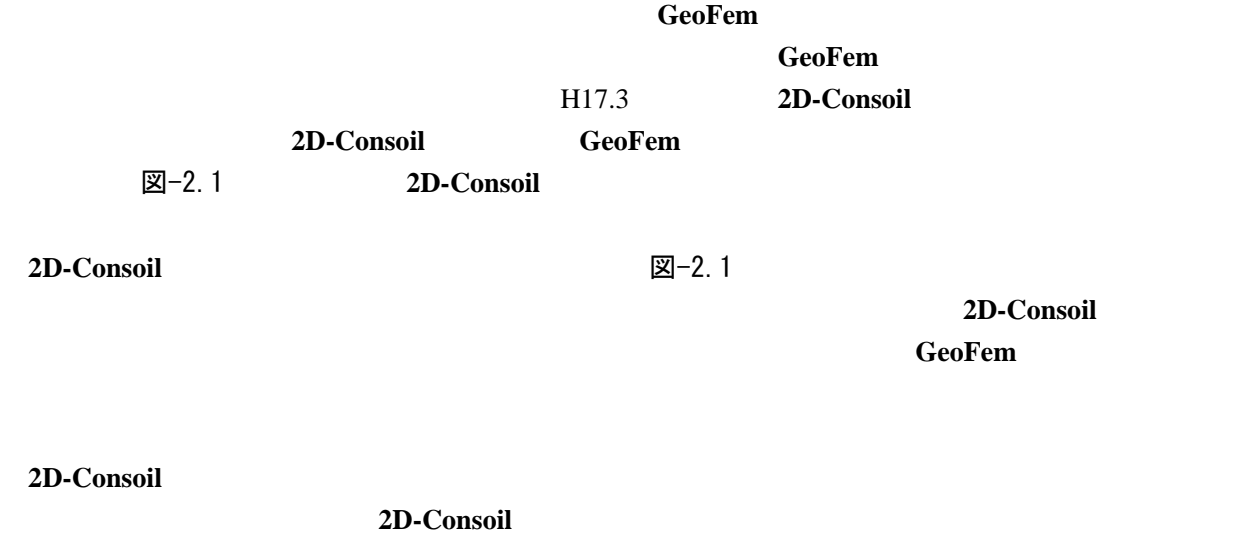

2D-Consoil

 $\Delta$ .dat)

.2dc

2D-Consoil

### **GeoFem**  $\overline{A}$

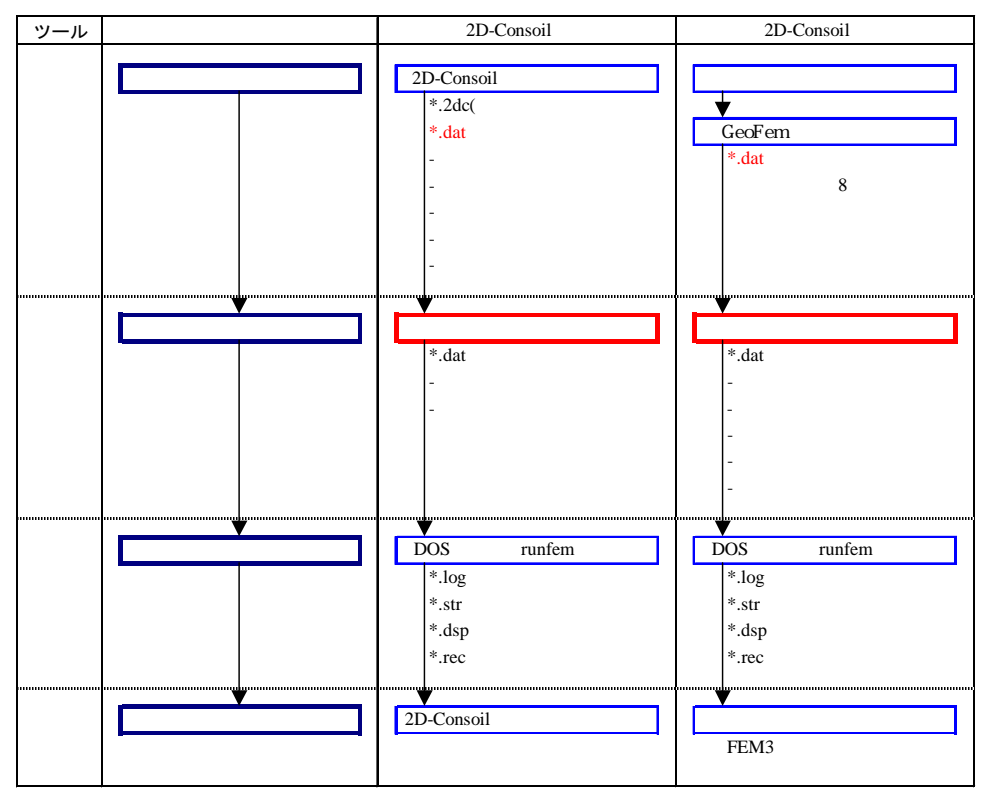

図-2.1

2.2 入力データ作成の流れ

図−2.2  $\,$ 

```
図-2.1 2D-Consoil
```
- - 付録 B1

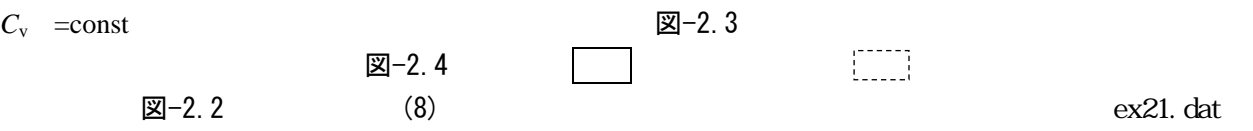

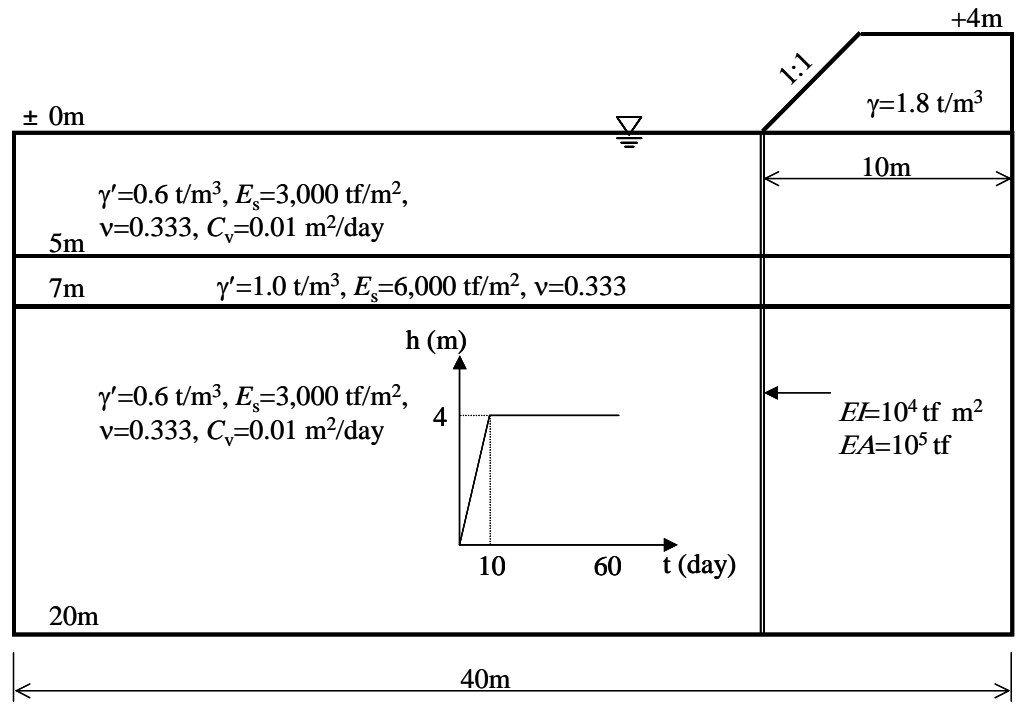

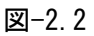

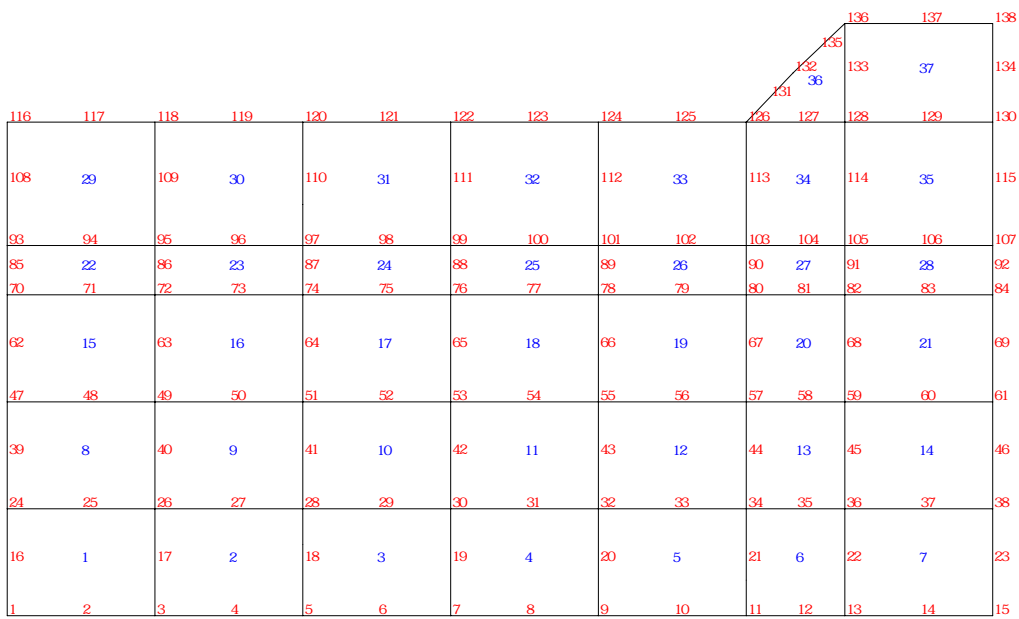

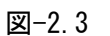

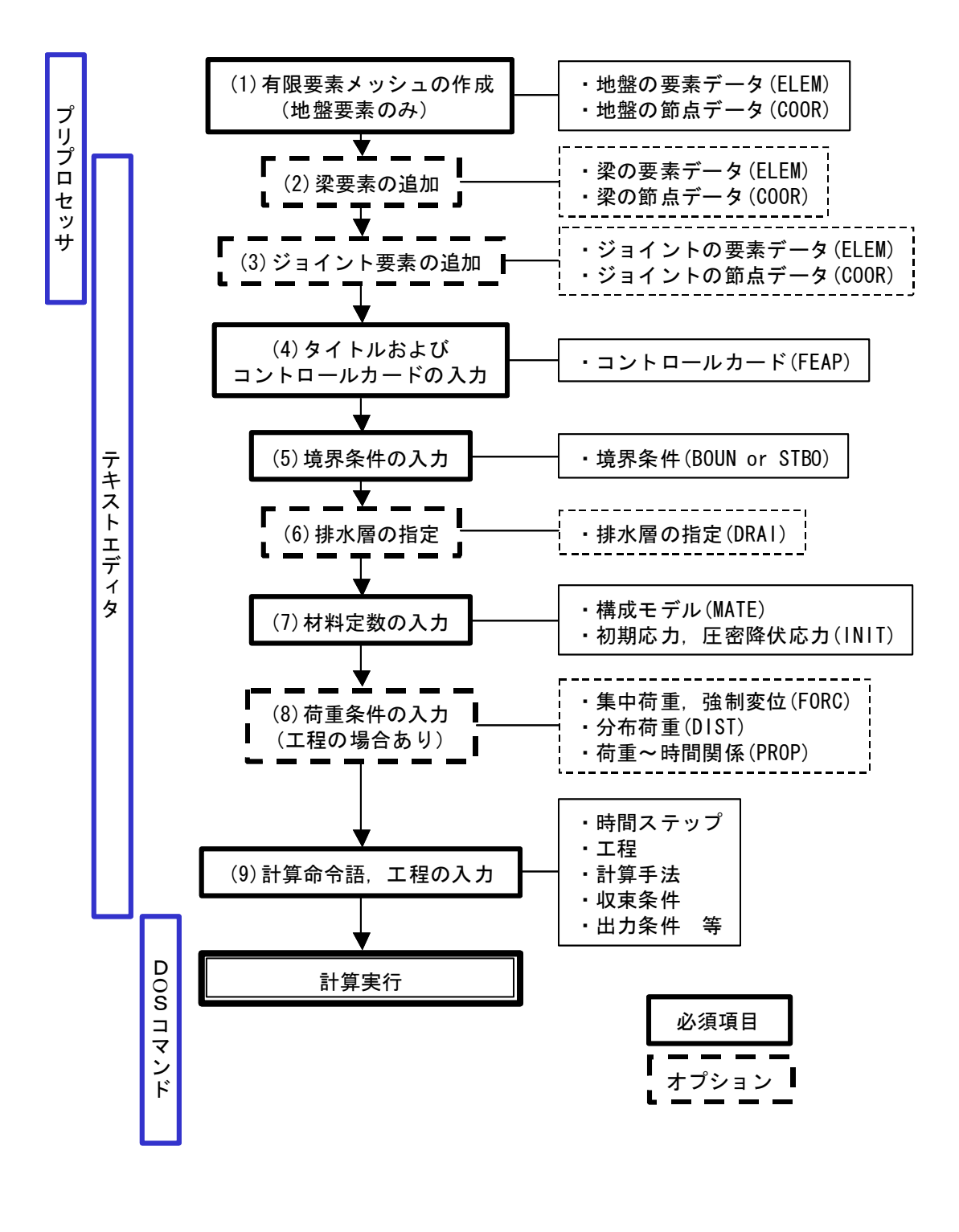

**図-2.4** 2D-Consoil

(1)有限要素メッシュの作成(地盤要素のみ)

| <b>GeoFem</b> | p.72<br>p.65 p.71<br>p.61 |
|---------------|---------------------------|
| 2D-Consoil    | GeoFem                    |

 $\boxtimes$ -2.5 **CeoFem** 

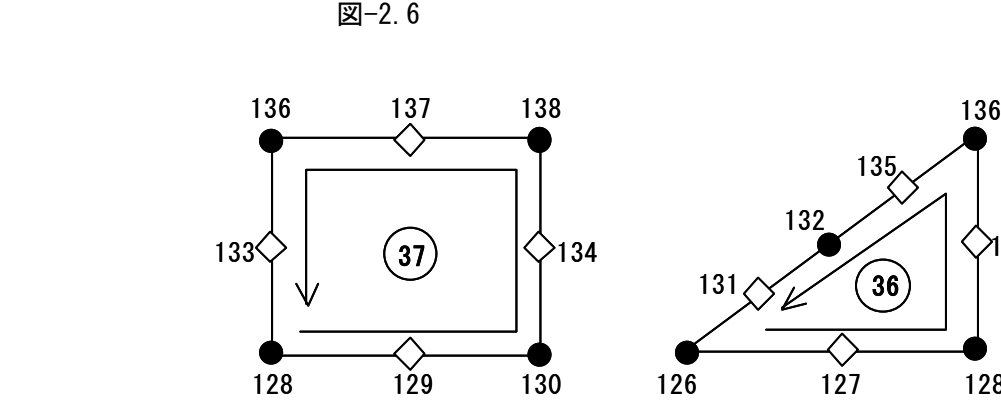

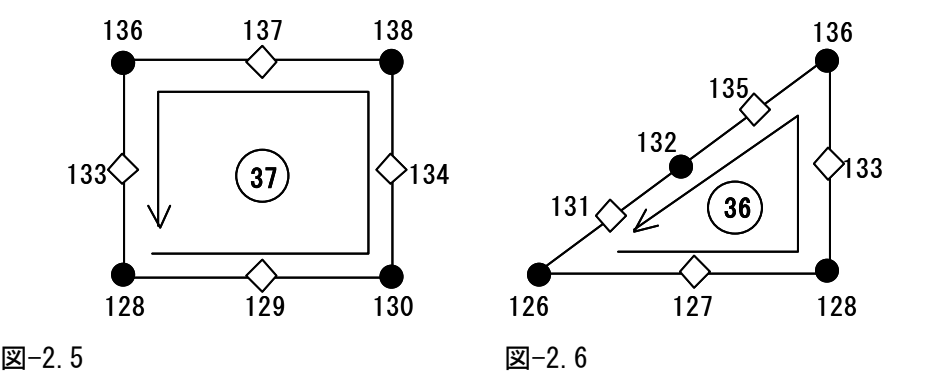

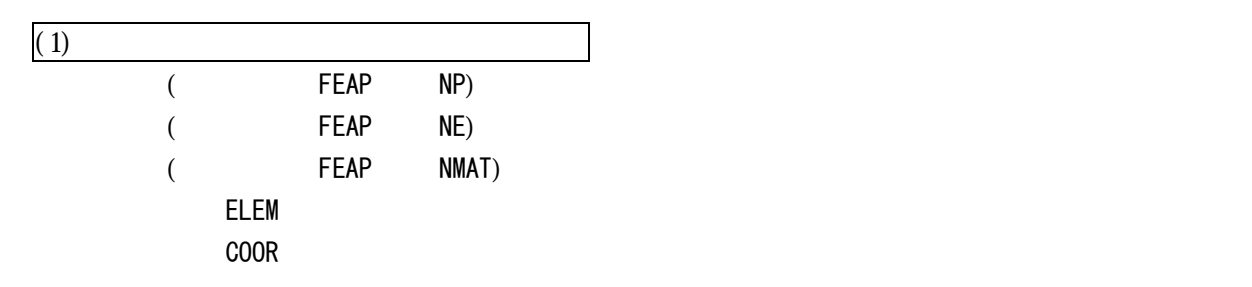

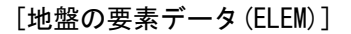

│ELEM │ │要素番号(5 カラム), 材料番号(5 カラム), 端点節点(5 カラム\*4), 中間節点(5 カラム\*4)

└──────────────────────────────────┘

┌──────────────────────────────────┐

 $\boxtimes$  -2.5  $\boxtimes$  -2.6  $\boxtimes$  -2.6  $\Box$ 

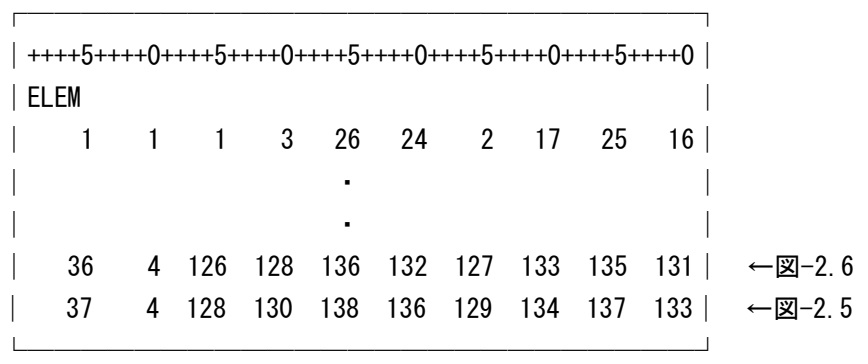

p.73 p.75

COGN RACT

 $\sim$  COOR  $\sim$ 

 $x, y, z$   $F10.5$ 

│COOR │

│節点番号(5 カラム),増分値(5 カラム),x 座標(10 カラム),y 座標(10 カラム),z 座標(10 カラム)│ └───────────────────────────────────┘

┌───────────────────────────────────┐

┌─────────────────────────┐ │++++5++++0++++5++++0++++5++++0++++5++++0++++5++++0│ │COOR │ │ 1 0.0000000-20.000000 │ │ 2 3.0000000-20.000000 │ │ 3 6.0000000-20.000000 │ │ ・ │ │ ・ │ │ 136 34.0000000 4.0000000 │ 137 37.0000000 4.0000000 138 40.0000000 4.0000000 └─────────────────────────┘

 $(NE)$ ,  $(NP)$ ,  $(NMAT)$ 

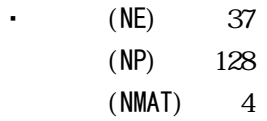

(2)梁要素の追加 **GeoFem**  $\overline{\text{Geo}Fem}$ 4.5 p.293

│ELEM │

│要素番号(5 カラム), 材料番号(5 カラム), 左端節点(5 カラム), 中間節点(5 カラム), 右端節点(5 カラム) │ └─────────────────────────────────────────┘

┌─────────────────────────────────────────┐

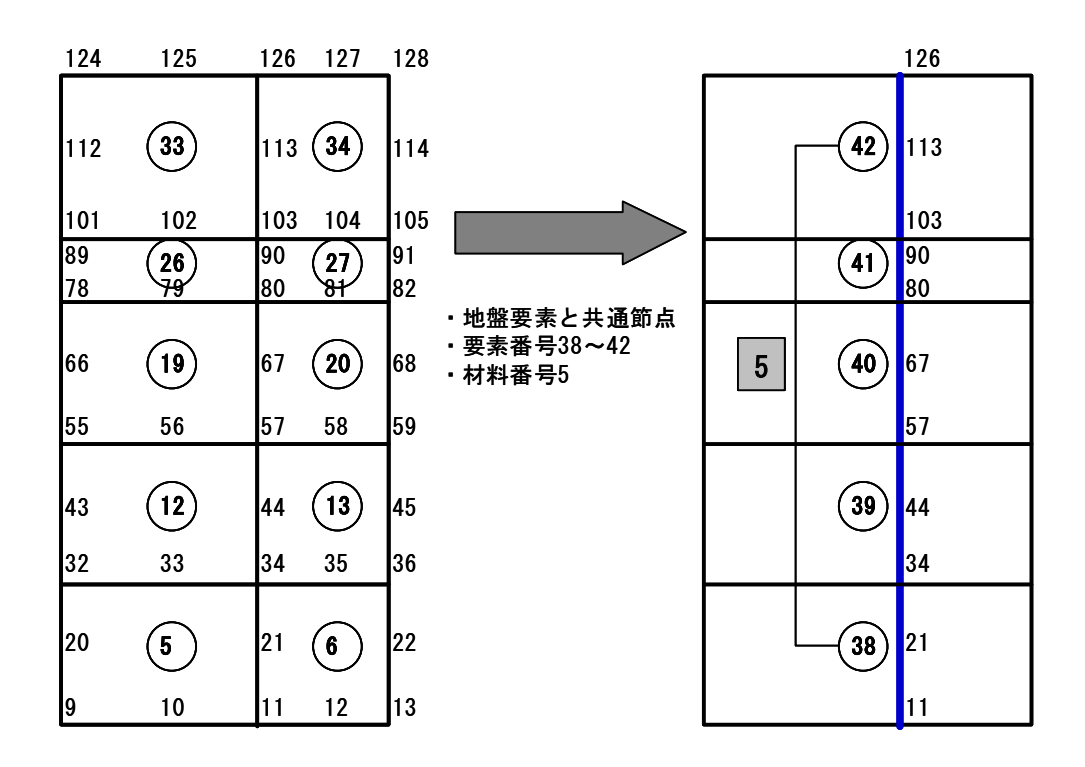

図-2.7

 $(ELEM)$ 

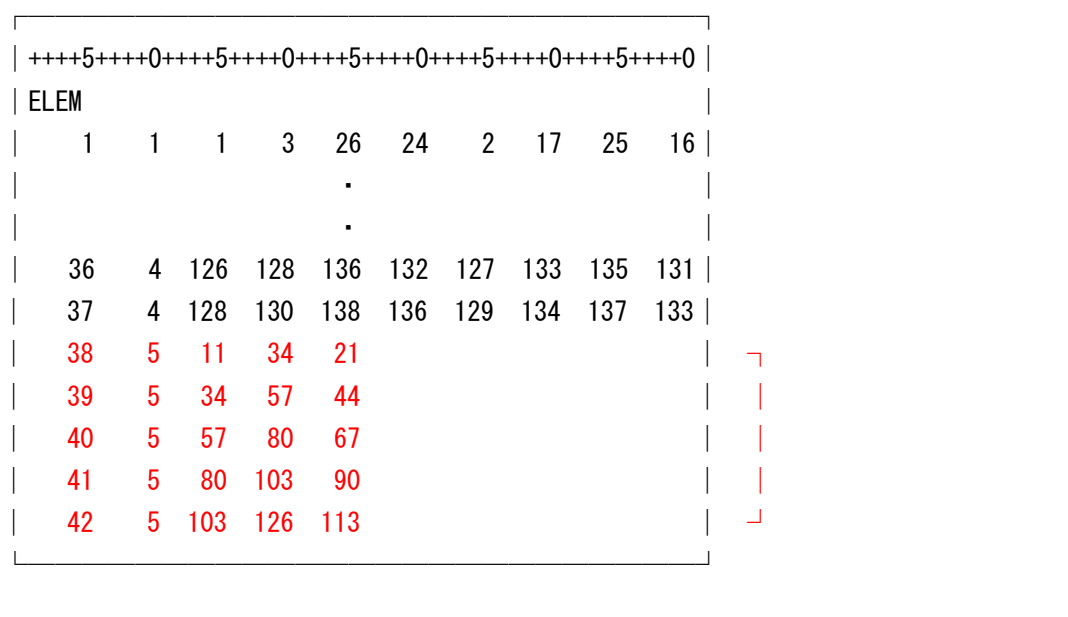

 $(NE)$ ,  $(NP)$ ,  $(NMAT)$ 

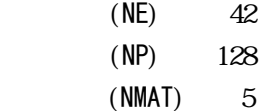

┌─────────────────────────────────────────┐ │ELEM │ │要素番号(5 カラム),材料番号(5 カラム),地盤側節点(5 カラム\*3),梁側節点(5 カラム\*3) │

└─────────────────────────────────────────┘

図-2.8

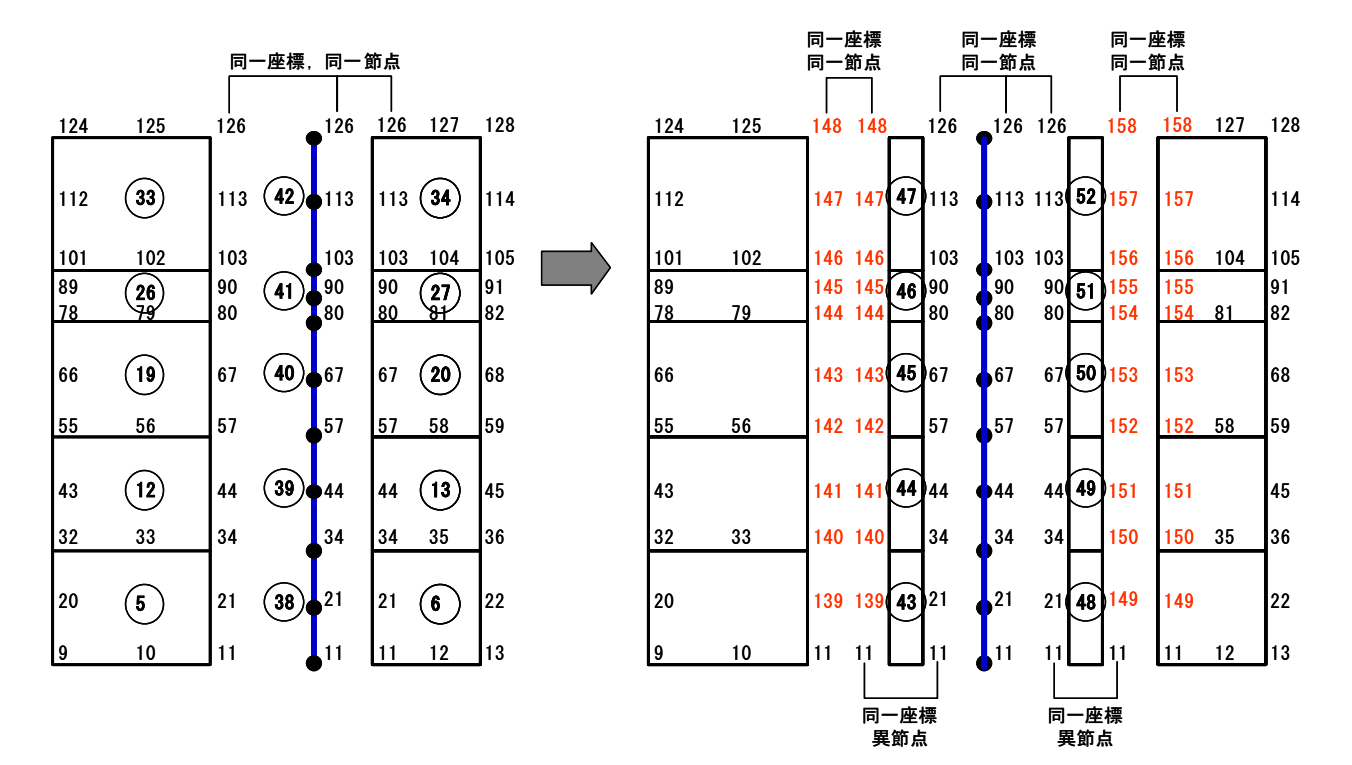

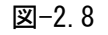

 $139~158$   $158$ 

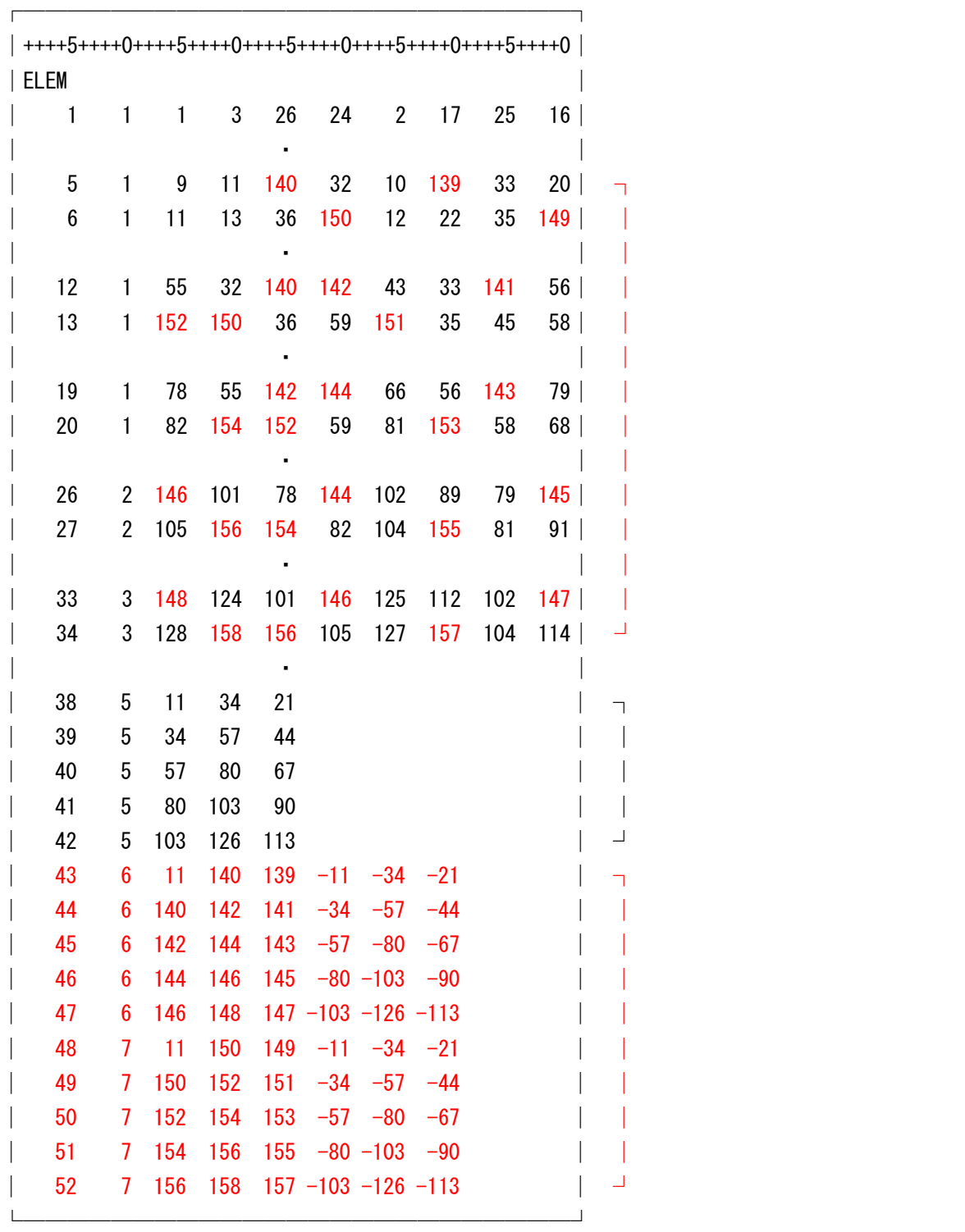

 $(NE)$ ,  $(NP)$ ,  $(NMAT)$ 

 $(NE)$   $52$  $(NP)$   $158$  $(NMAT)$  7 (4)タイトルおよびコントロールカードの入力

GeoFem p.70 GeoFem 2009 Fem 2009 Fem 2009 Fem 2009 Fem 2009 Fem 2009 Fem 2009 Fem 2009 Fem 2009 Fem 2009 Fem 2009 Fem 2009

┌─────────────────────────┐ │++++5++++0++++5++++0++++5++++0++++5++++0++++5++++0│ │FEAP example-2.1 -- embankment:element │ タイトル │ 158 52 7 2 4 8 0 1 0 │ コントロールカード  $(NP)$   $158$  $(NE)$  : 52 (NMAT) 7  $(NDM)$   $2$ (NDF)  $\begin{array}{ccc} 4 & 2 & 4 \end{array}$  $(NEN)$  8  $8$  20  $(KIND)$  0 (0,1, 3)  $(IFLAG)$   $1$   $1$   $0$ (NFORC) O FORC DIST [最大自由度数 NDF について]

最大自由度数は、影子があるから、<br>第一2.1 のようには、<br>※要性のようには、

|      |          | 表-2.1    |        |                           |              |        |
|------|----------|----------|--------|---------------------------|--------------|--------|
| 解析次元 | 圧密       | 梁要素      | 最大自由度数 |                           |              | 自由度の種類 |
|      | $\times$ | ×        |        | $\mathbf{X}$              | $\mathbf{V}$ |        |
|      |          | ×        |        | $\boldsymbol{\mathrm{X}}$ |              |        |
|      |          |          |        | $\boldsymbol{\mathrm{X}}$ |              |        |
|      | $\times$ | $\times$ |        | X                         |              | z      |
|      |          | $\times$ |        | X                         | v            | z      |
|      |          |          |        | $\boldsymbol{\mathrm{X}}$ |              | Z      |

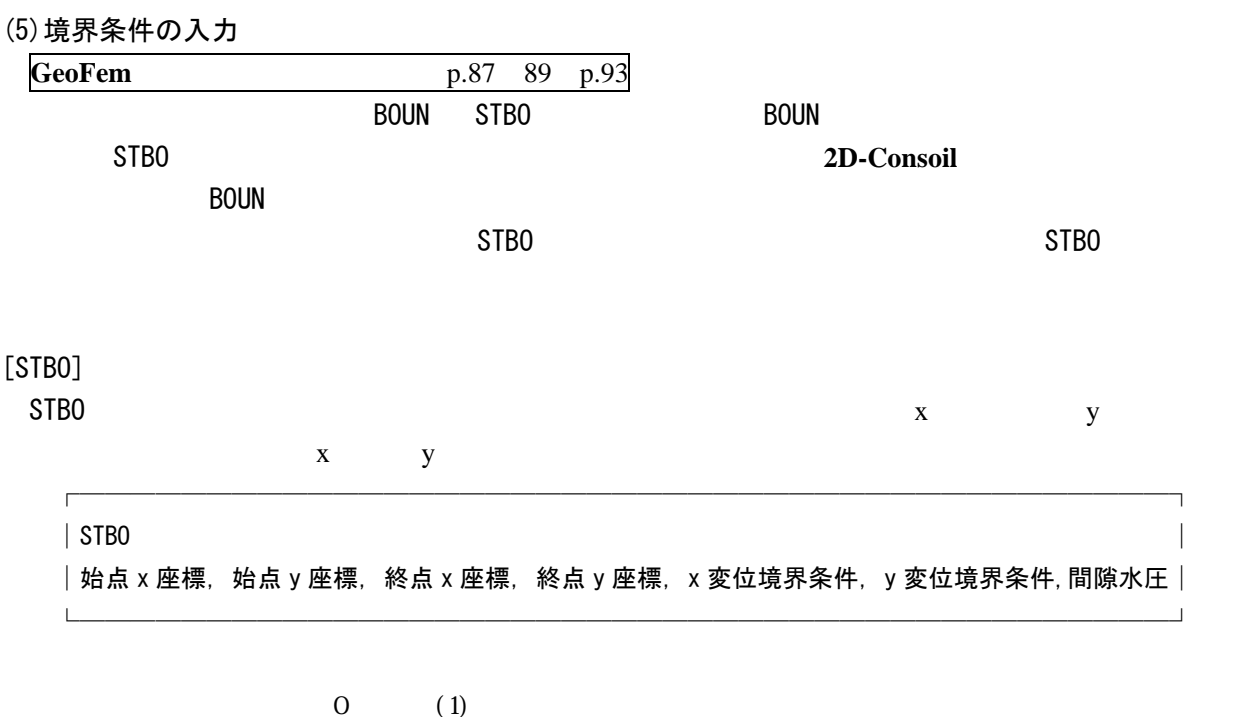

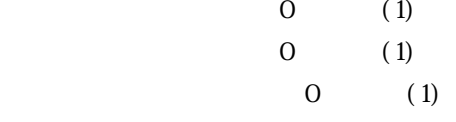

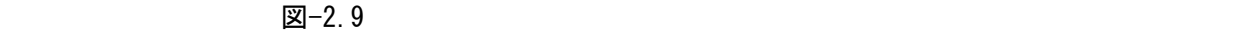

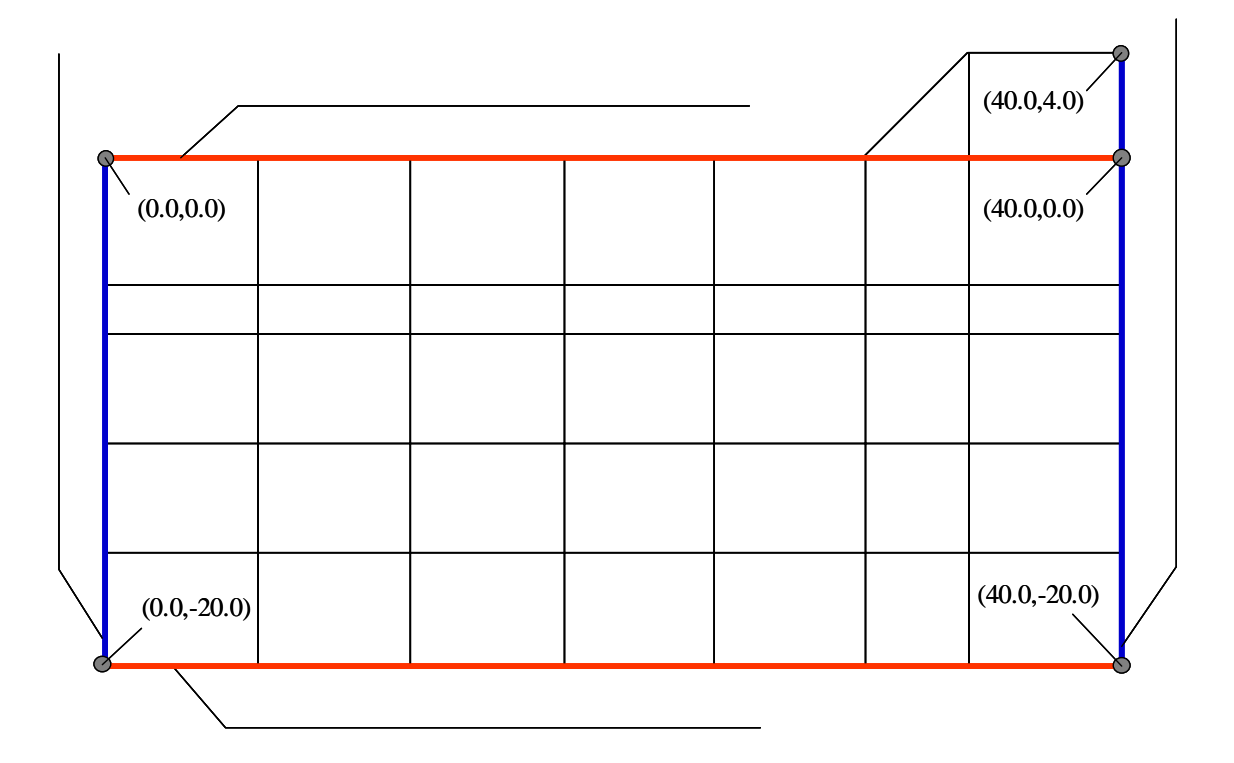

図-2.9

```
STB<sub>O</sub>
```
┌─────────────────────────┐ │++++5++++0++++5++++0++++5++++0++++5++++0++++5++++0│  $\vert$  STBO  $\vert$  $\vert$  0.0, -20.0, 40.0, -20.0, 1, 1, 1, │ │  $\vert$  STBO  $\vert$  $\vert$  0.0,0.0,0,0, -20.0, 1,0,0, │ │  $\parallel$  STBO  $\parallel$  $\vert$  40.0, 4.0, 40.0, -20.0, 1, 0, 0, │ │  $STBO$  $|0.0, 0.0, 40.0, 0.0, 0, 0, 1|$ │ │

(6)排水層の指定

GeoFem
p.94

 $\overline{DRA}$  DRAI  $\overline{PRA}$ 

 $\mathsf{B}\mathsf{O}\mathsf{U}\mathsf{N}$ 

 $STBO$ 

DRAI コマンドの入力フォーマットは以下に示すことがある...

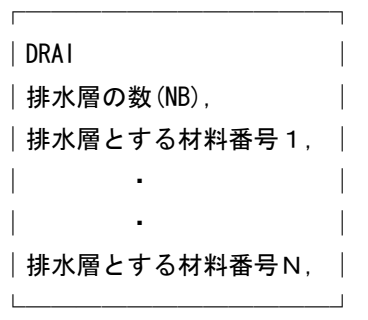

### 図−2.10  $\blacksquare$

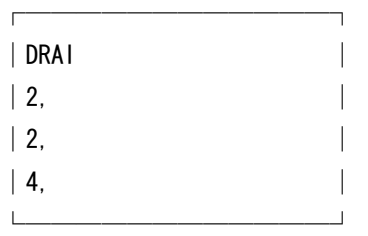

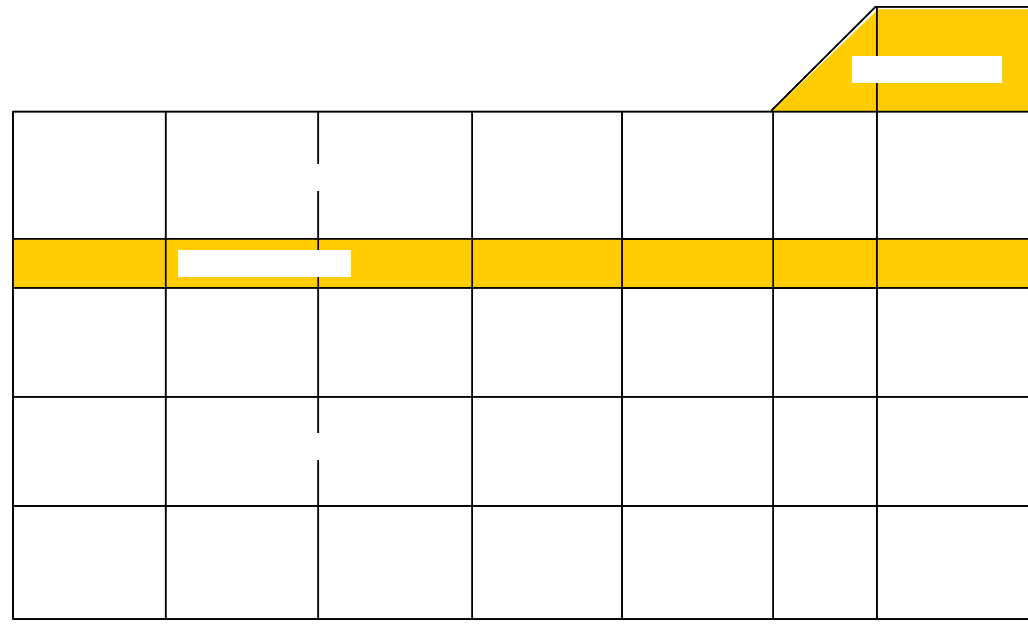

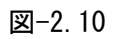

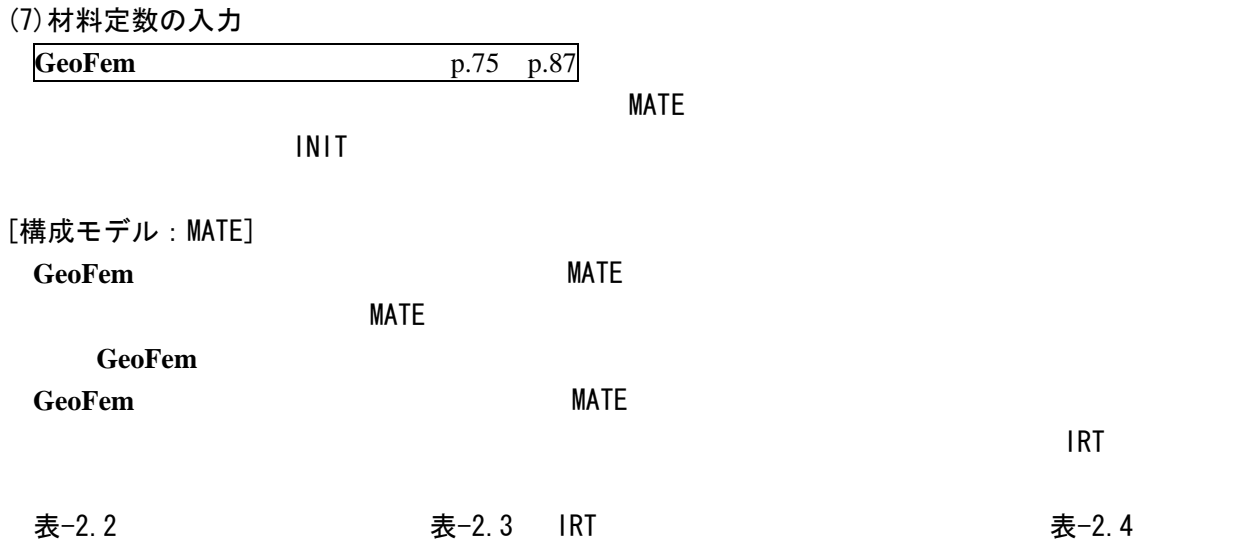

**IRT** 

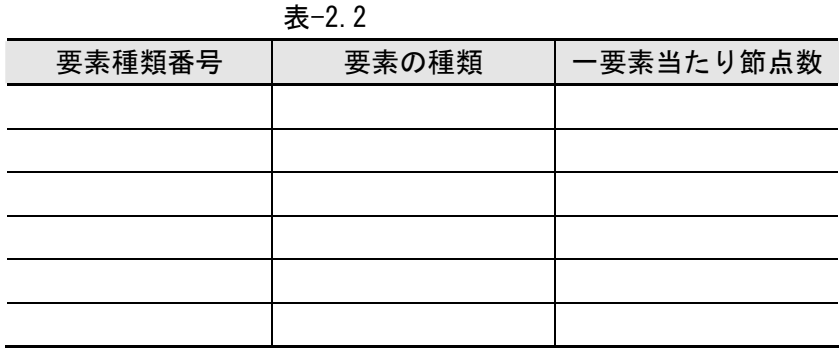

| 表-2.3 IRI                            |              |             |                  |                   |                |                |            |  |  |  |
|--------------------------------------|--------------|-------------|------------------|-------------------|----------------|----------------|------------|--|--|--|
| 11, 12, 13, 14, 15, 16<br><b>IRT</b> |              |             |                  |                   |                |                |            |  |  |  |
|                                      |              | $\pmb{0}$   |                  | $\overline{2}$    | $\mathfrak{S}$ | $\overline{4}$ | $\sqrt{5}$ |  |  |  |
| 1                                    |              |             |                  |                   |                |                |            |  |  |  |
| 12                                   |              |             |                  |                   |                |                |            |  |  |  |
| 13                                   |              |             | Mohr-<br>Coulomb | Drucke-<br>Prager | Cam-Clay       |                | Cam-Clay   |  |  |  |
| 14                                   |              |             | I<br>$\left($    |                   |                |                |            |  |  |  |
| 15                                   |              |             | $\boldsymbol{e}$ |                   |                |                |            |  |  |  |
| 6                                    |              | $\mathbf 0$ |                  |                   |                |                |            |  |  |  |
| $14 = 1$                             | Mohr-Coulomb |             |                  |                   |                |                |            |  |  |  |

 $\equiv -2.3$  IRT

表-2.4 IRT

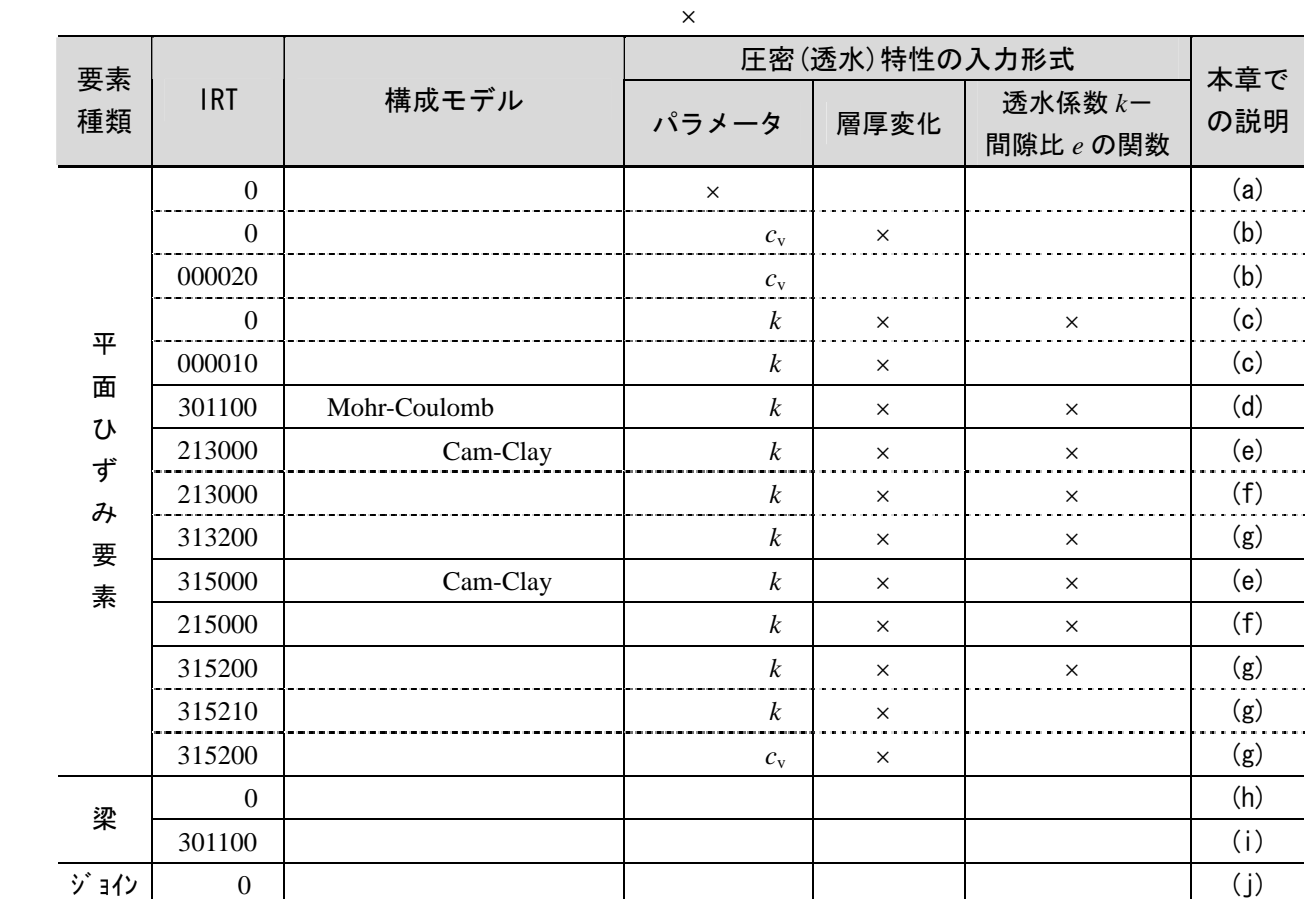

 $\mathcal{R}$ GeoFem  $18T$   $13=3$  $\overline{IRT}$   $13=5$ 

 $\uparrow$  301100 | (k)

(a)平面ひずみ要素:線形弾性モデル(圧密を考慮しない場合)

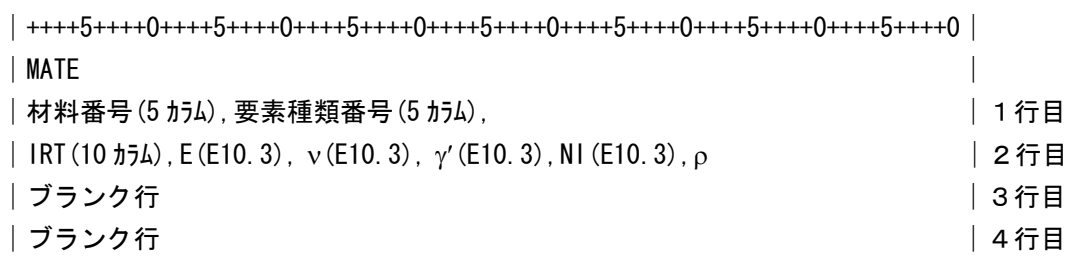

┌───────────────────────────────────┐

└───────────────────────────────────┘

・要素種類番号:1

 $\cdot$  IRT : 0

- ・E :弾性係数(tf/m2)
- ・ν :ポアソン比
- $\cdot \gamma'$  : 有効単位体積重量(t/m3), 掘削解析以外は INIT で重量を考慮するので 0 とする.
- ·NI :積分次数, 通常は積分次数 2 とする.
- $\cdot$  ρ  $\cdot$  : 動的解析に用いるパラメータ, 0

[積分次数について]

図−2.11  $8$ 

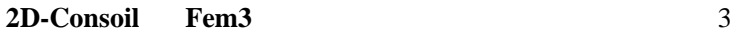

H15.3  $\qquad \qquad$ 

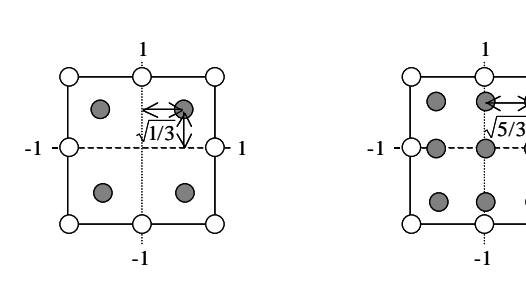

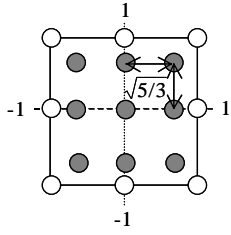

図-2.11

(b)平面ひずみ要素:線形弾性モデル(圧密を圧密係数  $C_v$ で考慮する場合)

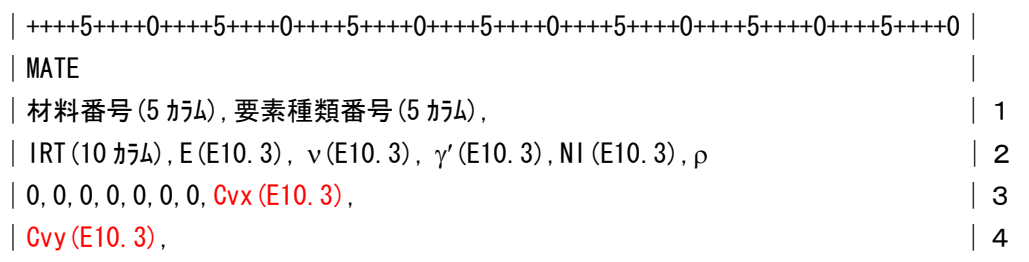

└───────────────────────────────────┘

┌───────────────────────────────────┐

・要素種類番号:1

- ・IRT : 0 (層厚の変化を考慮しない場合), 000020 (層厚の変化を考慮する場合)
- **・E :弾性係数(tf/m2)**
- ・ν :ポアソン比
- $\cdot \gamma'$  : 有効単位体積重量(t/m3), 掘削解析以外は INIT で重量を考慮するので 0 とする.
- ·NI :積分次数, 2
- $\cdot$  ρ : 動的解析に用いるパラメータ, 0
- Cvx : 水平方向圧密係数 (m2/day), 3 行目の 8 つ目に入力, 負の値で入力
- ・Cvy : 鉛直方向圧密係数 (m2/day), 4 行目の 1 つ目に入力, 負の値で入力

[圧密パラメータの入力方法]

**GeoFem**  $c_v$   $k$ 

 $MATE$ 

(c)平面ひずみ要素:線形弾性モデル(圧密を透水係数 *k* で考慮する場合)

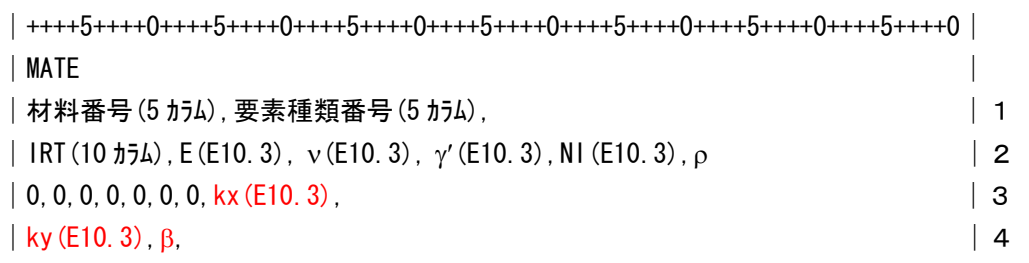

└───────────────────────────────────┘

┌───────────────────────────────────┐

・要素種類番号:1

- ・IRT : 0 (透水係数一定の場合), 000010 (透水係数を間隙比の関数とする場合)
- **・E :弾性係数(tf/m2)**
- ・ν :ポアソン比
- $\cdot$   $\gamma'$  : 有効単位体積重量(t/m3), 掘削解析以外は INIT で重量を考慮するので 0 とする.
- ·NI :積分次数, 2
- $\cdot$  ρ : 動的解析に用いるパラメータ, 0
- ・kx : 水平方向透水係数 (m/day), 3 行目の 8 つ目に入力, 正の値で入力
- ・ky : 鉛直方向透水係数 (m/day), 4 行目の 1 つ目に入力, 正の値で入力
- $\cdot$  β : *e*-log *k* 直線の傾き, 4 行目の 2 つ目に入力, 0 またはブランクならば透水係数一定.

│++++5++++0++++5++++0++++5++++0++++5++++0++++5++++0++++5++++0++++5++++0++++5+++│  $\blacksquare$  MATE │材料番号(5 カラム),要素種類番号(5 カラム), │1  $|$  IRT(10  $\frac{1}{2}$ 54), E(E10.3), v(E10.3), γ′(E10.3), NI(E10.3), ρ(E10.3), C0(E10.3),  $\phi$ (E10.3), | 2 │D(E10.3),K(E10.3),0,0,0,1.0,1.0,kx(E10.3), │3 │ky(E10.3),β, │4

└───────────────────────────────────────┘

┌───────────────────────────────────────┐

・要素種類番号:1

- ・IRT : 301100 (透水係数一定の場合)
- ・E :弾性係数(tf/m2)
- ・ν :ポアソン比
- $\cdot \gamma'$  : 有効単位体積重量(t/m3), 掘削解析以外は INIT で重量を考慮するので 0 とする.
- ·NI :積分次数, 2
- $\cdot$  ρ  $\cdot$  : 動的解析に用いるパラメータ, 0
- CO : 粘着力(tf/m2), C=CO+K\*Z
- $\bullet$  : 内部摩擦角(度)
- D : ダイレイタンシー (流動則) のフラグ, 関連流動則(D=0), 非関連流動則(D=-1.0)
- K : 粘着力の一次係数, C=C0+k\*Z
- $\gamma$  : 粘塑性ひずみ速度を表す定数 (通常 1.0 とする)
- · F0 : 降伏関数 F を無次元化する定数 (通常 1.0 とする)
- ・kx :水平方向透水係数 (m/day), 3 行目の 8 つ目に入力, 正の値で入力
- ・ky : 鉛直方向透水係数 (m/day), 4 行目の 1 つ目に入力, 正の値で入力
- ・β :*e*-log *k* 直線の傾き,4 行目の 2 つ目に入力,0 ならば透水係数一定となる.
- ※3行目の 6 つ目と 7 つ目の 1.0 は仮想粘塑性計算(IRT の I4=1 に対応)に必要な係数で,通常は 1.0 としておけばよい.

[関連流動則と非関連流動則]

第4章 4.1 $(5)$ 

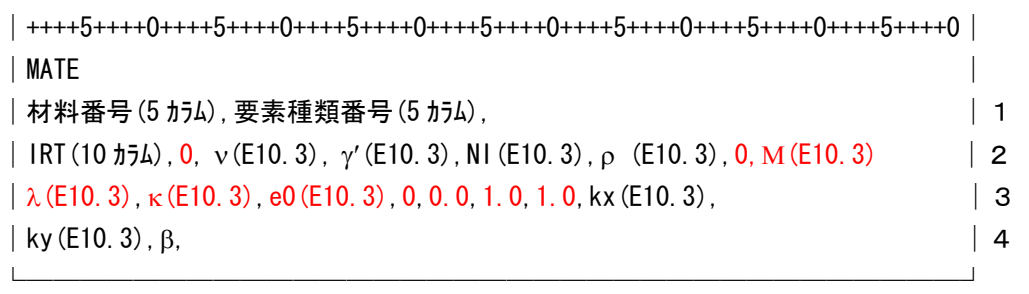

┌───────────────────────────────────┐

・要素種類番号:1

- ・IRT :315000 (二次元, 透水係数一定の場合), 213000 (一次元, 透水係数一定の場合) ・ν :ポアソン比
- $\cdot \gamma'$  : 有効単位体積重量(t/m3), 掘削解析以外は INIT で重量を考慮するので 0 とする.
- ・NI :積分次数,2
- $\cdot$  ρ  $\cdot$  : 動的解析に用いるパラメータ, 0
- $\cdot$  M : 破壊時の応力比, M=p/q=6sin $\phi'$  (3-sin $\phi'$ )
- $λ$  : 圧縮指数,  $λ=0$ . 434Cc
- $\kappa$  : 膨張指数,  $\kappa$ =0.434Cs
- ・e0 :初期間隙比
- ·  $v_0$  : 粘塑性ひずみ速度, 1.0 とすると弾塑性モデルとなる.
- $\cdot \alpha$  :二次圧縮指数, 1.0 とすると弾塑性モデルとなる.
- ・kx : 水平方向透水係数 (m/day), 3 行目の 8 つ目に入力, 正の値で入力
- ・ky : 鉛直方向透水係数 (m/day), 4 行目の 1 つ目に入力, 正の値で入力
- $\cdot \beta$  : *e*-log *k* 直線の傾き, 4 行目の 2 つ目に入力, 0 ならば透水係数一定となる.

[Cam-Clay パラメータについて]

(2次元の場合)

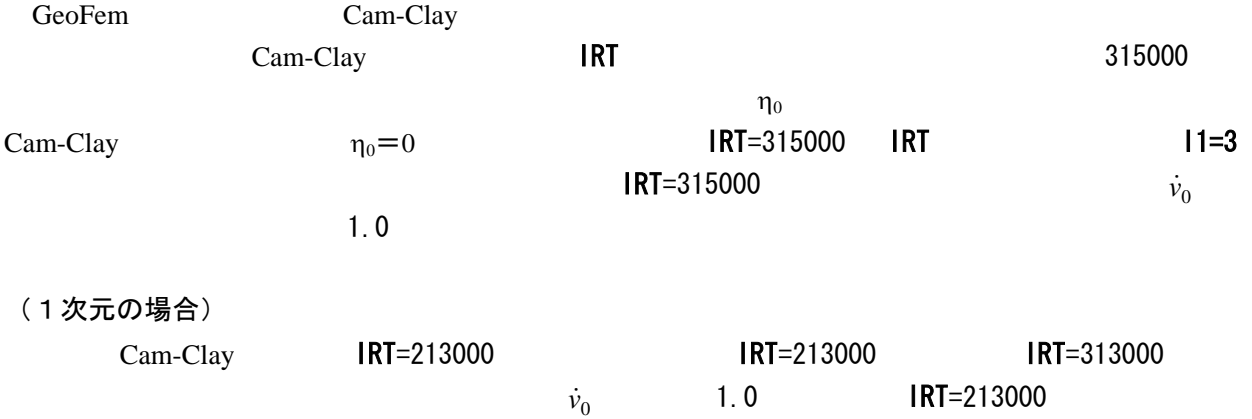

(f)平面ひずみ要素:関口・太田の弾塑性モデル(圧密を透水係数 *k* で考慮する)

 $\vert +\vert +\vert +5\vert +\vert +\vert +6\vert +\vert +\vert +6\vert +\vert +\vert +6\vert +\vert +\vert +2\vert +\vert +10\vert +\vert +\vert +2\vert +\vert +10\vert +\vert +10$  $\blacksquare$  MATE │材料番号(5 カラム), 要素種類番号(5 カラム), │ │ │ │ │1│  $|$  IRT(10  $\frac{1}{2}$ ), 0, v(E10.3),  $\gamma'$ (E10.3), NI(E10.3),  $\rho$ (E10.3), 0, M(E10.3)  $|$  2  $\vert \lambda$  (E10.3),  $\kappa$  (E10.3), e0 (E10.3), 0, n<sub>0</sub> (E10.3), 1, 0, 1, 0 kx (E10.3), │ 3  $|k \times (E10.3), B, |4 \times (E10.3), B, |4 \times (E10.3), B, |4 \times (E10.3), B, |4 \times (E10.3), B, |4 \times (E10.3), B, |4 \times (E10.3), B, |4 \times (E10.3), B, |4 \times (E10.3), B, |4 \times (E10.3), B, |4 \times (E10.3), B, |4 \times (E10.3), B, |4 \times (E10.3), B, |4 \times (E10.3), B, |4 \times (E10.3), B, |4 \times (E10.3), B, |4 \times (E10.3), B$ └───────────────────────────────────┘

┌───────────────────────────────────┐

・要素種類番号:1

- ・IRT :215000(二次元,透水係数一定の場合),213000(一次元,透水係数一定の場合) ・ν :ポアソン比
- $\cdot \gamma'$  : 有効単位体積重量(t/m3), 掘削解析以外は INIT で重量を考慮するので 0 とする.
- ·NI : 積分次数, 2
- $\cdot$  ρ  $\cdot$  : 動的解析に用いるパラメータ, 0
- · M : 破壊時の応力比, M=p/q=6sinφ'/(3-sinφ')
- λ : 圧縮指数, λ=0.434Cc
- $\cdot$  κ : 膨張指数, κ=0.434Cs
- ・e0 :初期間隙比
- · n0 : 異方性を表す指数, GeoFem では, n0=(1-K0)/(1+2K0)
- ·  $\dot{v}_0$  : 粘塑性ひずみ速度, 1.0 とすると弾塑性モデルとなる.
- $\cdot \alpha$  :二次圧縮指数, 1.0 とすると弾塑性モデルとなる.
- ・kx : 水平方向透水係数 (m/day), 3 行目の 8 つ目に入力, 正の値で入力
- ・ky : 鉛直方向透水係数 (m/day), 4 行目の 1 つ目に入力, 正の値で入力
- ・β :*e*-log *k* 直線の傾き,4 行目の 2 つ目に入力,0 ならば透水係数一定となる.

[初期異方性を表す指数η0 について]

 $m_0$  *K*<sub>0</sub> *K*<sub>0</sub>  $\eta_0 = q/p' = 3(1-K_0)/(1+2K_0)$  $q \quad q \quad \sigma_a \quad \sigma_r \quad p' \quad p' = (\sigma_a \quad 2\sigma_r)/3$ **GeoFem**  $\eta_{ij} = s_{ij}/p'$   $\eta_{ij} = s_{ij}/11$   $s_{ij}$  $11$   $\eta_0$   $11$   $3p'$  $\eta_0 = (1 - K_0)/(1 + 2K_0)$ 

(g)平面ひずみ要素:関口・太田の弾・粘塑性モデル(圧密を透水係数 *k* で考慮する)

┌───────────────────────────────────┐

│++++5++++0++++5++++0++++5++++0++++5++++0++++5++++0++++5++++0++++5++++0│  $\blacksquare$  MATE │材料番号(5 カラム), 要素種類番号(5 カラム), │ │ │ │ │1│  $|$  IRT(10  $\frac{1}{2}$ ), 0, v(E10.3),  $\gamma'$ (E10.3), NI(E10.3),  $\rho$ (E10.3), 0, M(E10.3)  $|$  2  $|\lambda(E10.3),\kappa(E10.3),e0(E10.3),0,\eta0(E10.3),\nu0(E10.3),\alpha(E10.3),\kappa(0.3),|3$ │ky(E10.3),β, │4

└───────────────────────────────────┘

・要素種類番号:1

- ・IRT :315200(二次元,透水係数一定の場合),313200(一次元,透水係数一定の場合) ・ν :ポアソン比
- $\cdot \gamma'$  : 有効単位体積重量(t/m3), 掘削解析以外は INIT で重量を考慮するので 0 とする.
- ·NI : 積分次数, 2
- $\cdot$  ρ  $\cdot$  : 動的解析に用いるパラメータ, 0
- · M : 破壊時の応力比, M=p/q=6sinφ'/(3-sinφ')
- λ : 圧縮指数, λ=0.434Cc
- κ : 膨張指数, κ=0.434Cs
- ・e0 :初期間隙比
- η0 : 異方性を表す指数, GeoFem ではη0=(1-K0)/(1+2K0)
- ・ $\dot{v}_0$  :粘塑性ひずみ速度
- ・α :二次圧縮指数
- ・kx :水平方向透水係数 (m/day), 3 行目の 8 つ目に入力, 正の値で入力
- ・ky : 鉛直方向透水係数 (m/day), 4 行目の 1 つ目に入力, 正の値で入力
- ・β :*e*-log *k* 直線の傾き,4 行目の 2 つ目に入力,0 ならば透水係数一定となる.

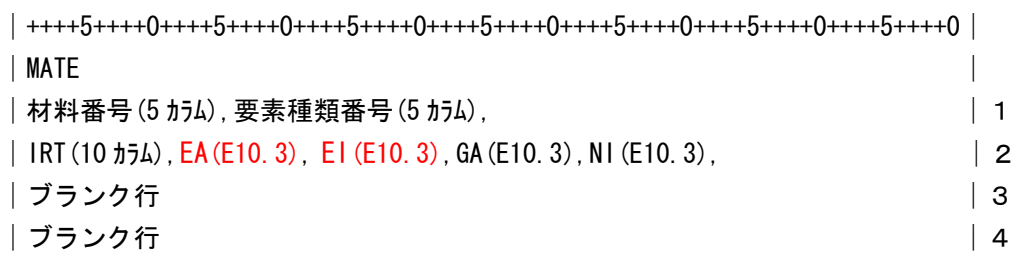

└───────────────────────────────────┘

┌───────────────────────────────────┐

・要素種類番号:5

- $\cdot$  IRT : 0
- 
- EA : 軸方向剛性(tf)<br>- El : 曲げ剛性(tf·m2) :曲げ剛性(tf·m2)
- ・GA :せん弾剛性(tf),0 を入力した場合,GA=10<sup>4</sup>\*El として計算される.
	- ・NI :積分次数,通常は 2 である.0 を入力しても 0 となる.

(i)梁要素:弾塑性梁(降伏応力を考慮する場合)

 $(P/Py)^{2} + (M/My)^{2} = 1$ P tf Py (tf) M  $\begin{array}{ccccc}\n\text{tf m} & \text{My} & \text{MATE}\n\end{array}$ 

│++++5++++0++++5++++0++++5++++0++++5++++0++++5++++0++++5++++0++++5++++0++++5++++0++│  $\blacksquare$  MATE │材料番号(5 カラム),要素種類番号(5 カラム), │ 1 | IRT(10  $\frac{1}{2}$ ), EA(E10.3), EI(E10.3), GA(E10.3), NI(E10.3),  $\rho$ (E10.3), Py(E10.3), My(E10.3), | 2 │0,0,0,0,0,1.0,1.0, │3 │ブランク行 │4

└─────────────────────────────────────────┘

┌─────────────────────────────────────────┐

### ・要素種類番号:5

- · IRT :301100 (Mohr-Coulomb 弾塑性体と同じ)
- ・EA :軸方向剛性(tf)
- ・EI : 曲げ剛性 (tf・m2)
- ・GA :せん弾剛性(tf),0 を入力した場合,GA=10<sup>4</sup>\*El として計算される.
	- ·NI : 積分次数, 通常は2 である. 0 を入力しても 0 となる.
	- $\cdot$  p : 動的解析に用いるパラメータ, 0
	- ・Py :軸力に対する降伏力(tf)
	- · My : 曲げに対する降伏モーメント (tf·m)
	- $\gamma$  : 粘塑性ひずみ速度を表す定数 (通常 1.0 とする)
	- ・F0 :降伏関数 F を無次元化する定数(通常 1.0 とする)

 $EA$  Py  $\qquad \qquad$ 

※3行目の 6 つ目 (γ) と 7 つ目 (F0) の 1.0 は仮想粘塑性計算 (IRT の 14=1 に対応) に必要な係 数で,通常は 1.0 としておけばよい.

(j)ジョイント要素:線形ジョイント

│++++5++++0++++5++++0++++5++++0++++5++++0++++5++++0++++5++++0++++5++++0│  $\blacksquare$  MATE │材料番号(5 カラム),要素種類番号(5 カラム), │1  $|$  IRT (10  $\frac{1}{2}$ ), ks (E10.3), kn (E10.3),  $|2|$ │ブランク行 │3 │ ブランク行 │4│

└───────────────────────────────────┘

┌───────────────────────────────────┐

・要素種類番号:4

 $\cdot$  IRT : 0

- ks :接線方向の剛性 (tf/m2)
- kn : 法線方向の剛性 (tf/m2)

[線形ジョイント要素の物性について]

 $k_{\rm n}$  $k_{\rm n}$ =10<sup>6</sup>  $k_{\rm n}$ =10<sup>6</sup>tf/m<sup>2</sup>

 $k_{\rm s}$ 

(k)ジョイント要素:非線形ジョイント(付着力および摩擦を考慮する)

 $\tau$  according to  $\sigma$  and  $\sigma$  Goodman  $\sigma$ 

τ=*c*+σtanφ

図-2.12

┌───────────────────────────────────┐ │++++5++++0++++5++++0++++5++++0++++5++++0++++5++++0++++5++++0++++5++++0│  $\blacksquare$  MATE │材料番号(5 カラム),要素種類番号(5 カラム), │1  $\vert$  IRT(10  $\frac{1}{2}$ ), ks(E10.3), kn(E10.3), 0, 0, 0, 0, c(E10.3),  $\phi$ (E10.3)  $\vert$  2  $|0,0,0,0,0,1.0,1.0,$  | 3 │ブランク行 │4

└───────────────────────────────────┘

・要素種類番号:4

・IRT :301100

- ・ks :接線方向の剛性 (tf/m2)
- ・kn :法線方向の剛性(tf/m2)
- **c** : 粘着力 (tf/m2)
- $\phi$  :摩擦角 (度)
- $\gamma$  : 粘塑性ひずみ速度を表す定数 (通常 1.0 とする)
- ・F0 :降伏関数 F を無次元化する定数(通常 1.0 とする)

※3行目の 6 つ目 (r) と 7 つ目 (F0) の 1.0 は仮想粘塑性計算 (IRT の I4=1 に対応) に必要な係 数で,通常は 1.0 としておけばよい.

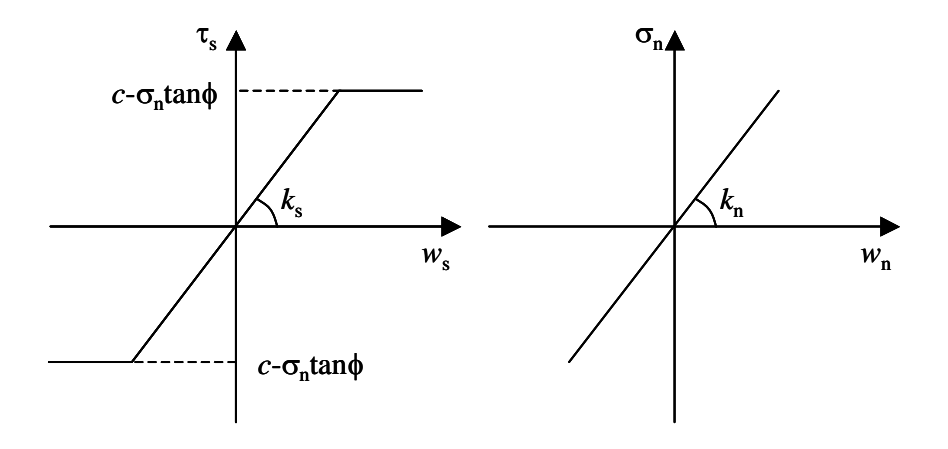

図-2.12

図-2.2  $\blacksquare$ 

線形弾性モデル(圧密を圧密係数  $C_{\rm v}$ で考慮する場合) $\boxed{(\mathsf{h})$  梁要素: 線形梁

 $\sqrt{\left(j\right)\ddot{y}+4\lambda\ddot{y}}$ 

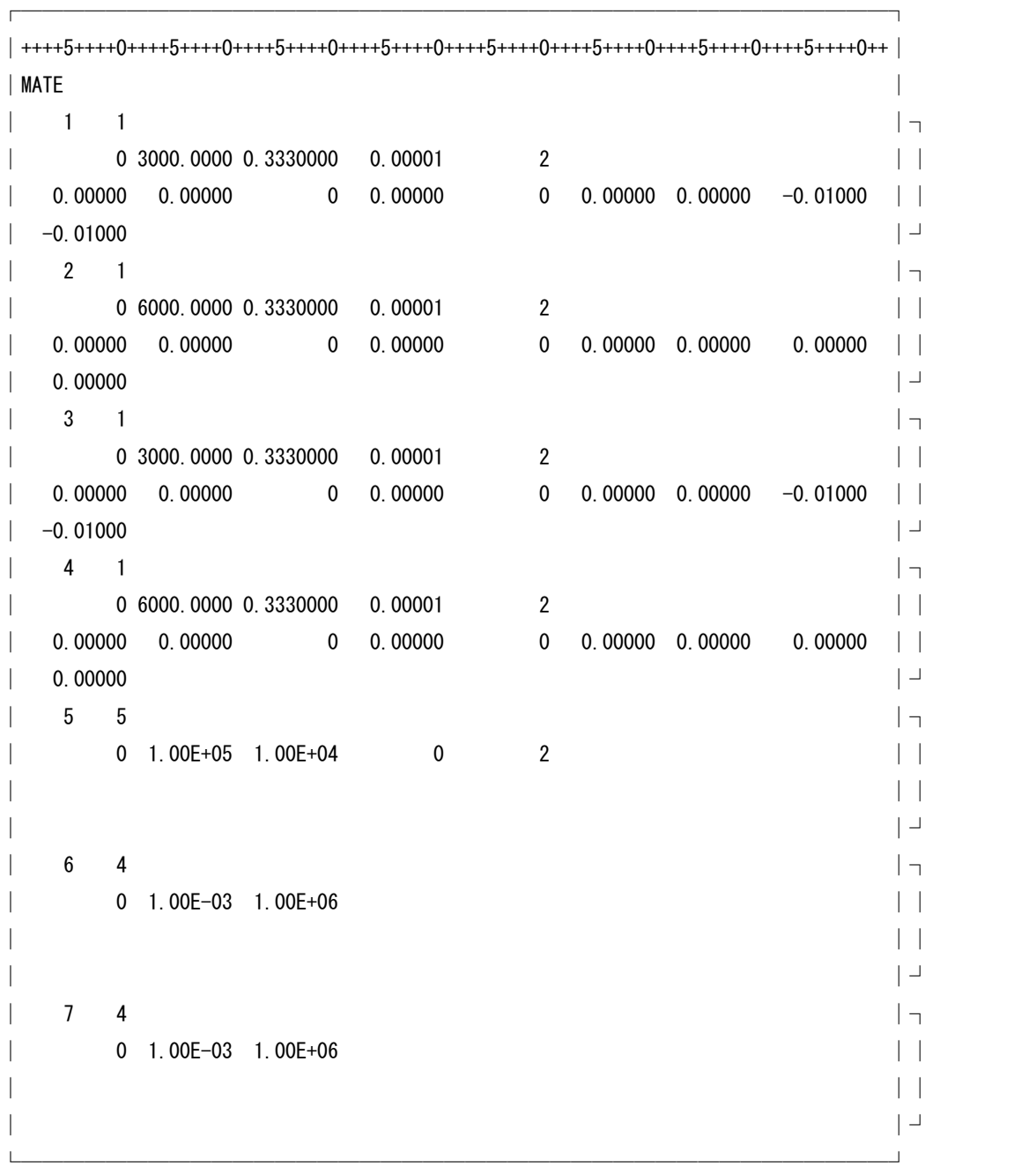

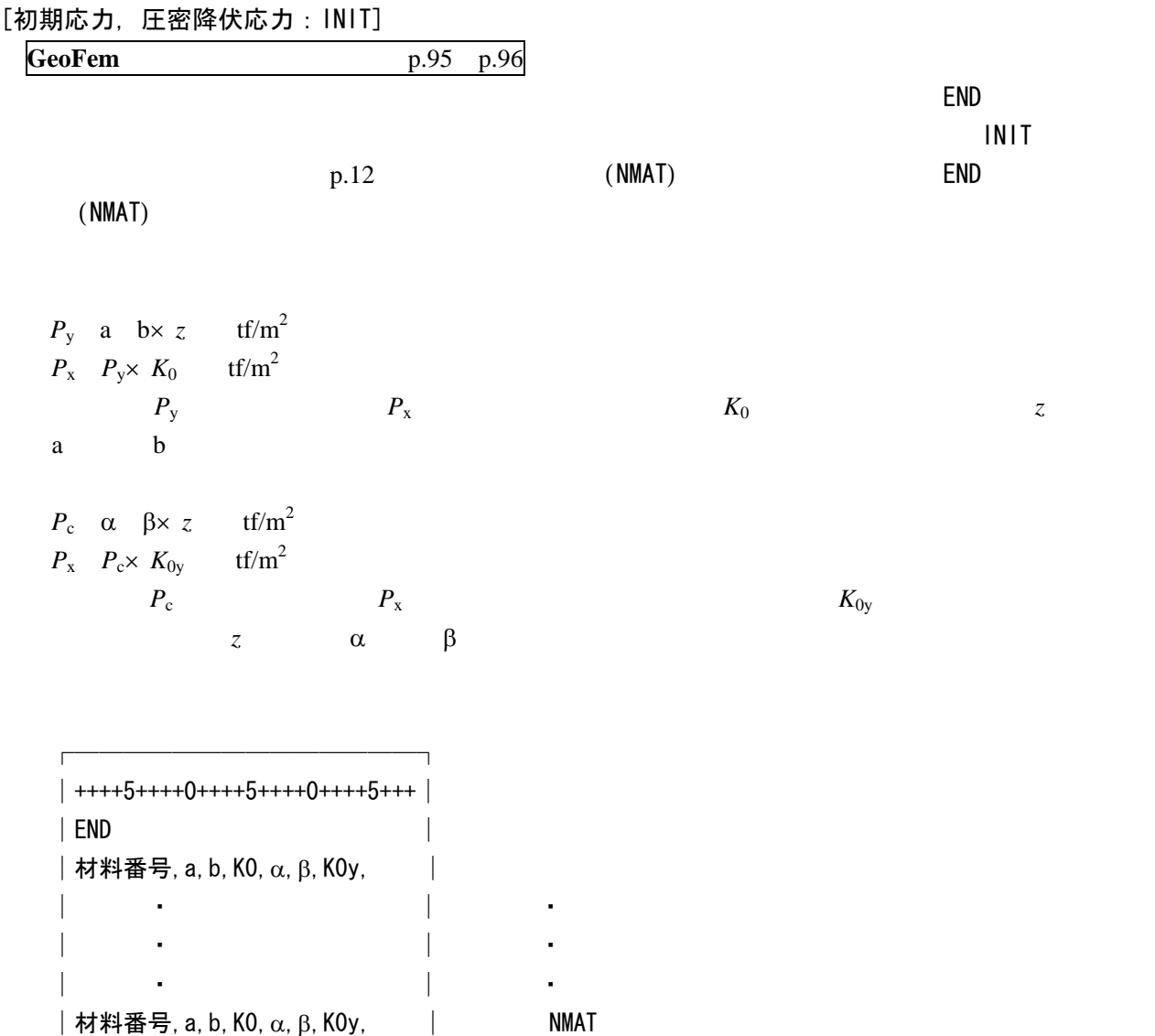

└──────────────┘

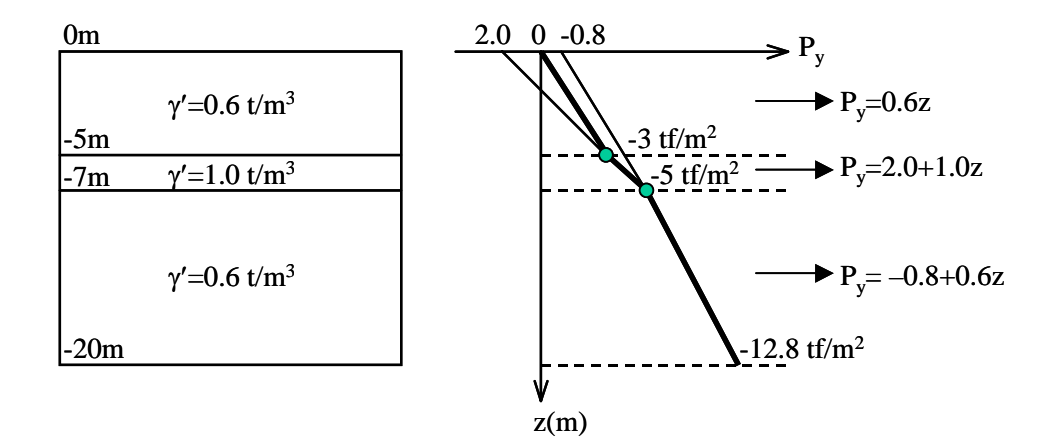

 $\mathcal{L}$ 

図-2.13

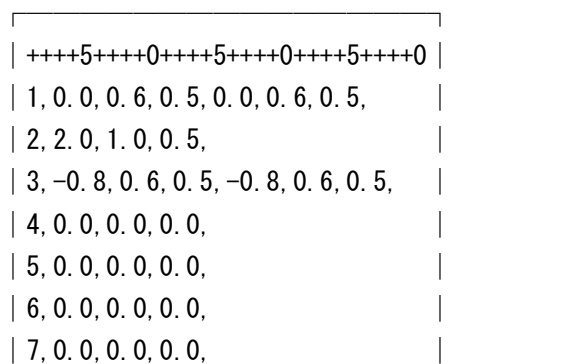

 $P_c$  *P<sub>y</sub>*  $\alpha$  *a*  $\beta$  *b*  $K_0$   $K_{0y}$ chmt in the contract of the set of the set of the set of the set of the set of the set of the set of the set o
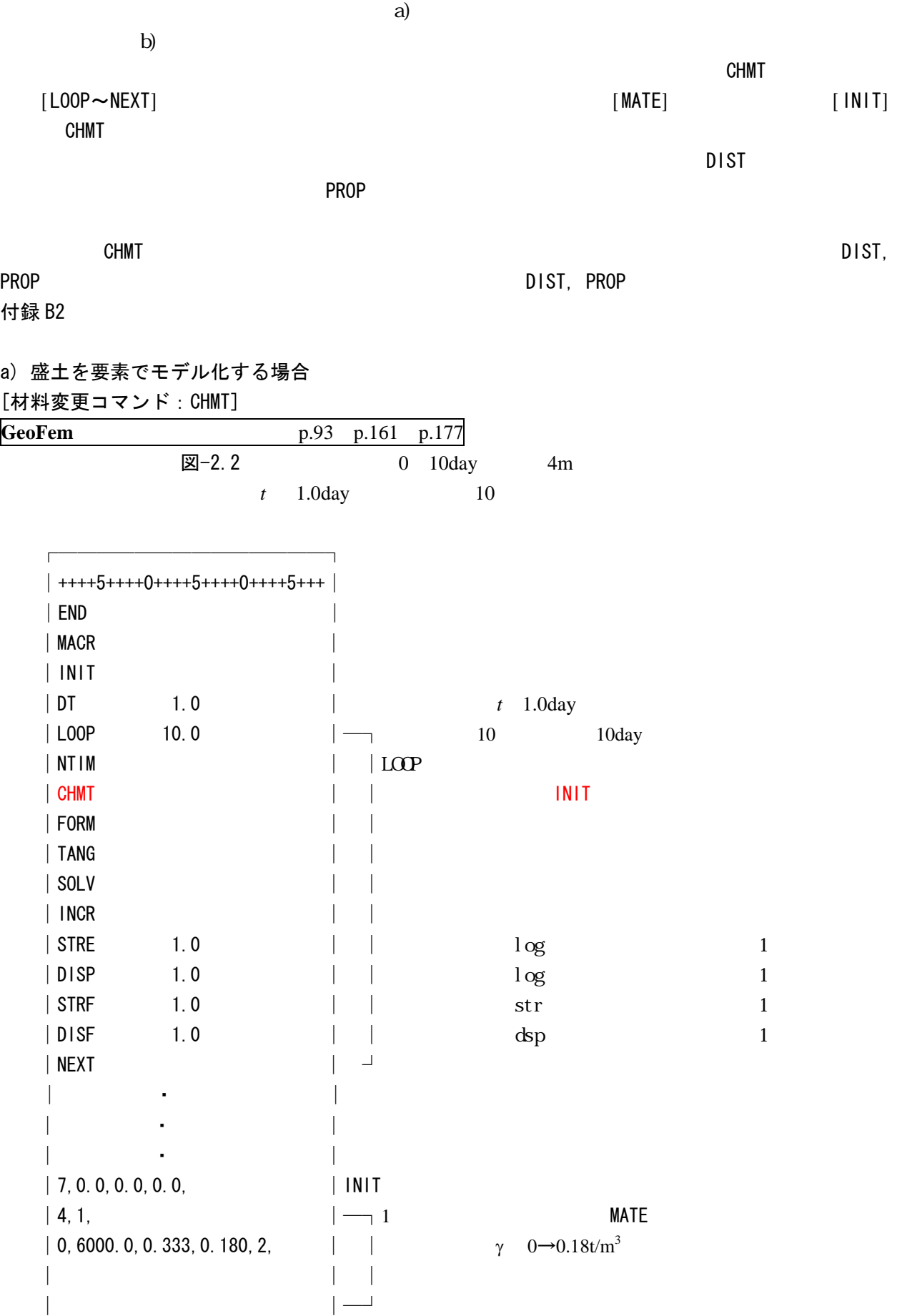

- 33 -

 $\parallel$ 

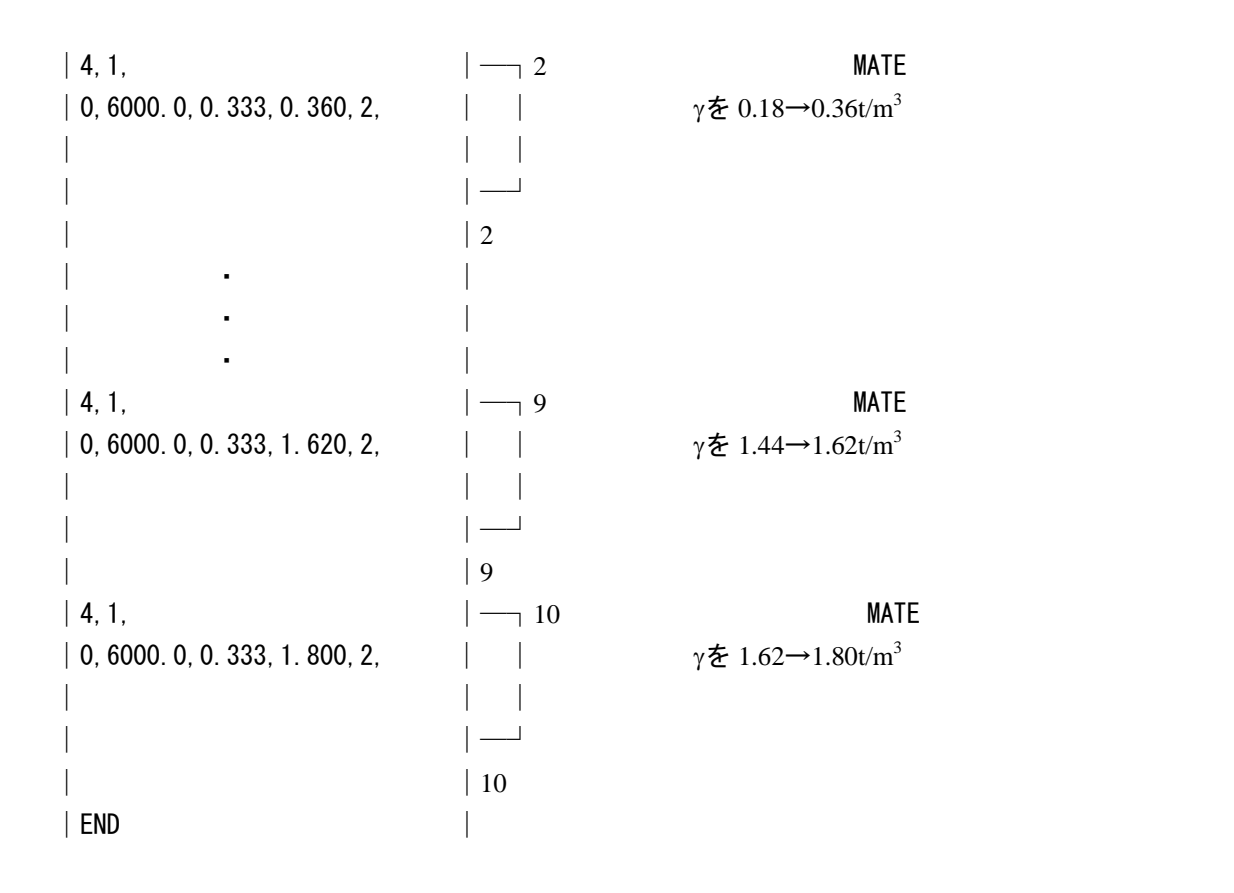

# b) 盛土を分布荷重で与える場合 (入カデータ: 付録 B2, ex22.dat) [コントロールカード:FEAP]

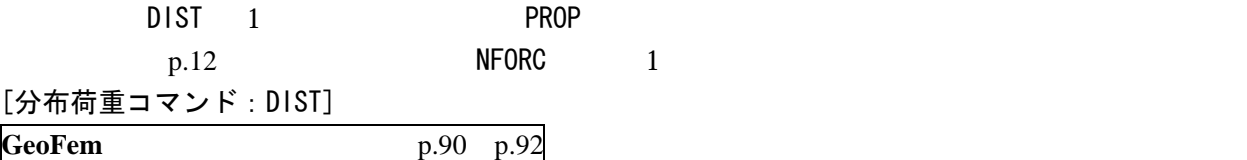

DIST コマンドではらかない荷重を指定する動作になる。また、その入力フォーマットは、その入力フォーマットはなかない荷重を指定する。

│++++5++++0++++5++++0++++5++++0++++5++++0++++5++++0++++5++++0++++5++++0++++5++++0│  $\blacksquare$  DIST

└────────────────────────────────────────┘

┌────────────────────────────────────────┐

│左節点(5),中間節点(5),右節点(5),積分次数(5),x 方向荷重(10\*3),y 方向荷重(10\*3) │

図-2.14  $\blacksquare$ 

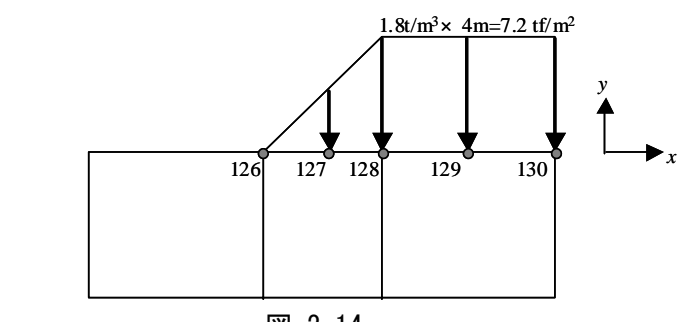

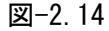

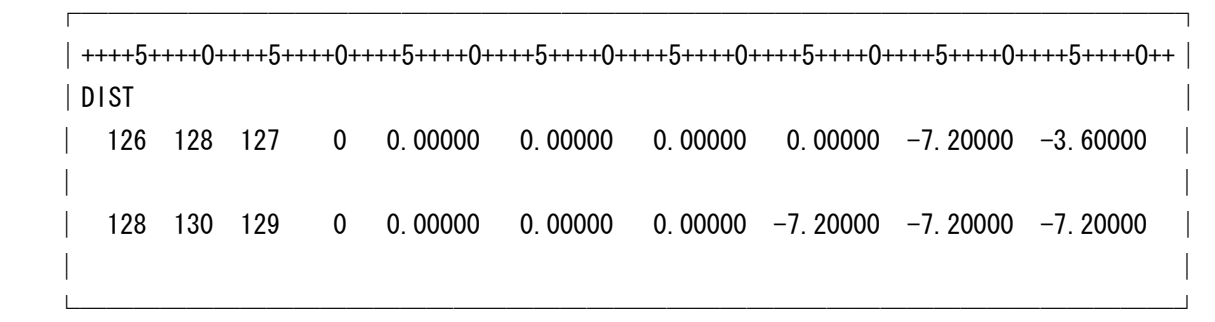

[荷重~時間関係:PROP]

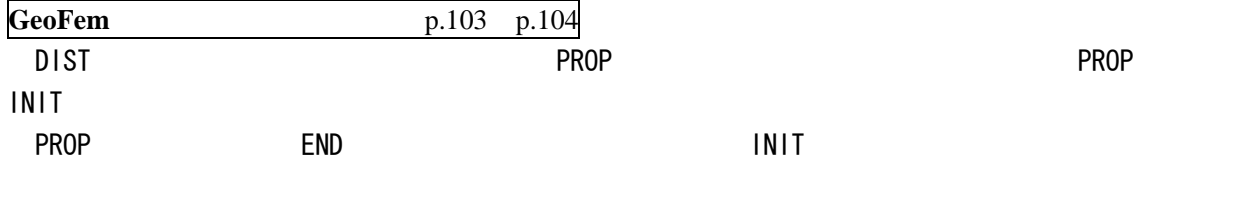

│++++5++++0++++5++++0++++5++++0│ │k,n,tmin,tmax,A1,A2,A3,A4,A5, │

└───────────────┘

┌───────────────┐

ここに,PROP は以下の関数で与えられる.

 $PROP = A1 + A2 \times t + A3 \times sin^n$  ( $A4 \times t + A5$ )

t<tmin のとき PROP=0, t>tamx のとき PROP=PROP<sub>t=tmax</sub>

 k はテーブル形式の入力の際に必要な数値で,上式に従う場合は k=0 とする. なお、分布荷重の値は、DIST で与えた値と上式で計算される PROP の積で与えられる.

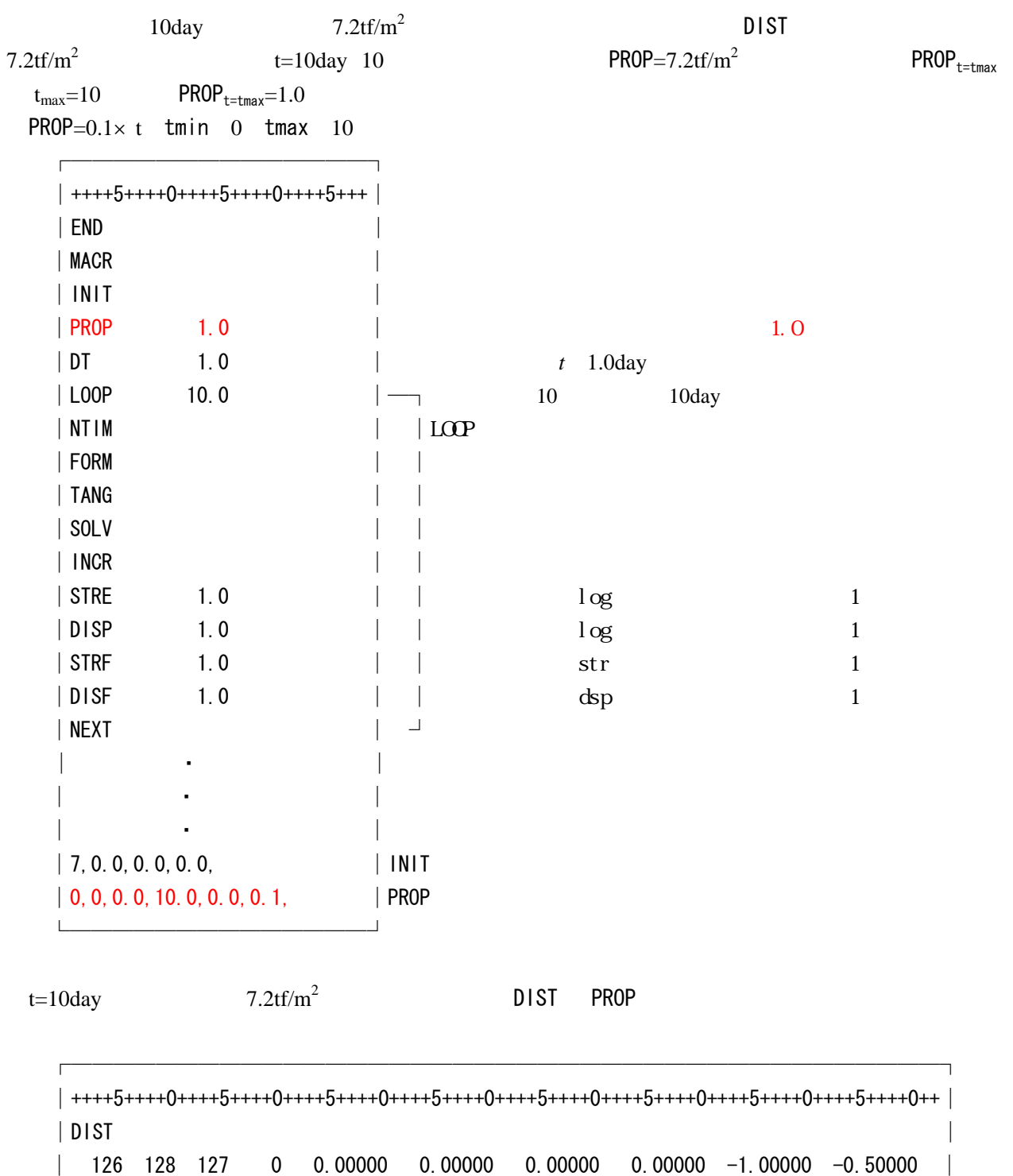

 │ │ │ 128 130 129 0 0.00000 0.00000 0.00000 -1.00000 -1.00000 -1.00000 │ │ │ └─────────────────────────────────────────┘

 $|$  ++++5++++0++++5++++0++++5++++0  $|$ │ 0, 0, 0, 0, 10, 0, 0, 0, 0, 72, │ PROP=0, 72  $\times$  t

┌────────────────────────────────────┐

└───────────────┘

(9)計算命令語,工程の入力

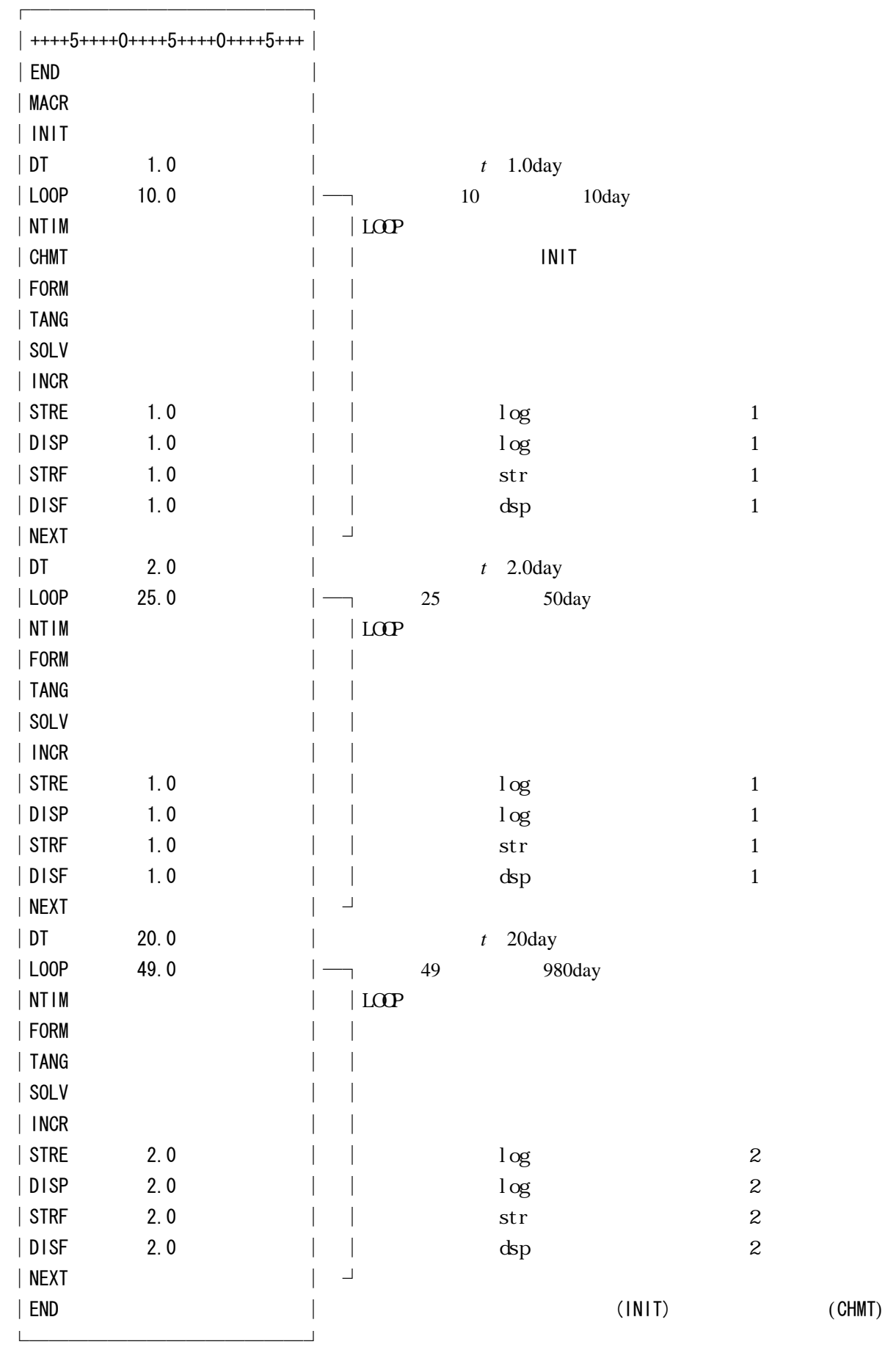

# 2.3 解析実行とエラーチェック

#### (1)MS-DOS プロンプトによる解析実行方法

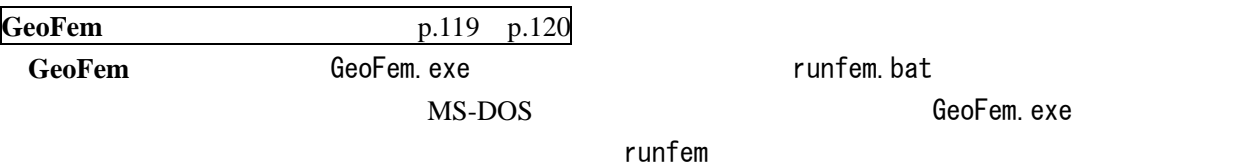

D:¥GeoFem>runfem 解析ファイル名 (拡張子を付けない)

図-2.15

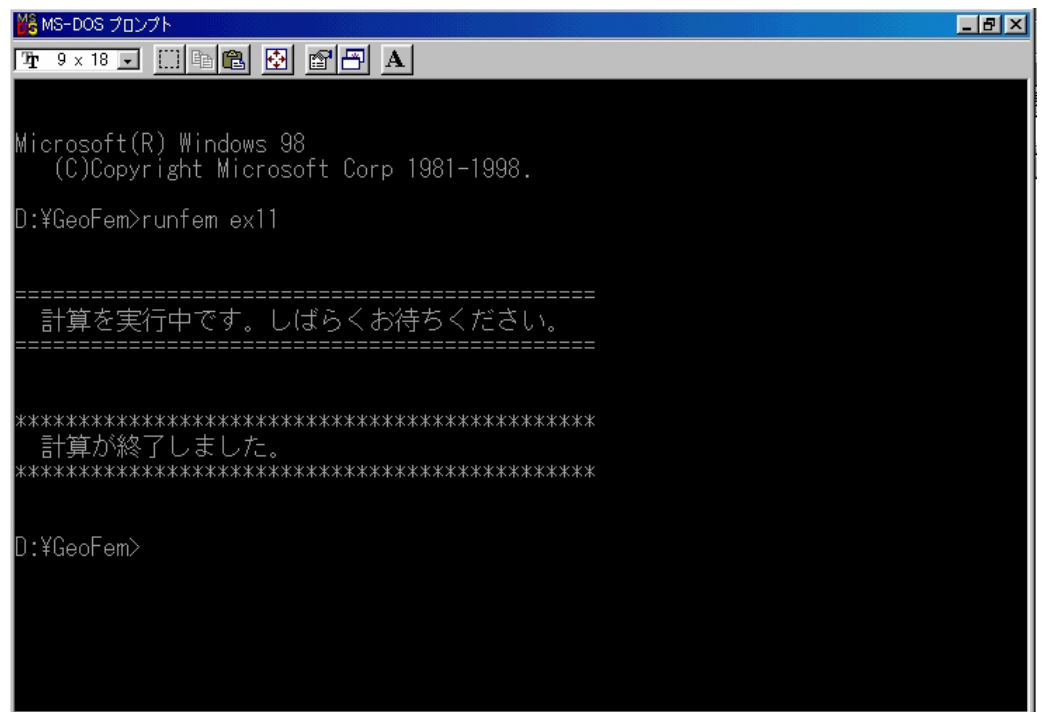

 $\overline{\mathbb{Z}-2.15}$ 

#### (2)バッチファイルの活用

GeoFem (runfem.bat)

#### [runfem.bat]

```
@echo off 
echo \frac{1}{2} > \frac{1}{2}. tem632
copy %1. tem632+%1. dat %1. tmp967 > temp98703215. tmp956
echo. 
echo. 
echo ============================================== 
echo 計算を実行中です。しばらくお待ちください。 
echo ============================================== 
GeoFem \leq %1. tmp967 > %1. log
del %1.tem632 
del %1.tmp967 
del temp98703215.tmp956 
echo. 
echo. 
echo ********************************************** 
echo 計算が終了しました。 
echo ********************************************** 
echo. 
echo.
```
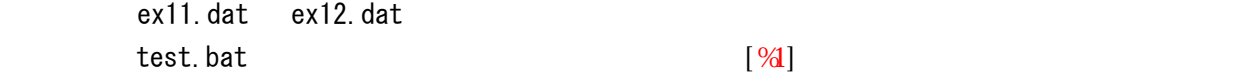

#### D:¥GeoFem>test

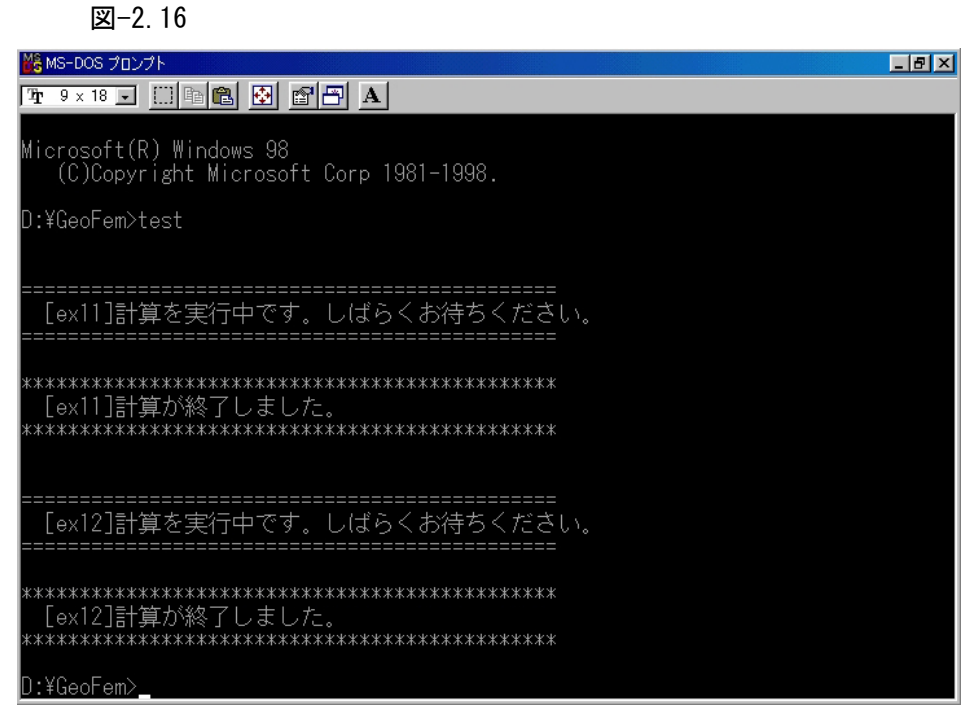

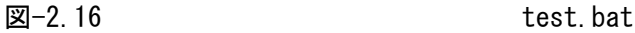

[test.bat] @echo off echo. echo ex $11 > e$ x $11.$ ten $632$ copy ex11.tem632+ex11.dat ex11.tmp967 > temp98708015.tmp956 echo. echo ==============================================  $echo$  [ex11] echo ============================================== GeoFem < ex11.tmp967 > ex11.log del ex11.tem632 del ex11.tmp967 del temp98708015.tmp956 echo. echo \*\*\*\*\*\*\*\*\*\*\*\*\*\*\*\*\*\*\*\*\*\*\*\*\*\*\*\*\*\*\*\*\*\*\*\*\*\*\*\*\*\*\*\*\*\* echo [ex11] echo \*\*\*\*\*\*\*\*\*\*\*\*\*\*\*\*\*\*\*\*\*\*\*\*\*\*\*\*\*\*\*\*\*\*\*\*\*\*\*\*\*\*\*\*\*\* echo. echo  $ex12 > ex12$  ten $632$ copy ex12.tem632+ex12.dat ex12.tmp967 > temp98708015.tmp956 echo. echo ============================================== echo [ex12] echo ============================================== GeoFem < ex12.tmp967 > ex12.log del ex12.tem632 del ex12.tmp967 del temp98708015.tmp956 echo. echo \*\*\*\*\*\*\*\*\*\*\*\*\*\*\*\*\*\*\*\*\*\*\*\*\*\*\*\*\*\*\*\*\*\*\*\*\*\*\*\*\*\*\*\*\*\* echo [ex12] echo \*\*\*\*\*\*\*\*\*\*\*\*\*\*\*\*\*\*\*\*\*\*\*\*\*\*\*\*\*\*\*\*\*\*\*\*\*\*\*\*\*\*\*\*\*\* echo.

**GeoFem** and  $\frac{1}{1}$ 

 $\star$ . log

**GeoFem** p.121 p.133

ーは,解析終了後にまずログファイルを見て(ファイルサイズが大きいため **MIFES** などの大容量対

 $\boxtimes$  -2.15  $\,$ 

 $\blacksquare$ 

[ログファイルの最後に出力されるメッセージ]

 $MINIMUM$  SIZE OF LLM  $IS = 19355$ 

 $\overline{\phantom{a}}$  ,  $\overline{\phantom{a}}$  ,  $\overline{\phantom{a}}$ 

 $\overline{\phantom{a}}$  ,  $\overline{\phantom{a}}$  ,  $\overline{\phantom{a}}$ 

Stop - Program terminated.

図-2.17 のようなメッセージの形は、弾道性には、弾道を入れた場合は、弾道性にはなって解析途中になって、<br>図-2.17

| $\Box B$ $\times$<br>■ MS-DOS プロンプト                               |  |
|-------------------------------------------------------------------|--|
| 7 9 x 18 J [ ] [ ] [ 3 G ] [ 3 ] [ A ]                            |  |
|                                                                   |  |
| Microsoft(R) Windows 98<br>(C)Copyright Microsoft Corp 1981-1998. |  |
| ¶D:¥GeoFem>runfem kt10rb                                          |  |
|                                                                   |  |
| 計算を実行中です。しばらくお待ちください。                                             |  |
|                                                                   |  |
| lrun-time error M6104: MATH                                       |  |
| floating-point error: overflow                                    |  |
| *************************************                             |  |
| 計算が終了しました。                                                        |  |
| *************************                                         |  |
| D:¥GeoFem>                                                        |  |
|                                                                   |  |
|                                                                   |  |

図-2.17

 $\epsilon$ x11.dat $\,$ 

 $\blacksquare$ 

 $CHM$ T $CHM$ 

```
[コントロールデータの材料数を誤記述した場合(1)] 
MATERIAL NO. 6 
     PV = .00000E+00 + .00000E+00 * Y , K0V = .000
     PY = .00000E+00 + .00000E+00 * Y , K0Y = .000
    **FATAL ERROR 04** ELEMENT CLASS NUMBER 0 INPUT 
Stop - Program terminated.
```
 $ex11.$ dat $x$ 

NMAT) しかしてはない 8回としてはない 8回としてはない 8回としてはない 8回としてはない 8回としてはない 8回としてはない 8回としてはない 8回としてはない 8回としてはない 8回としてはない 8回としてはない

[コントロールデータの材料数を誤記述した場合(2)] MATERIAL SET 7 FOR ELEMENT TYPE 4

 TWO DIMENSIONAL JOINT ELEMENT LINEAR ELASTIC MATERIAL  $E(S)$  = .100000E-02  $E(N)$  = .100000E+07 INTEGRATION ORDER = 2

MATERIAL SET 0 FOR ELEMENT TYPE 0

 \*\*FATAL ERROR 04\*\* ELEMENT CLASS NUMBER 0 INPUT Stop - Program terminated.

(4)入力データ作成時の一般的注意事項 **GeoFem** 2007 **GeoFem** 

[入力フォーマットは2種類]

 $5 \hspace{1.5cm} 10$ 

 $MATE$ [入力データ中のブランク行]

#### ELEM, COOR, BOUN, STBO, MATE, DIST, DRAI

 $\text{END}$  END  $\text{MACR}$  $\Box$  END  $\Box$  $1)$  $(2)$  3) 3) 4)  $CHMT$   $MATE$ 

#### [数値とフラグの違い]

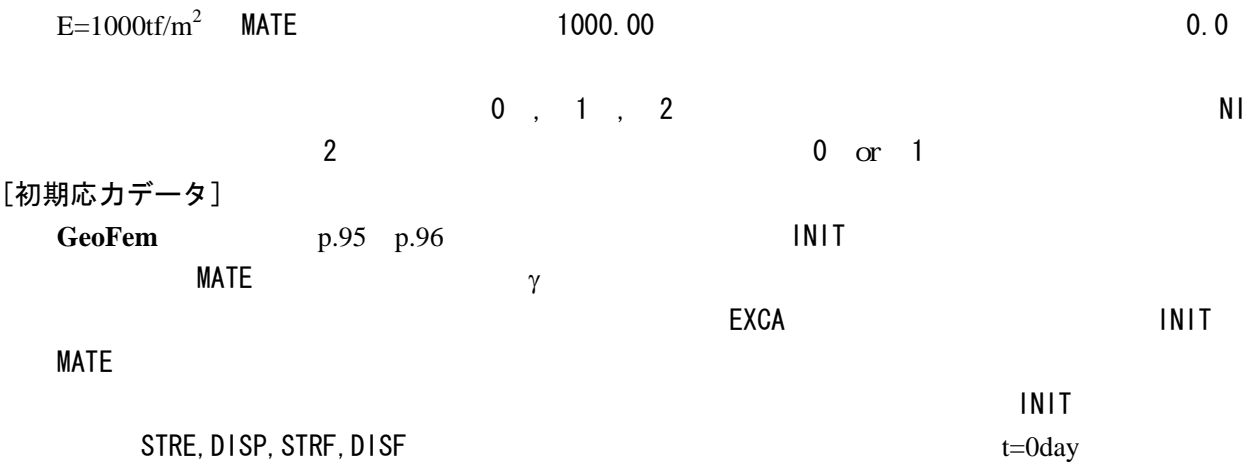

[入力データの確認]

#### 2.4 解析結果の出力方法

図-2.1 2D-Consoil

2D-Consoil **6**GeoFem

 $Fem3$  **Example 12.18 Example 2.18**  $\Box$ 

Fem3

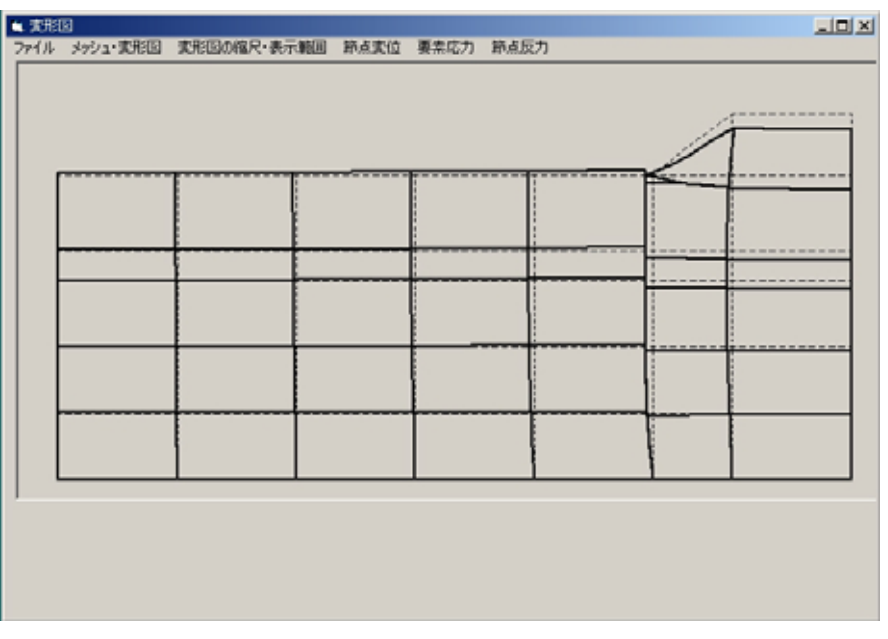

 $(a)$ 

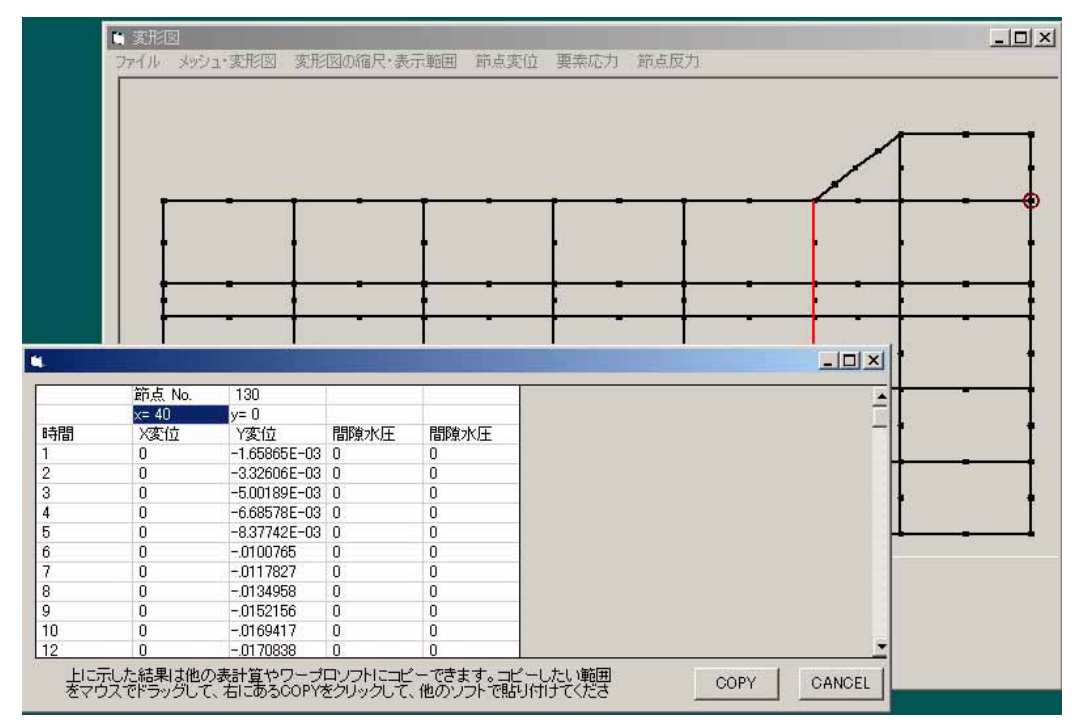

 $(b)$ 

図-2.18 Fem3

# 第3章 事例1 ~盛土築造時における地盤変形解析~

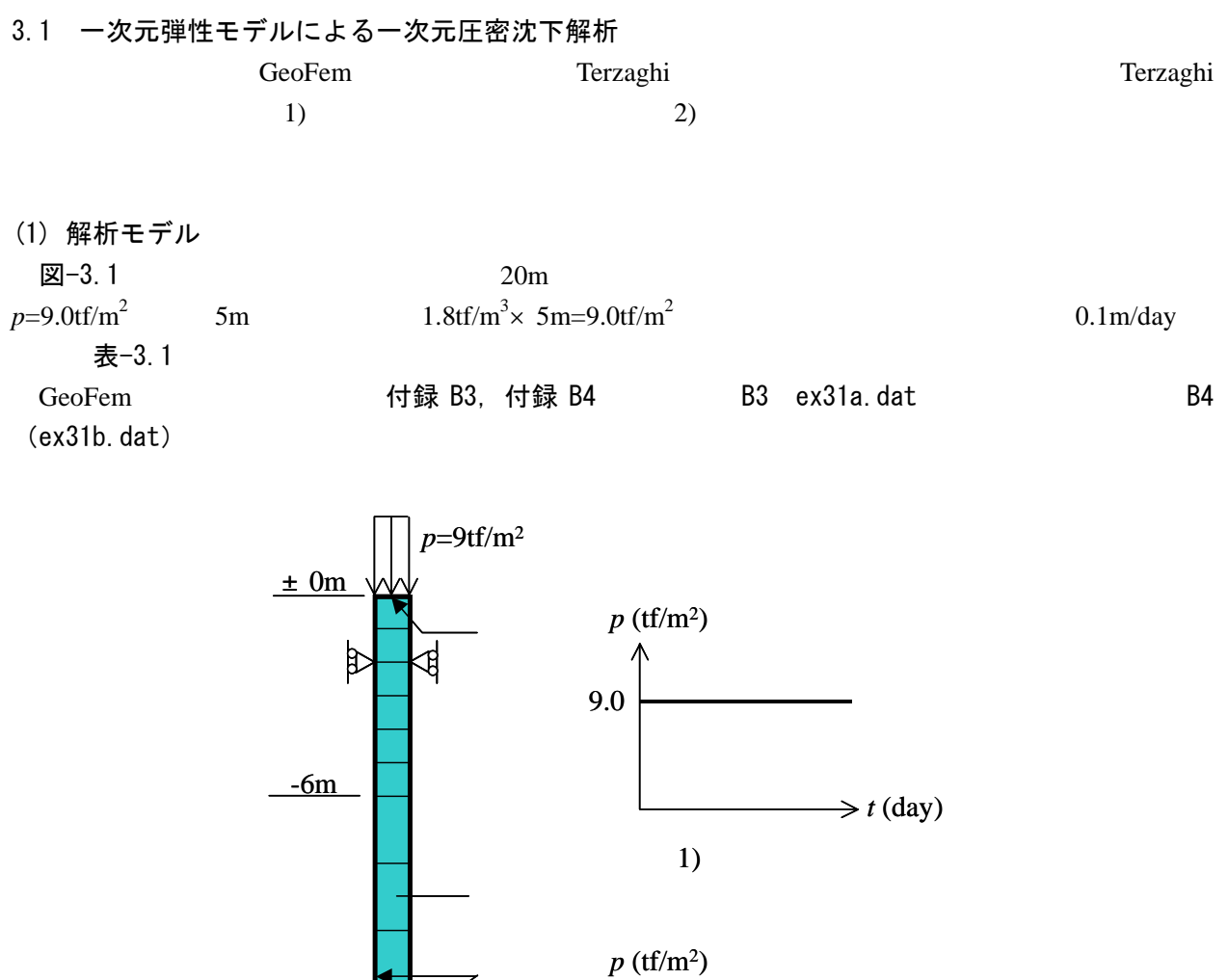

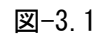

表-3.1

ामोतीतो

 $-20m$ 

 $\triangleright$ 

\$

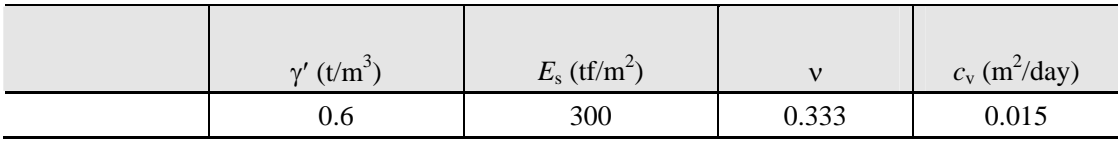

9.0

 $2)$ 

 $\frac{1}{50}$   $\rightarrow$  *t*(day)

### (2) Terzaghi の 1 次元圧密理論

(a) 圧密方程式

Terzaghi

$$
\frac{\partial u}{\partial t} = c_v \frac{\partial^2 u}{\partial z^2}
$$
\n(3.1)\n
$$
c_v = \frac{k}{\gamma_w m_v}
$$
\n(3.2)\n
$$
c_v
$$
\nTerzaghi\n
$$
c_v
$$
\n
$$
k m_v
$$

(b) 一定荷重に対する解

*H*)で排水,*t* 0 *u z*,0)=*f z*)の初期条件で解く.

図-3.2 のような厚さ 2*H* の粘土層の一定荷重(*p*0)による圧密を,下端(*z* 0)で非排水,上端(*z*

 $p_0$   $u$   $z,0$   $p_0$  Fourier

 $\sum_{n=0}^{\infty} \frac{2p_0}{a_n} \sin(a_n \frac{z}{H}) \cdot \exp(-a_n^2 T_v)$  $=\sum \frac{\Sigma P0}{n} \sin(a_n - \frac{\xi}{\sigma}) \cdot \exp(-\frac{\xi}{\sigma})$ 0  $\frac{2p_0}{\sin(a_n-1)}$  exp $\left(-a_n^2\right)$  $\sum_{n=0}^{\infty} \frac{1}{a_n} \sin(u_n \frac{H}{H}) \exp(-u_n \frac{H}{L})$ *n*  $a_n^2T$ *H*  $a_n \stackrel{Z}{\stackrel{}}$ *a*  $u = \sum_{n=1}^{\infty} \frac{2p_0}{2} \sin(a_n \frac{z}{z}) \cdot \exp(-a_n^2 T_v)$  (3.3)

 $\overline{2}$ <sup> $\pi$ </sup>  $a_n = \frac{2n+1}{2}$  $T_v = \frac{c_v t}{H^2}$  $U(T_v)$  $\begin{array}{ccc} 0 & \infty & 1 \end{array}$ 

$$
U(T_v) = 1 - \frac{8}{\pi^2} \sum_{n=0}^{\infty} \frac{1}{(2n+1)^2} \exp(-a_n^2 T_v)
$$
 (3.4)

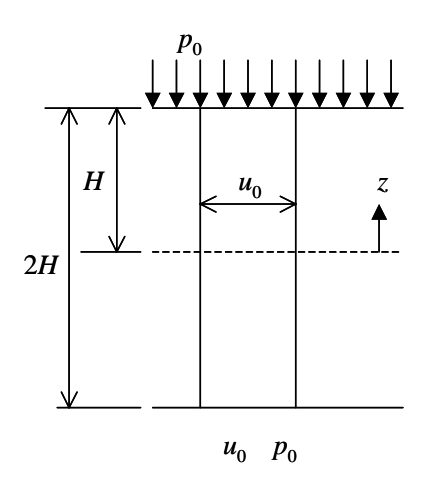

図-3.2

$$
\frac{S_f}{m_v} = \frac{1 - v}{(1 + v)(1 - 2v)} E
$$
\n
$$
S_f
$$
\n
$$
S_f = m_v \times p_0 \times 2H
$$
\n(3.6)\n
$$
p_0
$$
\n
$$
Z_H
$$
\n(3.7)

$$
\mathbb{E} = 3.1 \qquad E_s = 300 \text{ ft/m}^2 \qquad = 0.333
$$
  
\n
$$
m_v = 2.23 \times 10^{-3} \text{ m}^2/\text{tf}
$$
  
\n
$$
S_f = 2.23 \times 10^{-3} \times 1.8 \times 5 \times 20 \qquad 0.401 \text{ m}
$$

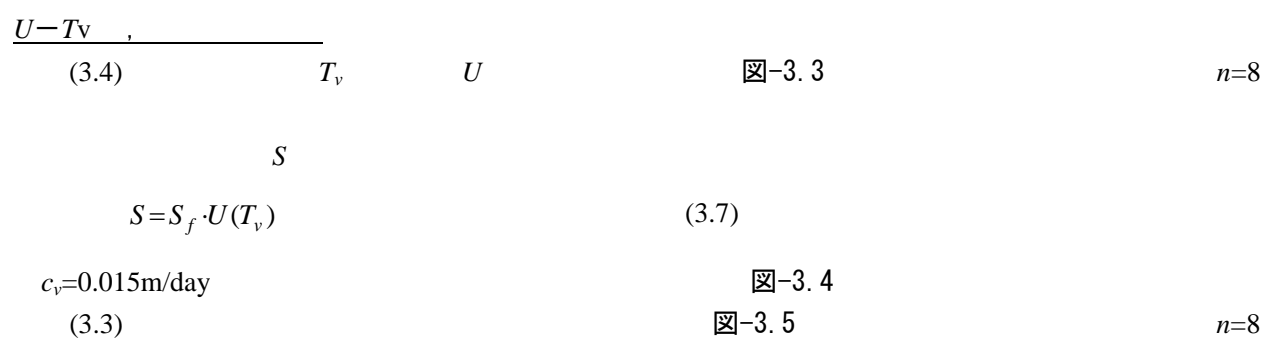

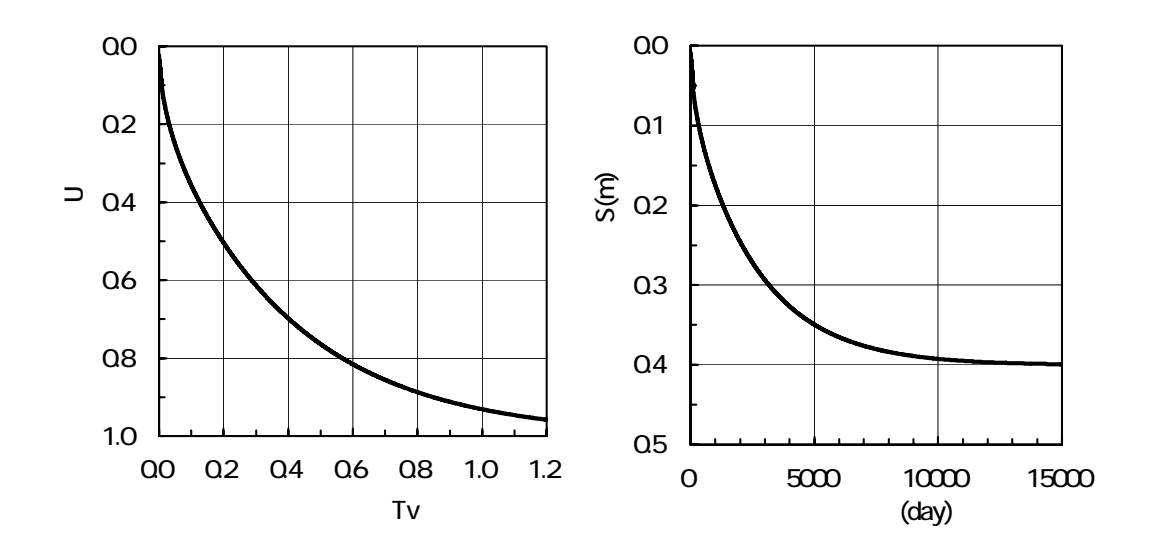

 $\boxtimes -3.3$  *U-T*<sub>v</sub>  $\boxtimes -3.4$ 

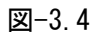

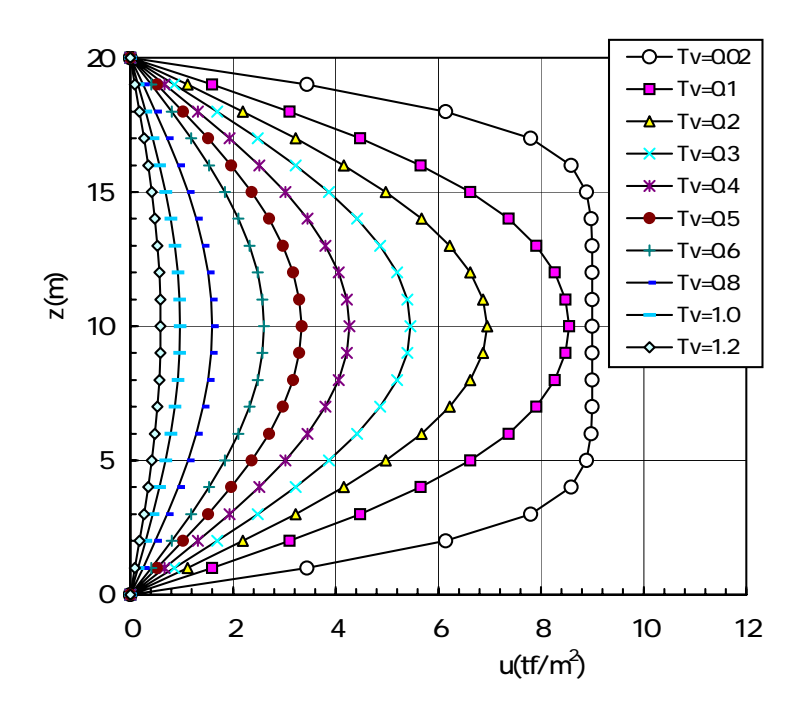

図-3.5

### (c) 漸増荷重に対する解

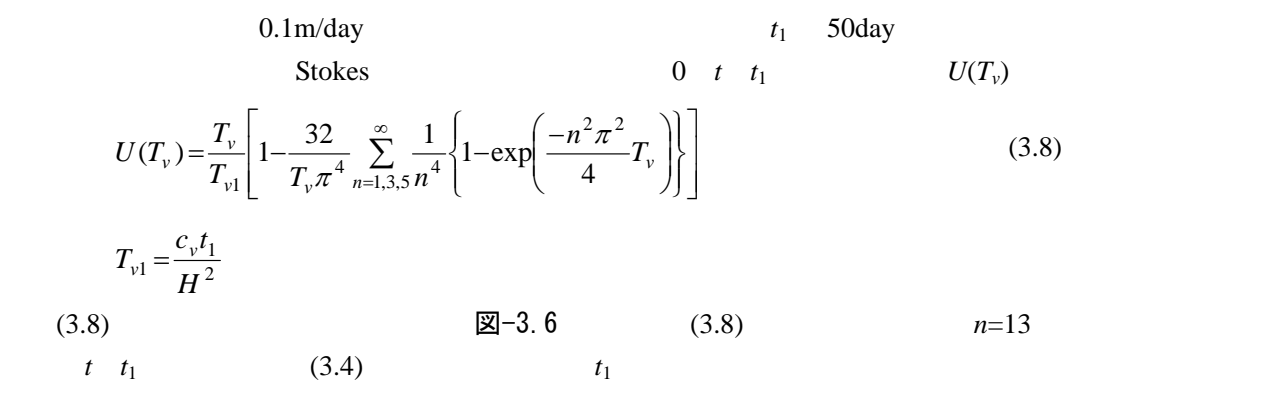

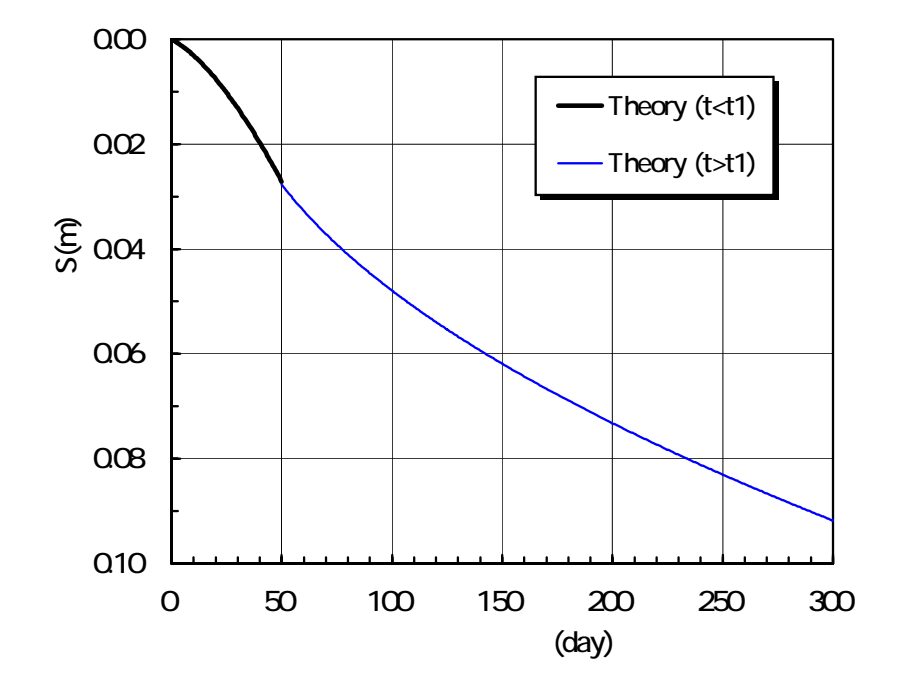

図 $-3.6$ 

(3) 瞬時載荷に対する GeoFem 解析解と Terzaghi 理論解の比較

| 図-3.7 表-3.2 GoeFem |          | Terzaghi |
|--------------------|----------|----------|
| 図−3.8    表−3.3     |          |          |
| GeoFem             | Terzaghi |          |

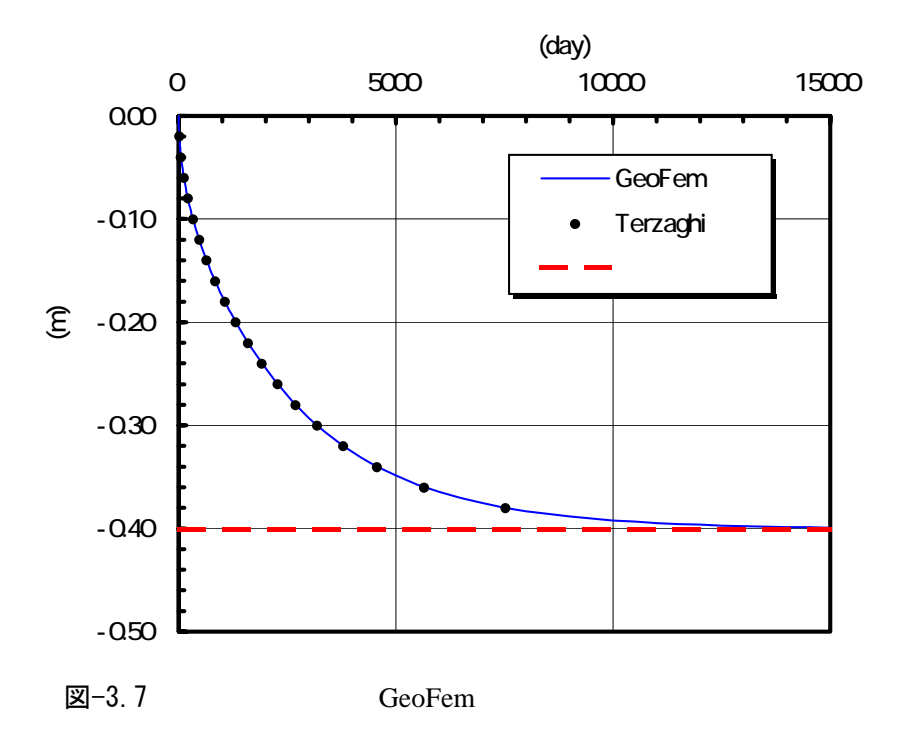

表-3.2 GeoFem

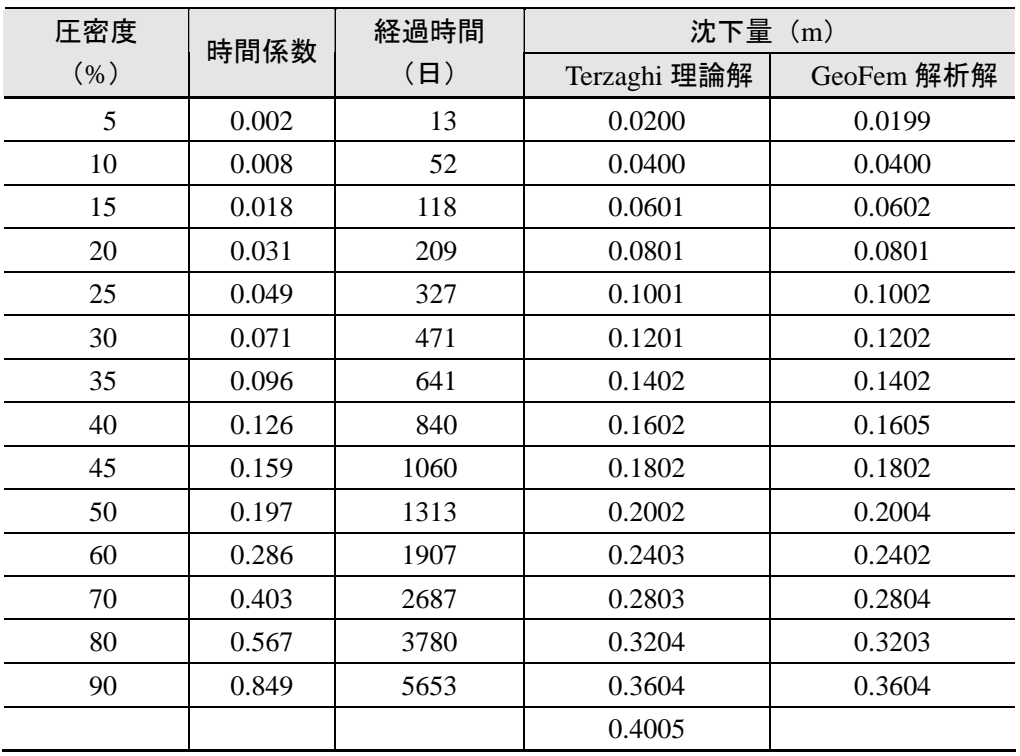

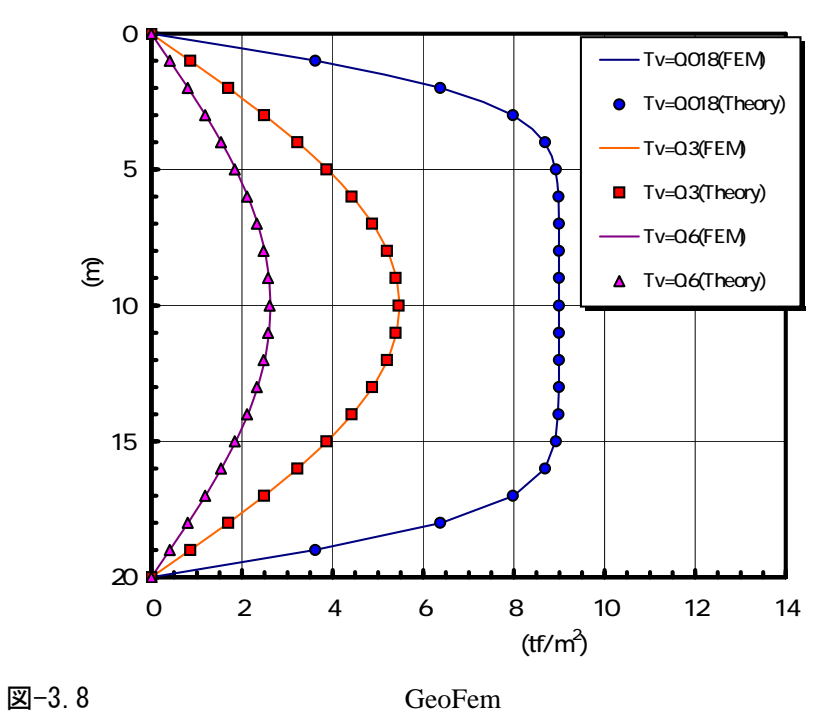

| 表-3.3 |            |        | GeoFem    |        |           |        |
|-------|------------|--------|-----------|--------|-----------|--------|
|       | $Tv=0.018$ |        | $Tv=0.30$ |        | $Tv=0.60$ |        |
| 深度(m) | 理論値        | GeoFem | 理論値       | GeoFem | 理論値       | GeoFem |
| 1.0   | 3.617      | 3.635  | 0.857     | 0.861  | 0.408     | 0.412  |
| 2.0   | 6.373      | 6.391  | 1.693     | 1.701  | 0.806     | 0.815  |
| 3.0   | 7.975      | 7.979  | 2.486     | 2.498  | 1.184     | 1.197  |
| 4.0   | 8.685      | 8.677  | 3.218     | 3.232  | 1.533     | 1.550  |
| 5.0   | 8.924      | 8.915  | 3.869     | 3.885  | 1.844     | 1.864  |
| 6.0   | 8.986      | 8.979  | 4.424     | 4.442  | 2.109     | 2.133  |
| 7.0   | 8.998      | 8.994  | 4.870     | 4.888  | 2.323     | 2.349  |
| 8.0   | 9.000      | 8.995  | 5.196     | 5.215  | 2.480     | 2.507  |
| 9.0   | 9.000      | 8.996  | 5.394     | 5.414  | 2.575     | 2.604  |
| 10.0  | 9.000      | 8.996  | 5.461     | 5.481  | 2.607     | 2.636  |
| 11.0  | 9.000      | 8.996  | 5.394     | 5.414  | 2.575     | 2.604  |
| 12.0  | 9.000      | 8.994  | 5.196     | 5.215  | 2.480     | 2.507  |
| 13.0  | 8.998      | 8.989  | 4.870     | 4.888  | 2.323     | 2.349  |
| 14.0  | 9.986      | 8.969  | 4.424     | 4.442  | 2.109     | 2.133  |
| 15.0  | 8.924      | 8.916  | 3.869     | 3.885  | 1.844     | 1.864  |
| 16.0  | 8.685      | 8.690  | 3.218     | 3.232  | 1.533     | 1.550  |
| 17.0  | 7.975      | 7.996  | 2.486     | 2.498  | 1.184     | 1.197  |
| 18.0  | 6.373      | 6.402  | 1.693     | 1.701  | 0.806     | 0.815  |
| 19.0  | 3.617      | 3.609  | 0.857     | 0.861  | 0.408     | 0.412  |

(4) 漸増荷重に対する GeoFem 解析解と Terzaghi 理論解の比較

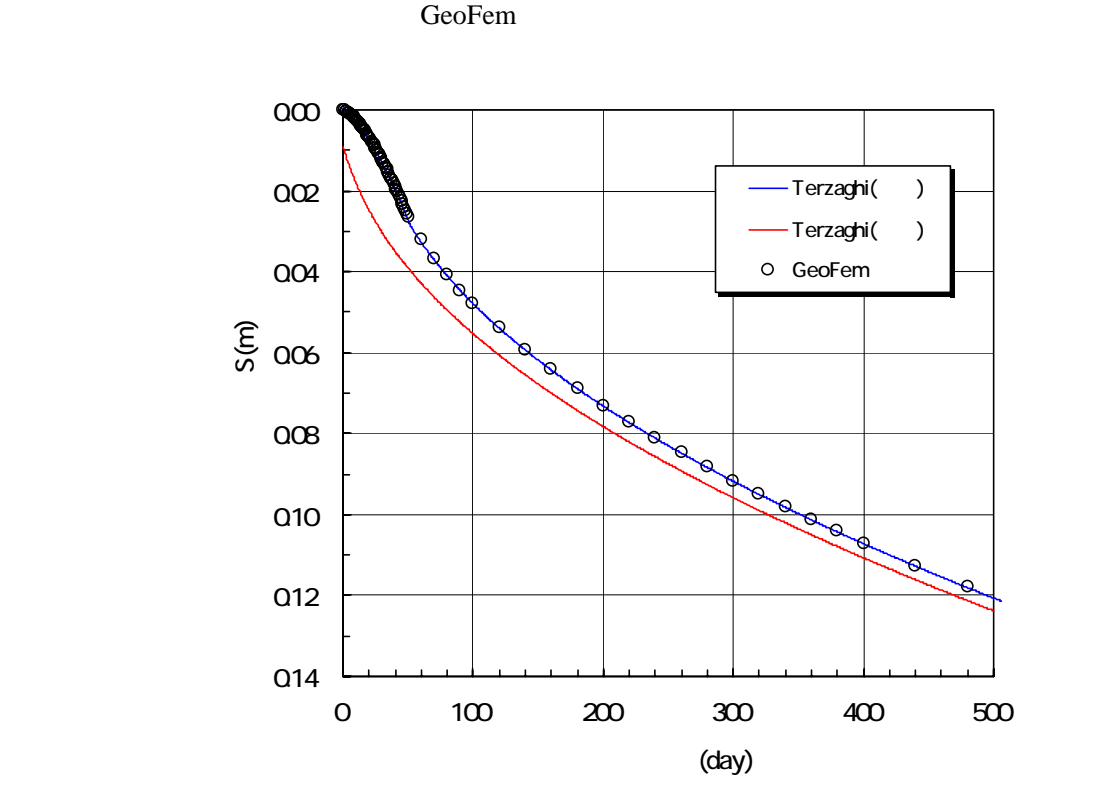

図-3.9 ま−3.4 GoeFem Terzaghi

図-3.9 GeoFem

| <u>ນ ບ. ເ</u> | OVVI VIII    |            |  |  |
|---------------|--------------|------------|--|--|
| 経過時間          | 沈下量 (m)      |            |  |  |
| (H)           | Terzaghi 理論解 | GeoFem 解析解 |  |  |
| 10            | 0.003        | 0.002      |  |  |
| 20            | 0.008        | 0.007      |  |  |
| 30            | 0.013        | 0.012      |  |  |
| 40            | 0.020        | 0.019      |  |  |
| 50            | 0.027        | 0.026      |  |  |
| 100           | 0.048        | 0.048      |  |  |
| 300           | 0.096        | 0.092      |  |  |
| 600           | 0.133        | 0.132      |  |  |
| 1000          | 0.175        | 0.173      |  |  |
| 3000          | 0.294        | 0.292      |  |  |
| 5000          | 0.349        | 0.348      |  |  |

 $\pm$ -3.4 GeoFem

(1) 解析モデル 図-3.10  $\blacksquare$  $p=9.0$ tf/m<sup>2</sup>

 $0.1m/day$  表-3.5

GeoFem 付録 B5 ex32a.dat

*p*=9tf/m2  $±$  0m  $\blacktriangleright$ *p* (tf/m2) 9.0  $-6m$  $\frac{1}{50}$   $\rightarrow$  *t* (day)  $\mathbf{b}$  $-20m$ 

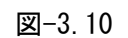

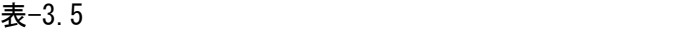

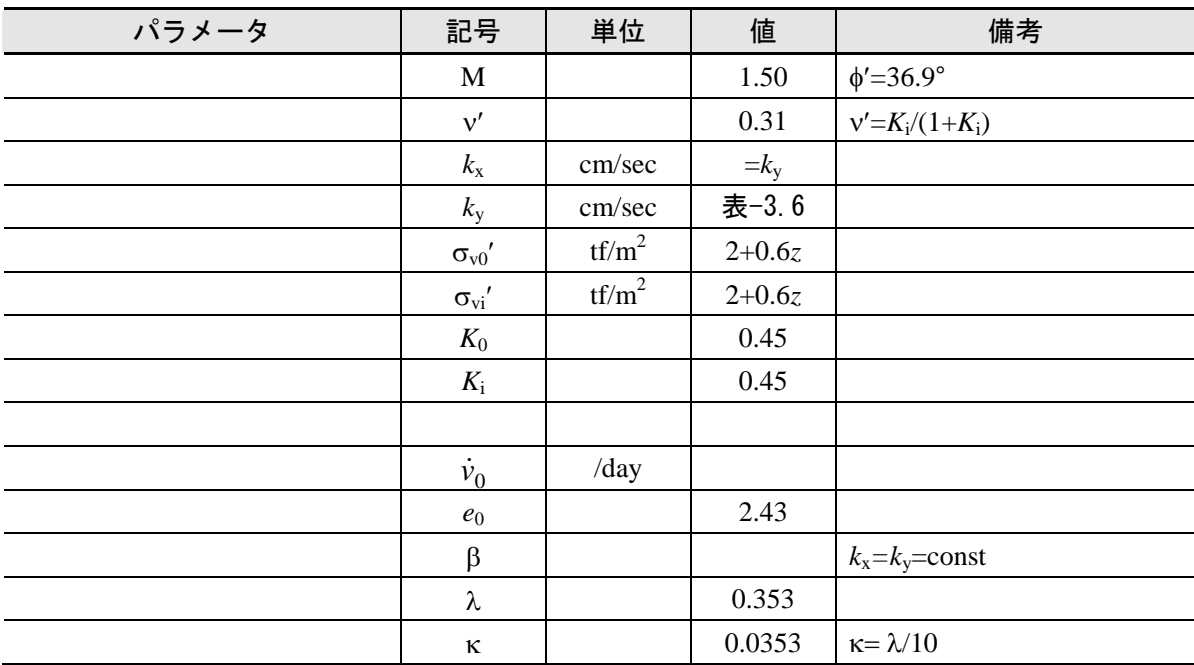

を様々変化させて, 沈下や間隙水圧の時間で, 沈下や間隙水圧の時間で, 沈下や間隙水圧の道について調べた.

| Case    | 透水係数<br>(cm/sec)     | 透水係数 (入力値)<br>(m/day) | ファイル名         | 入力データ<br>の説明 |
|---------|----------------------|-----------------------|---------------|--------------|
| $3-2-a$ | $1.0 \times 10^{-7}$ | $8.64 \times 10^{-5}$ | ex32a. dat    | 付録 B5        |
| $3-2-b$ | $2.0 \times 10^{-7}$ | $1.73 \times 10^{-4}$ | ex32b. dat    |              |
| $3-2-c$ | $5.0 \times 10^{-7}$ | $4.32 \times 10^{-4}$ | $ex32c$ . dat |              |
| $3-2-d$ | $1.0 \times 10^{-6}$ | $8.64 \times 10^{-4}$ | ex32d dat     |              |
| $3-2-e$ | $5.0 \times 10^{-6}$ | $4.32 \times 10^{-3}$ | ex32e. dat    |              |
| $3-2-f$ | $1.0 \times 10^{-5}$ | $8.64 \times 10^{-3}$ | ex32f. dat    |              |

表-3.6

### (2) Cc 法による最終沈下量の計算

Cc  $S_f$  (3.9)

$$
S_{f} = \sum_{i=1}^{n} \frac{C_{ci}}{1 + e_{oi}} H_{i} \log \left( \frac{\sigma_{v0i}^{T} + \Delta \sigma_{vi}}{\sigma_{v0i}^{T}} \right)
$$
(3.9)  
\n
$$
C_{ci} \qquad e_{0i} \qquad H_{i} \qquad \sigma_{v0i}^{T}
$$
  
\n
$$
\mathbb{E} - 3.10 \qquad \mathbb{E} - 3.7
$$
  
\n
$$
C_{c} = \sqrt{0.434} = 0.813 e_{0} = 2.43 \qquad \mathbb{E} - 3.7
$$
  
\n1.746m

表-3.7 Cc

| 地層             | 各層層厚     | 各層平均深度 | 各層初期応力                                    | 各層増加応力                                      | 各層沈下量    |
|----------------|----------|--------|-------------------------------------------|---------------------------------------------|----------|
| No.            | $H_i(m)$ | z(m)   | $\sigma_{\rm v0i}$ ' (tf/m <sup>2</sup> ) | $\Delta \sigma_{vi}$ ' (tf/m <sup>2</sup> ) | $d_i(m)$ |
| $\mathbf{1}$   | 1.0      | 0.5    | 2.3                                       | 9.0                                         | 0.164    |
| 2              | 1.0      | 1.5    | 2.9                                       | 9.0                                         | 0.145    |
| 3              | 1.0      | 2.5    | 3.5                                       | 9.0                                         | 0.131    |
| $\overline{4}$ | 1.0      | 3.5    | 4.1                                       | 9.0                                         | 0.120    |
| 5              | 1.0      | 4.5    | 4.7                                       | 9.0                                         | 0.110    |
| 6              | 1.0      | 5.5    | 5.3                                       | 9.0                                         | 0.102    |
| 7              | 2.0      | 7.0    | 6.2                                       | 9.0                                         | 0.185    |
| 8              | 2.0      | 9.0    | 7.4                                       | 9.0                                         | 0.164    |
| 9              | 2.0      | 11.0   | 8.6                                       | 9.0                                         | 0.148    |
| 10             | 2.0      | 13.0   | 9.8                                       | 9.0                                         | 0.134    |
| 11             | 2.0      | 15.0   | 11.0                                      | 9.0                                         | 0.123    |
| 12             | 2.0      | 17.0   | 12.2                                      | 9.0                                         | 0.114    |
| 13             | 2.0      | 19.0   | 13.4                                      | 9.0                                         | 0.106    |
|                |          |        |                                           | $S_f$                                       | 1.746    |

(3) 透水係数に対する感度解析結果

図−3.11 はんたいの地表面沈下量の図は特徴を示したものである.上段の図は時間

0 5000 0 300  $k=2\times 10^{-7}$ cm/sec 5000  $1.746m$  GeoFem

Cc  $\frac{1}{\sqrt{2}}$ 

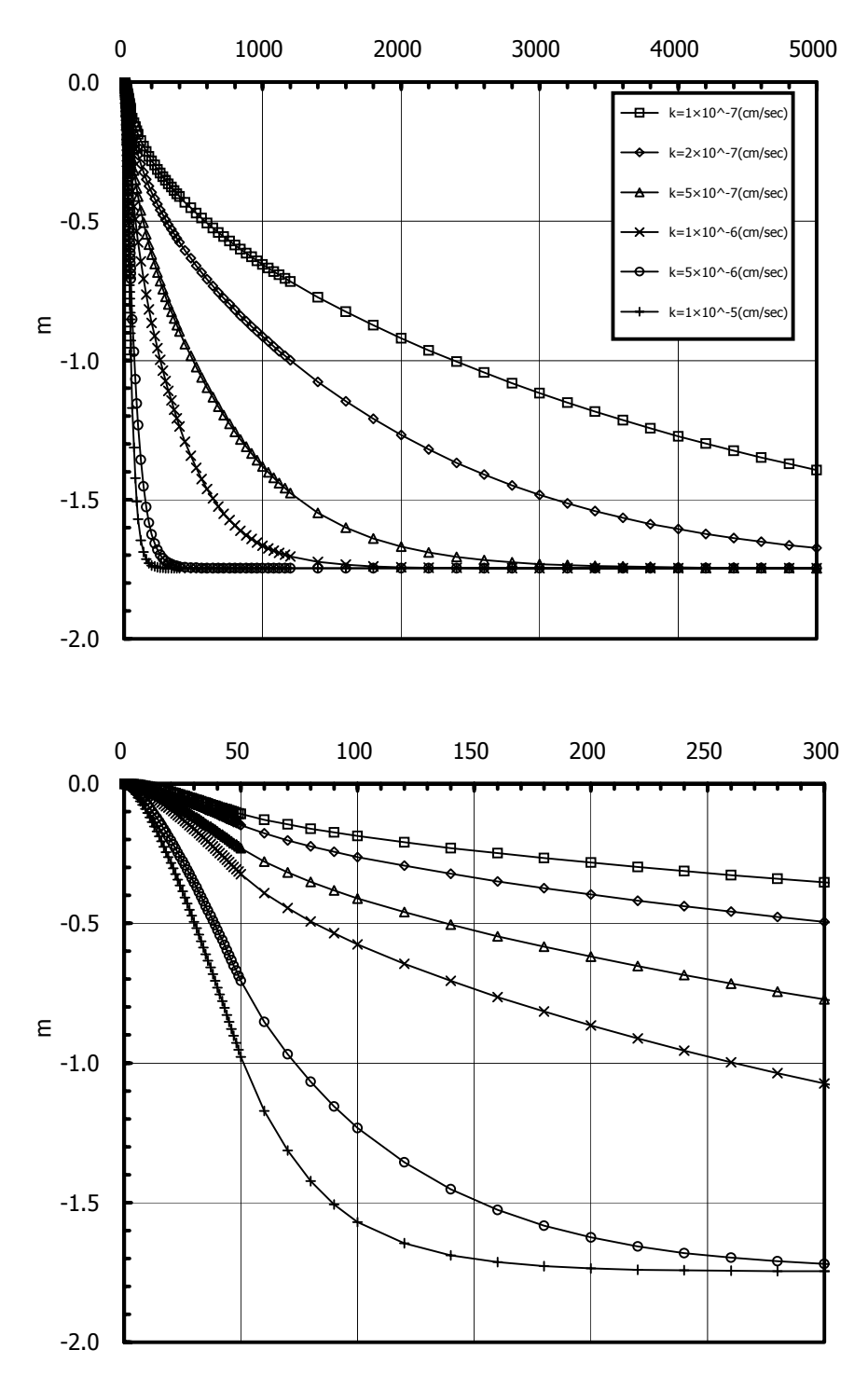

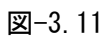

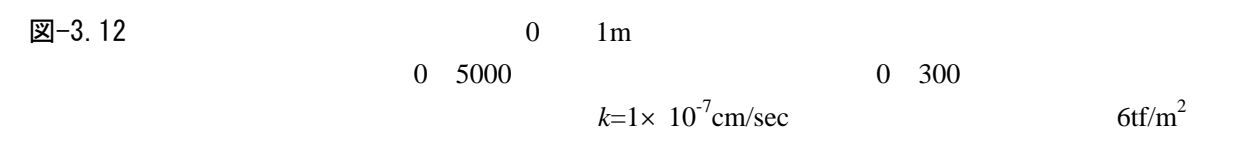

 $k=1\times 10^{-7}$ cm/sec

$$
0\quad 50
$$

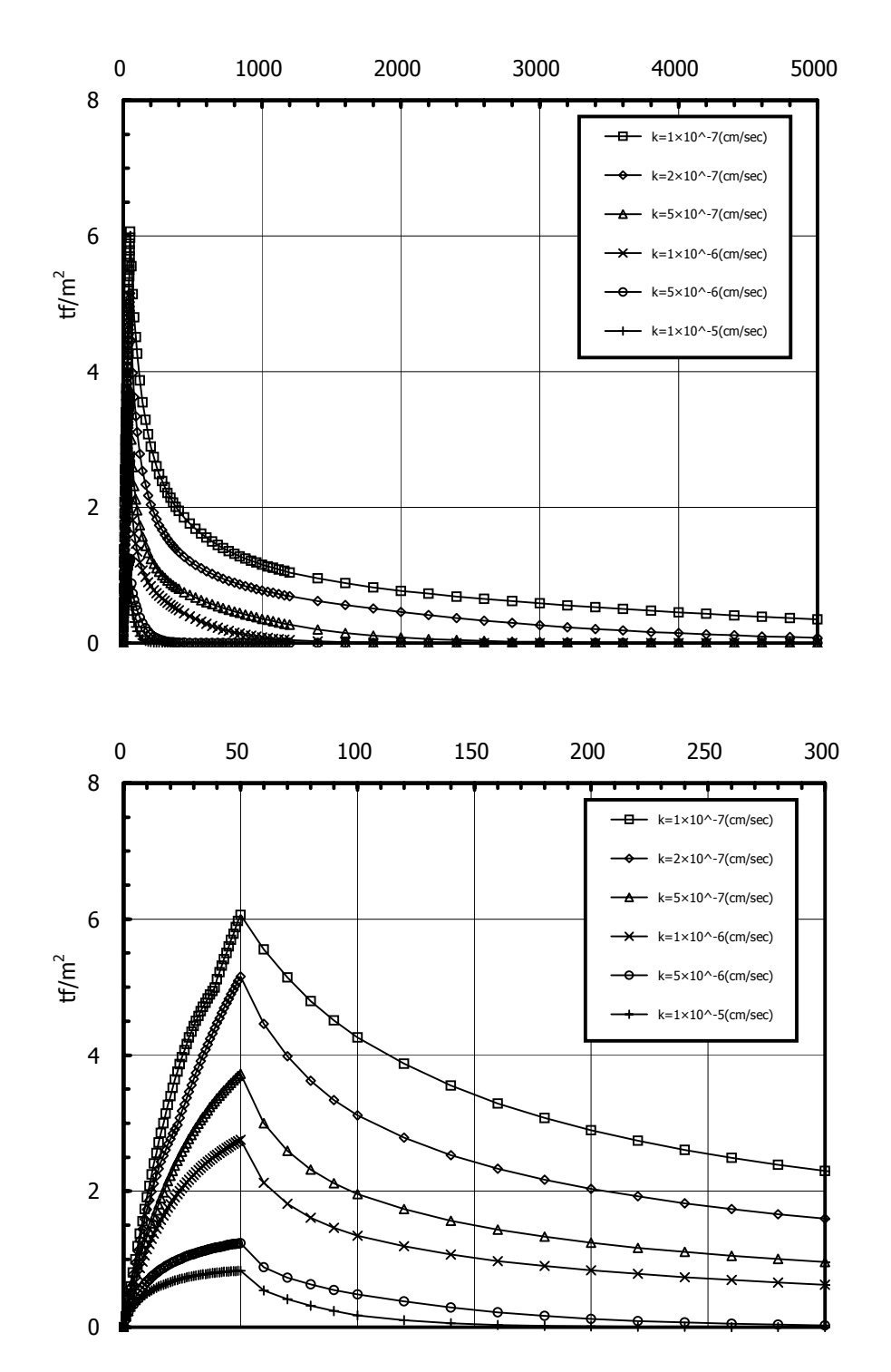

図-3.12

(4) GeoFem の精度に関する考察 図−3.10  $\blacksquare$ 

```
\boxtimes -3.13 に示すように要素分割をさらに要素分割をさらに要素分割をさらに要素分割をさらに
```
 $k=1\times 10^{-7}$ cm/sec  $k=2\times 10^{-7}$ cm/sec  $k=5$  $\times$  10<sup>-7</sup>cm/sec  $\pm$  5.8

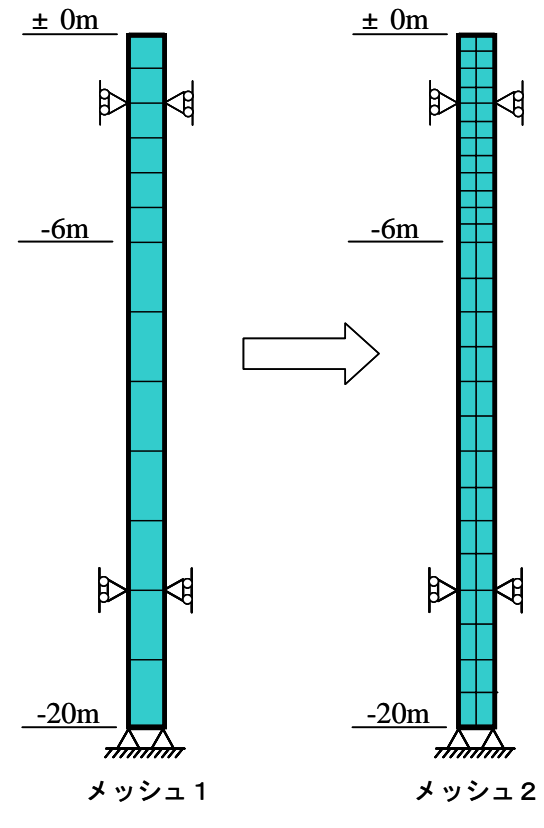

図-3.13

|              |                      | 13 U.U                         |          |            |       |
|--------------|----------------------|--------------------------------|----------|------------|-------|
|              | 透水係数                 | 透水係数 (入力値)                     | メッシュ     | ファイル名      | 入力データ |
| Case         | (cm/sec)             | (m/day)                        | (図-3.13) |            | の説明   |
| $3-2-a$      | $1.0 \times 10^{-7}$ | $8.64 \times 10^{-5}$          |          | ex32a. dat | 付録 B5 |
| $3 - 2 - a2$ | $1.0 \times 10^{-7}$ | 8.64 $\times$ 10 <sup>-5</sup> |          | ex32a2 dat |       |
| $3-2-b$      | $2.0 \times 10^{-7}$ | $1.73 \times 10^{-4}$          |          | ex32b. dat |       |
| $3 - 2 - b2$ | $2.0 \times 10^{-7}$ | $1.73 \times 10^{-4}$          |          | ex32b2 dat |       |
| $3-2-c$      | $5.0 \times 10^{-7}$ | $4.32 \times 10^{-4}$          |          | ex32c. dat |       |
| $3-2-c2$     | $5.0 \times 10^{-7}$ | $4.32 \times 10^{-4}$          |          | ex32c2 dat |       |

 $\pm -3.8$ 

#### 図-3.14 図-3.15  $\blacksquare$

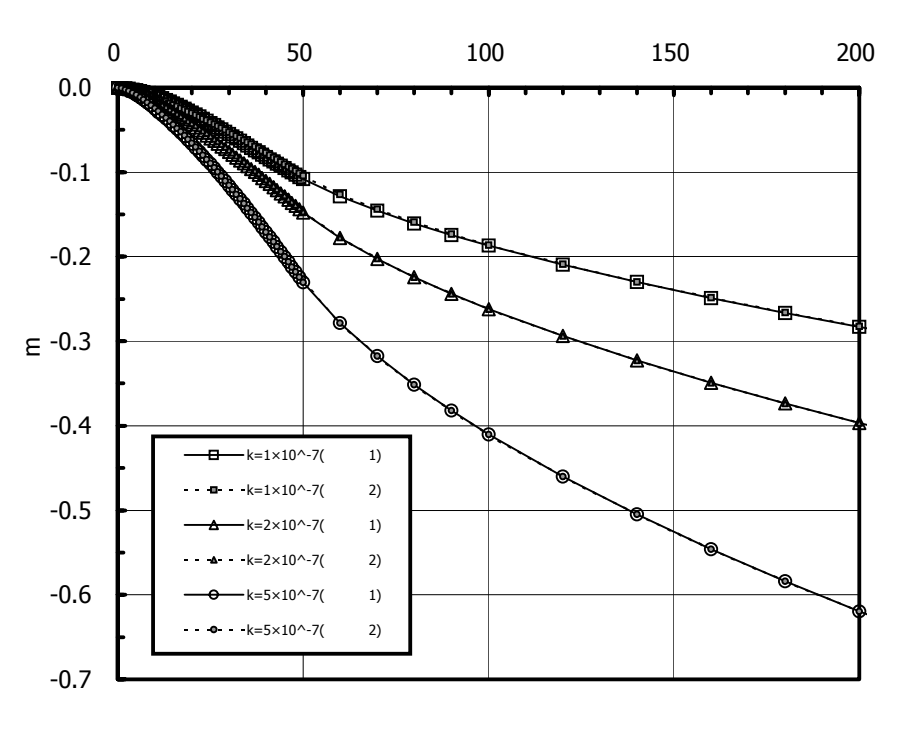

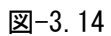

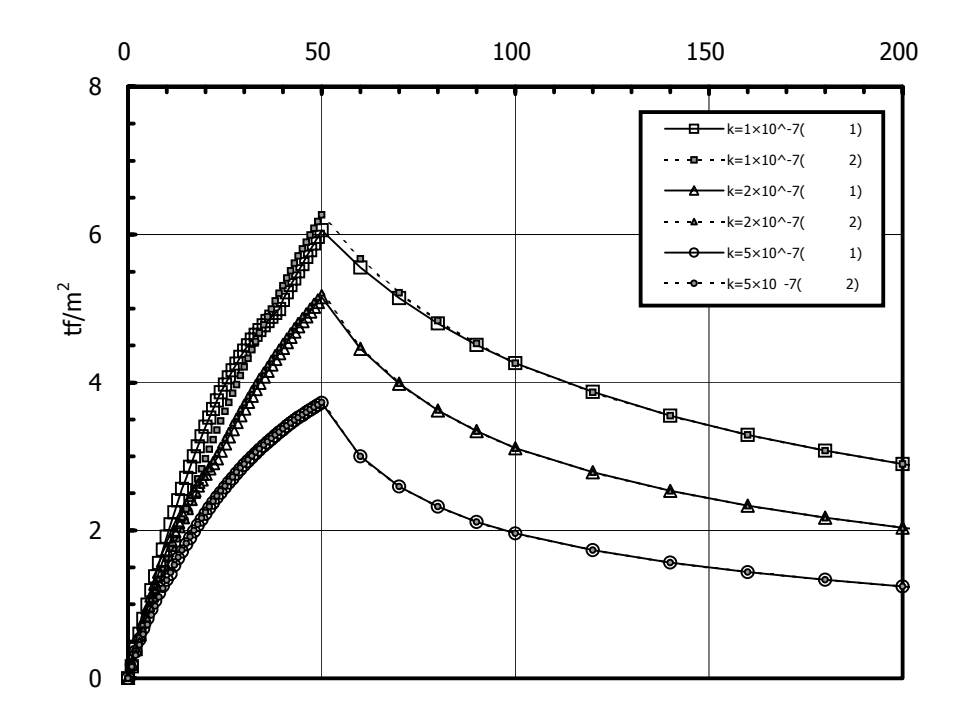

図-3.15

 $\boxtimes -3.16$   $\boxtimes -3.17$   $k=1\times 10^{-7}$ cm/sec  $\boxtimes$  -3.16  $\boxtimes$  -3.17  $\boxtimes$  -3.17  $\boxtimes$ 

```
(0 50)
```
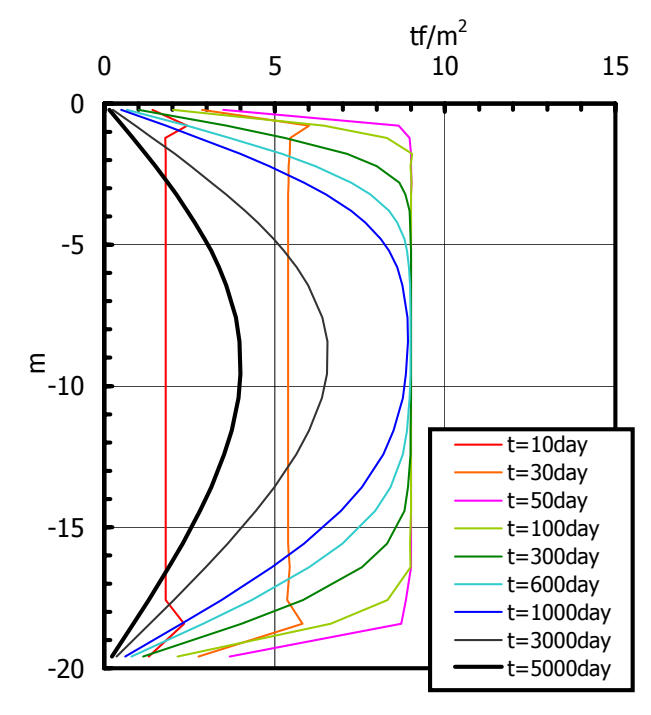

 $\boxtimes -3.16$   $k=1\times 10^{-7}$ cm/sec

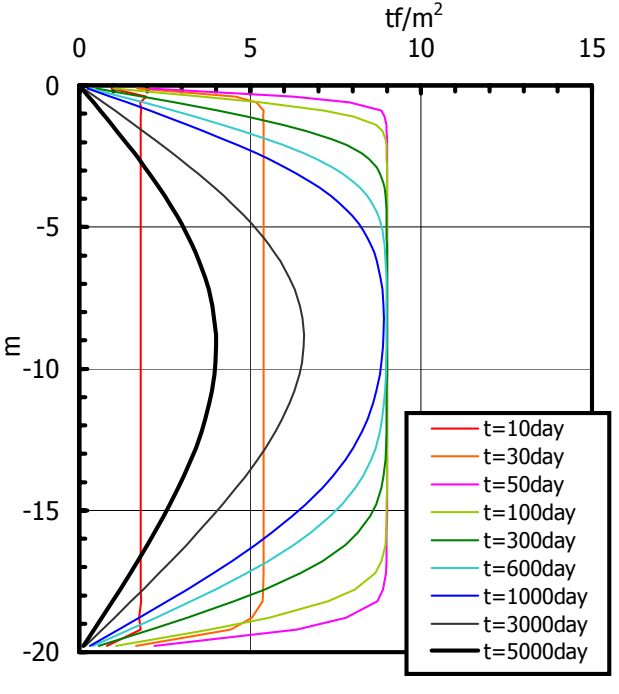

図-3.17  $k=1×10^{-7}$ cm/sec

 $\alpha$  and  $\dot{v}_0$ 

表-3.5

(1) 解析モデル

図-3.18 に解析モデル図を示す.構成モデルの変更点以外はすべて,前節の条件と同じである.

表-3.9

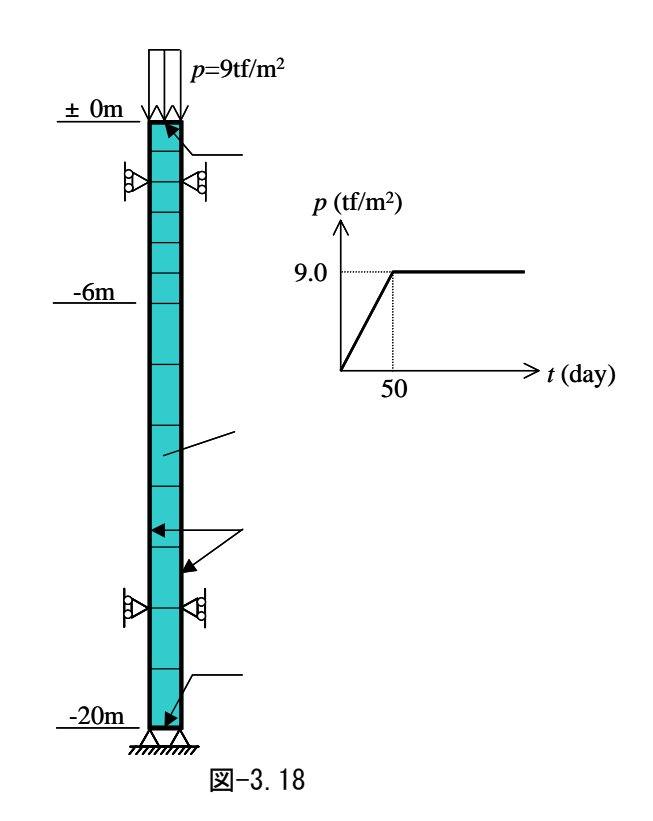

表-3.9

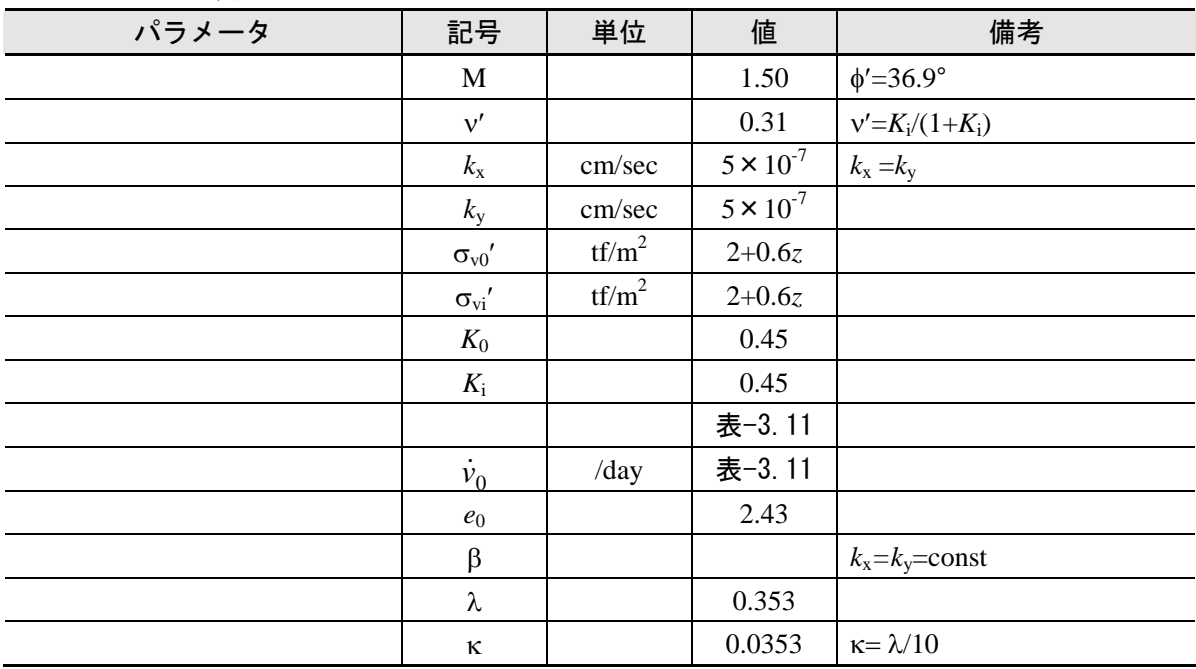

 $\dot{\nu}_0$ 

# [二次圧縮指数α]

$$
C_{\alpha} = \frac{\Delta e}{\Delta \log t}
$$
\n
$$
C_{\alpha}
$$
\n
$$
C_{\alpha}/C_{c} = 0.05 \pm 0.02
$$
\n
$$
C_{\alpha}/C_{c} = 0.05 \pm 0.02
$$
\n(Mesri & Godlewski, 1977)\n
$$
(3.11)
$$

$$
C_{\alpha}/C_{\alpha} \quad \overline{\mathbf{E}} -3.10
$$

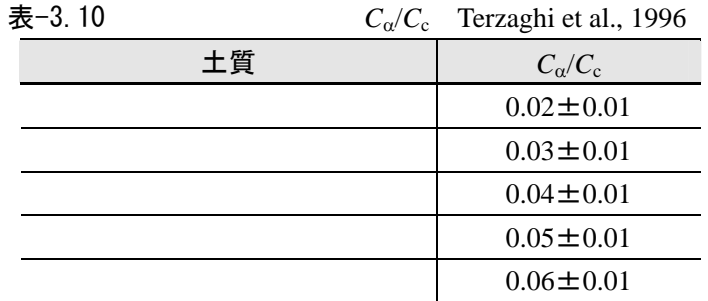

$$
W_{n} \hspace{1.5cm} C_{\alpha}
$$

$$
C_{\alpha} = 0.01 \cdot w_n / 100 \qquad \text{Mesri} \tag{3.12}
$$

 $\ln t$   $C_{\alpha}$ 

 $\alpha$  *v* 

 $_0$   $\triangle$ logt  $\triangle$ lnt  $1+e_0$  ln10  $1+e_0$ 0.434 ln10 1  $ln t$  1 log log 1  $\ln t$  1+ $e_0$   $\Delta$ logt  $\Delta$ lnt 1+ $e_0$  ln10 1+ $e$ *C e C t t*  $e_0$   $\triangle$ *logt e t*  $=\frac{\Delta v}{\Delta \ln t} = \frac{\Delta e}{1+e_0} \cdot \frac{1}{\Delta \log t} = \frac{C_{\alpha}}{1+e_0} \cdot \frac{1}{\ln 10} = 0.434 \cdot \frac{C_{\alpha}}{1+e_0}$ ∆ ∆ ∆ ∆  $\alpha = \frac{\Delta v}{c} = \frac{\Delta e}{c} = \frac{1}{c} \frac{\Delta \log t}{c} = \frac{C_{\alpha}}{c} = \frac{1}{c} = 0.434 \frac{C_{\alpha}}{c}$  (3.13)

(3.11)  
\n
$$
\alpha = 0.434 \cdot \frac{(0.05 \pm 0.02) C_c}{1 + e_0} = \frac{(0.05 \pm 0.02) \lambda}{1 + e_0}
$$
\n(3.14)

$$
λ=0.353 \t e0=2.43
$$
\n
$$
α = \frac{(0.05 \pm 0.02) \cdot λ}{1+e0} = \frac{(0.05 \pm 0.02) \cdot 0.353}{3.43} = 0.103 \cdot (0.05 \pm 0.02)
$$
\n(3.15)\n
$$
α \tα \t0.003 \t0.004 \t0.005 \t0.006 \t0.007
$$

$$
\dot{v}_0 = \frac{\alpha}{t}
$$
\n
$$
\alpha \qquad \qquad t
$$
\n(3.16)\n  
\n
$$
t
$$
\n90\%

$$
t_c = \frac{H^2 \cdot T_v(90\%)}{c_v} \tag{3.17}
$$

$$
H=10\text{m} \quad T_v=0.848
$$

$$
t_c = \frac{10^2 \cdot 0.848}{0.025} = 3392 \text{ day}
$$

 $H=10$ m  $T_v=0.848$   $c_v=0.025$ m<sup>2</sup>/day  $t_c$ 

t  $t=3000 \text{day}$   $t=100 \text{day}$  10000day 10000day

 $\alpha$  and  $\dot{v}_0$ 

表-3.11

|              |          | 表-3.11         |                       |               |       |
|--------------|----------|----------------|-----------------------|---------------|-------|
| Case         | 二次圧縮指数   | $t_c$          | 初期体積ひずみ速度             | ファイル名         | 入力データ |
|              | $\alpha$ | $\text{(day)}$ | $\dot{v}_0$ (1/day)   |               | の説明   |
| $3 - 3 - a1$ |          | 100            | $3.0 \times 10^{-5}$  | ex33a1. dat   | 付録 B6 |
| $3 - 3 - a2$ | 0.003    | 1000           | $3.0 \times 10^{-6}$  | ex33a2 dat    |       |
| $3 - 3 - a3$ |          | 3000           | $1.0 \times 10^{-6}$  | ex33a3 dat    |       |
| $3 - 3 - a4$ |          | 10000          | $3.0 \times 10^{-7}$  | ex33a4. dat   |       |
| $3 - 3 - b1$ |          | 100            | $4.0 \times 10^{-5}$  | ex33b1. dat   |       |
| $3 - 3 - b2$ |          | 1000           | $4.0 \times 10^{-6}$  | ex33b2 dat    |       |
| $3 - 3 - b3$ | 0.004    | 3000           | $1.33 \times 10^{-6}$ | ex33b3 dat    |       |
| $3 - 3 - b4$ |          | 10000          | $4.0 \times 10^{-7}$  | ex33b4. dat   |       |
| $3 - 3 - c1$ |          | 100            | $5.0 \times 10^{-5}$  | $ex33c1.$ dat |       |
| $3 - 3 - c2$ |          | 1000           | $5.0 \times 10^{-6}$  | ex33c2 dat    |       |
| $3 - 3 - c3$ | 0.005    | 3000           | $1.67\times 10^{-6}$  | ex33c3 dat    |       |
| $3 - 3 - c4$ |          | 10000          | $5.0 \times 10^{-7}$  | ex33c4 dat    |       |
| $3 - 3 - d1$ |          | 100            | $6.0 \times 10^{-5}$  | ex33d1. dat   |       |
| $3 - 3 - d2$ | 0.006    | 1000           | $6.0 \times 10^{-6}$  | ex33d2 dat    |       |
| $3 - 3 - d3$ |          | 3000           | $2.0 \times 10^{-6}$  | ex33d3 dat    |       |
| $3 - 3 - d4$ |          | 10000          | $6.0 \times 10^{-7}$  | ex33d4. dat   |       |
| $3 - 3 - e1$ | 0.007    | 100            | $7.0 \times 10^{-5}$  | ex33e1. dat   |       |
| $3 - 3 - e2$ |          | 1000           | $7.0 \times 10^{-6}$  | ex33e2 dat    |       |
| $3 - 3 - e3$ |          | 3000           | $2.33 \times 10^{-6}$ | ex33e3 dat    |       |
| $3 - 3 - e4$ |          | 10000          | $6.0 \times 10^{-7}$  | ex33e4 dat    |       |

(3) 解析結果

図-3.19~図-3.22

カーブが緩やかになっていることがわかる.堆積年代 *t* 90%圧密に要する時間 *t*<sup>c</sup> 3000day)と考

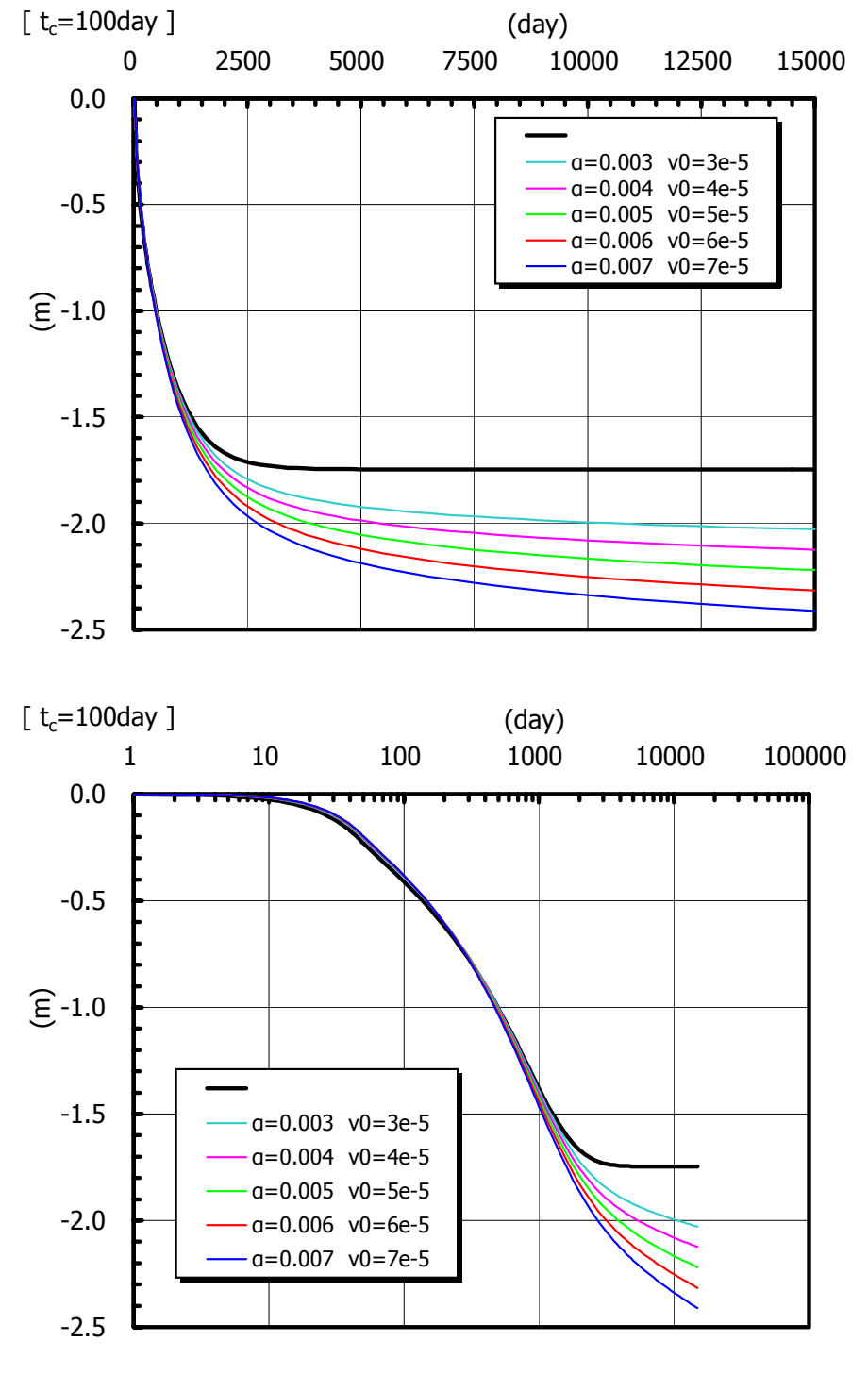

 $t$ 

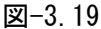

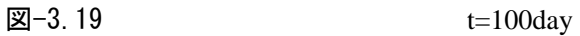

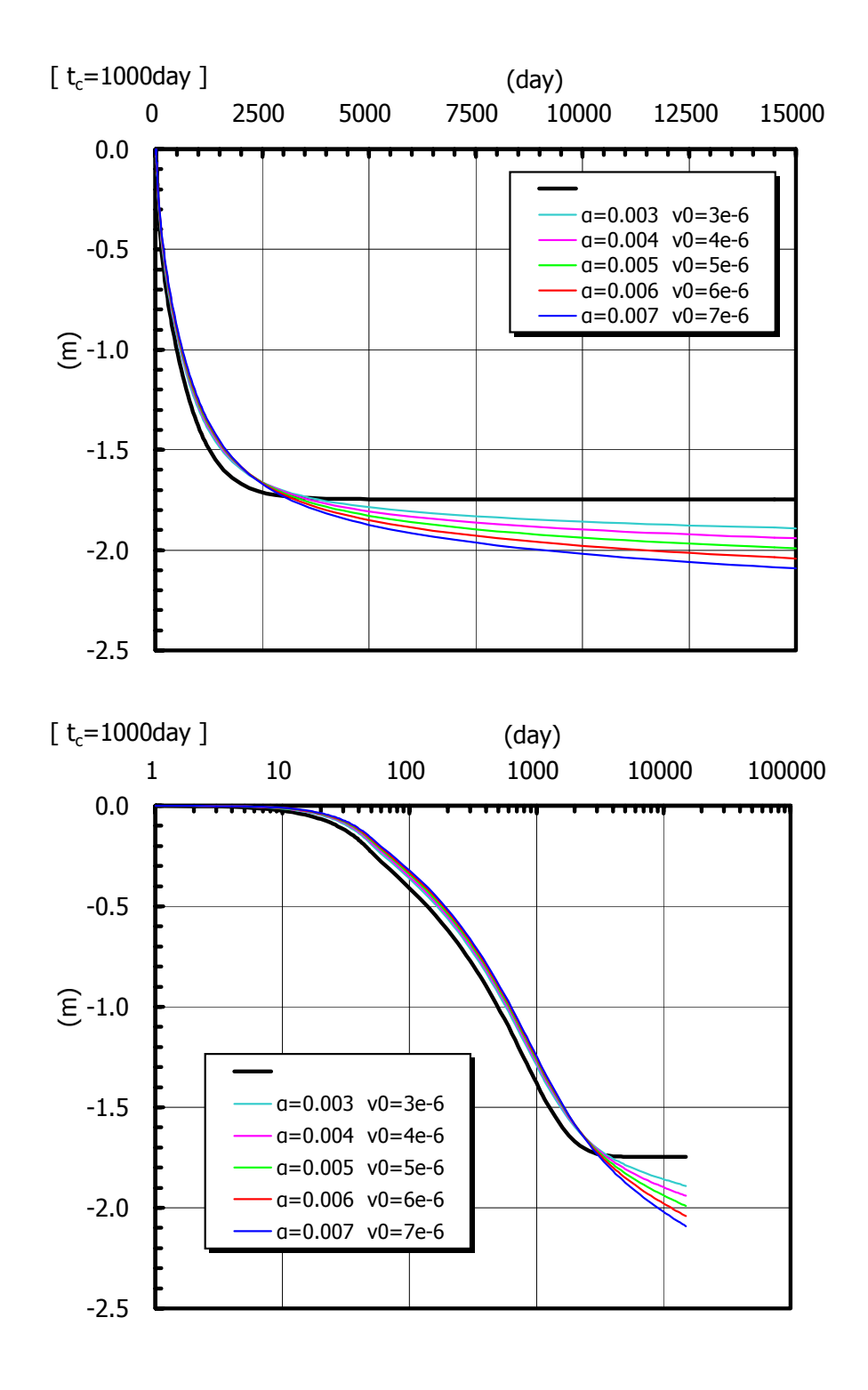

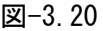

図-3.20  $t=1000day$ 

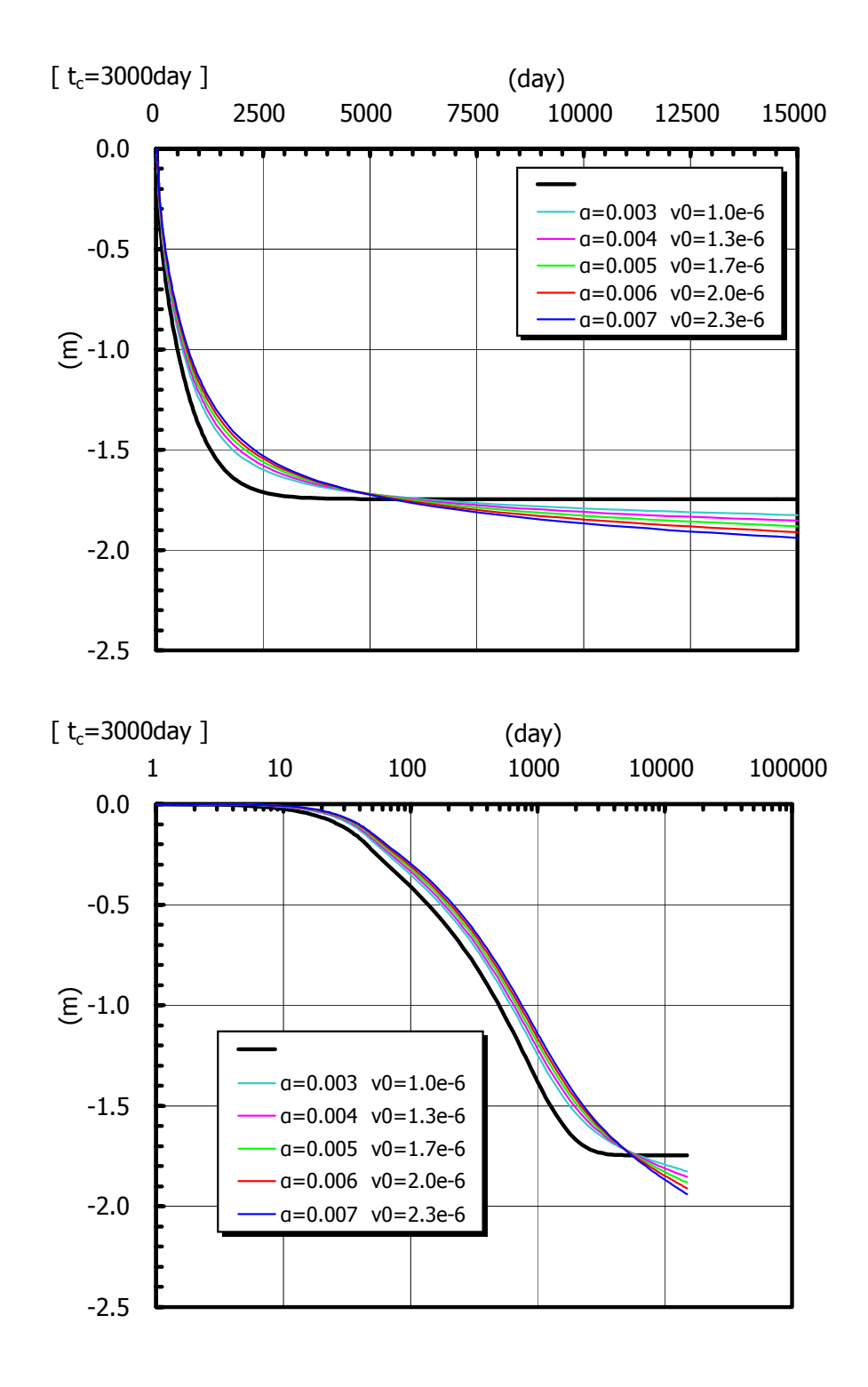

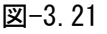

図-3.21  $t=3000day$ 

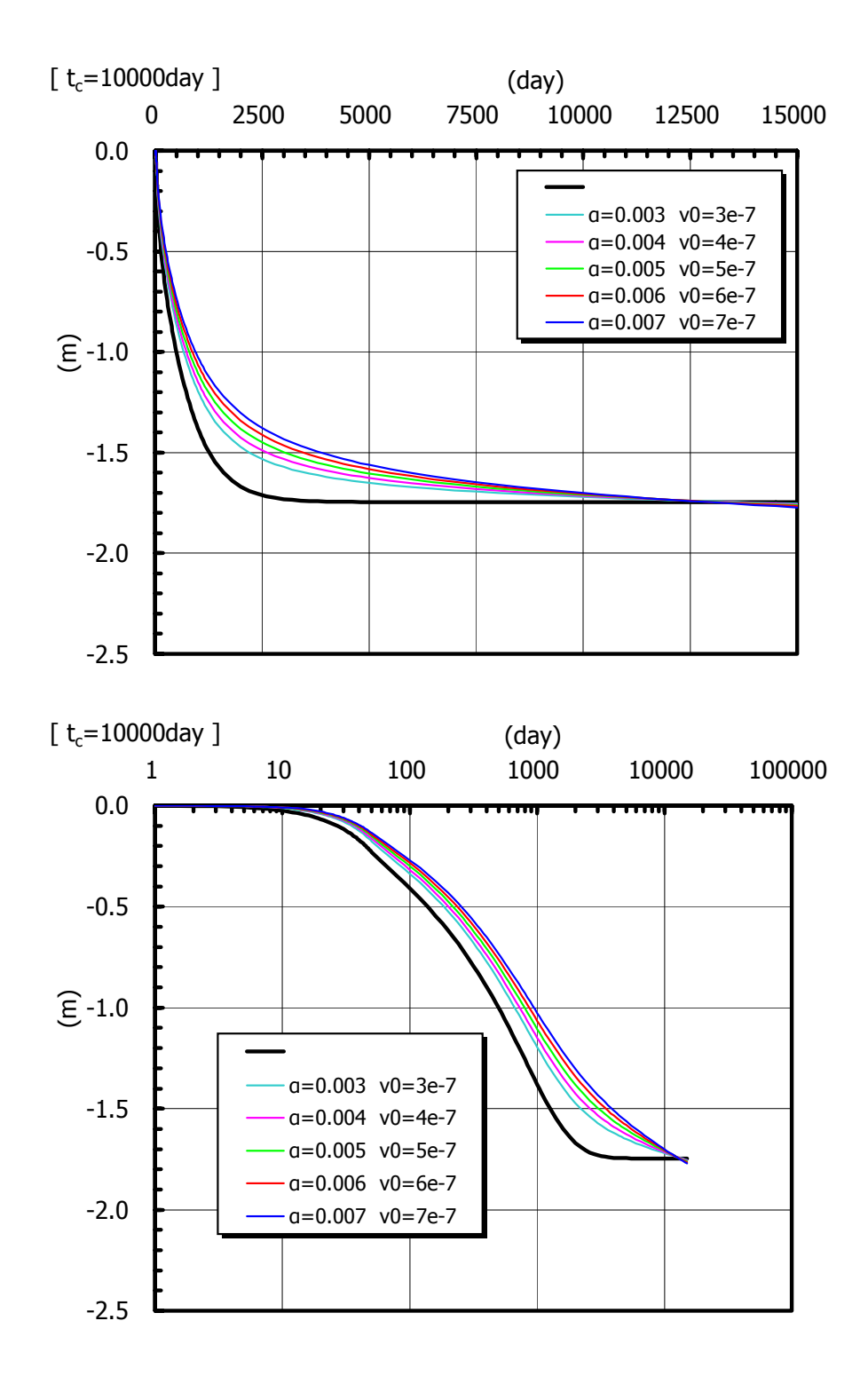

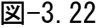

図-3.22  $t=10000day$ 

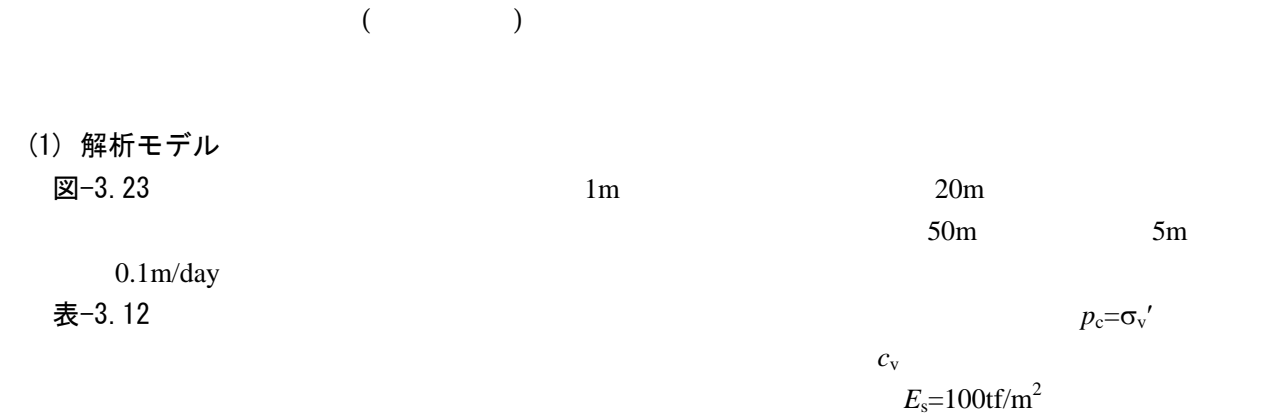

 $1000$ tf/m<sup>2</sup>  $\mathcal{L}$ 

 $3.5$ 

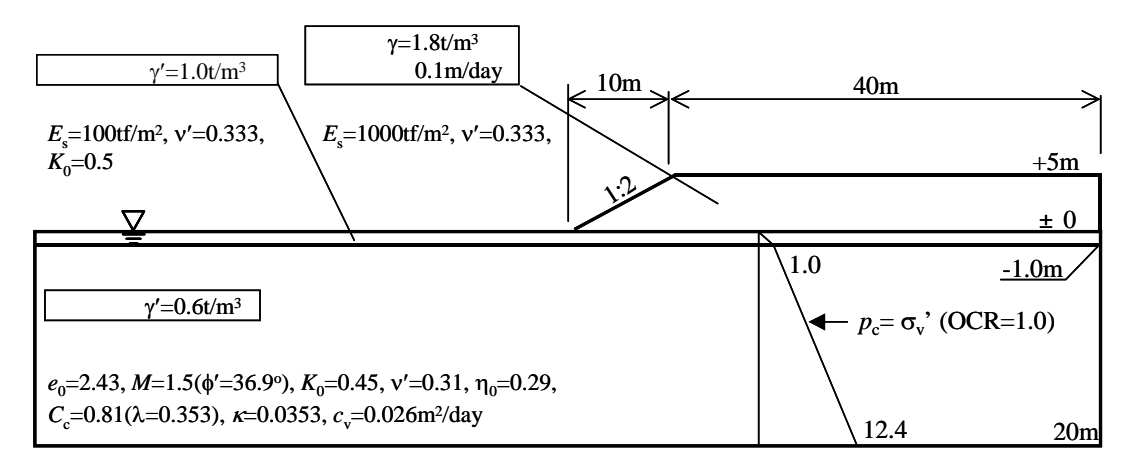

図-3.23

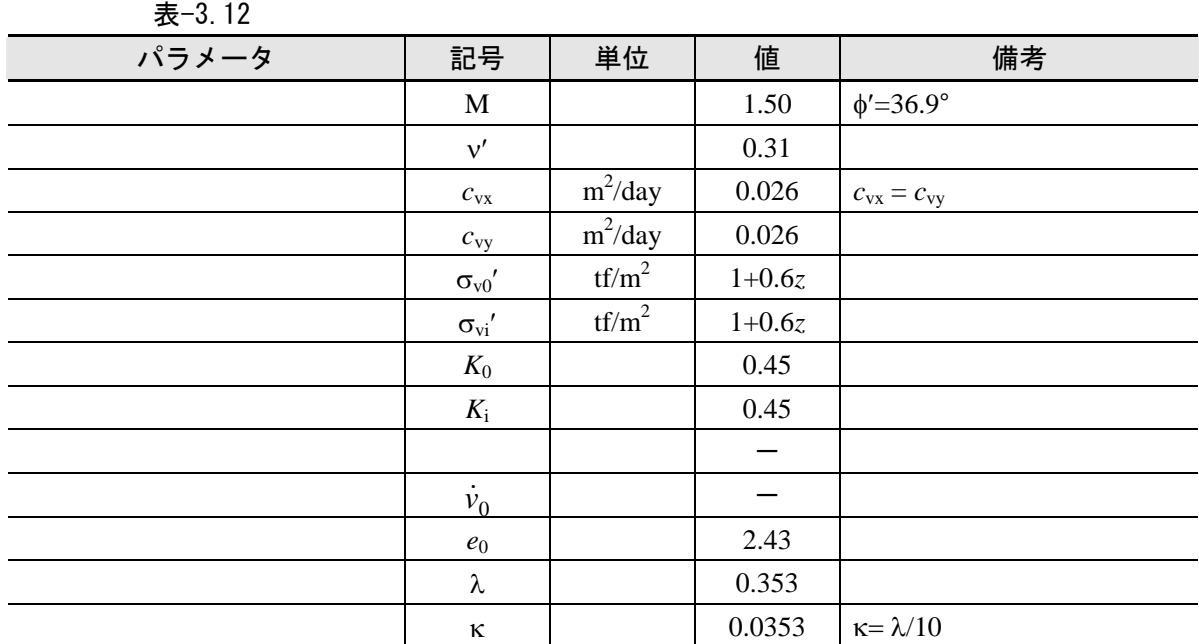

- (2) メッシュの粗密の影響
- (a) 解析条件

$$
✓ -3.24(a) \sim (c)
$$
  
100m  
10m  
10m  
10m

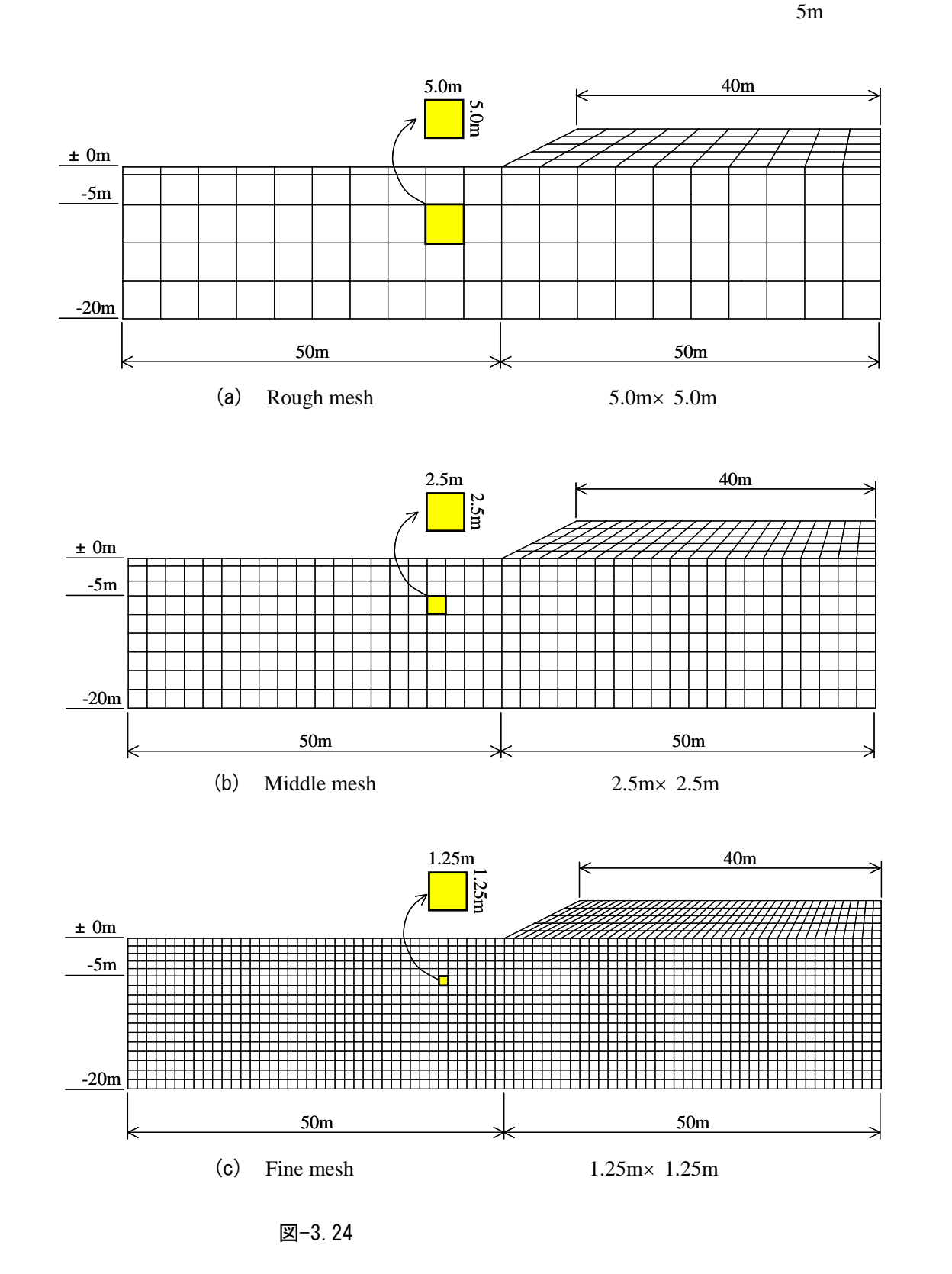
表-3.13

| メッシュ   | 節点数  | 要素数  | ファイル名            | 入カデータの説明 |
|--------|------|------|------------------|----------|
| Rough  | 671  | 200  | ex34 rough dat   | 付録 B7    |
| Middle | 1799 | 560  | ex34 middle, dat |          |
| Fine   | 5495 | 1760 | ex34 fine, dat   |          |

(b) 計算ステップ

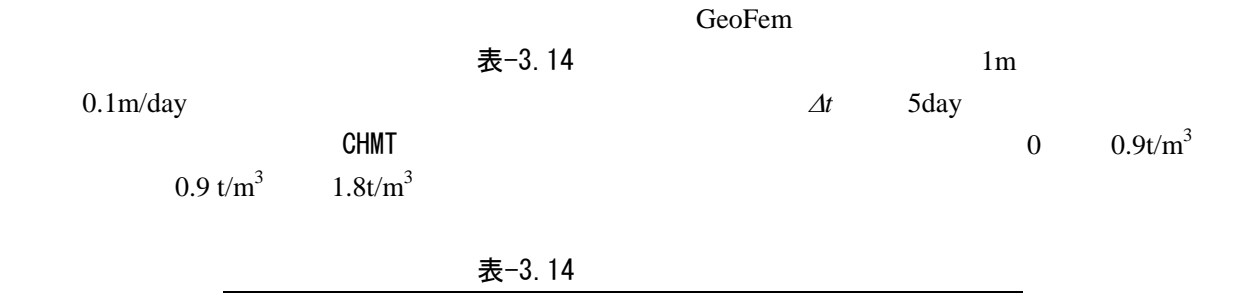

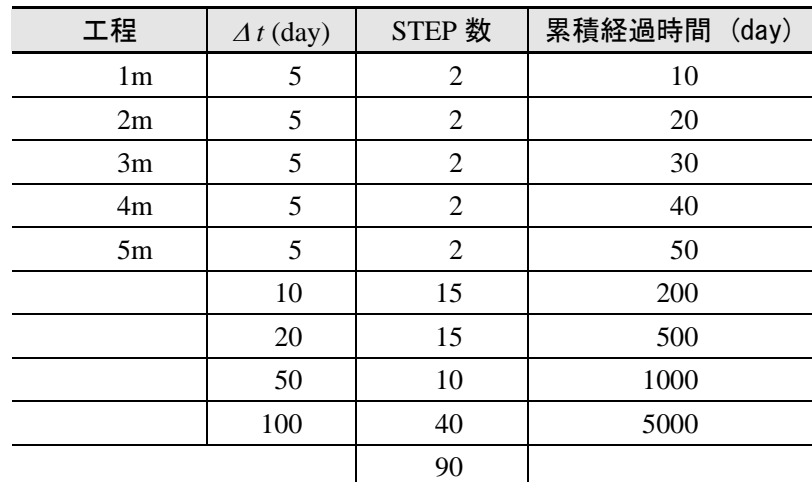

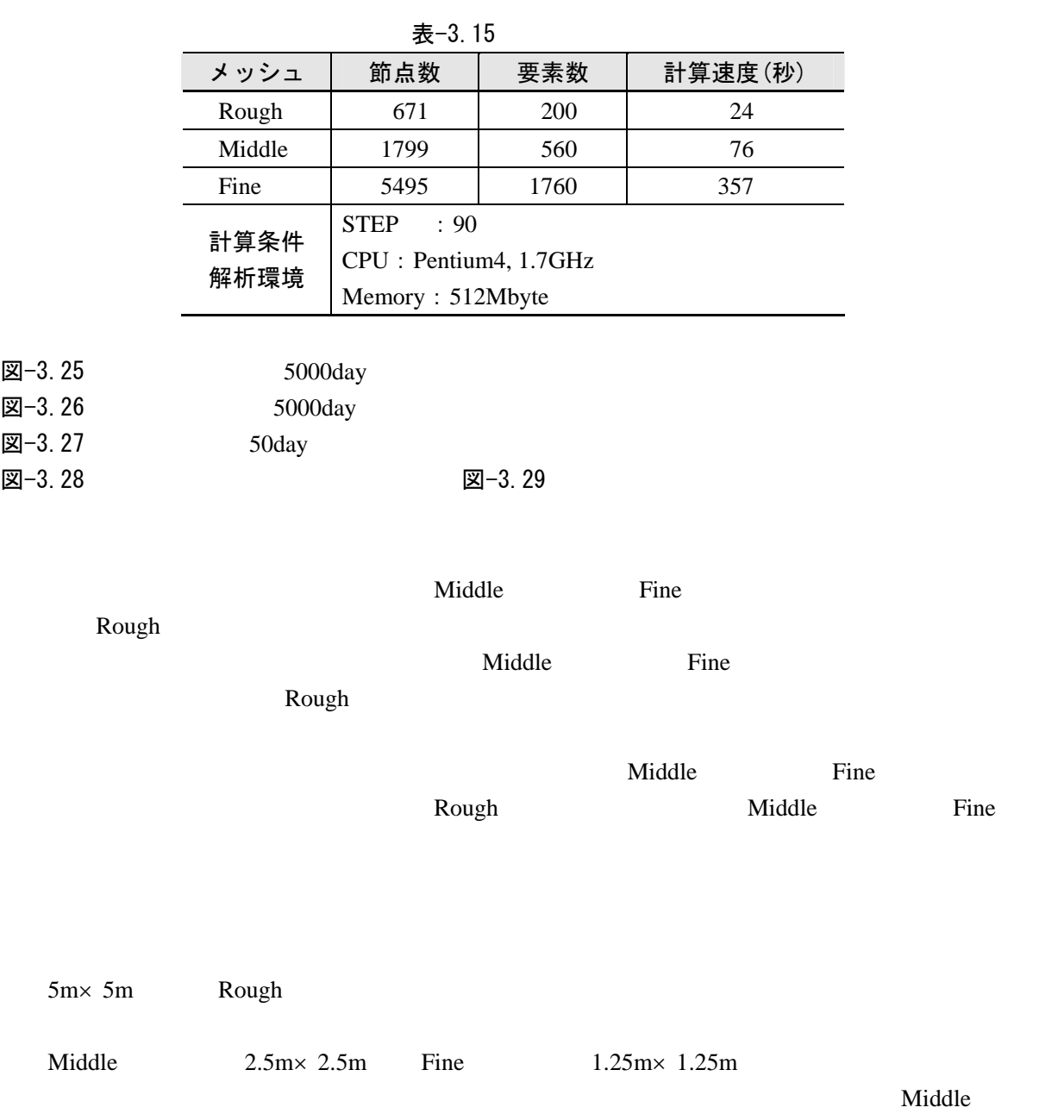

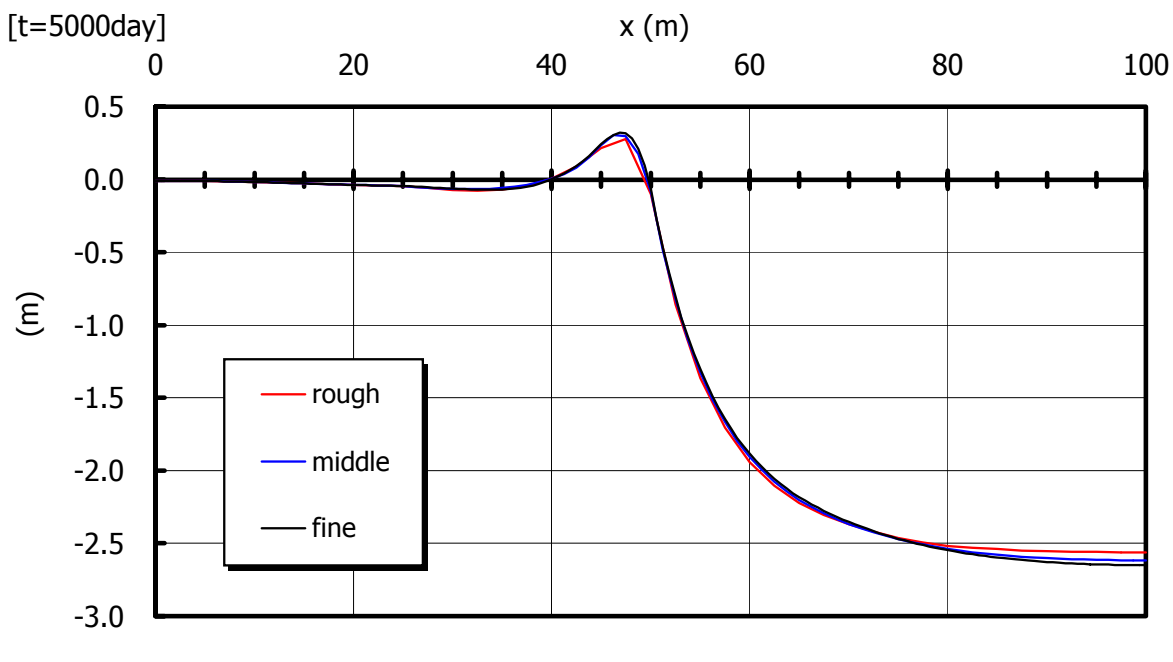

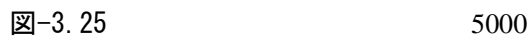

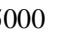

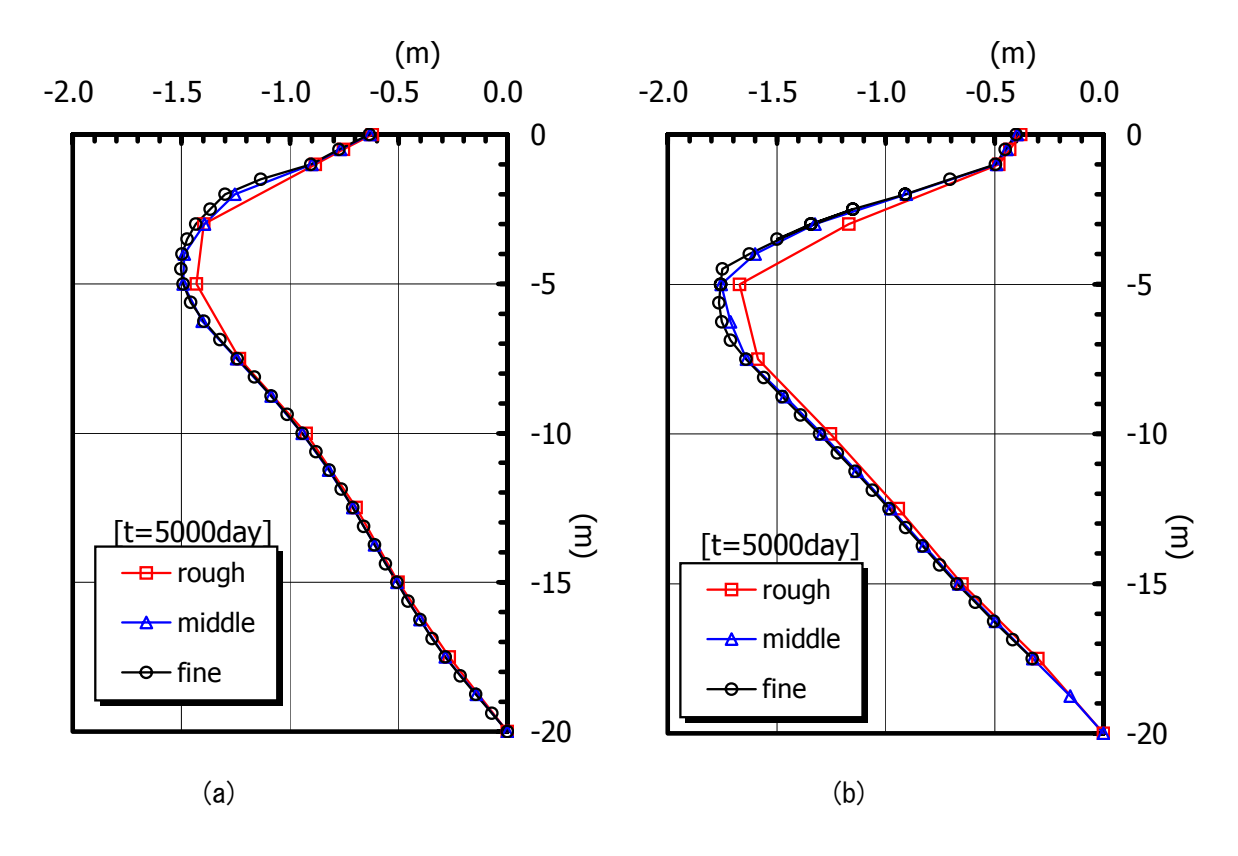

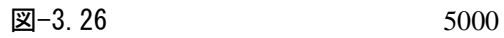

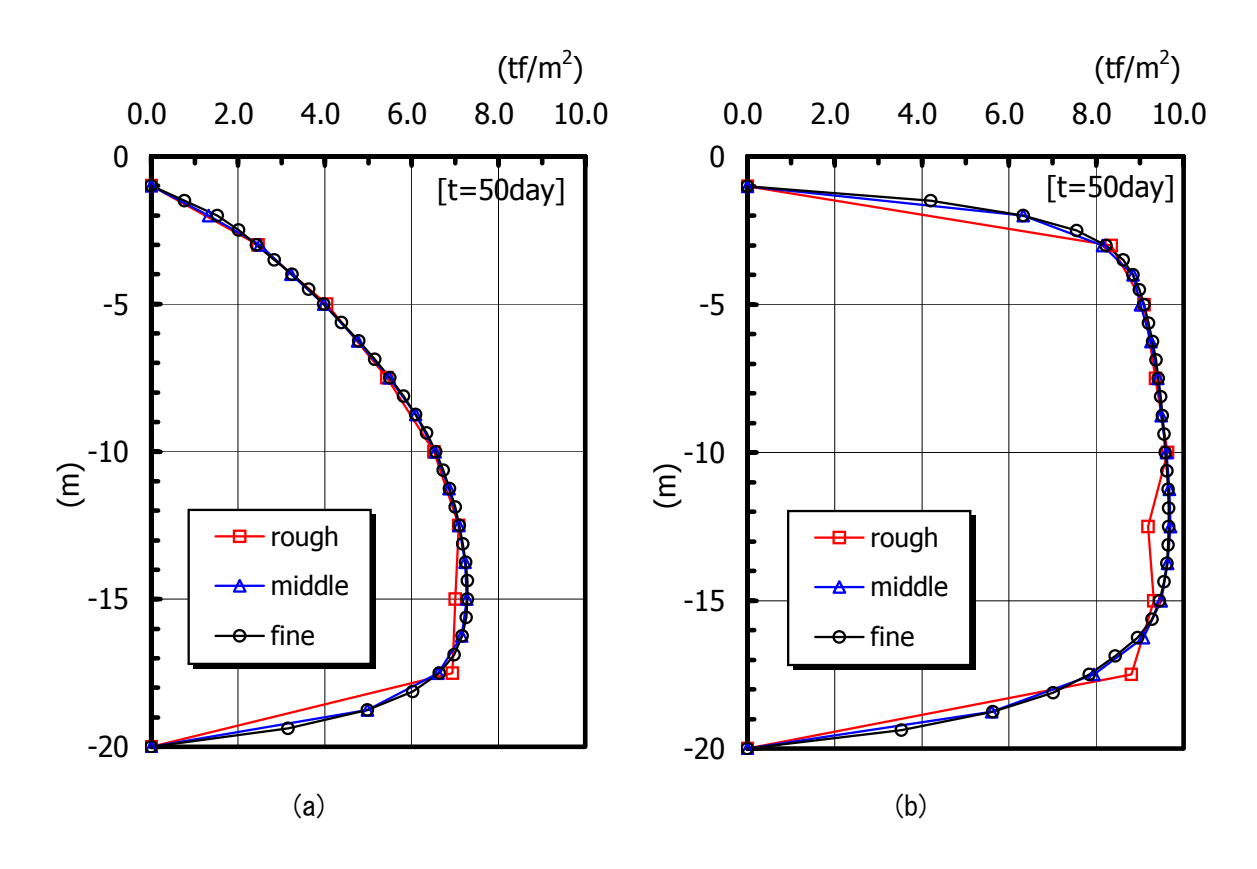

 $\boxtimes$  -3.27 50

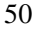

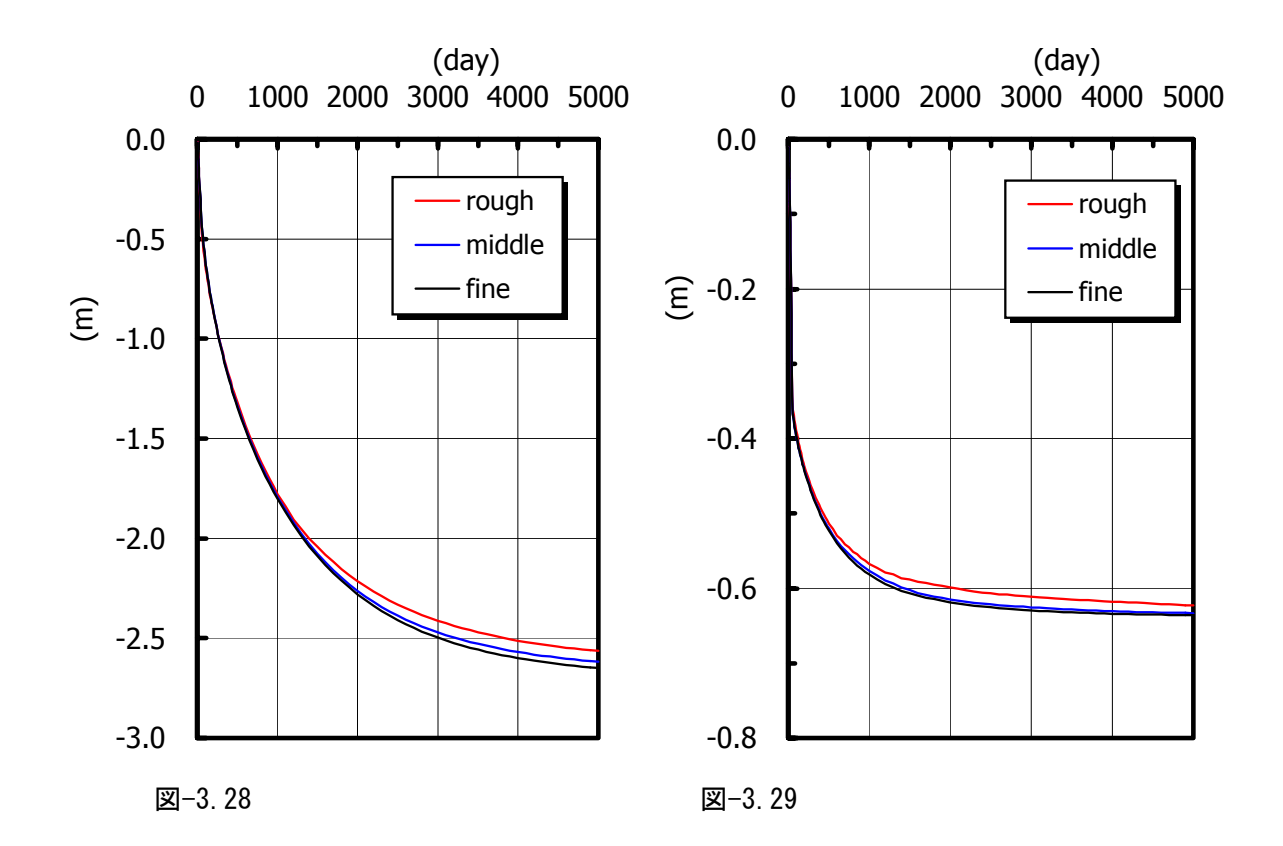

# (3) 解析領域の影響

(a) 解析条件

$$
\mathbb{Z}-3.30(a) \sim (e)
$$

 $\boxtimes$ -3.30(a)  $\sim$  (e)  $B$ *L*  $L/B = 1.25$  1.5 2.0 2.5 3.0  $\mu$  Middle  $\pm$  -3.16 表-3.14

| L/B  | 節点数  | 要素数 | ファイル名            | 入カデータの説明 |
|------|------|-----|------------------|----------|
| 1.25 | 1364 | 425 | ex34 middle2 dat |          |
| 1.50 | 1509 | 470 | ex34-middle3.dat |          |
| 2.00 | 1799 | 560 | ex34 middle, dat |          |
| 2.50 | 2089 | 650 | ex34 middle4 dat |          |
| 3.00 | 2379 | 740 | ex34 middle5 dat |          |

表-3.16

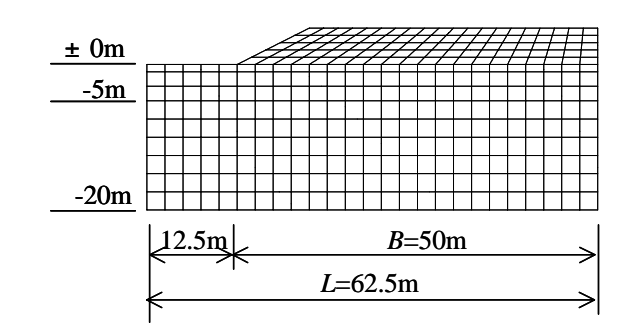

(a) *L*/*B*=1.25

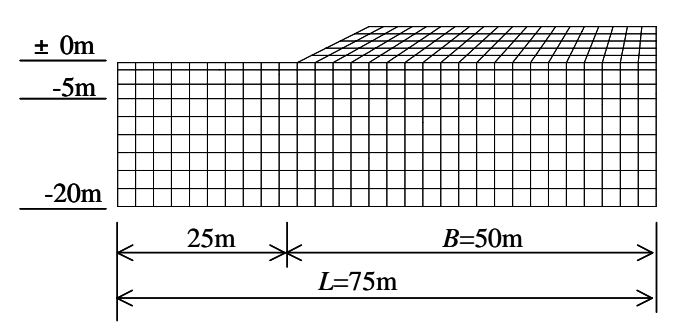

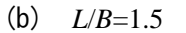

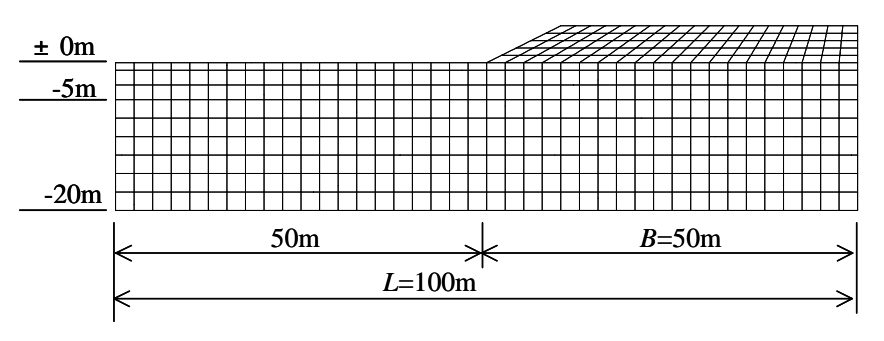

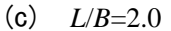

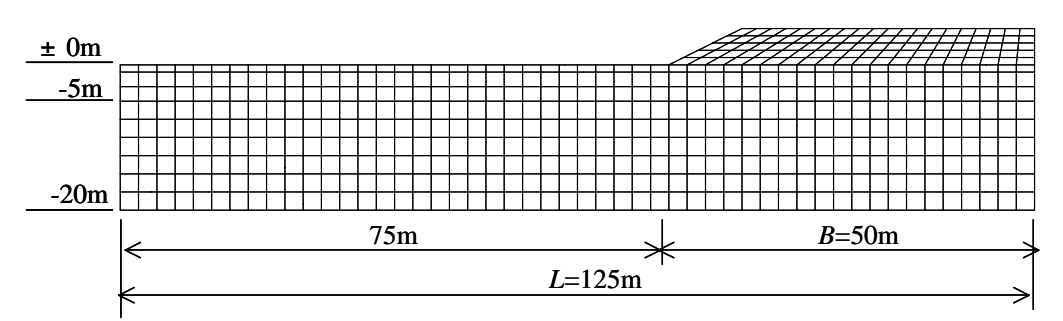

(d) *L*/*B*=2.5

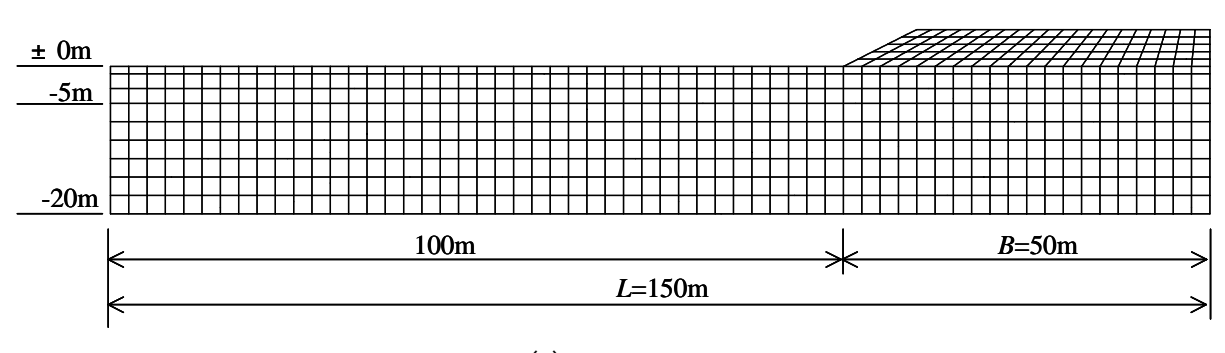

(e)  $L/B=3.0$ 

図-3.30

(b) 解析結果 図-3.31 5000day  $\boxtimes$  −3.32 5000day  $\boxtimes$  –3.33 50day  $50$ day 図-3.34 は,盛土中央部沈下量の経時変化,図-3.35 は,盛土法先の水平変位量の経時変化である.

図-3.31 図-3.32  $L/B=1.25$   $L/B=1.5$  $L/B=1.5$   $L/B>2.0$   $L/B=1.25$  $\boxtimes$  -3.31 L/B=1.25 00  $\ldots$  $10m$  20m 図 −3.33  $L/B=1.25$ 図−3.35  $L/B=1.25$  $20m$  50m

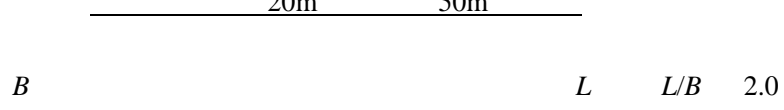

 $L/B < 1.5$ 

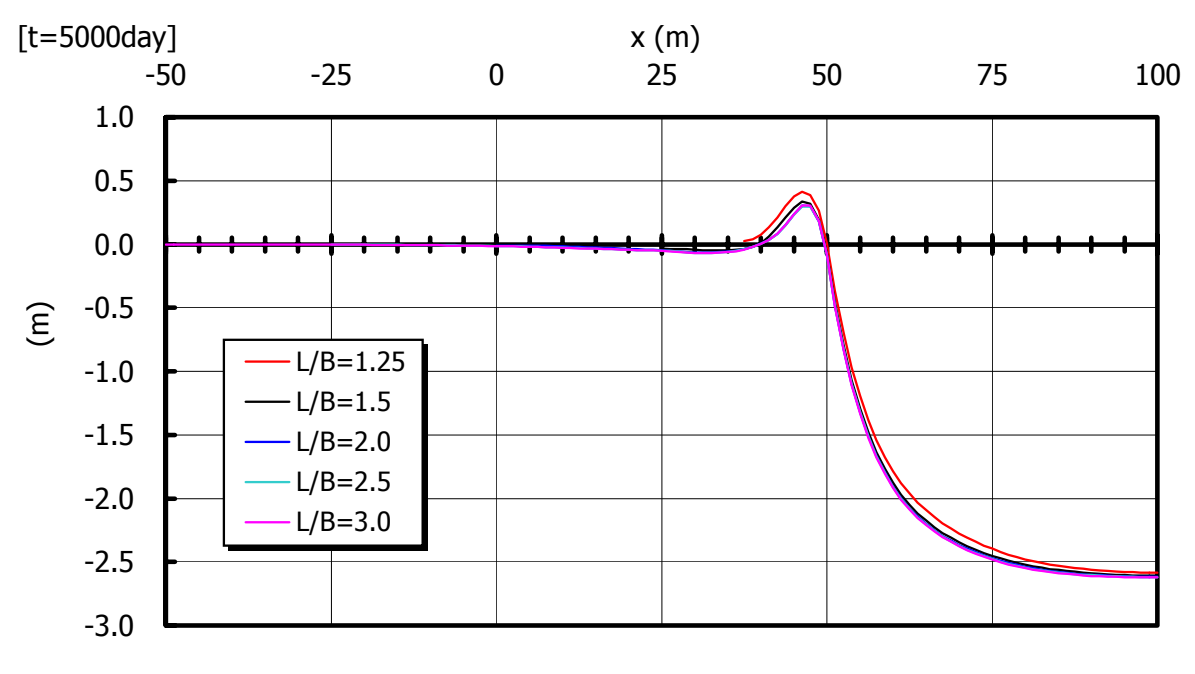

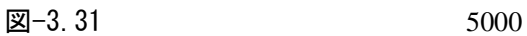

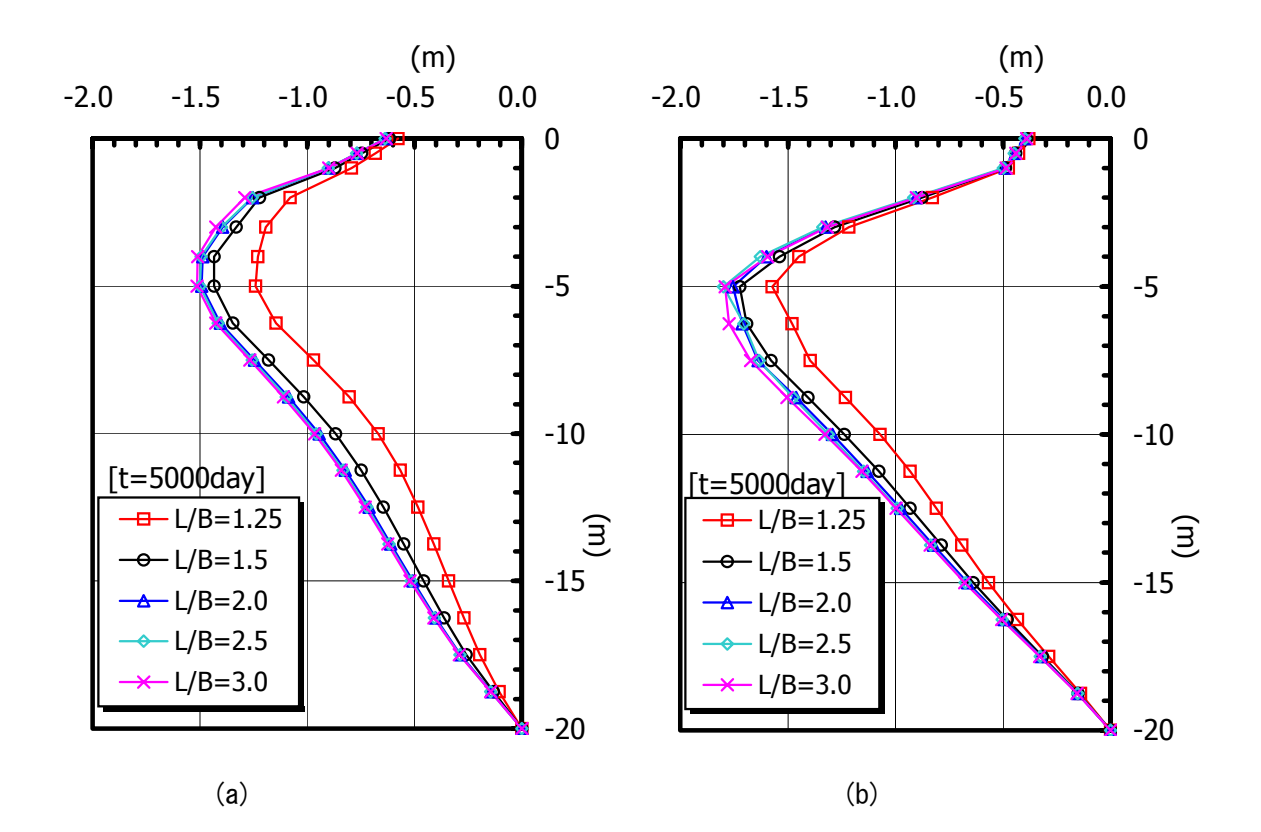

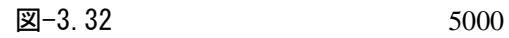

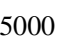

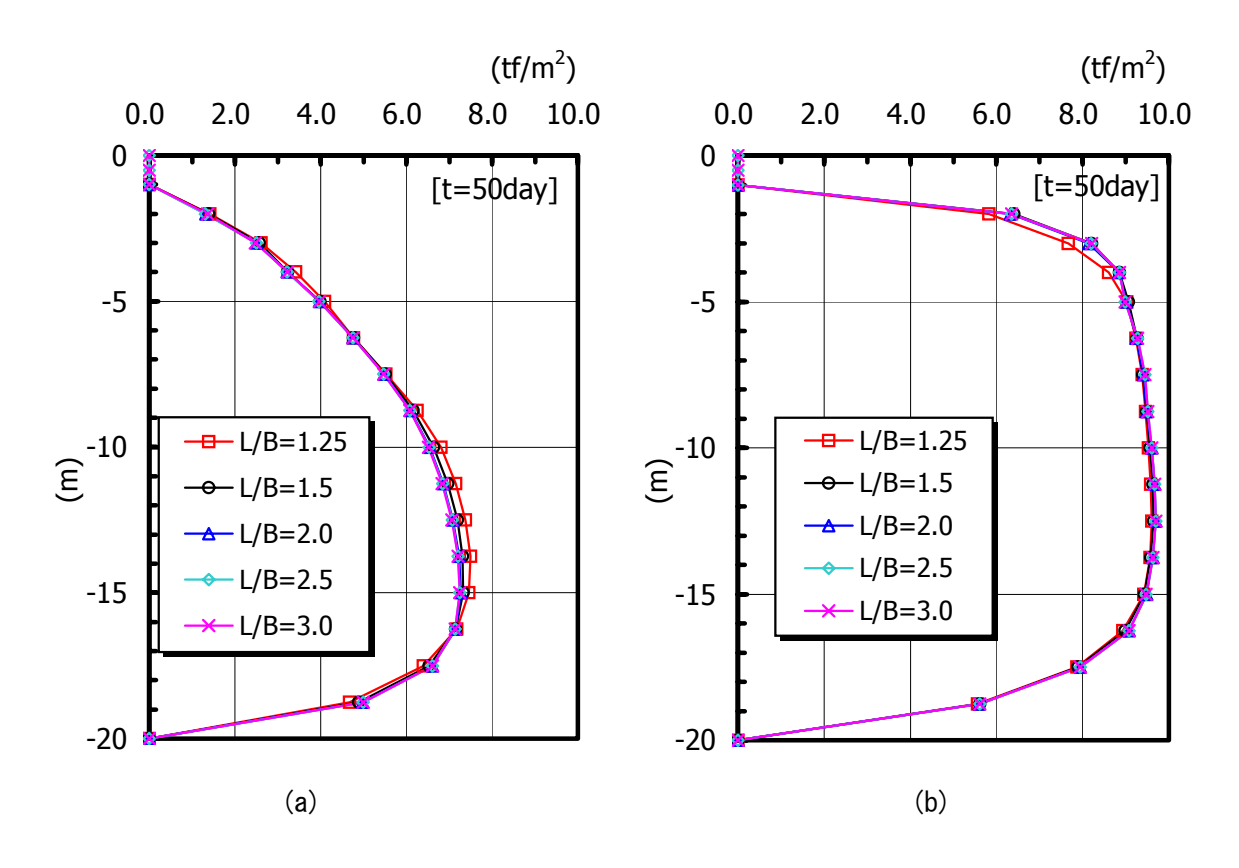

 $\boxtimes -3.33$  50

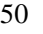

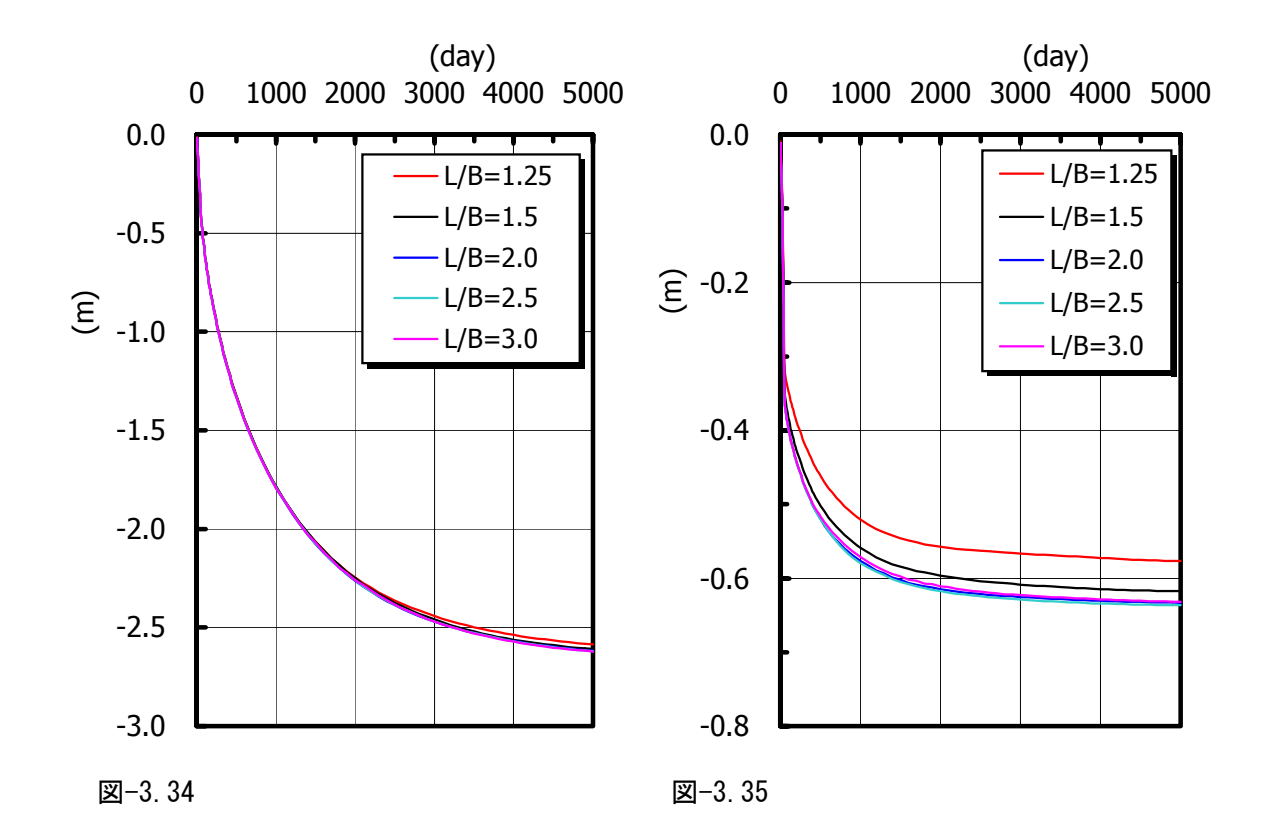

- 3.5 関口. 太田の弾塑性モデルによる二次元圧密変形解析(その2)  $3.4$
- (1) 解析モデル

 $\boxtimes -3.23$ 

#### 表-3.12, 表-3.14

- (2) 地表面砂質土の弾性係数の影響
- (a) 解析条件

 $E_{\rm s}$ 

| 表-3.17            |                      | 図−3.36<br>Schultze&Menzenbach |
|-------------------|----------------------|-------------------------------|
| $E_e = 390 + 45N$ | $(tf/m^2)$           | Schultze&Menzenbach           |
| $Es = 280N$       | $(tf/m^2)$           |                               |
| $E_s = 60N + 10$  | $(tf/m^2)$           |                               |
| $Es = 70N$        | (tf/m <sup>2</sup> ) |                               |

表-3.17

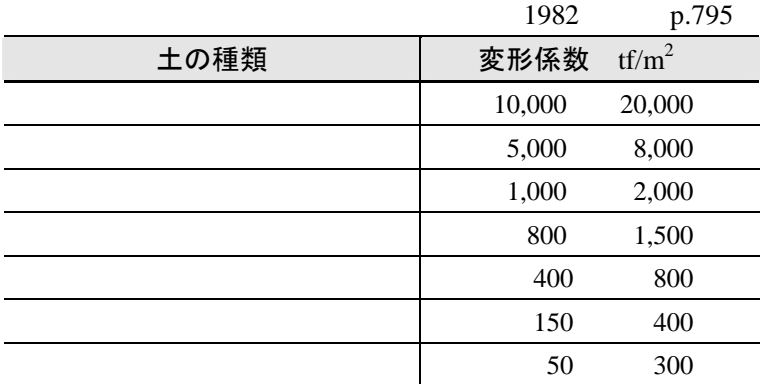

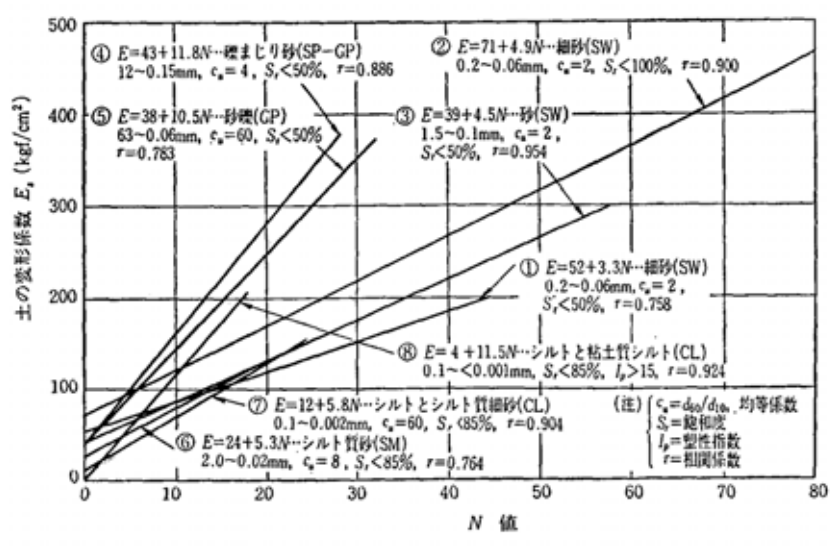

**図-3.36**  $E_s$  (Schultze&Menzenbach)

$$
E_{\rm s} = 1400 \text{tf/m}^2
$$
\n
$$
E_{\rm s} = 280N
$$
\n
$$
N = 5
$$
\n
$$
\frac{E_{\rm s}}{E_{\rm s}} = 70 \text{tf/m}^2
$$
\n
$$
E_{\rm s} = 70N
$$
\n
$$
N = 1
$$
\n
$$
\frac{1}{100}
$$
\n
$$
E_{\rm s} = 70N
$$
\n
$$
N = 1
$$

 $E_s$ =1000tf/m<sup>2</sup>

表-3.18

| 地表面砂質土の<br>弾性係数 $(tf/m^2)$ | 盛土の<br>弾性係数 $(tf/m^2)$ | ファイル名               | 入力データ<br>の説明 |
|----------------------------|------------------------|---------------------|--------------|
| 50                         | 1000                   | $ex35$ e50 dat      |              |
| 100                        | 1000                   | ex34 middle.dat     |              |
| 500                        | 1000                   | $ex35$ e $500$ dat  |              |
| 1000                       | 1000                   | $ex35$ e $1000$ dat |              |
| 2000                       | 1000                   | ex35 e2000 dat      |              |

# (b) 解析結果

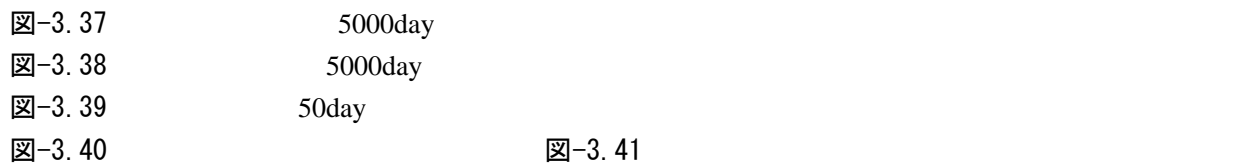

̶ 図-3.37 および図-3.40 より,地表面砂質土の剛性が小さくなるほど法先部分の盛り上がり量

 $\boxtimes$ −3.38  $\,$ 

 $5m$ 

 $E_s$ =1000tf/m<sup>2</sup>

図-3.39

̶ 図-3.41 を見てわかるように,地表面砂質土の剛性によって盛土法先部分の地盤変状は大きく

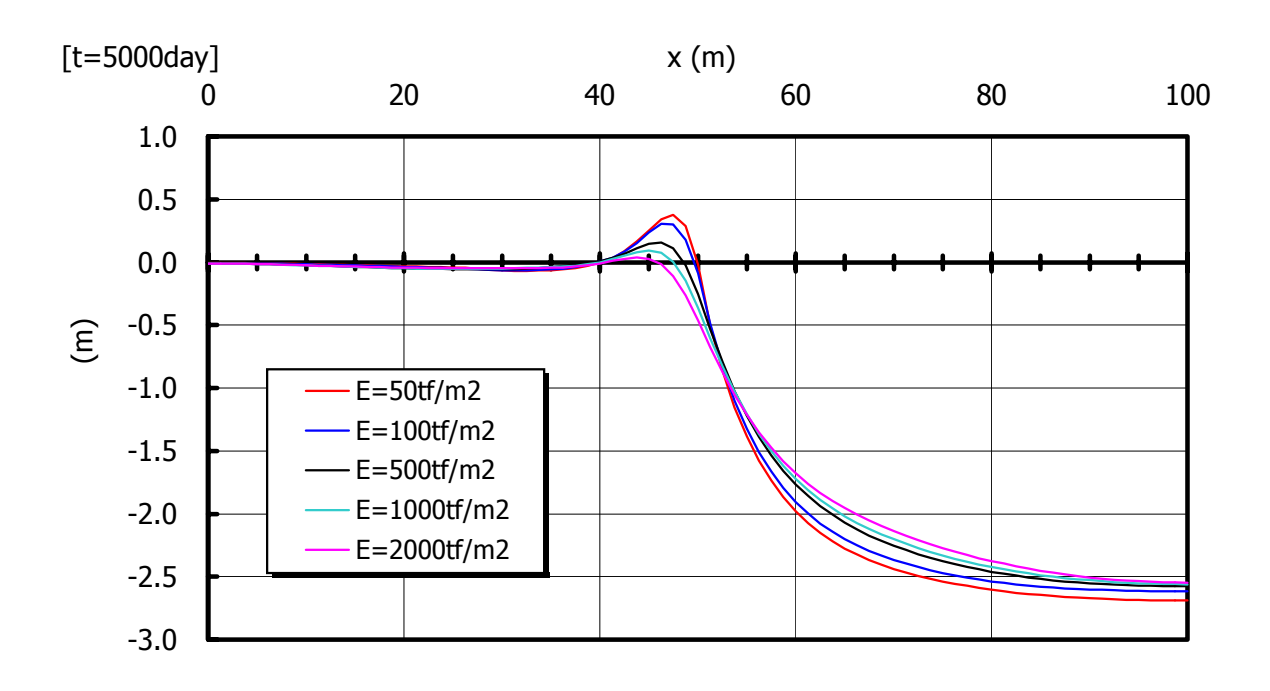

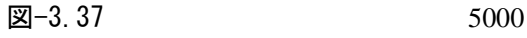

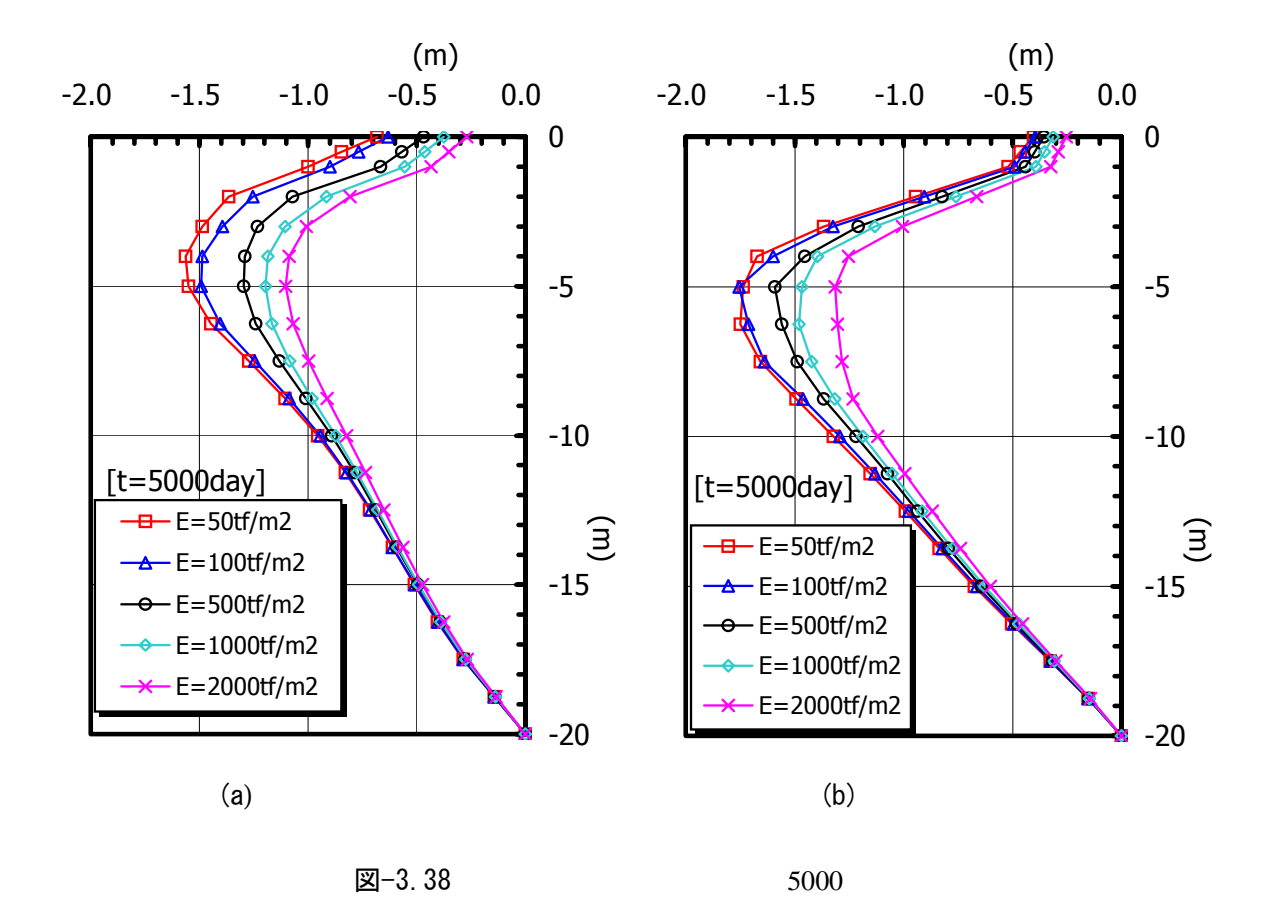

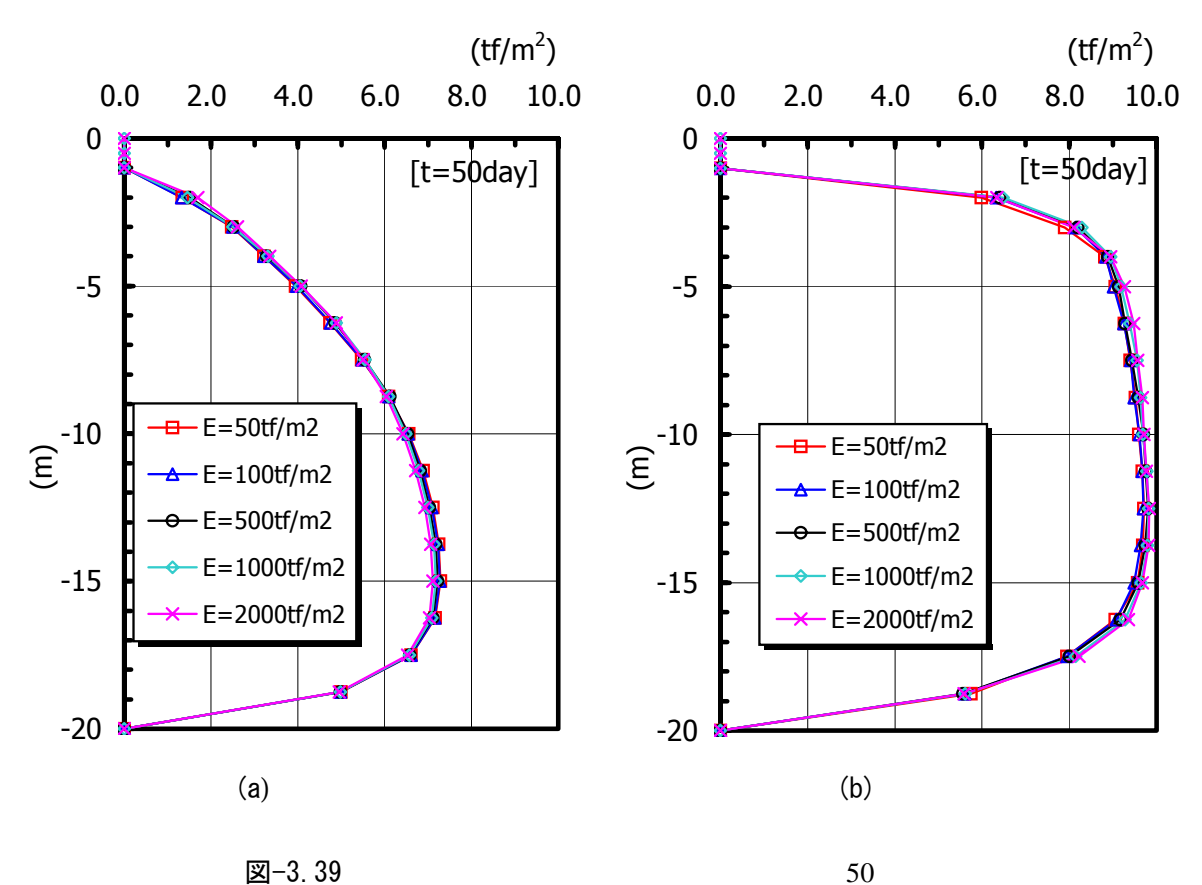

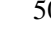

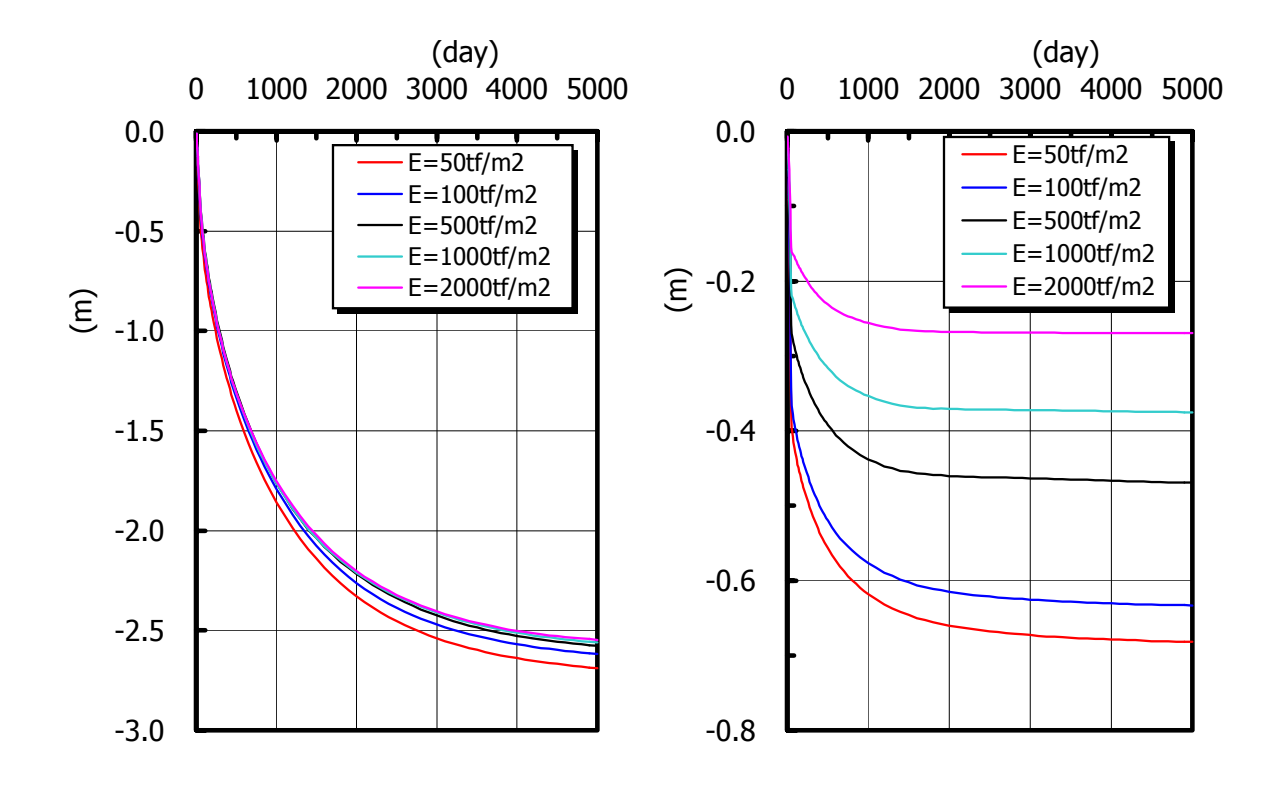

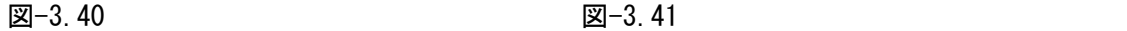

(3) 盛土の弾性係数の影響

(a) 解析条件

FEM **Research At the Secondary Secondary Secondary Secondary Secondary Secondary Secondary Secondary Secondary Secondary Secondary Secondary Secondary Secondary Secondary Secondary Secondary Secondary Secondary Secondary S** 

FEM **FEM** 

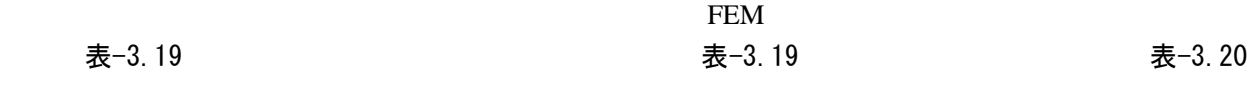

表 $-3.14$ 

 $3.21$ 

おいて、また.そのため,本解析では非常になりました.そのため,本解析では非常な生活をご

|       | 表-3.19                                   |          |               |            |
|-------|------------------------------------------|----------|---------------|------------|
| 構成モデル | 弾性係数<br>$E_{\rm s}$ (tf/m <sup>2</sup> ) | 算出根拠     | 解析ソフト         | 文献 No.     |
|       | 1000                                     |          | <b>DACSAR</b> | 5)         |
|       | 2500                                     | $\Omega$ | <b>DACSAR</b> | $(6)$ , 7) |
|       | 100                                      |          | 9             | (8), 9)    |
|       | 2800                                     |          | 9             | 10)        |
|       | 1000                                     |          | <b>DACSAR</b> | 11,12)     |
|       | 1000                                     |          | <b>DACSAR</b> | 13)        |
|       | 700                                      | റ        | റ             | 14)        |
|       | 500                                      | າ        | <b>DACSAR</b> | 15)        |

表-3.20

| 盛土の<br>弾性係数 $(tf/m^2)$ | 地表面砂質土の<br>弾性係数 $(tf/m^2)$ | ファイル名                           | 入力データ<br>の説明 |
|------------------------|----------------------------|---------------------------------|--------------|
| 100                    | 100                        | $ex35$ m $100$ dat              |              |
| 500                    | 100                        | $ex35$ $n500$ dat               |              |
| 1000                   | 100                        | $ex35 \text{ m}000 \text{ dat}$ |              |
| 2500                   | 100                        | $ex35$ n2500 dat                |              |
| 5000                   | 100                        | $ex35$ $n5000$ dat              |              |

表-3.21

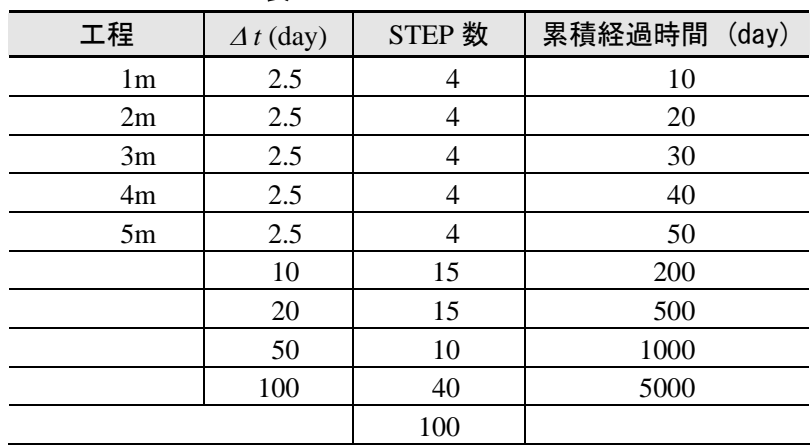

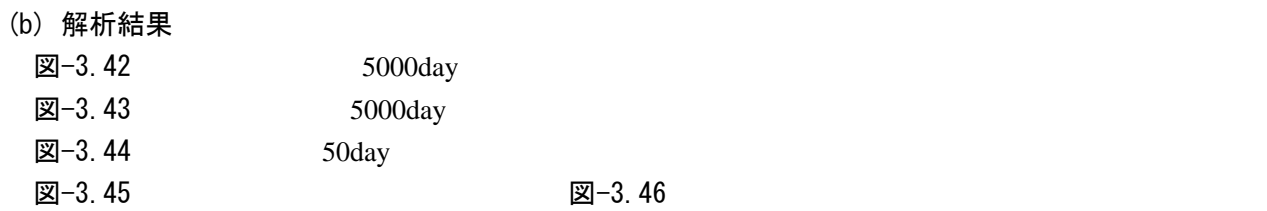

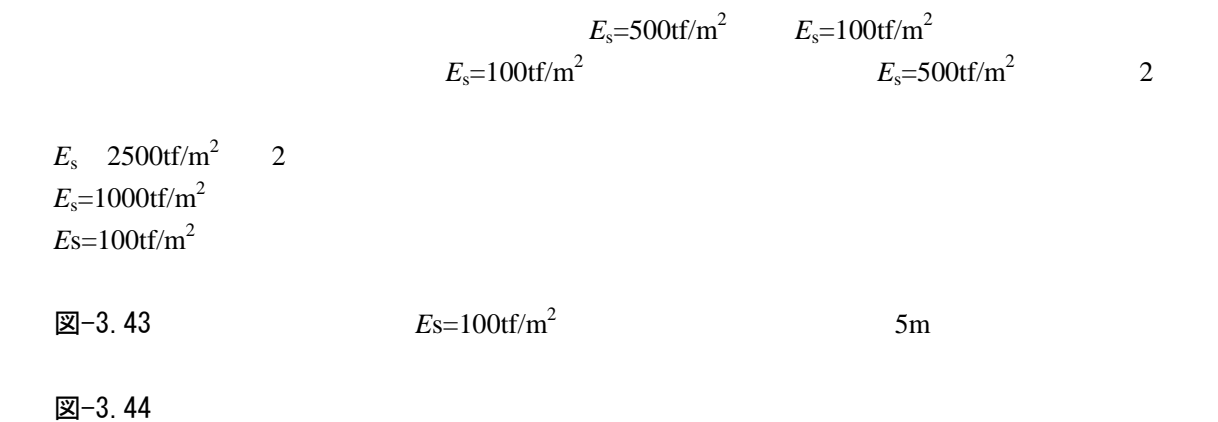

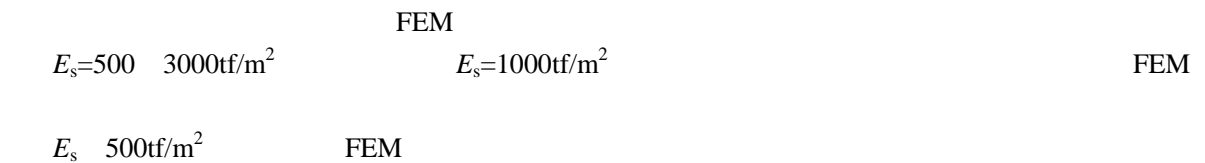

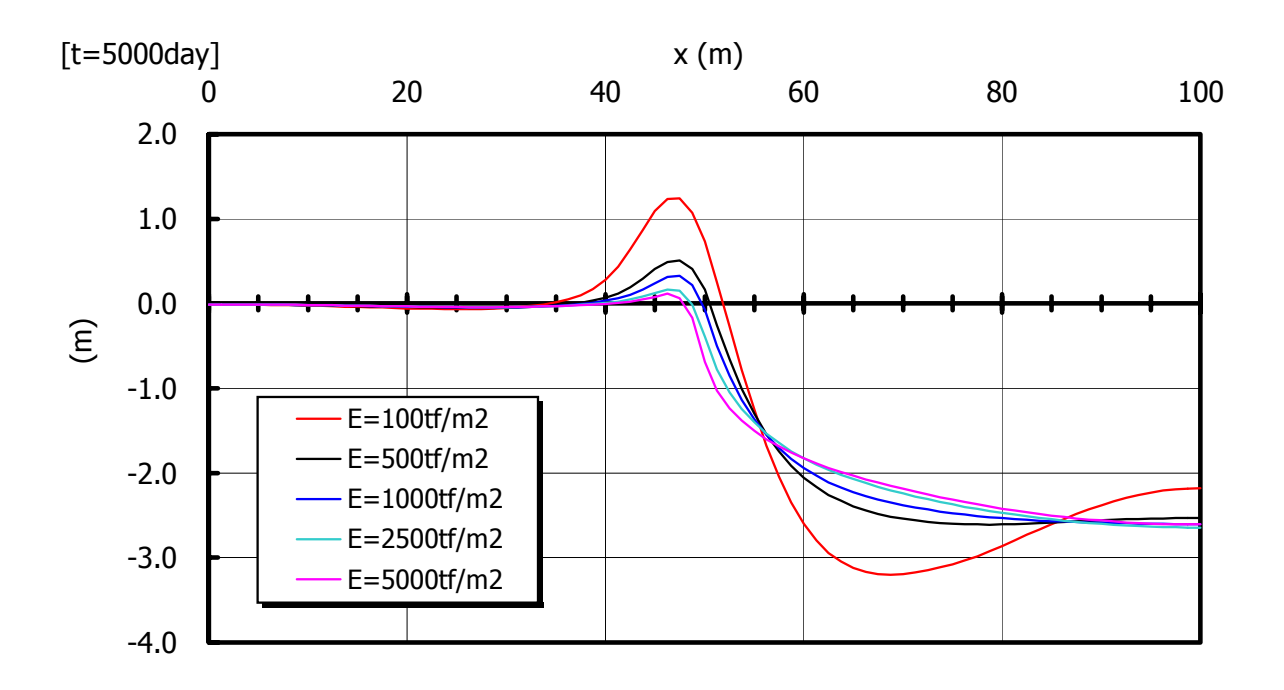

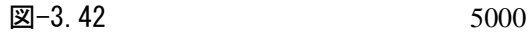

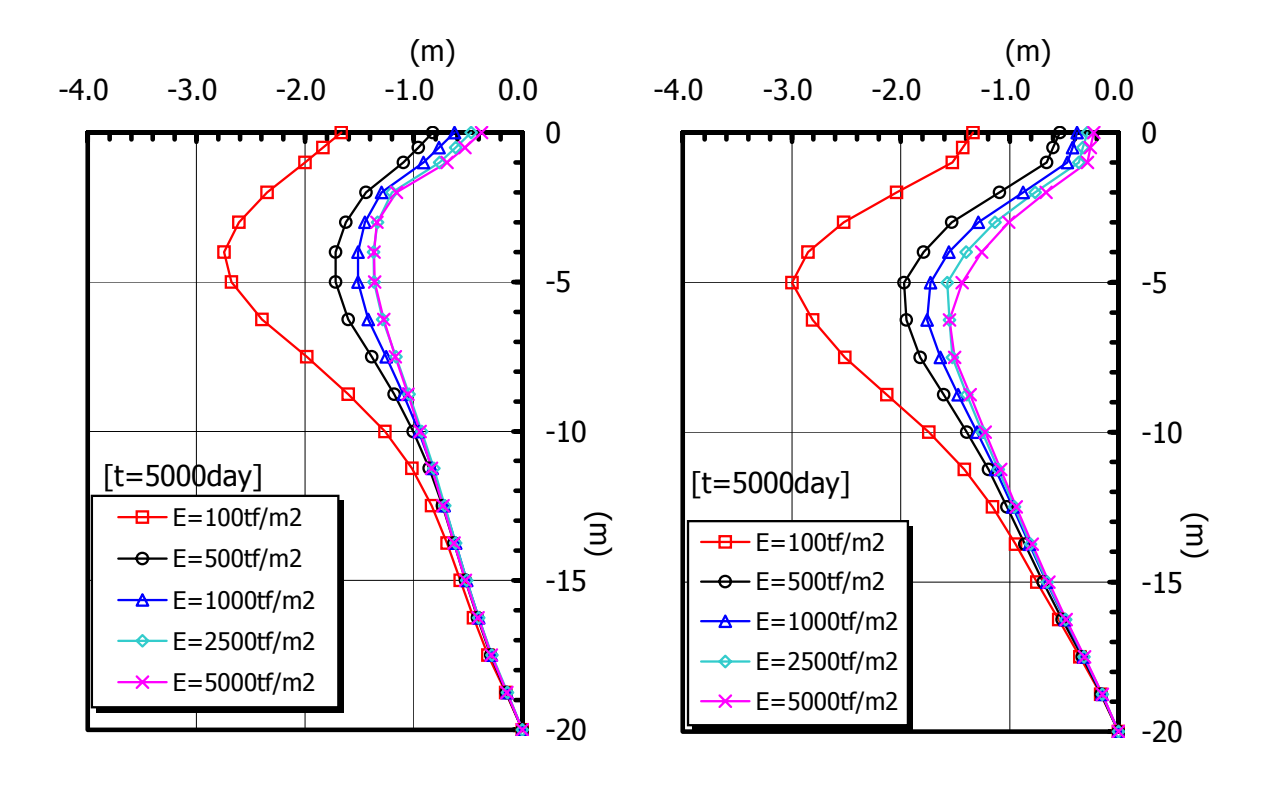

(a)  $(b)$ 

 $\boxtimes -3.43$  5000

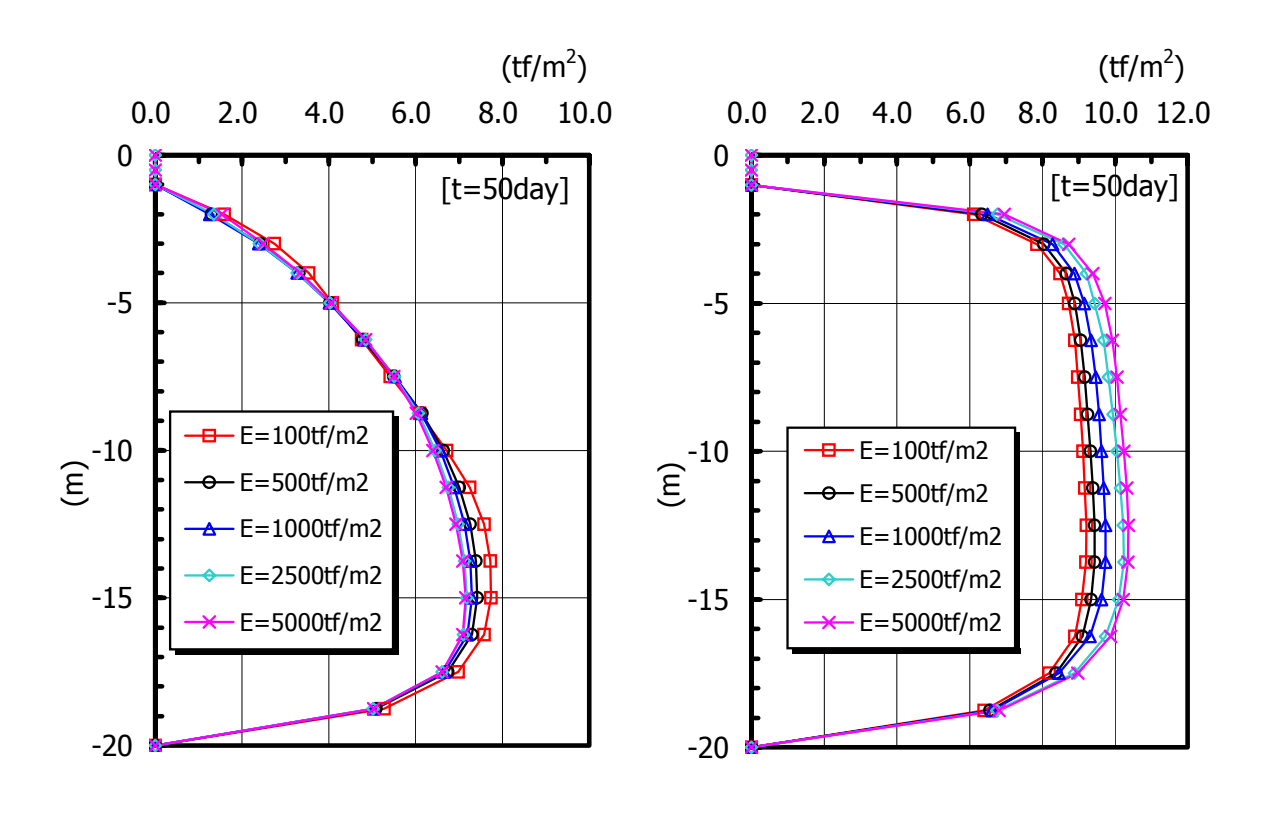

(a)  $(b)$ 

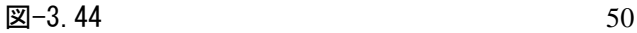

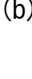

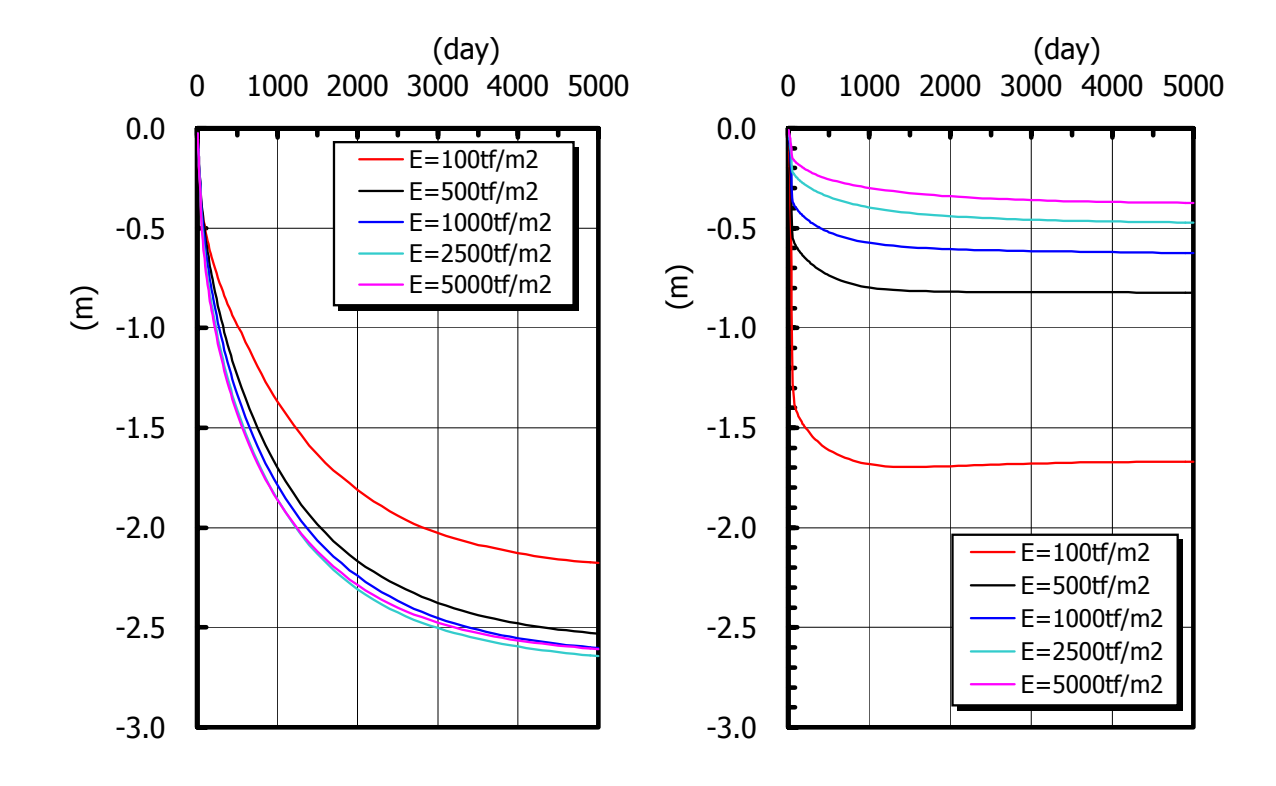

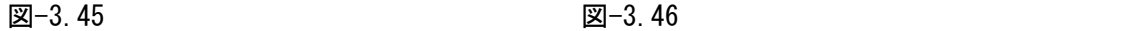

- 3.6 関口・太田の弾塑性モデルによる二次元圧密変形解析(その3)
	- $3.4 \t 3.5$

ルによる二次元圧密変形解析を行った.FEM 解析では地表面の敷砂を線形弾性体としてモデル化す

 $3.5$ 

FEM  $F$ 

(1) 解析モデル (a) 解析条件 図-3.47  $\blacksquare$ :1.8t/ $m^3 \times 4m$  7.2tf/ $m^2$ 

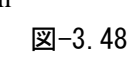

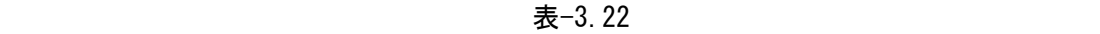

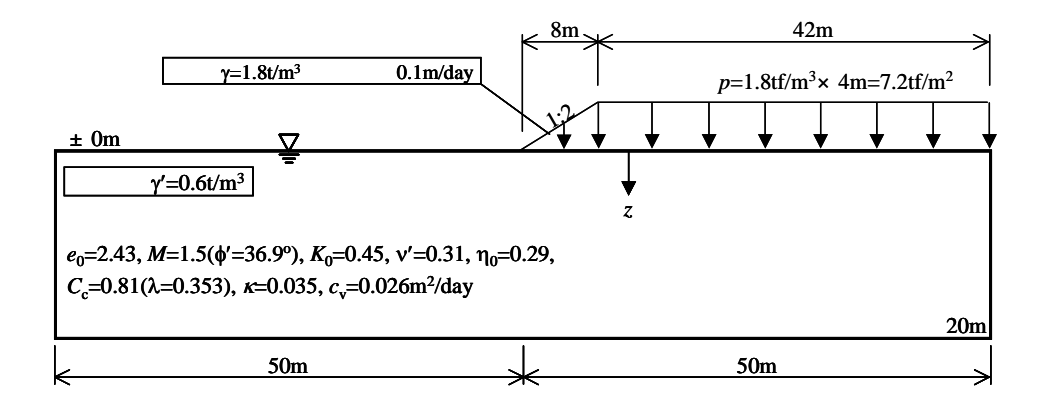

図-3.47

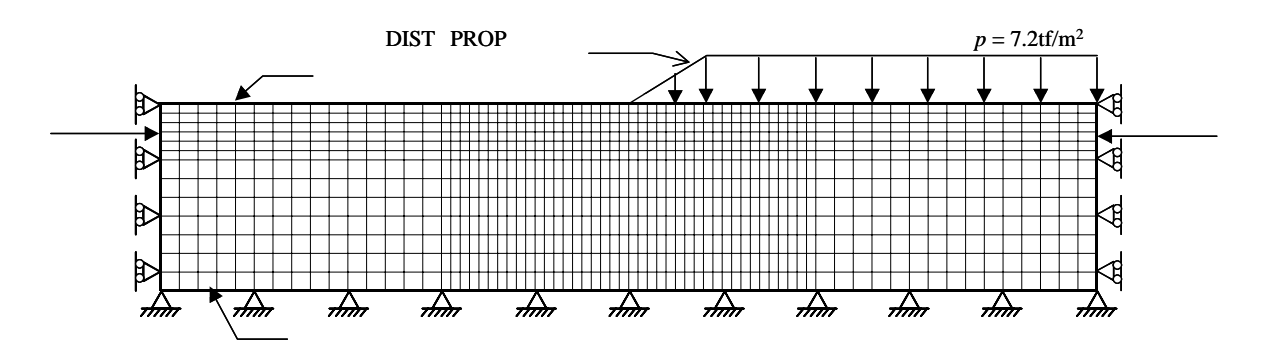

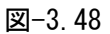

| パラメータ | 記号                   | 単位         | 値      | 備考                    |
|-------|----------------------|------------|--------|-----------------------|
|       | M                    |            | 1.50   | $\phi' = 36.9^\circ$  |
|       | v'                   |            | 0.31   | $v'=K_0/(1+K_0)$      |
|       | $c_{\rm vx}$         | $m^2$ /day | 0.026  | $c_{vx} = c_{vy}$     |
|       | $c_{\rm vy}$         | $m^2$ /day | 0.026  |                       |
|       | ${\sigma_{\rm v0}}'$ | $tf/m^2$   | 図-3.50 | 3                     |
|       | ${\sigma_{vi}}'$     | $tf/m^2$   | 図-3.50 | 3                     |
|       | $K_0$                |            | 0.45   |                       |
|       | $K_i$                |            | 0.45   |                       |
|       |                      |            |        |                       |
|       | $\dot{v}_0$          |            |        |                       |
|       | $e_0$                |            | 2.43   |                       |
|       | λ                    |            | 0.353  |                       |
|       | κ                    |            | 0.0353 | $\kappa = \lambda/10$ |

表-3.22

(b) 計算ステップと荷重載荷方法

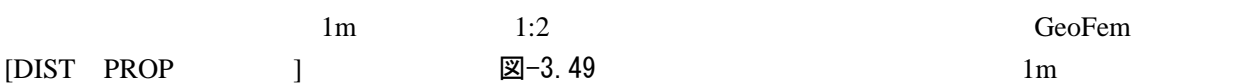

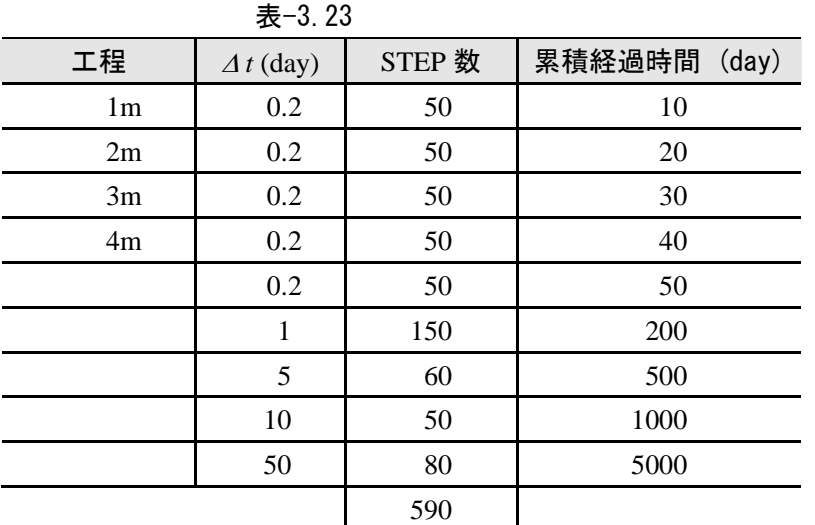

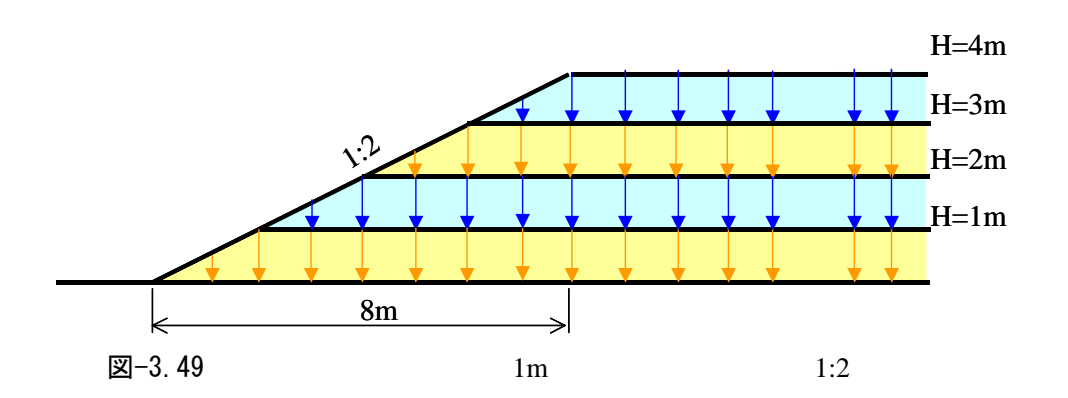

 $\boxtimes -3.50$ 

$$
E = 3.24
$$
  
\n
$$
z=0
$$
  
\n
$$
σ_v' = 0.6z (tf/m2)
$$
  
\n
$$
σ_v' = 1.0 + 0.6z (tf/m2)
$$
  
\n
$$
σ_v' = 2.0 + 0.6z (tf/m2)
$$
  
\n
$$
p_c(z) = σ_v'(z)
$$
  
\n
$$
p_c(z) = σ_v'(z)
$$
  
\n
$$
p_c(z) = σ_v'(z)
$$
 for  $z = 2m$   $p_c(z) = σ_v'(z = 2m)$  for  $2m$   $z = 0m$   
\n
$$
p_c(z) = σ_v'(z)
$$
 for  $z = 4m$   $p_c(z) = σ_v'(z = 4m)$  for  $4m$   $z = 0m$ 

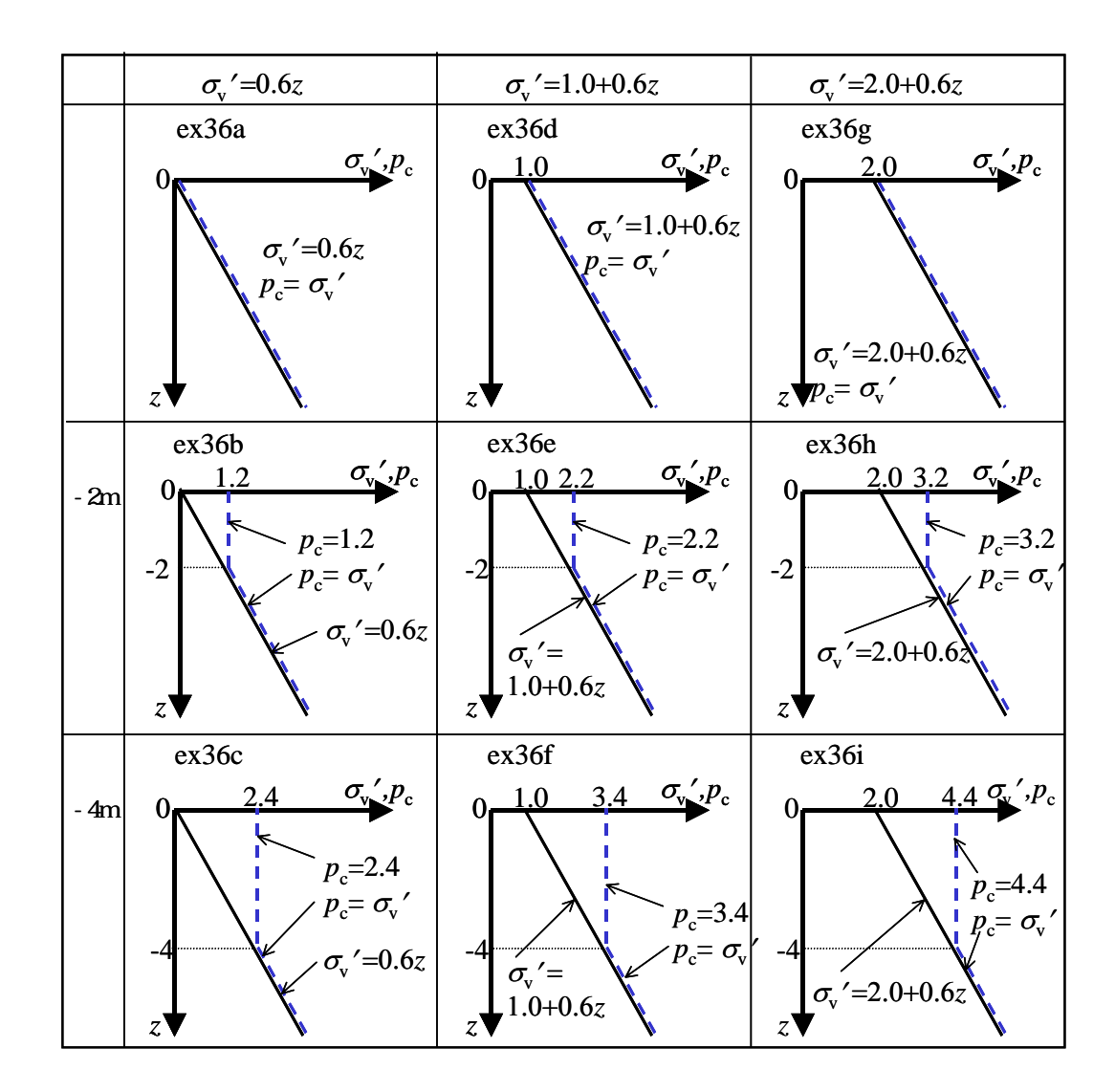

図-3.50

| No             | 初期応力<br>$\sigma_{\rm v}$ <sup>'</sup> (tf/m <sup>2</sup> ) | 圧密降伏応力<br>$p_c$ (tf/m <sup>2</sup> )      |                               | ファイル名      | 入力データ<br>の説明 |
|----------------|------------------------------------------------------------|-------------------------------------------|-------------------------------|------------|--------------|
|                |                                                            | $p_c(z) = \sigma_v'(z)$                   |                               | ex36a. dat |              |
| $^{\circledR}$ | $\sigma_{\rm v}$ '=0.6z                                    | $p_c(z) = 1.2$<br>$p_c(z) = \sigma_v'(z)$ | 0m $<$ z $<$ -2m<br>$z < -2m$ | ex36b. dat | 付録 B8        |
| $\circled{3}$  |                                                            | $p_c(z) = 2.4$<br>$p_c(z) = \sigma_v'(z)$ | 0m $<$ z $<$ -4m<br>$z < -4m$ | ex36c. dat |              |
| χ              |                                                            | $p_c(z) = \sigma_v'(z)$                   |                               | ex36d dat  |              |
| $\circledS$    | $\sigma_{v} = 1.0 + 0.6z$                                  | $p_c(z) = 2.2$<br>$p_c(z) = \sigma_v'(z)$ | 0m $<$ z $<$ -2m<br>$z < -2m$ | ex36e. dat |              |
| $^{\circledR}$ |                                                            | $p_c(z) = 3.4$<br>$p_c(z) = \sigma_v'(z)$ | 0m $<$ z $<$ -4m<br>$z < -4m$ | ex36f. dat |              |
| Φ              |                                                            | $p_c(z) = \sigma_v'(z)$                   |                               | ex36g. dat |              |
| $\circledS$    | $\sigma_{v} = 2.0 + 0.6z$<br>$^\circledR$                  | $p_c(z) = 3.2$<br>$p_c(z) = \sigma_v'(z)$ | 0m $<$ z $<$ -2m<br>$z < -2m$ | ex36h dat  |              |
|                |                                                            | $p_c(z) = 4.4$<br>$p_c(z) = \sigma_v'(z)$ | 0m $<$ z $<$ -4m<br>$z < -4m$ | ex36i. dat |              |

表-3.24

 $1<sub>m</sub>$ 

 $3m$  4m

 $\sigma_v' = 1.0$  *z*=0  $50$  $\sigma_v' = 2.0$  *z*=0

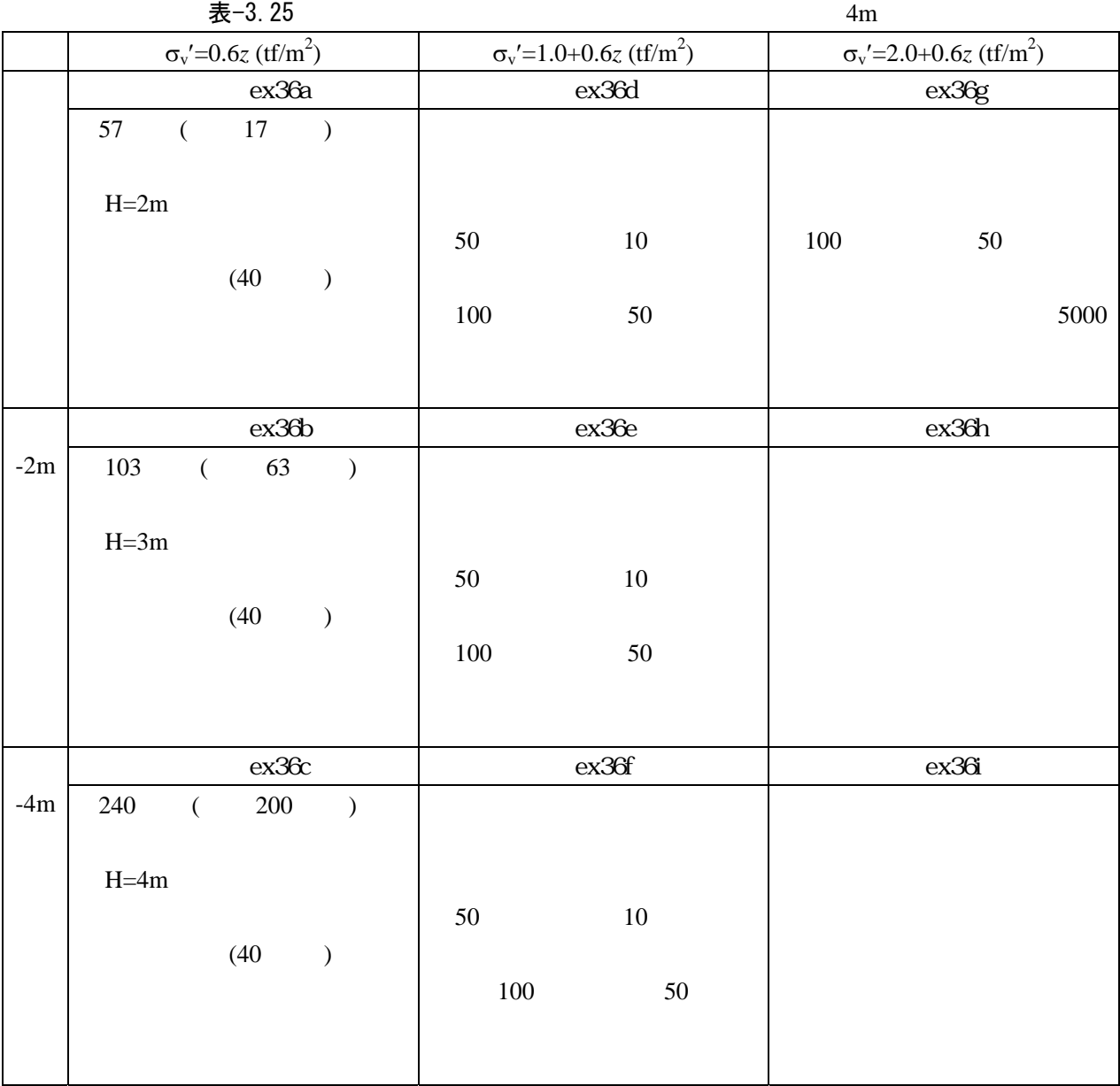

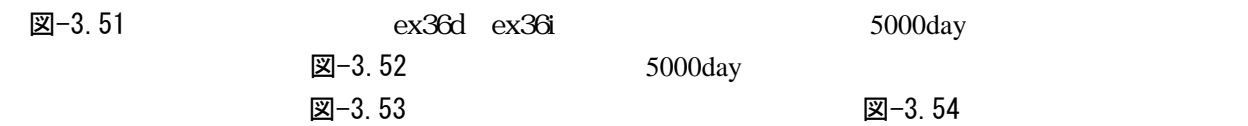

図-3.51 図-3.52

 $+1.0$ tf/m<sup>2</sup>  $+2.0$ tf/m<sup>2</sup>

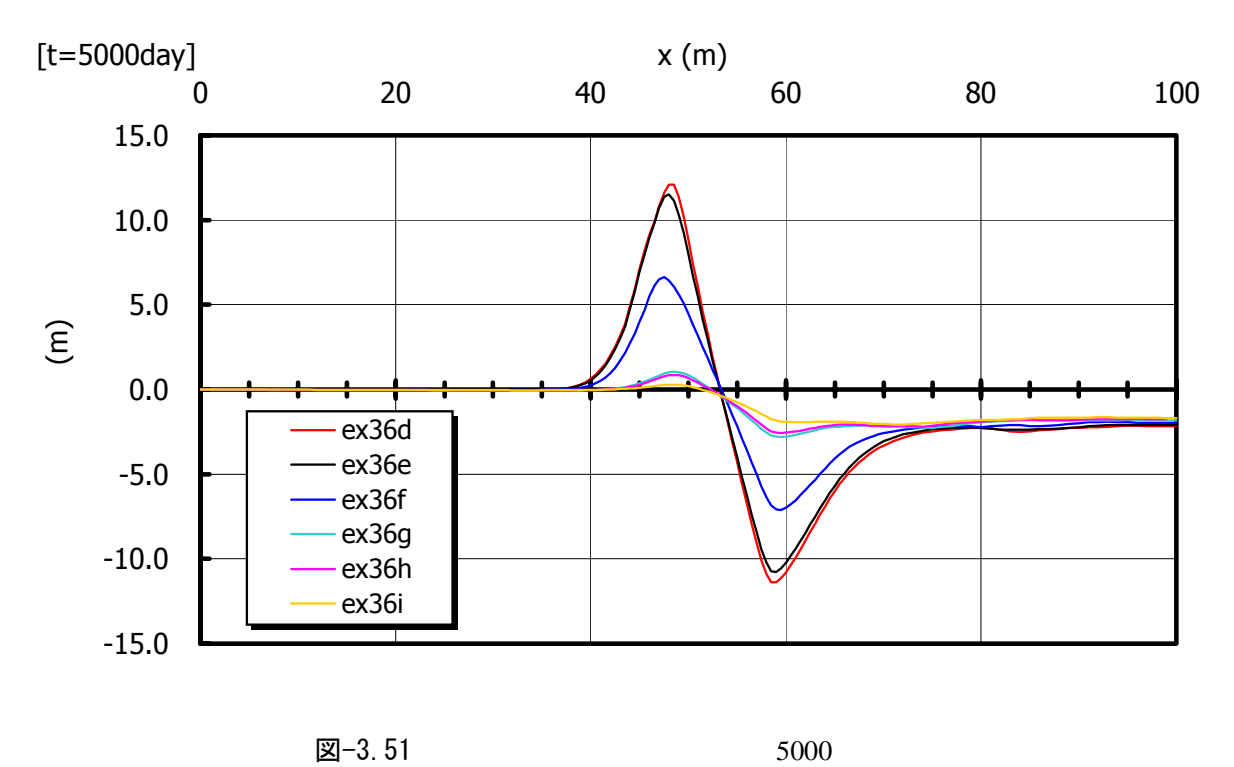

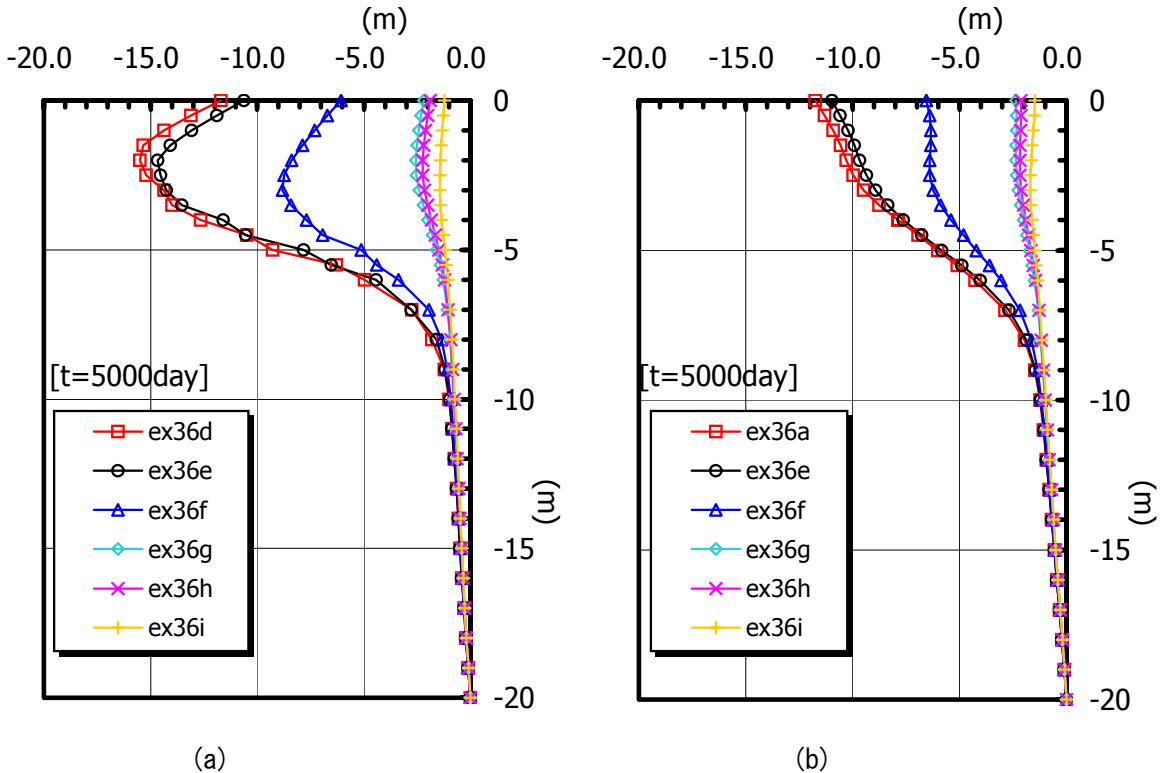

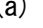

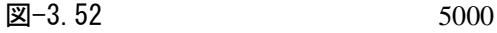

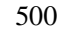

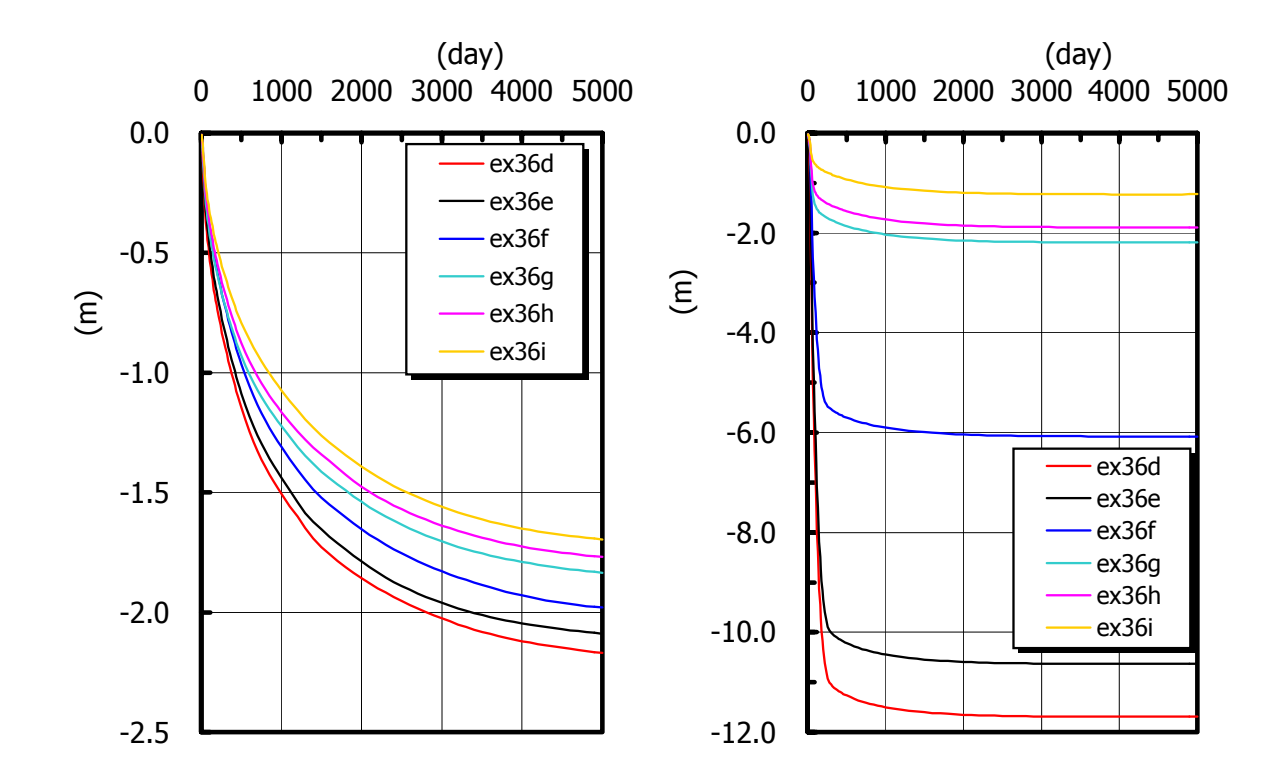

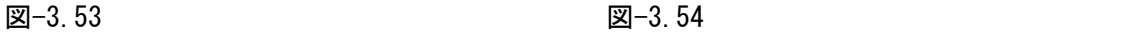

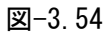

(3) 盛土高さと支持力安全率の関係

図−3.50  $\,$ 

(a) 解析ケース

# 表-3.26

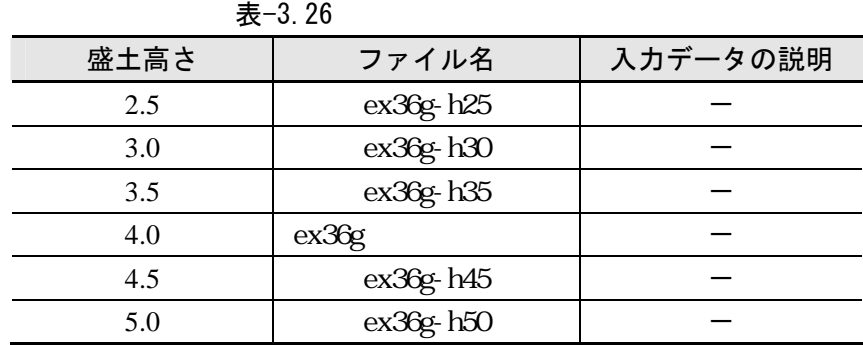

 $K_0$ 

# (b) 円弧すべり解析

 $16)$ 

$$
\frac{s_{uc}}{\sigma_{\nu 0}} = \frac{\left(1 + 2K_0\right)}{6} M \exp\left(\frac{A\eta_0}{M} - A\right) \tag{3.18}
$$

 $K_0$ 

$$
\frac{s_{ue}}{\sigma_{v0}} = \frac{(1 + 2K_0)}{6} M \exp\left(-\frac{\Lambda \eta_0}{M} - \Lambda\right)
$$
(3.19)

$$
K_0=0.45 \quad M=1.5 \quad A (=1 \quad \lambda/\kappa)=0.9 \quad \eta_0=0.87
$$
  

$$
\frac{s_{uc}}{\sigma_{\nu 0}}=0.325
$$
 (3.20)  

$$
\frac{s_{ue}}{\sigma_{\nu 0}}=0.115
$$
 (3.21)

$$
\sigma_{v}^2 = 2.0 + 0.6z \text{ (tf/m}^2) \tag{3.22}
$$

$$
s_{uc} = 0.325 \cdot \sigma_{v0} = 0.325(2.0 + 0.6z) = 0.65 + 0.195z \text{ (tf/m}^2)
$$
 (3.23)

$$
\frac{s_{uc} + s_{ue}}{2} = \frac{0.325 + 0.115}{2} \cdot \sigma_{v0} = 0.22 \cdot \sigma_{v0} = 0.22(2.0 + 0.6z) = 0.44 + 0.132z \text{ (tf/m}^2)
$$
 (3.24)

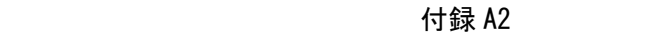

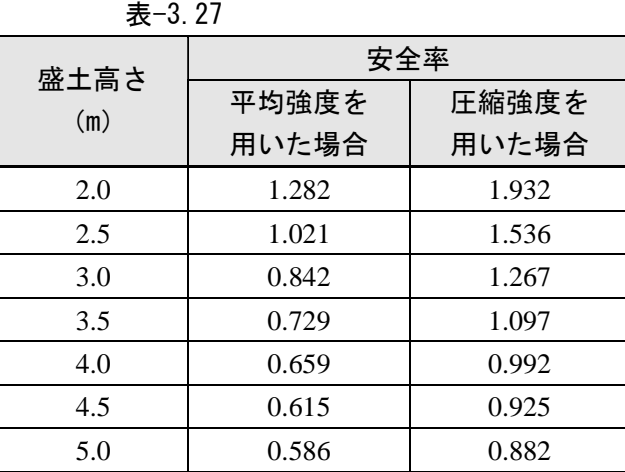

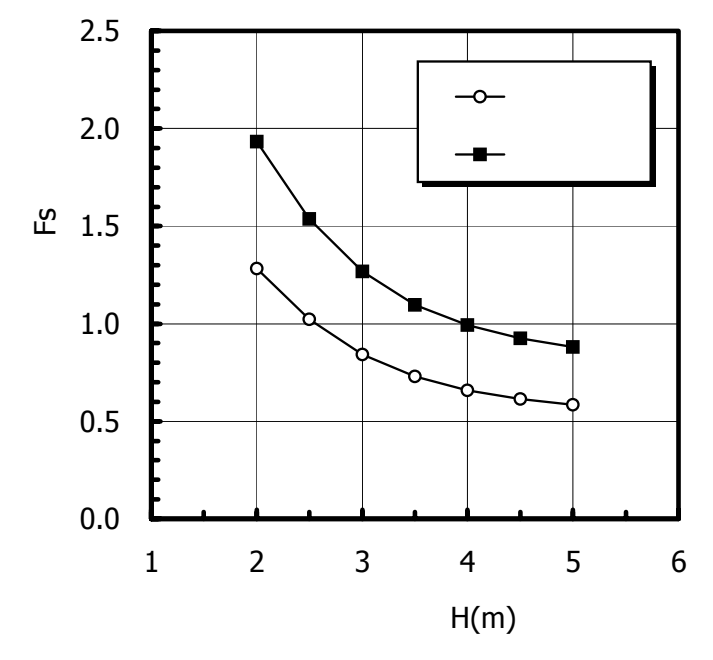

 $\boxtimes -3.55$ 

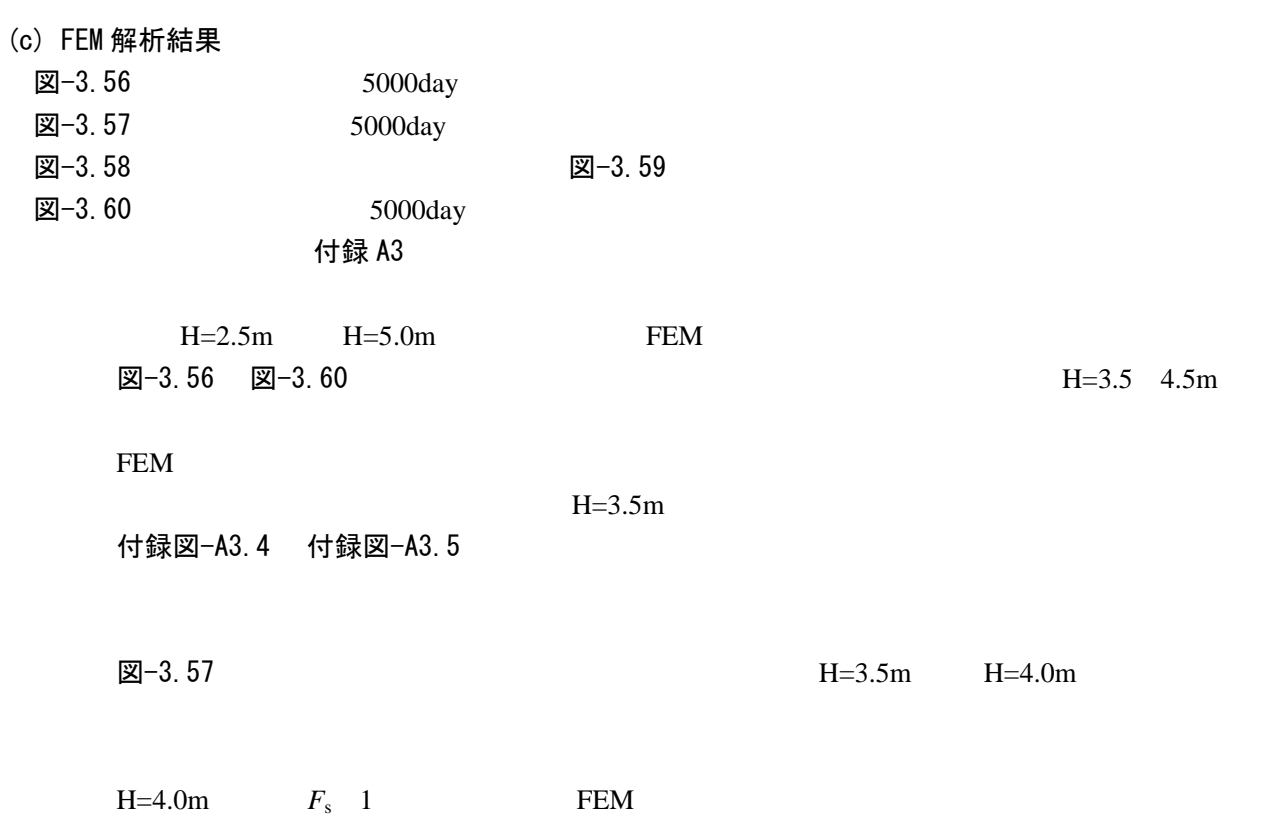

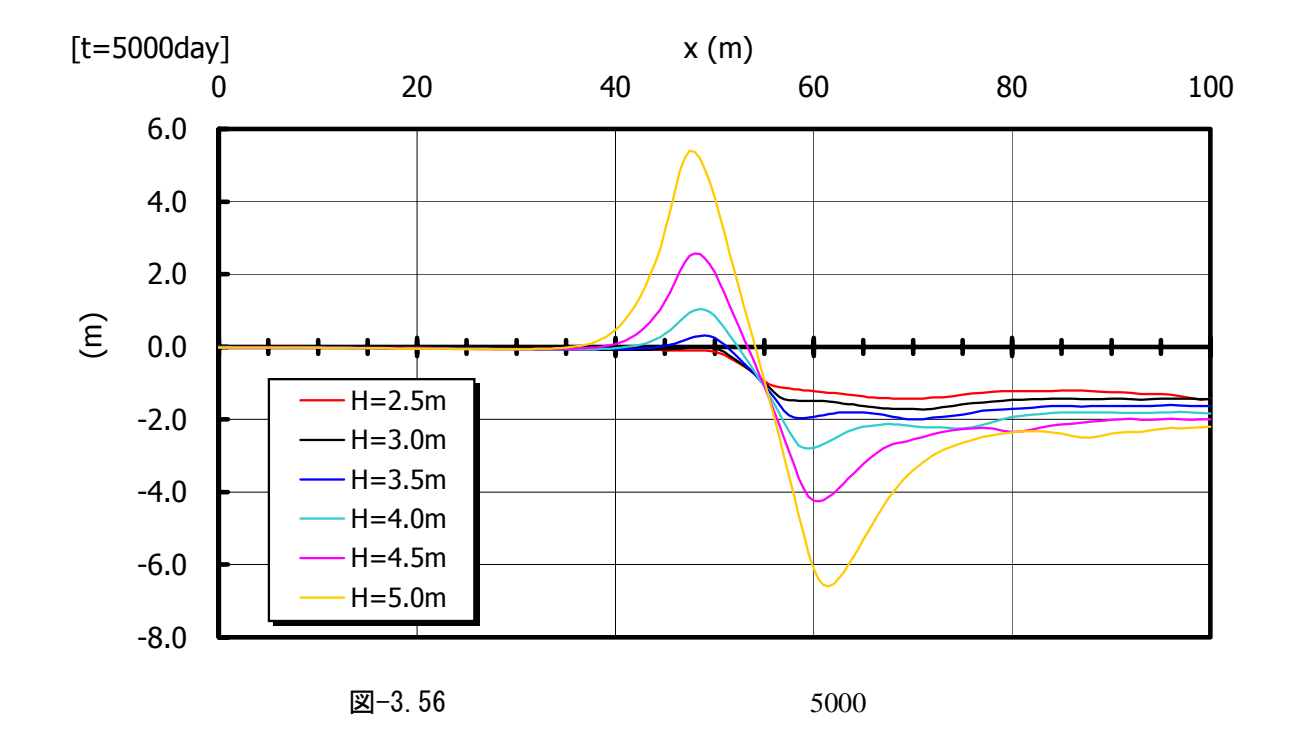

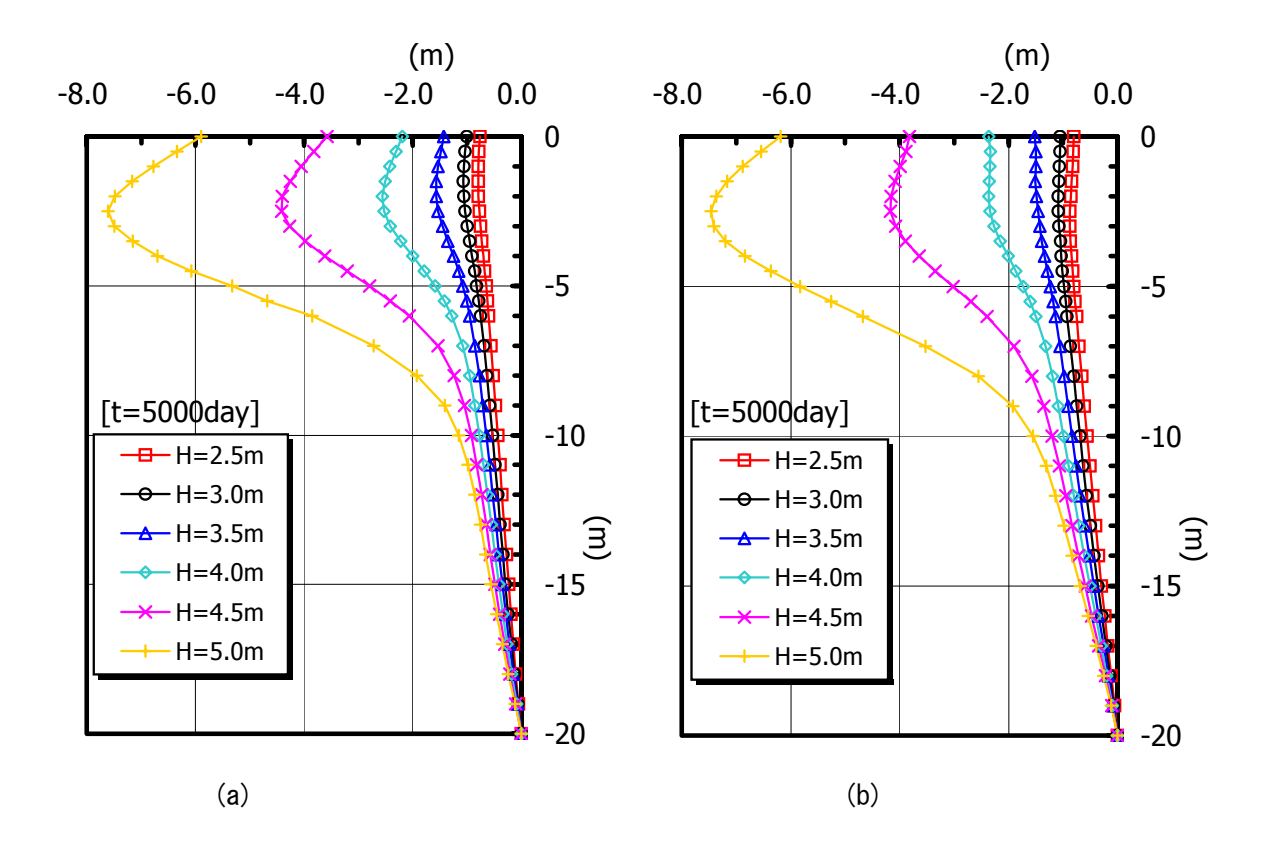

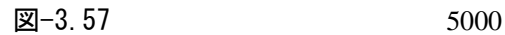

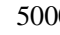

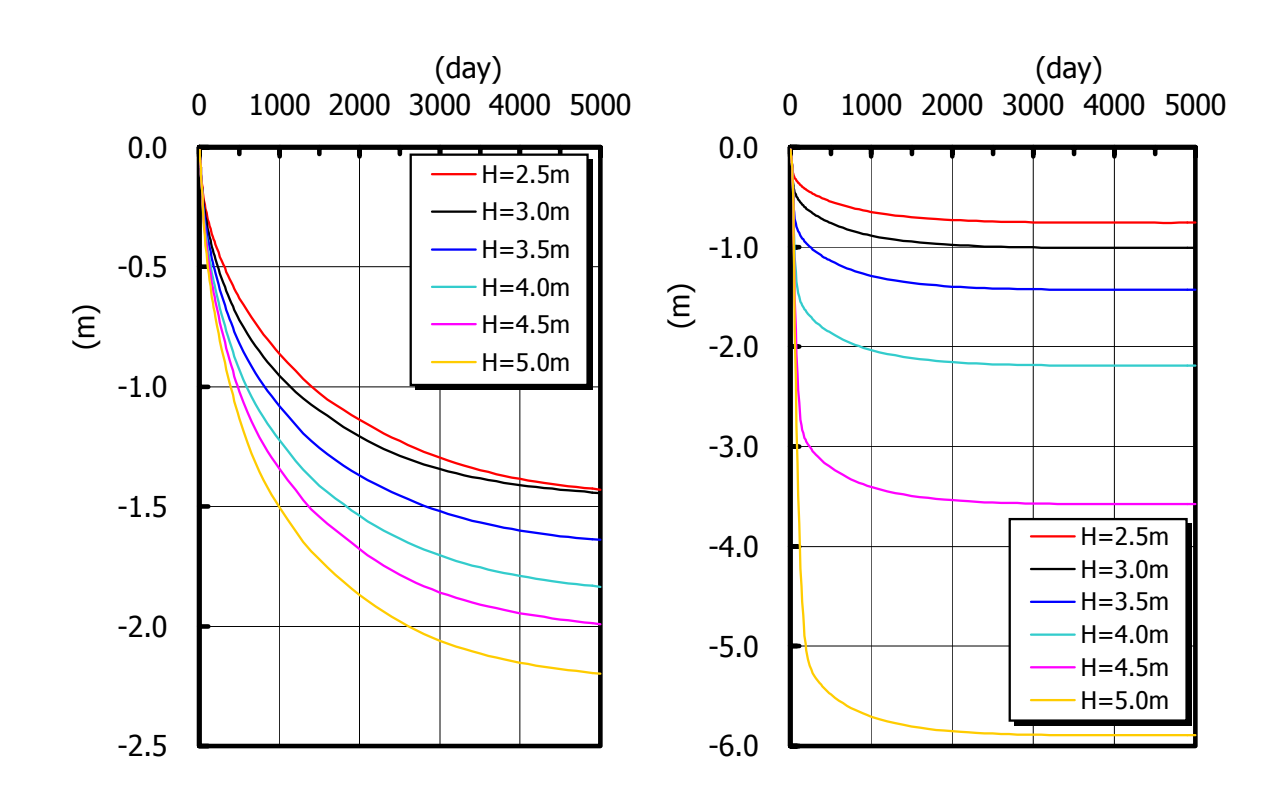

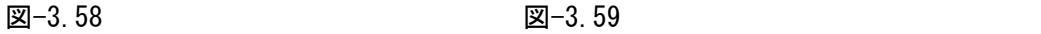

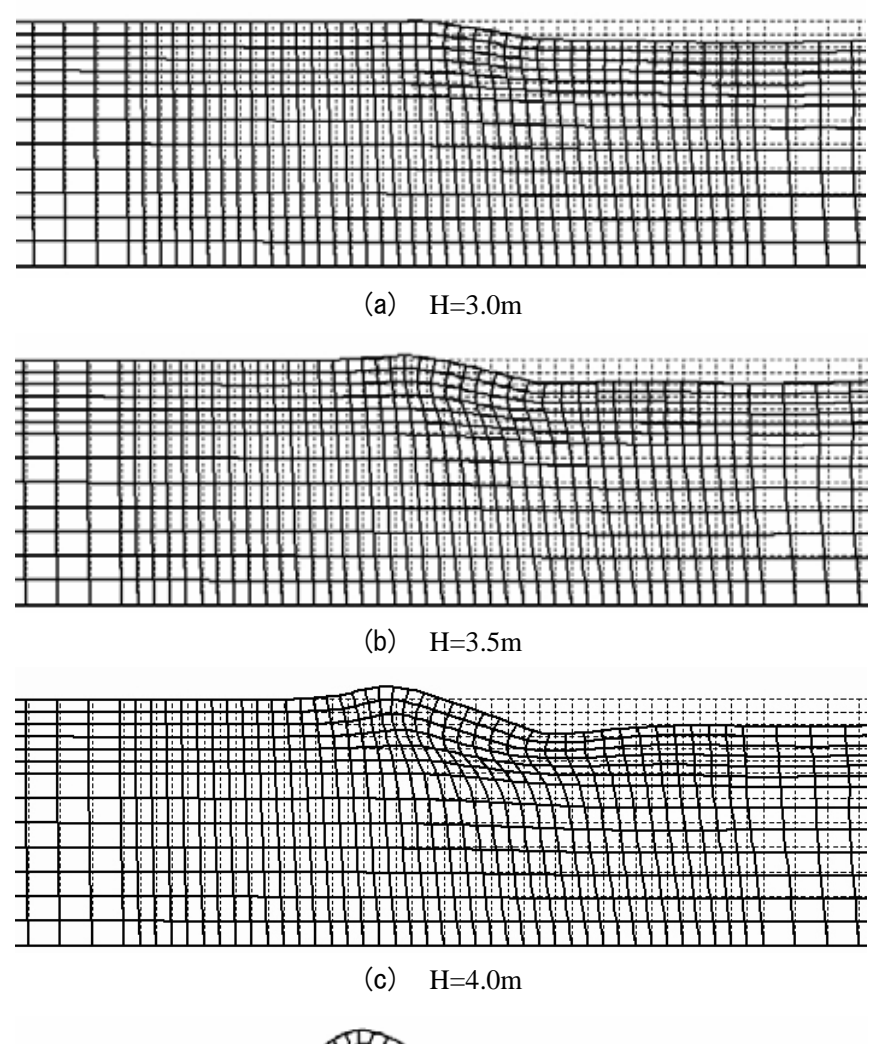

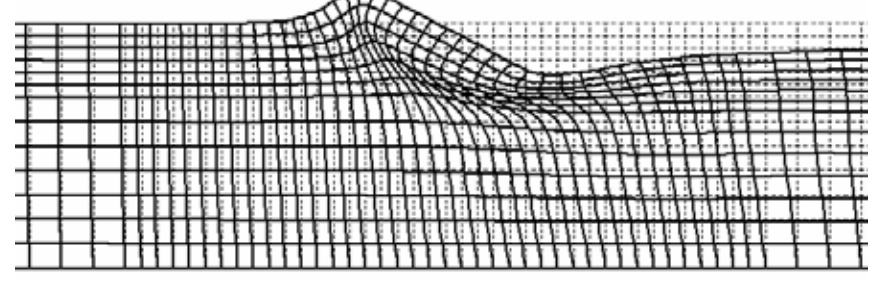

(d) H=4.5m ŧ **TARASHARASHA** (e)  $H = 5.0m$ 

図-3.60

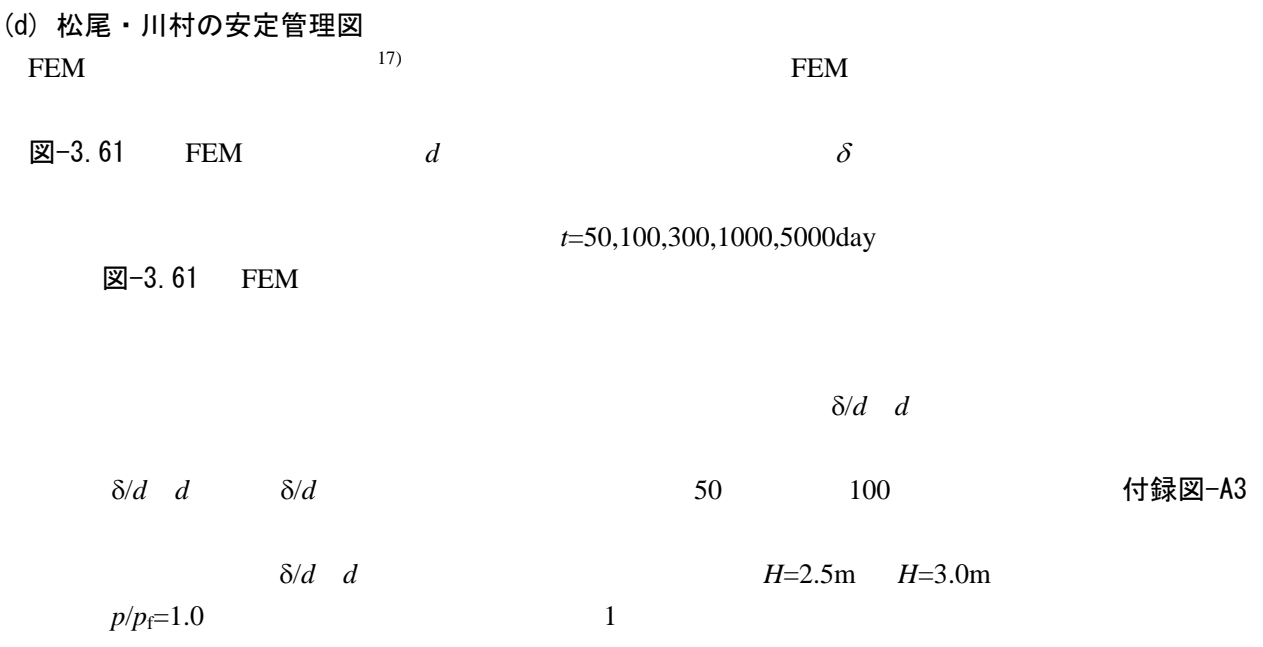

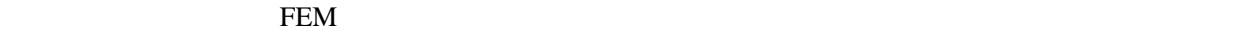

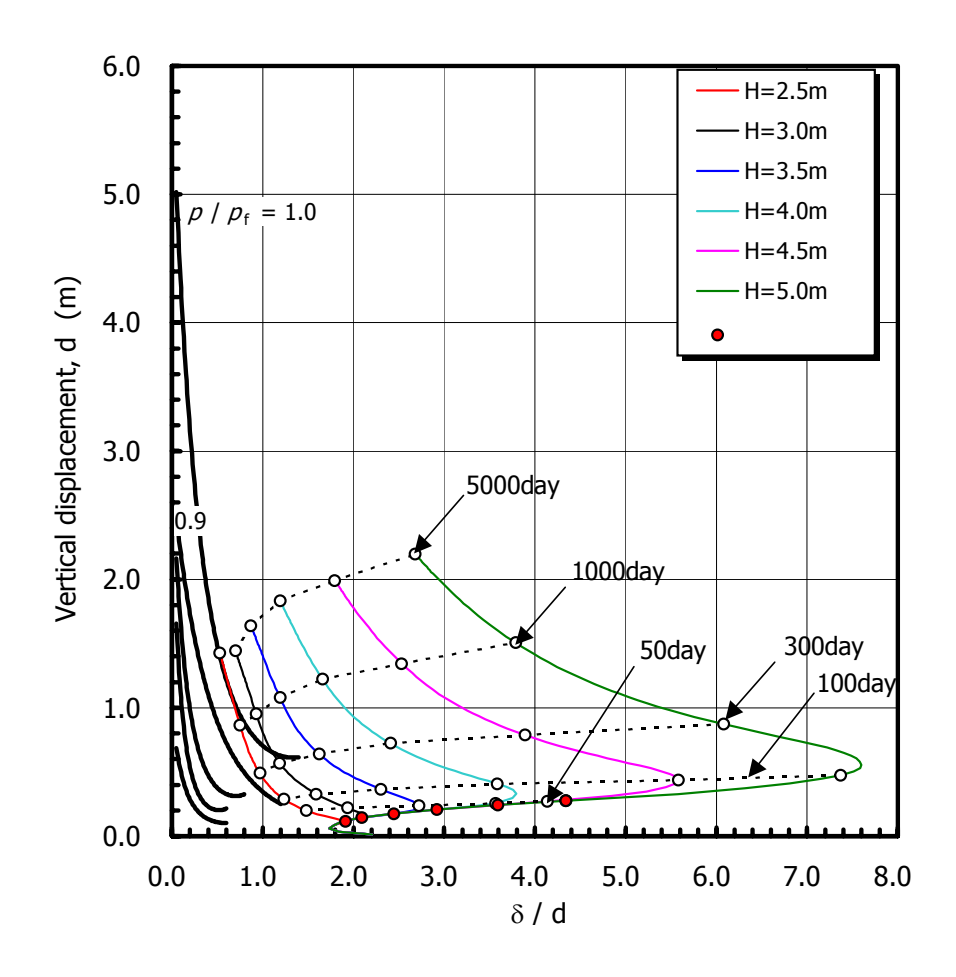

図-3.61

### (4) 盛土の弾性係数の影響

図−3.50  $\,$ 

ex36g.dat

#### (a) 解析条件

**H**=4.0m **表**−3.22 3.5

 $E_s$ =100 5000tf/m<sup>2</sup>

とができるかを調べるために *E*s=50tf/m2 のケースを追加した.表-3.28 に解析ケース,表-3.29 に計

図-3.62

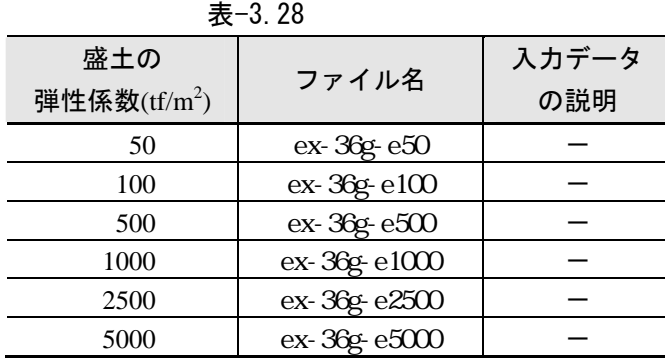

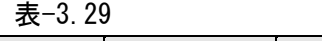

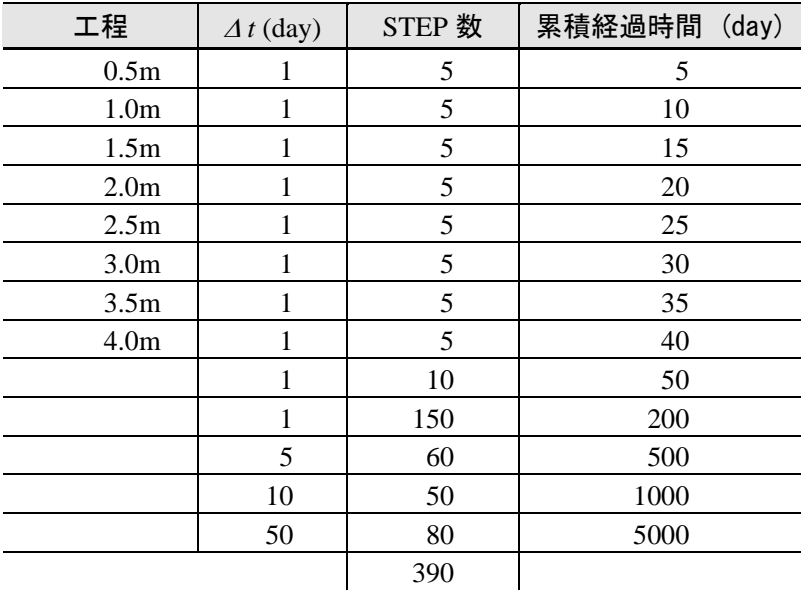

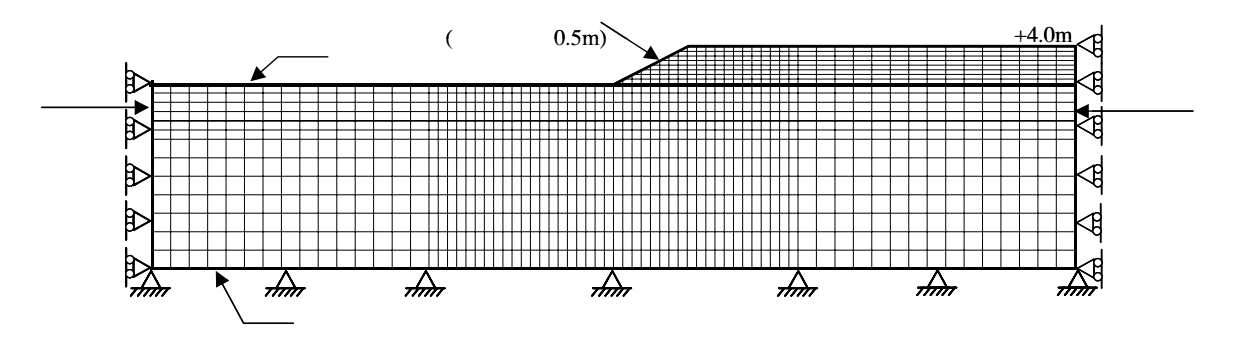

図-3.62

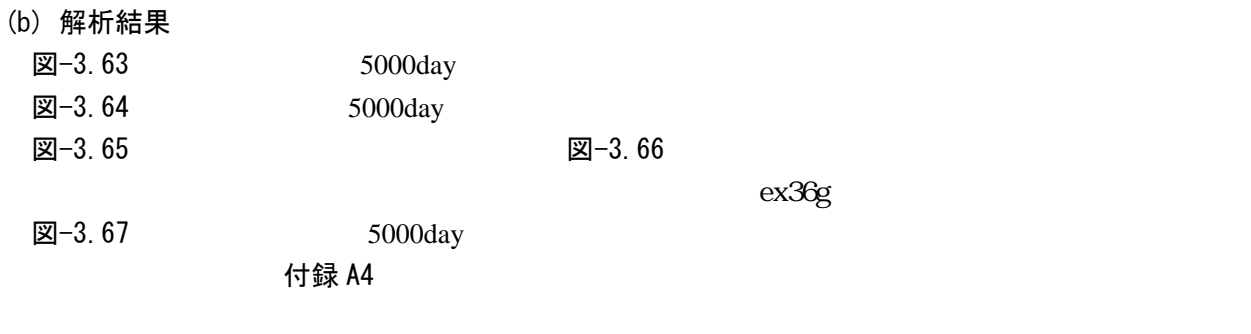

 $E_s = 50$ tf/m<sup>2</sup>

 $E_s = 500$  5000tf/m<sup>2</sup>

 $E_{\rm s}$  < 500 tf/m<sup>2</sup>  $\boxtimes$ -3.67  $E_s$ <500 tf/m<sup>2</sup>

̶ 変形解析に通常用いられる盛土の弾性係数は *E*s=500 3000tf/m2 である(表-3.19 .対象とす

 $E_s = 500$  3000tf/m<sup>2</sup>

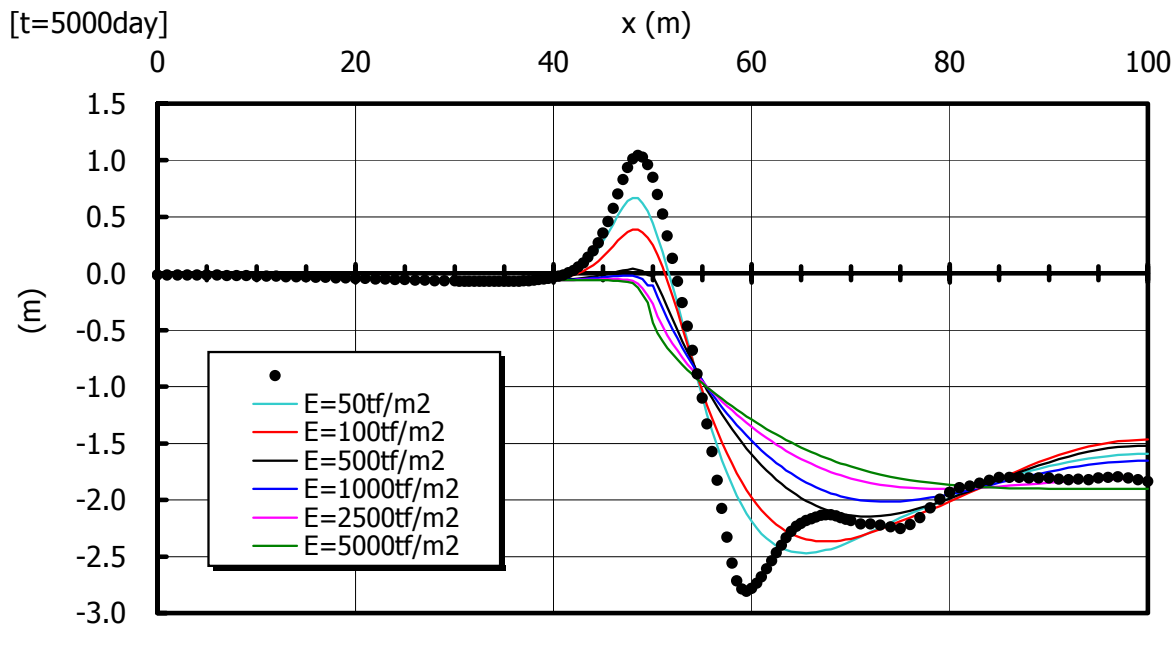

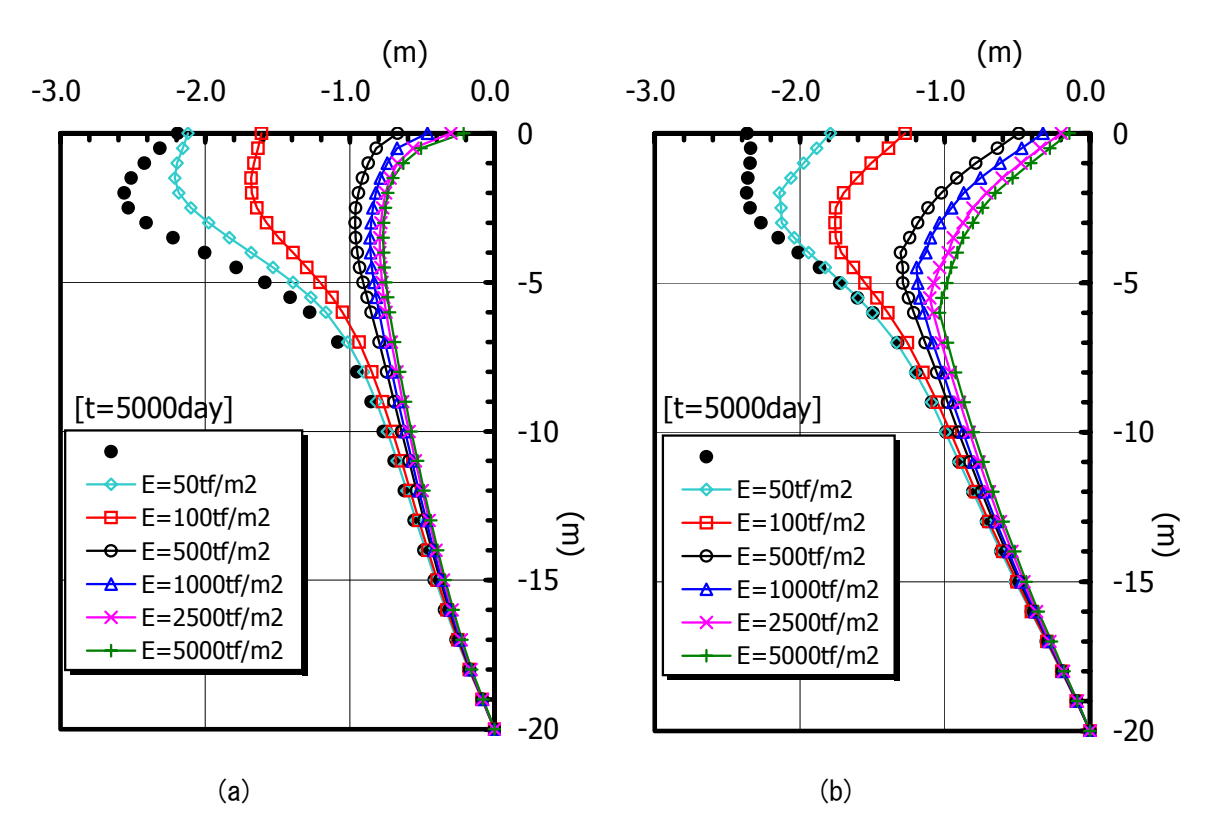

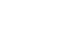

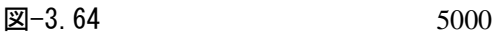

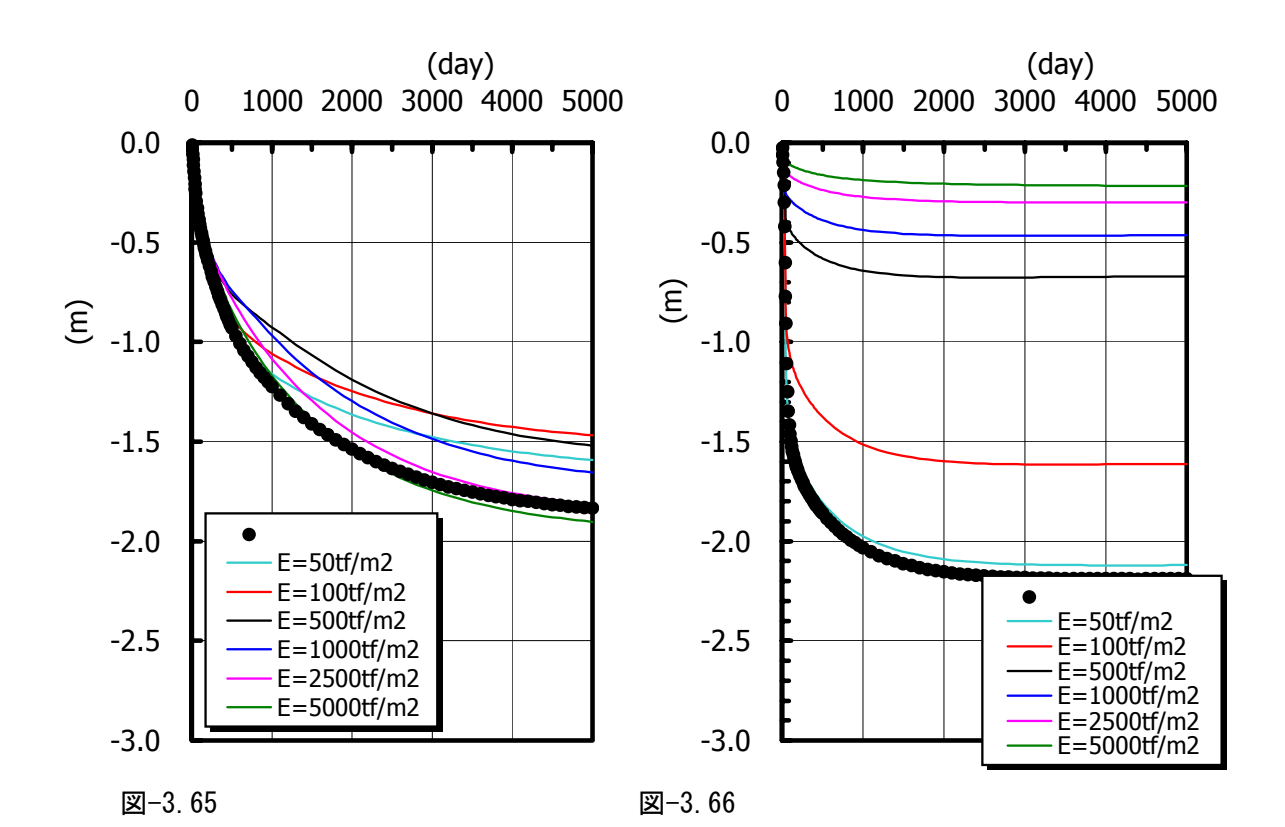

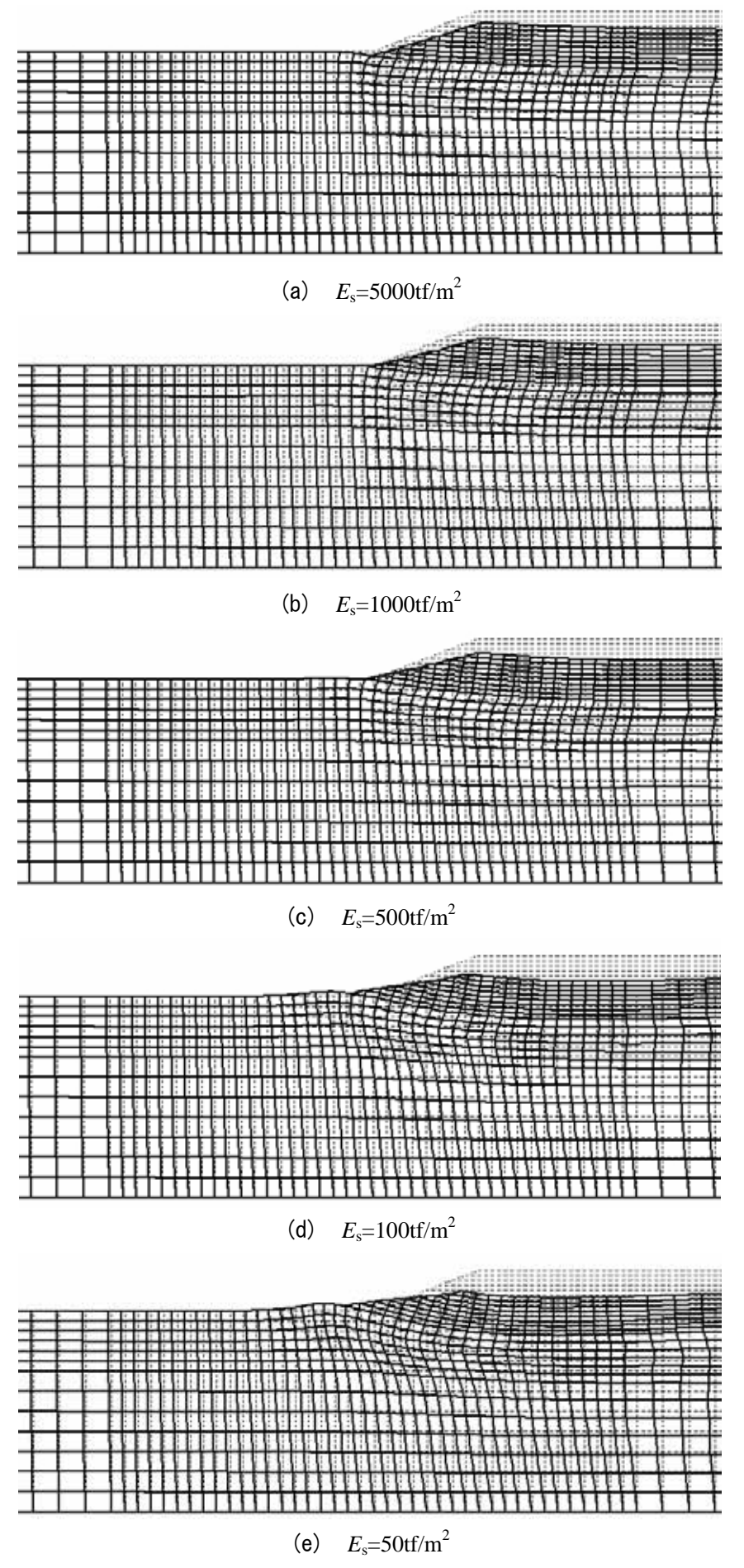

図-3.67

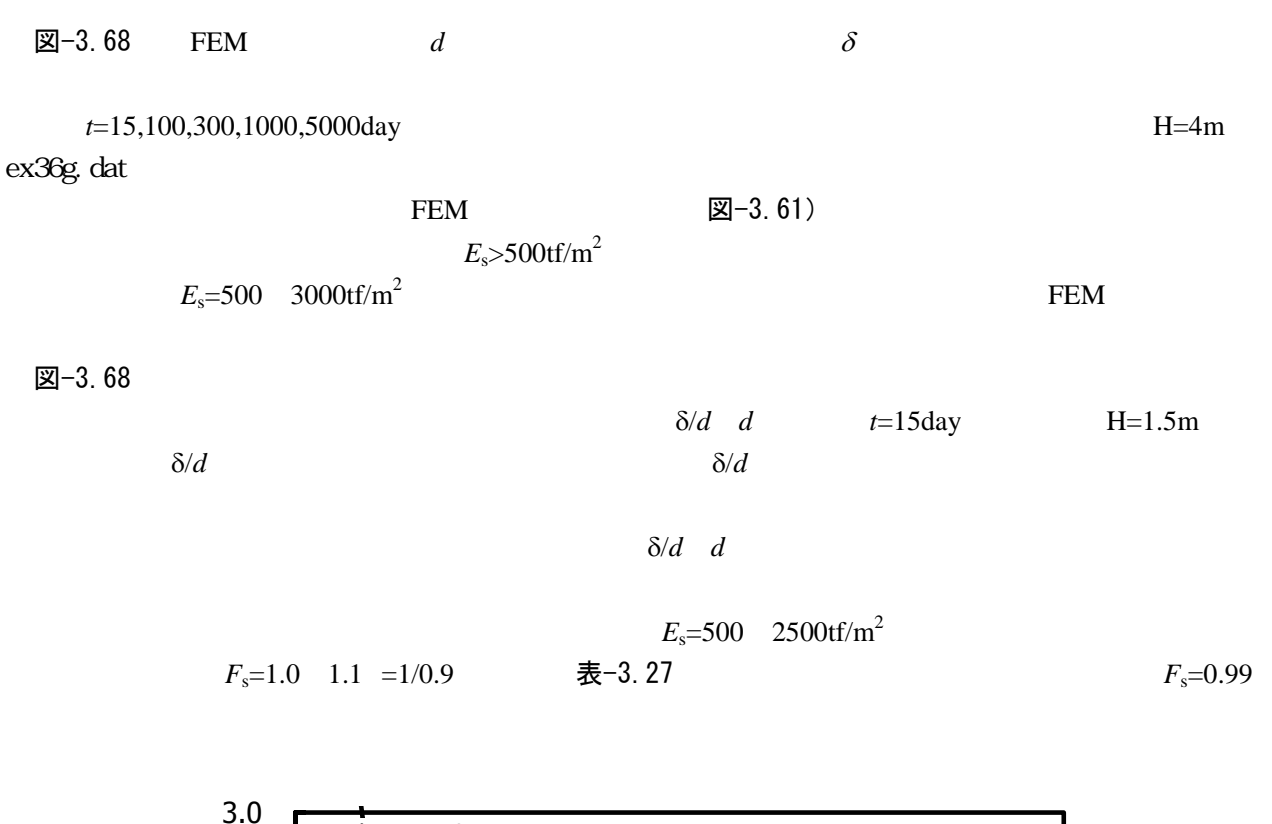

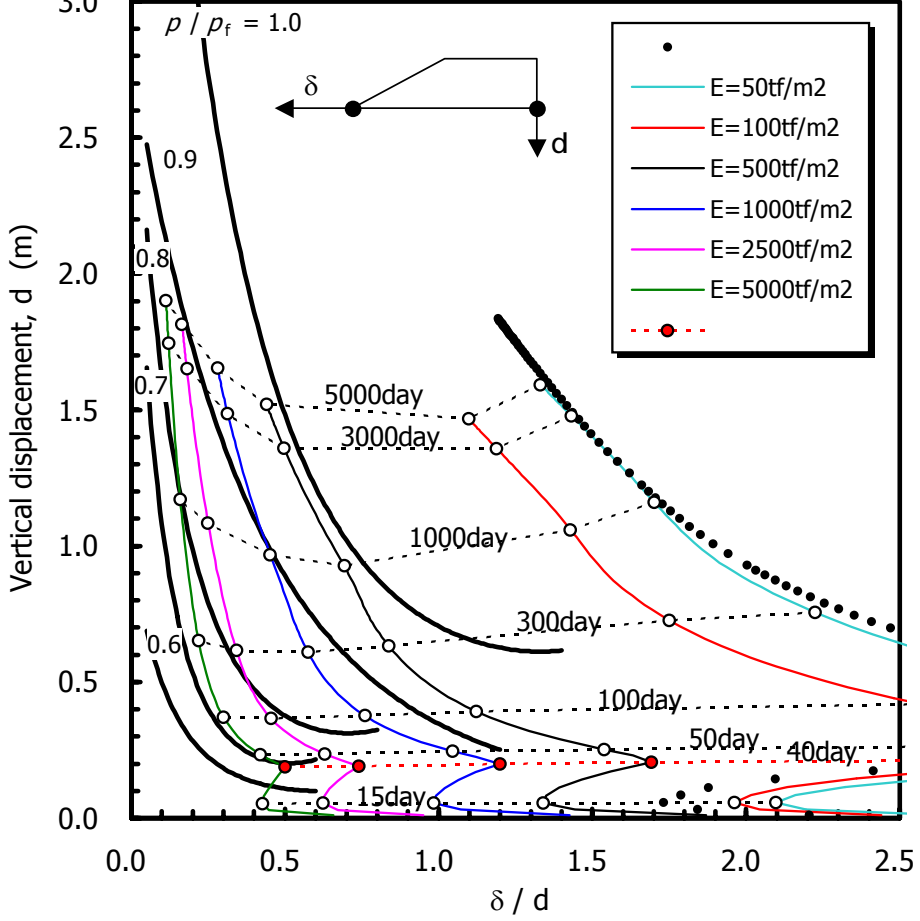

図-3.68
# 第4章 事例2 ~浅い基礎の支持力解析~

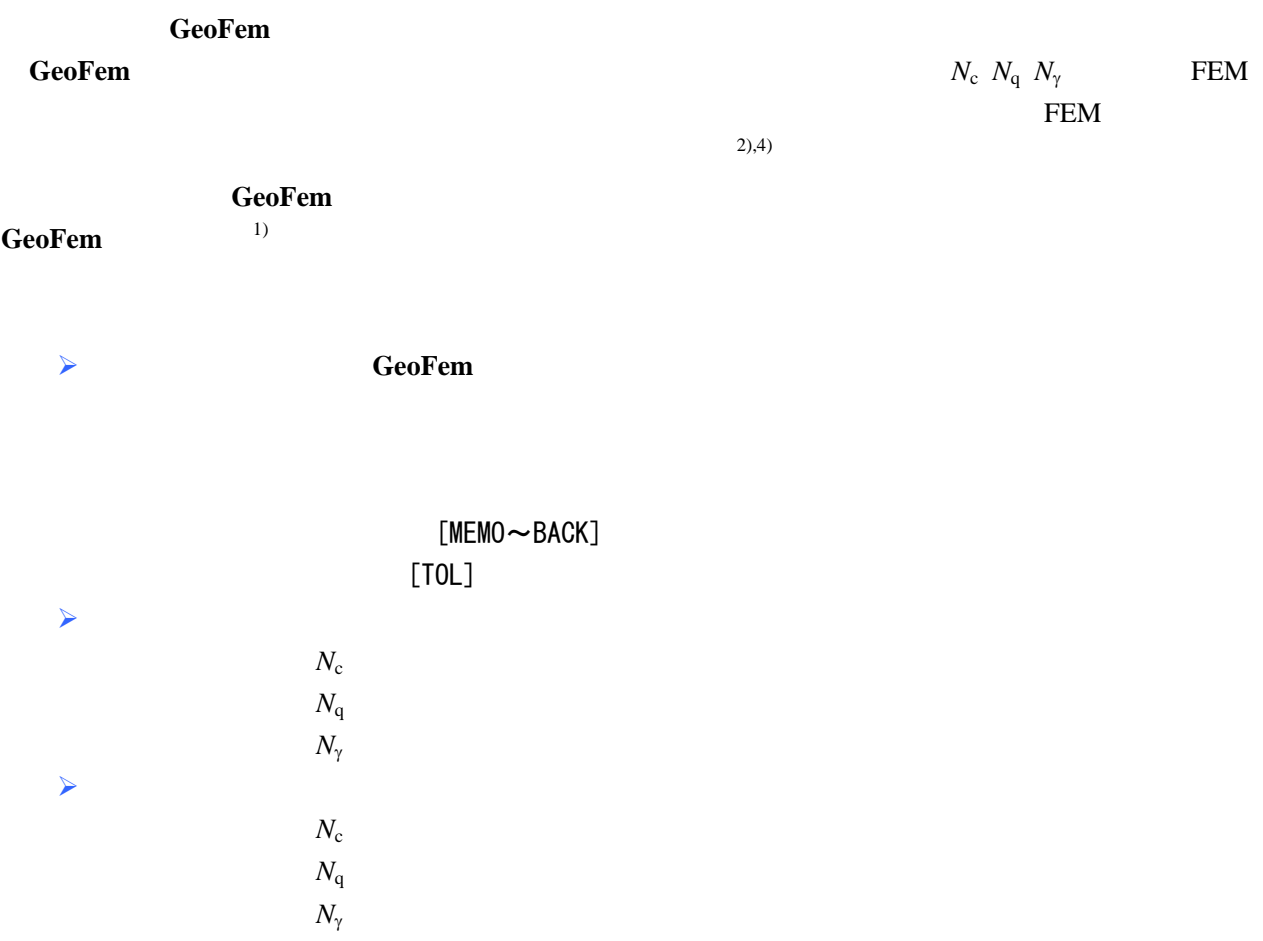

- 4.1 支持力解析に対する **GeoFem** 入力データの作成方法
- (1) 解析モデル

- $\Box$  −4. 1  $D = 2m$   $B = 5m$ 支持地盤は上部が砂層,下部が粘土層の層序となっている.図に示すように上部砂層の厚さを *H*s=8m  $H_s = 12m$   $\phi = 30^\circ$   $35^\circ$   $40^\circ$  $z = 20$ m  $c<sub>u</sub>=10tf/m<sup>2</sup>$ 
	- 図-4.2  $\blacksquare$

 $p=4.0$ tf/m<sup>2</sup>

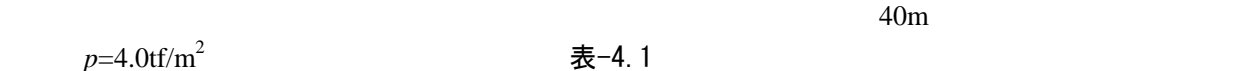

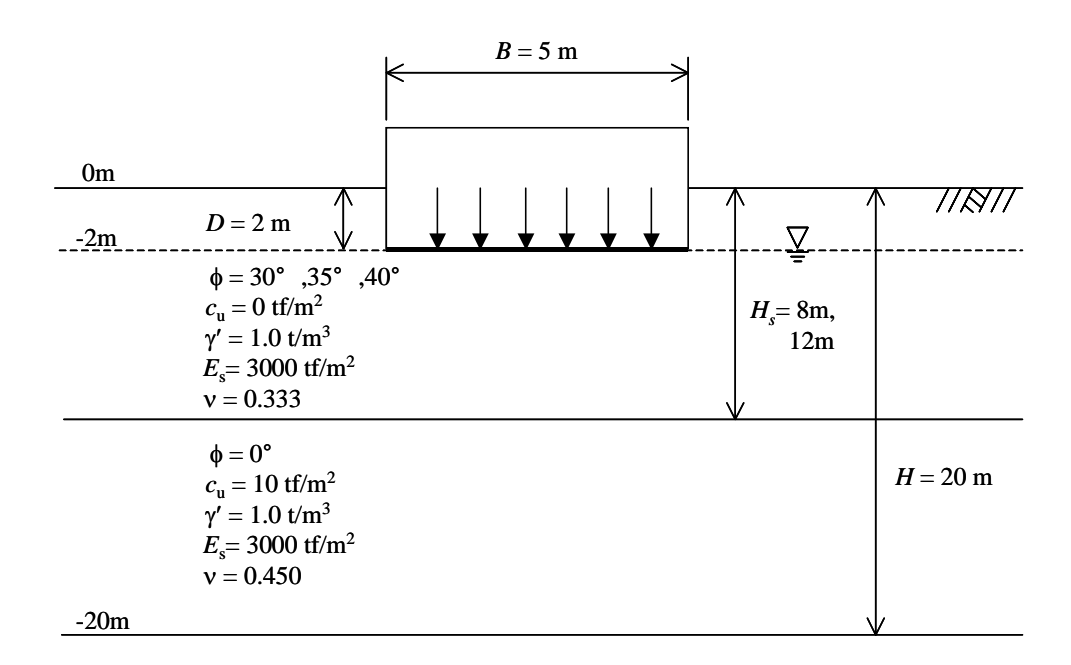

図-4.1

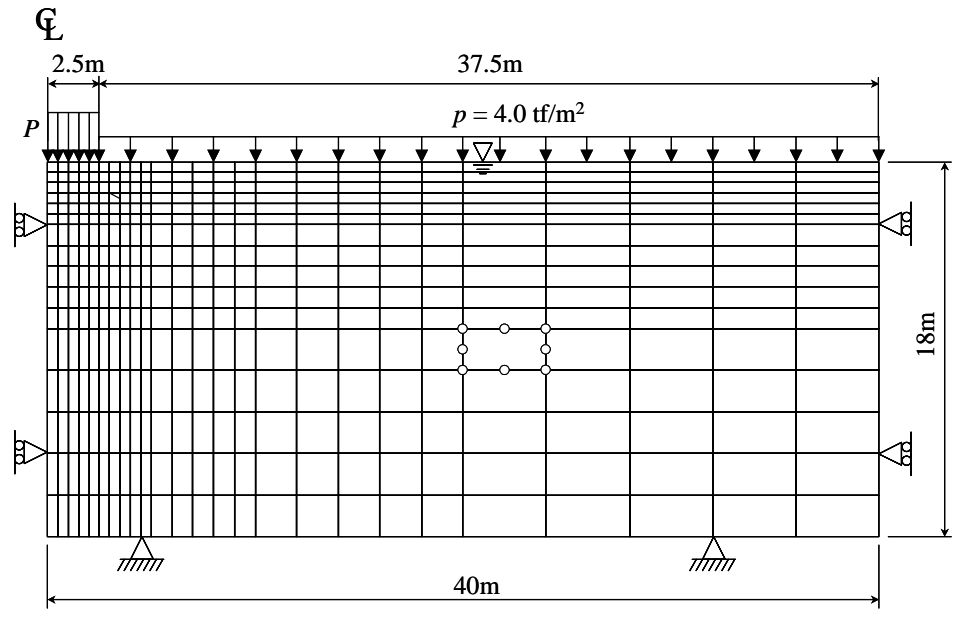

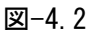

|                 |       | 表-4.1 |    |     |              |           |                |        |
|-----------------|-------|-------|----|-----|--------------|-----------|----------------|--------|
| 砂層厚             | 内部摩擦角 | 基礎荷重  | 基礎 |     | MEMO/        | TOL       |                | 入力データ  |
| $H_{\rm s}$ (m) | φ (度) | 制御方式  | 底面 | 流動則 | <b>BACK</b>  | $($ % $)$ | ファイル名          | の説明    |
| 8.0             | 30    |       |    |     |              | 0.1       | ex41-h08p30a   | 付録 B9  |
| $8.0\,$         | 30    |       |    |     |              | 0.1       | $ex41-h08p30b$ | 付録 B10 |
| 8.0             | 40    |       |    |     |              | 0.1       | ex41-h08p40    |        |
| 12.0            | 30    |       |    |     |              | 0.1       | ex41-h12p30    |        |
| 8.0             | 30    |       |    |     |              | 0.1       | $ex41-h08p30c$ |        |
| 8.0             | 30    |       |    |     |              | 0.1       | $ex41-h08p30d$ |        |
| 8.0             | 35    |       |    |     |              | 0.1       | ex41-h08p35a   |        |
| 8.0             | 35    |       |    |     |              | 0.1       | ex41-h08p35b0  |        |
| 8.0             | 35    |       |    |     |              | 0.01      | ex41-h08p35b1  | 付録 B11 |
| 8.0             | 35    |       |    |     |              | 1.0       | ex41-h08p35b2  |        |
| 8.0             | 35    |       |    |     |              | 2.0       | ex41-h08p35b3  |        |
| 8.0             | 35    |       |    |     |              | 4.0       | ex41-h08p35b4  |        |
| 8.0             | 35    |       |    |     |              | 10.0      | ex41-h08p35b5  |        |
| $8.0\,$         | 35    |       |    |     |              | 15.0      | ex41-h08p35b6  |        |
| $\times$ TOL    |       |       |    |     | $TOL = 0.1%$ |           |                |        |

### (2) 入力データの基本構成

**GeoFem**  $\boxtimes$  −4. 3

 $FEAP$  MATE

BOUN & FORC

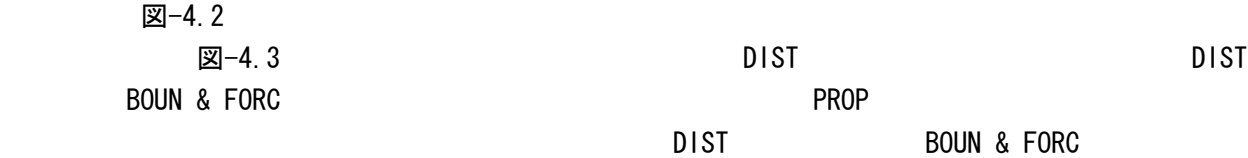

図-4.3  $\blacksquare$ 

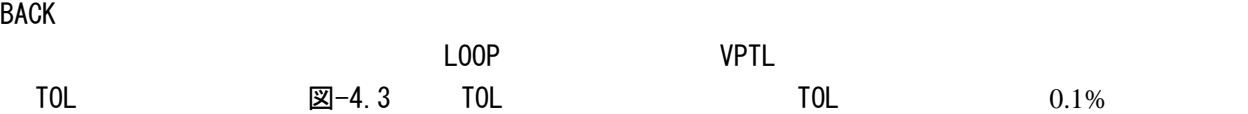

where  $\sim$ 

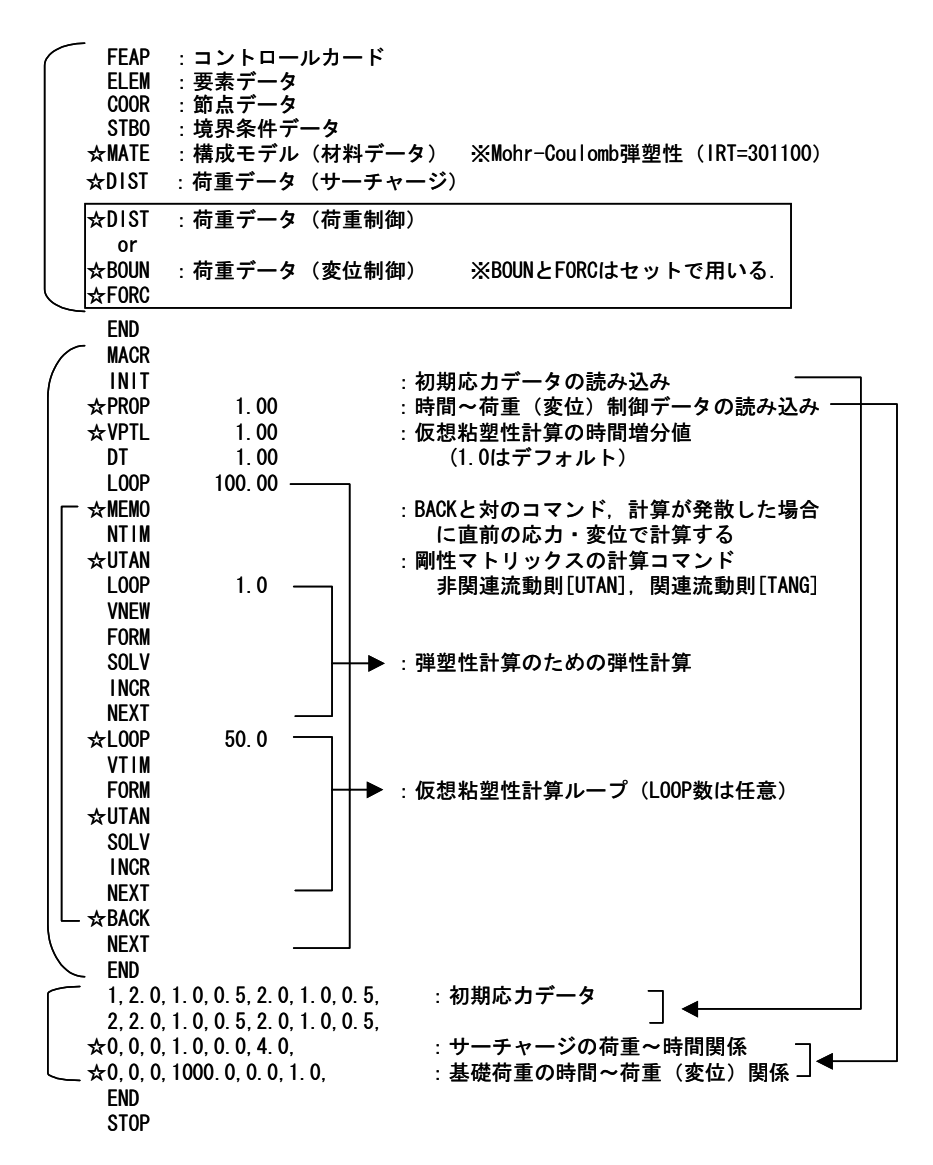

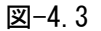

(3) 荷重制御方式と変位制御方式

GeoFem *V* 

徐々に載荷していくか,あるいは同様に⊿*u* なる単位強制変位を徐々に与えるかして行う.ここでは,

図-4.4  $\,$ 

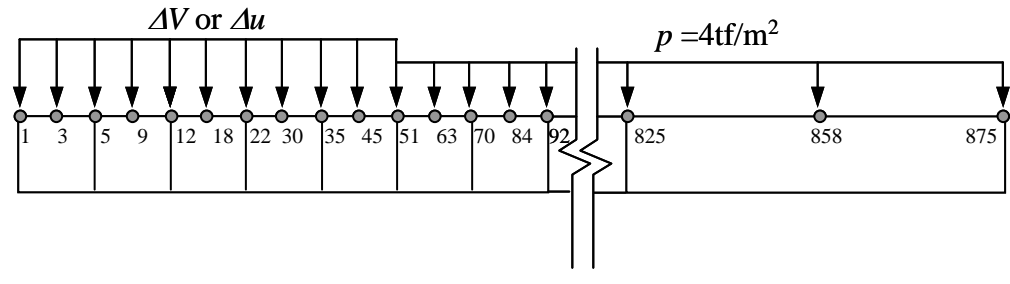

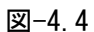

# [荷重制御方式]

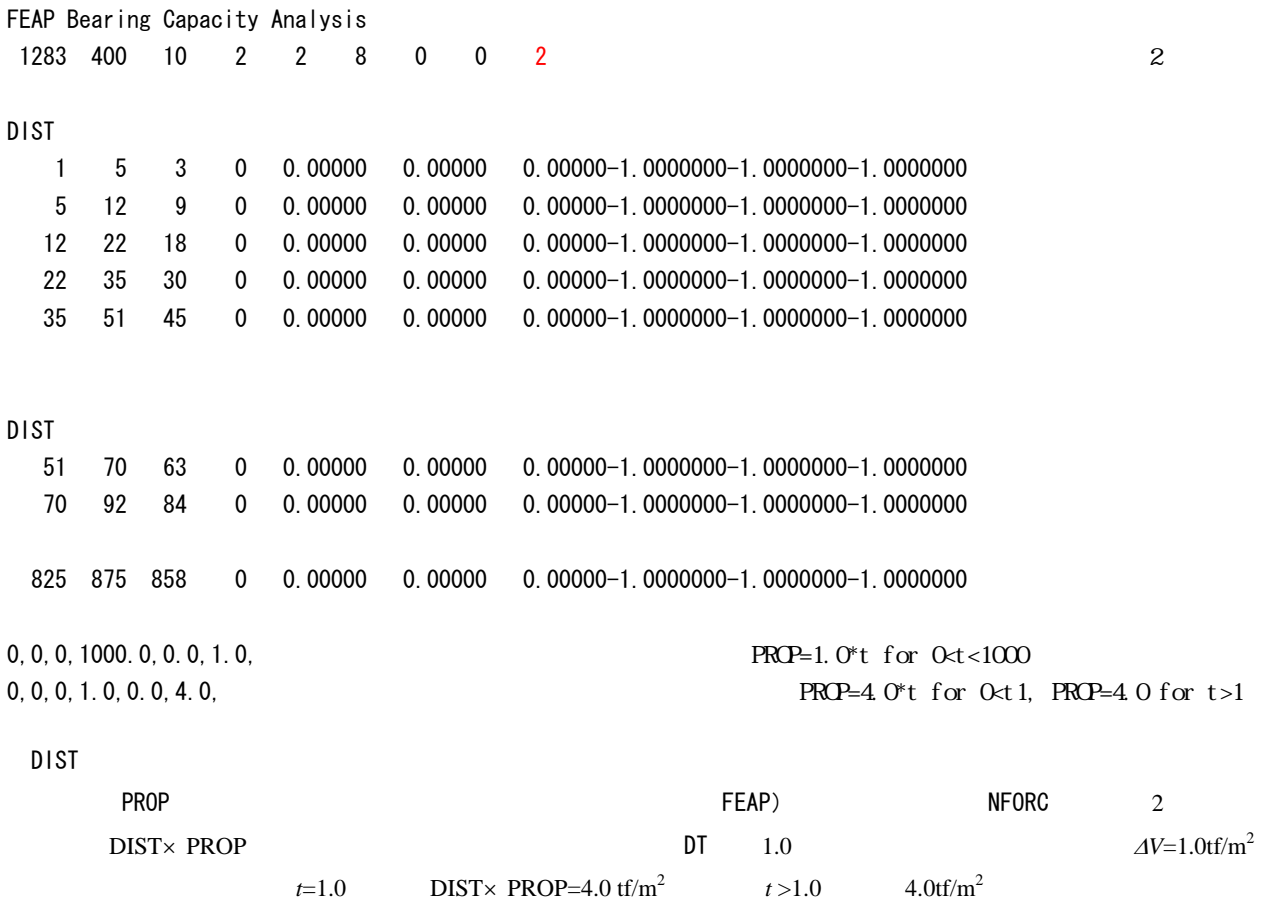

## [変位制御方式]

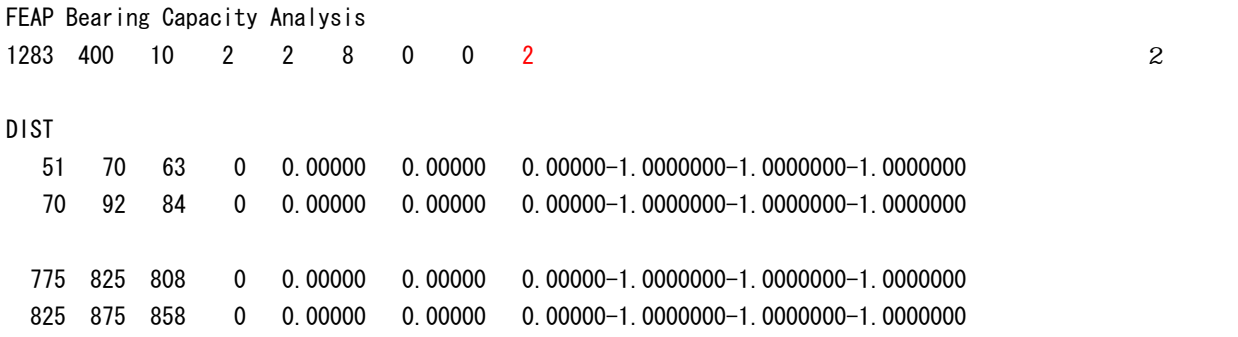

#### $BOUN$

| 1, 0, 1, 1,  |             |             | $O$ FREE $1:$ FIX |
|--------------|-------------|-------------|-------------------|
| 3, 0, 1, 1,  | <b>BOUN</b> | $\mathbf x$ | $\mathbf y$       |
| 5, 0, 1, 1,  |             |             |                   |
| 9, 0, 1, 1,  |             |             |                   |
| 12, 0, 1, 1, |             |             |                   |
| 18, 0, 1, 1, |             |             |                   |
| 22, 0, 1, 1, |             |             |                   |
| 30, 0, 1, 1, |             |             |                   |
| 35, 0, 1, 1, |             |             |                   |
| 45, 0, 1, 1, |             |             |                   |
| 51, 0, 1, 1, |             |             |                   |
|              |             |             |                   |

FORC

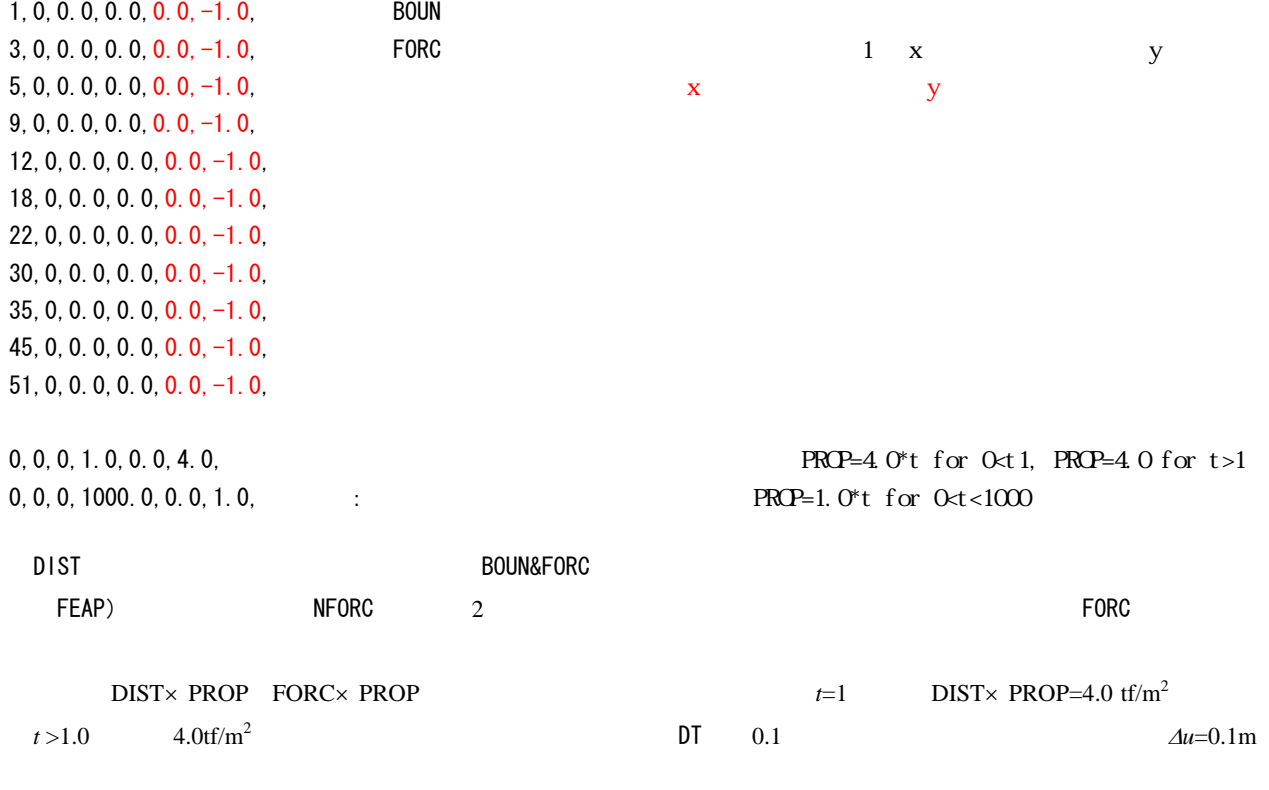

#### BOUN&FORC による変位制御データは,同時に指定した節点の境界条件(基礎底面の粗滑条件)を与えることになる.

 $\mathbf x$ 

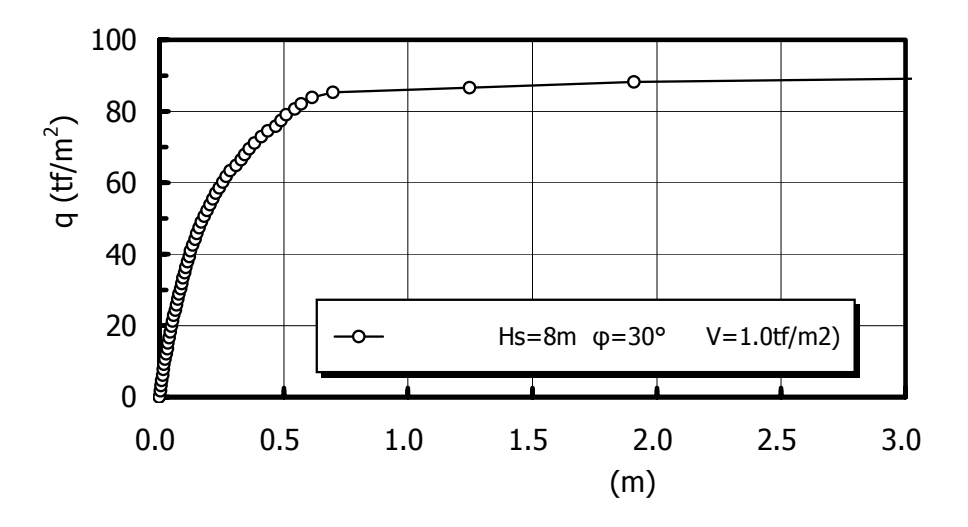

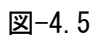

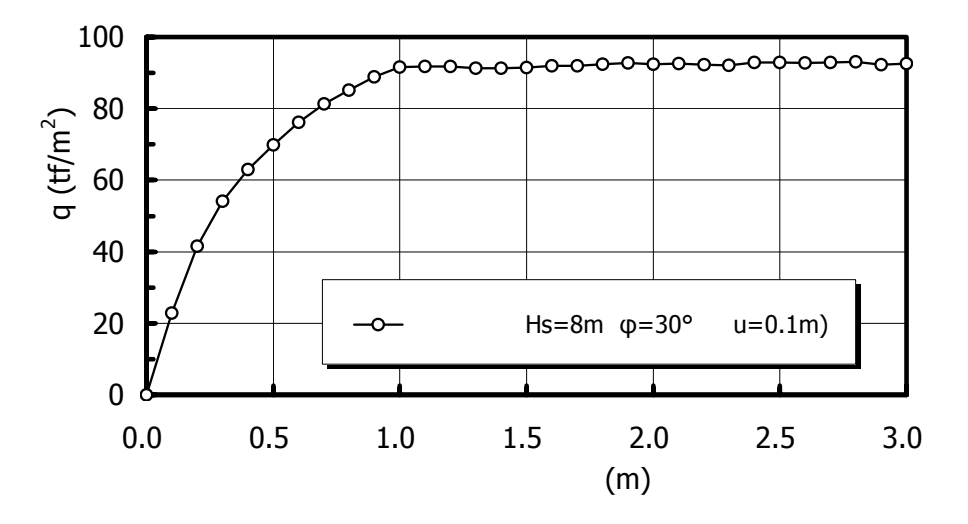

図-4.6

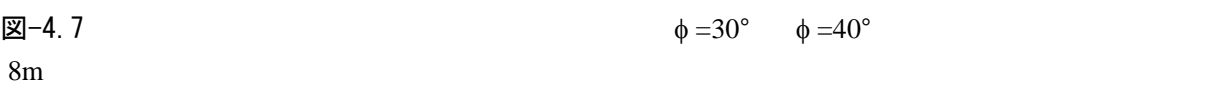

図-4.8  $\phi = 30^{\circ}$   $H_s = 8$ m  $H_s = 12$ m

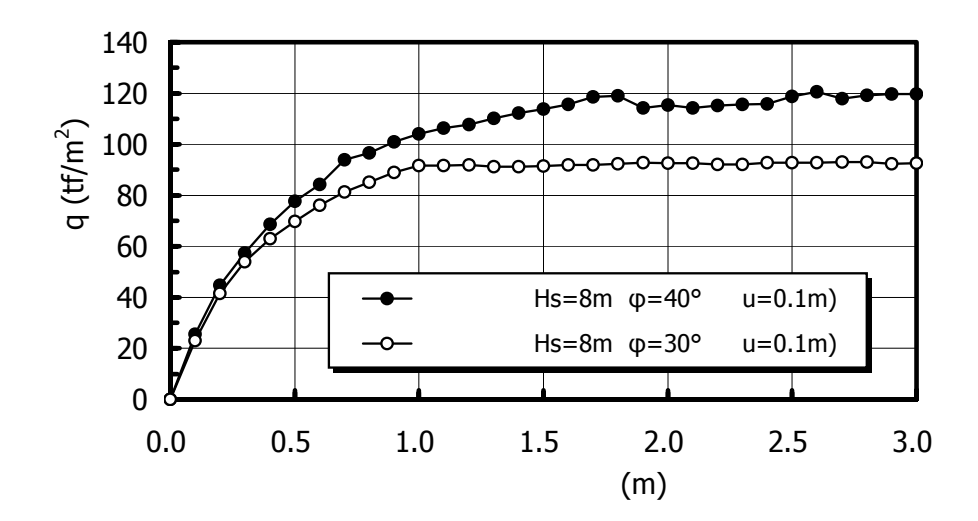

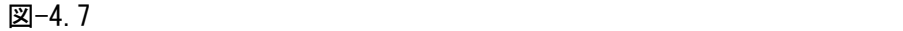

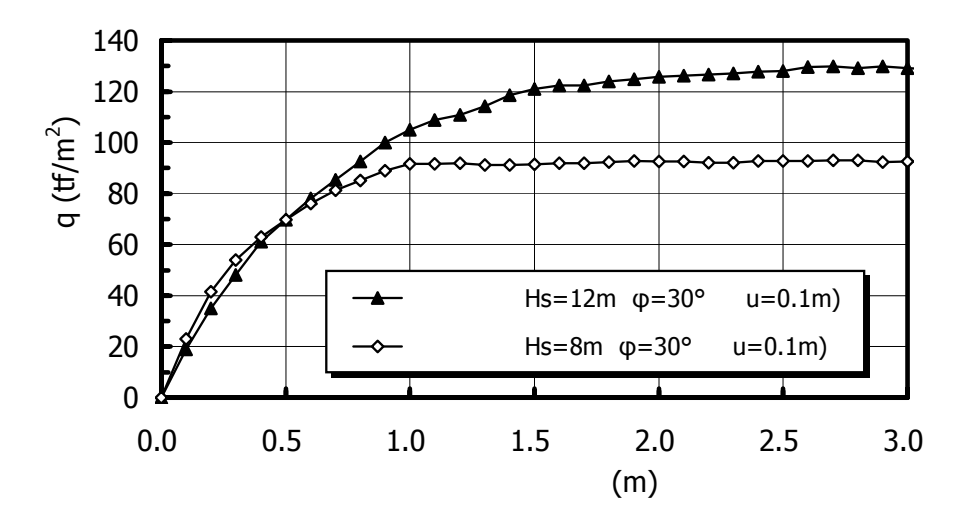

図-4.8

## (4) 基礎底面の境界条件

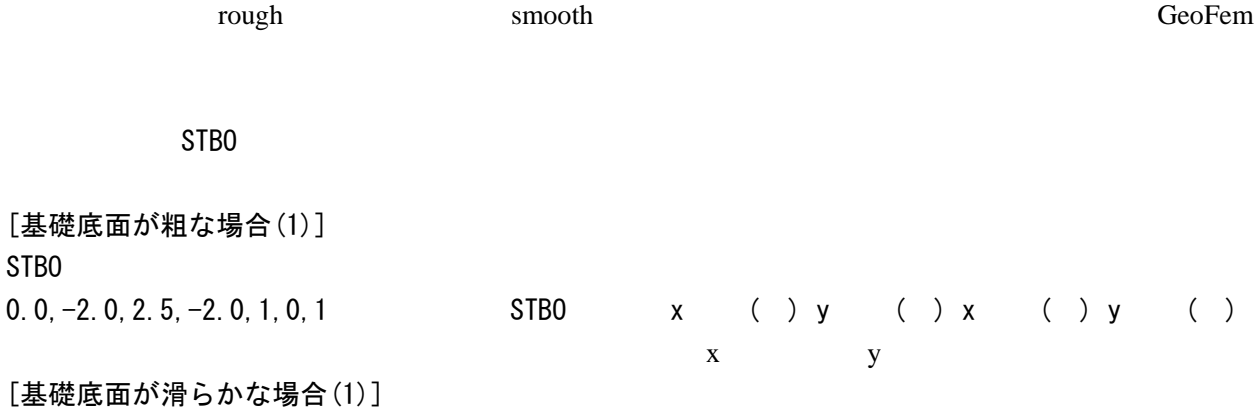

### **BOUN&FORC**

## [基礎底面が粗な場合(2)]

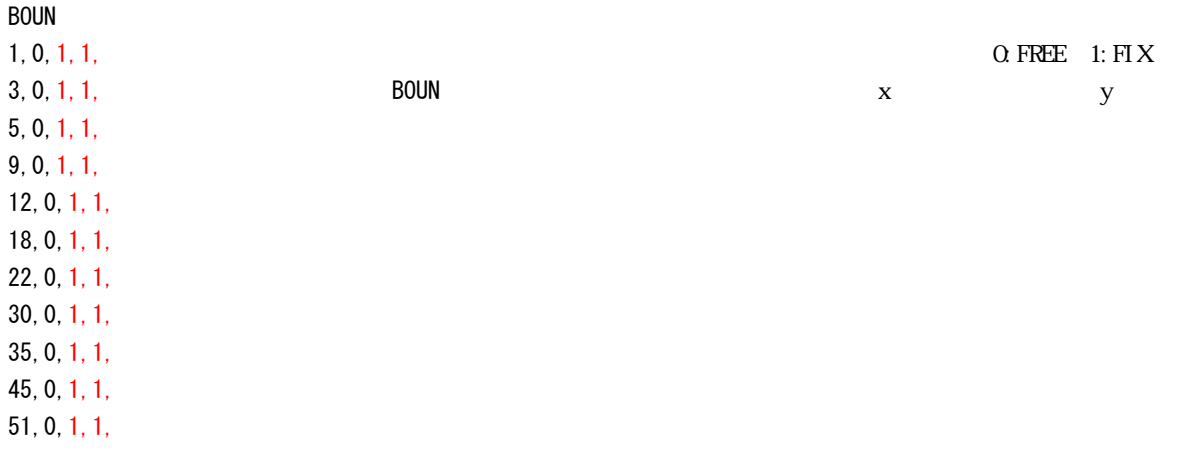

#### FORC : Although 2) ところに基礎情報を与える...

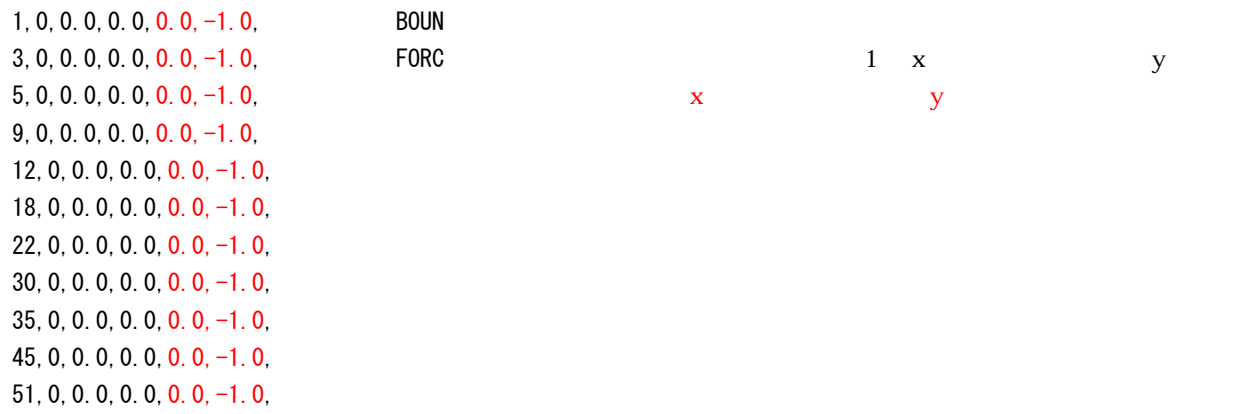

## [基礎底面が滑らかな場合(2)]

BOUN : A set of the set of the set of the set of the set of the set of the set of the set of the set of the set of the set of the set of the set of the set of the set of the set of the set of the set of the set of the set

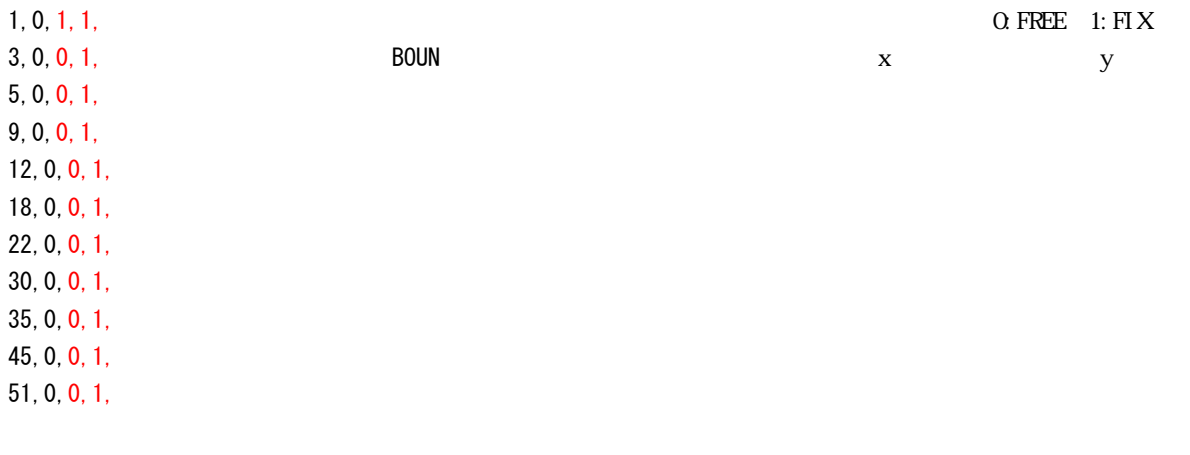

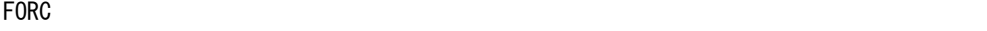

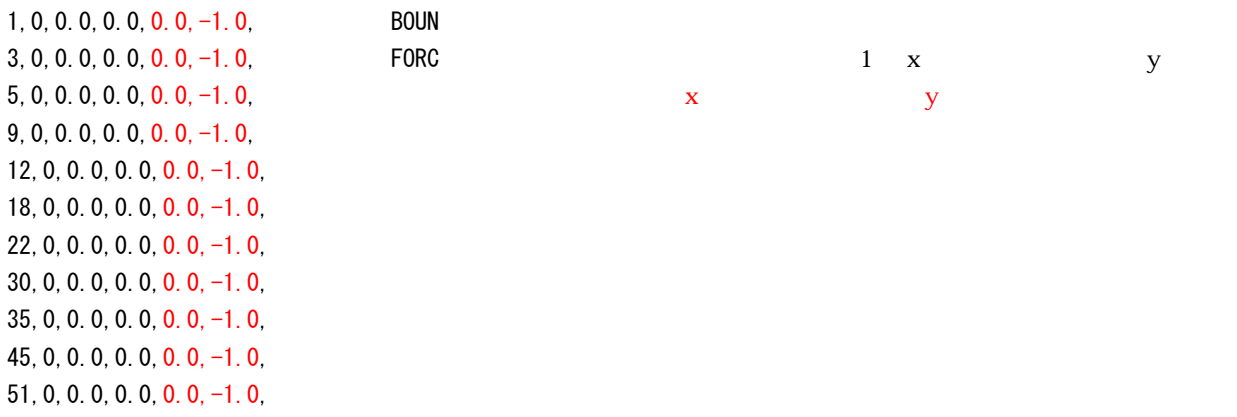

 $\Xi$ -4.9 *H*<sub>s</sub>=8m  $φ = 30°$ 

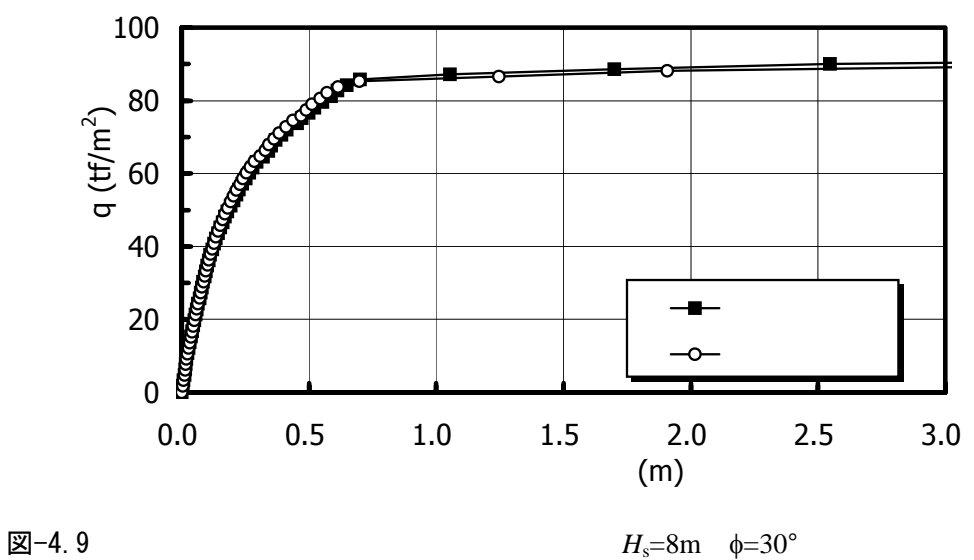

(5) Mohr-Coulomb 弾塑性モデルにおける関連流動則と非関連流動則

Mohr-Coulomb

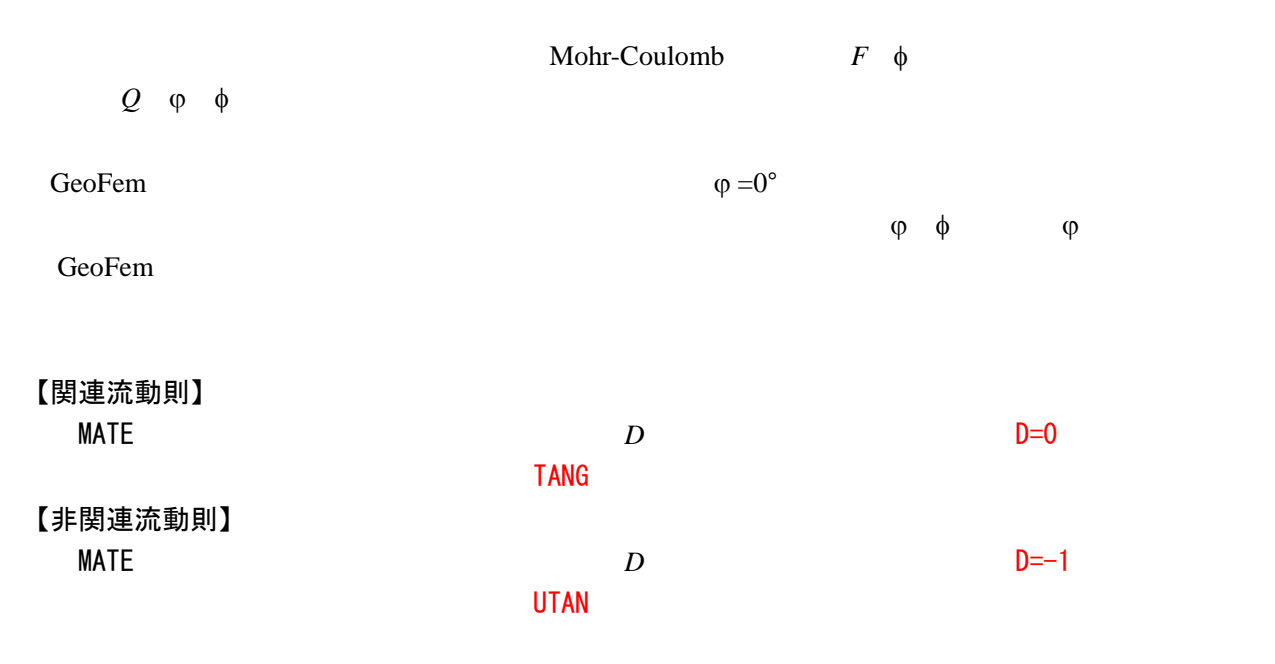

 $\boxtimes -4.10$  *H*<sub>s</sub>=8m  $\phi = 30^{\circ}$ 

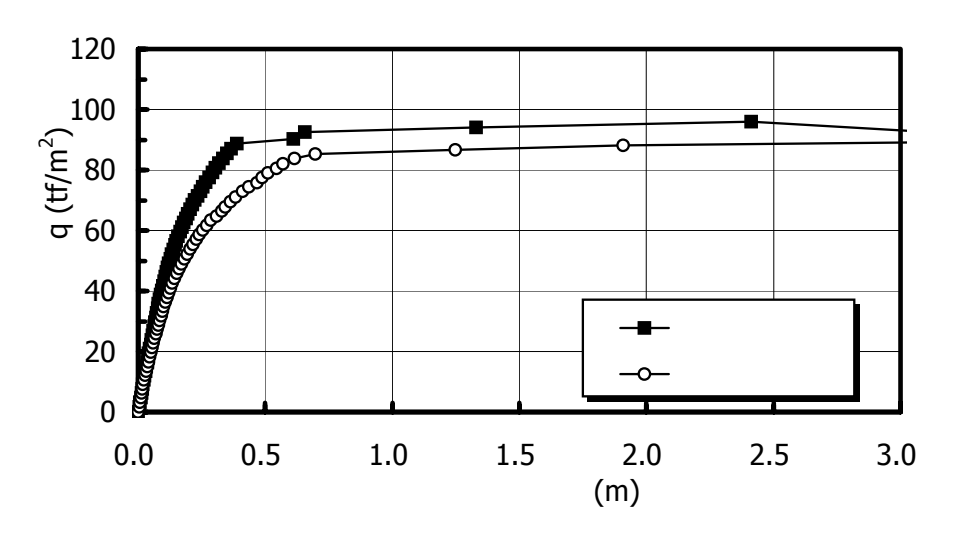

 $\boxtimes -4.10$   $H_s = 8m$   $\phi = 30^\circ$ 

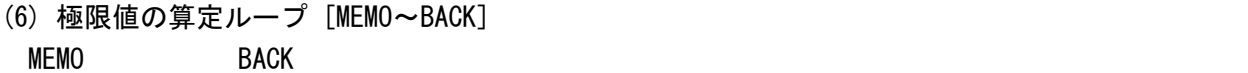

 $MEMO$   $BACK$ 

 $\boxtimes -4.5 \sim \boxtimes 4.10$  MEMO $\sim$ BACK

### $\boxtimes$  -4.5  $\boxtimes$

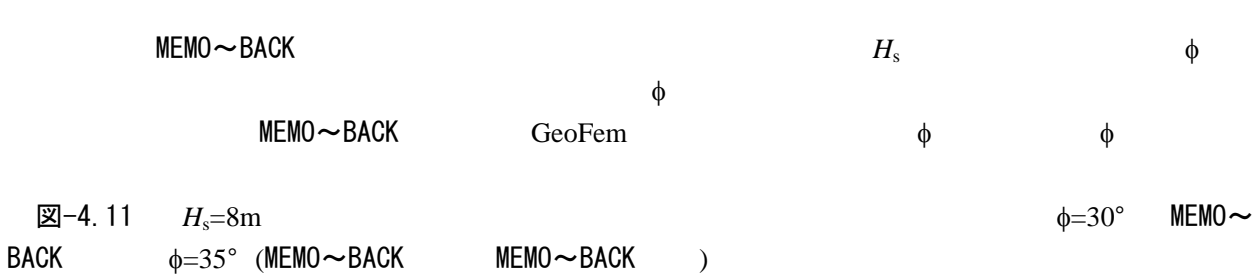

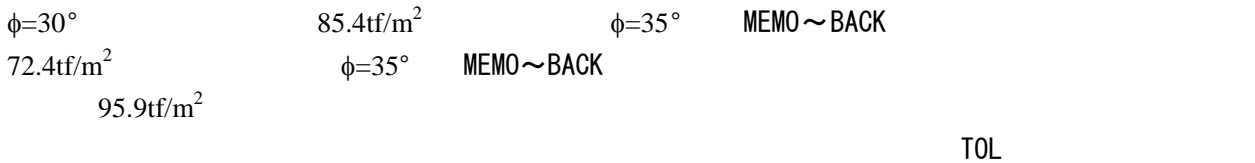

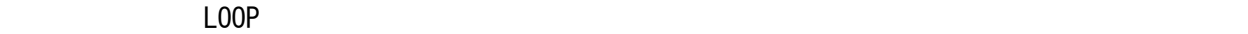

 $MEMO \sim BACK$  MEM $O \sim BACK$ 

120 97.4 tf/m<sup>2</sup> 100 72.4  $tf/m^2$ q (tf/m $^2$ ) **ABÊ** 80 60 85.4  $tf/m^2$ 40  $\leftarrow$  Hs=8m, φ=30°, MEMO BACK  $\rightarrow$  Hs=8m, φ=35°, MEMO BACK 20 - Hs=8m, φ=35°, MEMO BACK 0 0.0 0.5 1.0 1.5 2.0 2.5 3.0  $(m)$ 

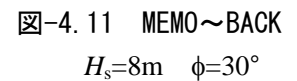

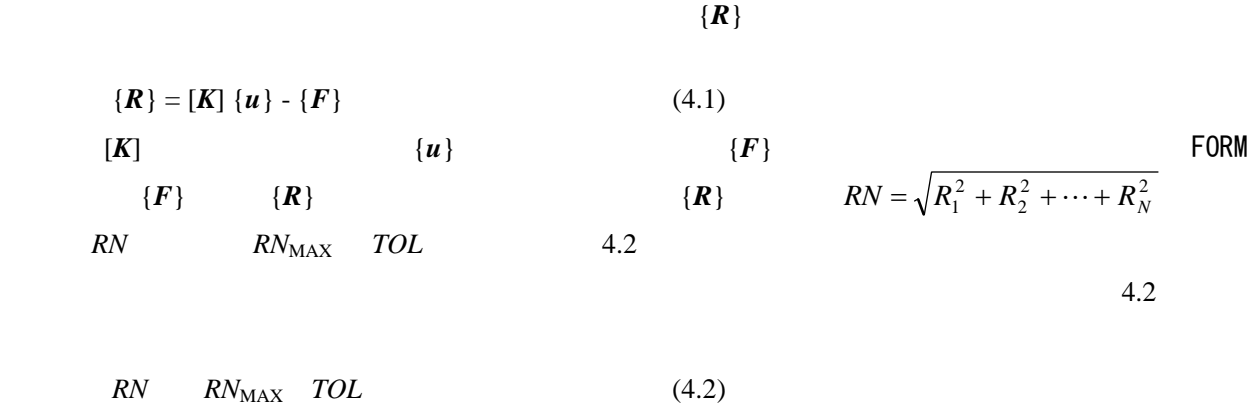

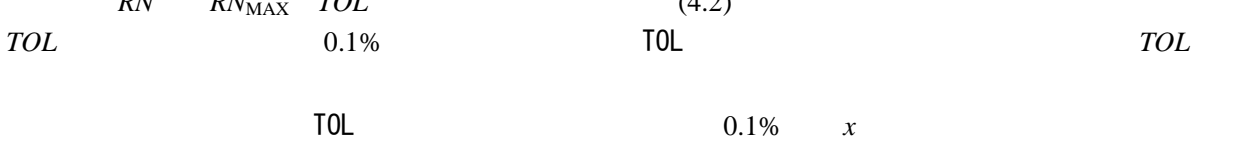

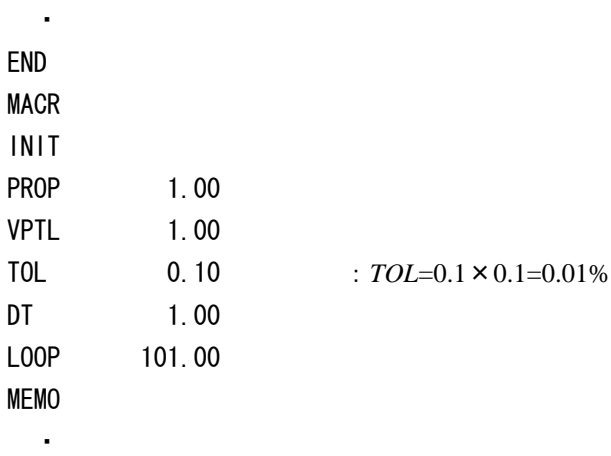

|                                |        | 表-4.2 $TOL$ 0.001% | 15%              |
|--------------------------------|--------|--------------------|------------------|
| $\phi = 35^{\circ}$ <i>TOL</i> |        |                    |                  |
| $TOL=10\%$                     |        |                    | $MEMO \sim BACK$ |
|                                | 図-4.12 |                    |                  |

表-4.2

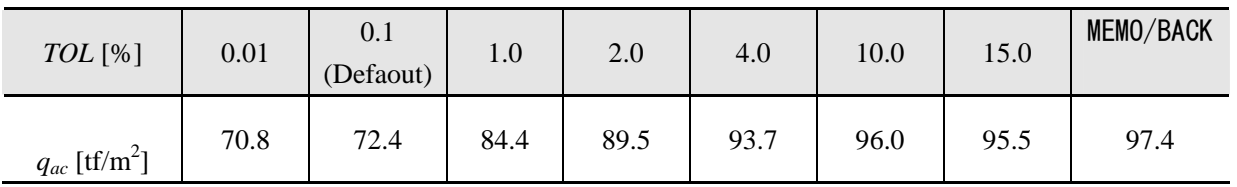

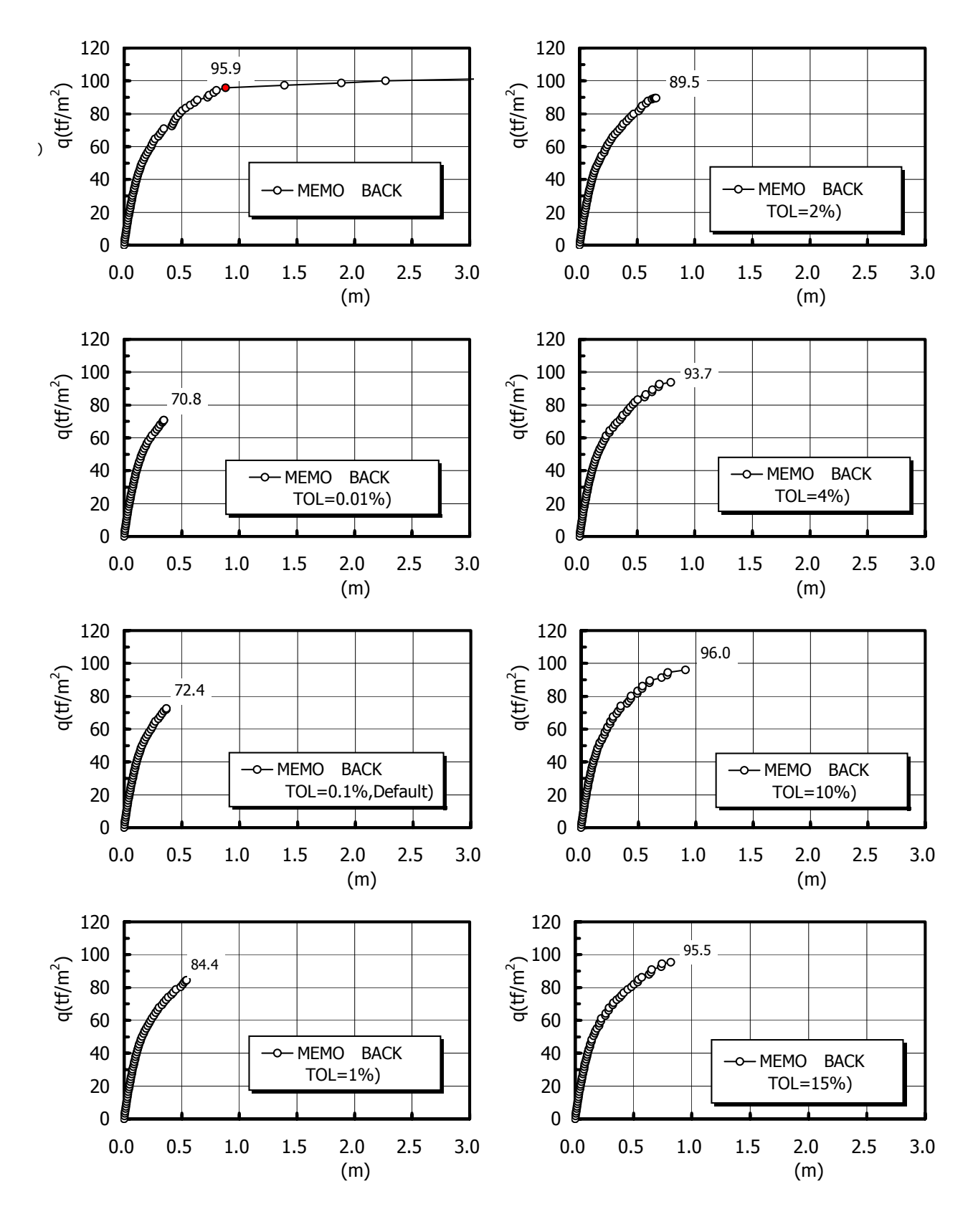

 $\boxtimes -4.12$  TOL  $H_s = 8m$   $\phi = 35^\circ$ 

 $N_c$   $N_q$   $N_g$  GeoFem

$$
q_{a} = c \cdot N_{c} + \frac{1}{2} B \cdot \gamma \cdot N_{\gamma} + q \cdot N_{q}
$$
\n
$$
q_{a} \qquad c \qquad \gamma \qquad B \qquad q
$$
\n
$$
N_{c} \qquad N_{\gamma} \qquad N_{q}
$$
\n
$$
PEM \qquad N_{q} \qquad \gamma \qquad c
$$
\n
$$
N_{q} \qquad \gamma \qquad c
$$
\n
$$
\mathbb{Z} - 4.13 \qquad \phi
$$
\n
$$
Q = 0
$$
\n
$$
Q = 0
$$
\n
$$
Q = 0
$$
\n
$$
Q = 0
$$
\n
$$
Q = 0
$$
\n
$$
Q = 0
$$
\n
$$
Q = 0
$$
\n
$$
Q = 0
$$
\n
$$
Q = 0
$$
\n
$$
Q = 0
$$
\n
$$
Q = 0
$$
\n
$$
Q = 0
$$
\n
$$
Q = 0
$$
\n
$$
Q = 0
$$
\n
$$
Q = 0
$$
\n
$$
Q = 0
$$
\n
$$
Q = 0
$$
\n
$$
Q = 0
$$
\n
$$
Q = 0
$$
\n
$$
Q = 0
$$
\n
$$
Q = 0
$$
\n
$$
Q = 0
$$
\n
$$
Q = 0
$$
\n
$$
Q = 0
$$
\n
$$
Q = 0
$$
\n
$$
Q = 0
$$
\n
$$
Q = 0
$$
\n
$$
Q = 0
$$
\n
$$
Q = 0
$$
\n
$$
Q = 0
$$
\n
$$
Q = 0
$$
\n
$$
Q = 0
$$
\n
$$
Q = 0
$$
\n
$$
Q = 0
$$
\n
$$
Q = 0
$$
\n
$$
Q = 0
$$
\n
$$
Q = 0
$$
\n
$$
Q = 0
$$
\n
$$
Q = 0
$$
\n
$$
Q = 0
$$
\n
$$
Q = 0
$$
\n

ート<br>このおけでは、それでは、Terzaghi の支持力は、Terzaghi の支持力となります。

*c*  $N_c = \frac{q_a}{c}$   $N_\gamma = 2\frac{q_a}{B\cdot \gamma}$   $N_q = \frac{q_a}{q_a}$  $N_q = \frac{q_a}{q}$  (4.4) 付録 B12,付録 B13,付録 B14 は,図-4.2 に示した有限要素メッシュを使用して支持力係数 *N*<sup>c</sup>  $N_{\gamma}$   $N_{\rm q}$   $\qquad \qquad$  天-4.3

*q*a *q*a *q*a *q* þ *B B B* B *q* = 0 *q* = 0  $q =$  $γ = 0$ <br> $φ$  $γ = 0$ <br> $φ$  $γ$  : Œ  $N_{\gamma}$   $\overset{\phi}{\longrightarrow} N_{q}$   $\overset{\phi}{\longrightarrow} N_{q}$  $\phi$  :  $N_c$  $c = 0$  $\begin{picture}(20,5) \label{picc} \end{picture}$  $\overline{m}$ rhìn ामित क्रीत क्रीत ामित <del>ilim</del> तीतोत

$$
\boxtimes -4.13
$$

表-4.3 付録 B12, 付録 B13, 付録 B14

| 項<br>目           | 設定値                                                                        |  |  |
|------------------|----------------------------------------------------------------------------|--|--|
| $\mathbf{f}$     | Mohr-Coulomb                                                               |  |  |
|                  | $\varphi = 0$                                                              |  |  |
| $\mathcal{V}'$   | $\gamma' = 1.0 \text{ t/m}^3$ $N_{\text{q}}$ $N_{\text{c}}$<br>$\gamma'=0$ |  |  |
| $E_s$            | $E_s = 4000$ tf/m <sup>2</sup>                                             |  |  |
| $\mathbf{v}$     | $v = 0.33$                                                                 |  |  |
| $\boldsymbol{c}$ | $c = 10 \text{ tf/m}^2$ $N_q$ $N_\gamma$ $c = 0$                           |  |  |
| $\phi$           | $\phi = 30^{\circ}$                                                        |  |  |
|                  | $V = 0.5$ tf/m <sup>2</sup> $N_{\gamma}$                                   |  |  |
|                  | $V = 1.0$ tf/m <sup>2</sup> $N_{\rm q}$                                    |  |  |
|                  | $V = 2.0$ tf/m <sup>2</sup> $N_c$                                          |  |  |
| q                | $q = 4.0$ tf/m <sup>2</sup> $N_c$ $N_{\gamma}$ $q = 0$                     |  |  |
|                  |                                                                            |  |  |
|                  |                                                                            |  |  |
|                  | STB <sub>0</sub>                                                           |  |  |
|                  | $TOL = 0.1\%$ (default)                                                    |  |  |
| Loop             | 40<br>100                                                                  |  |  |

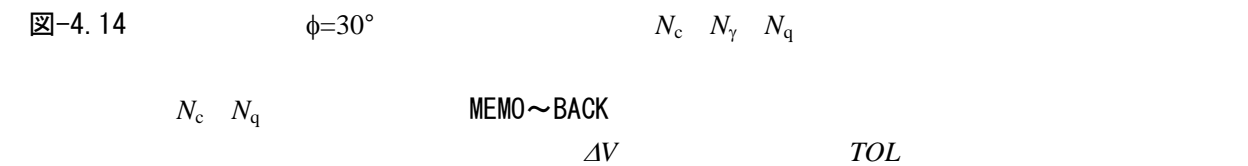

 $E_{\rm s}$   $\qquad \qquad \vee$ 

**FEM** それらの解析を計算する

$$
N_{r} \t N_{r} \t N_{r} \t N_{r}
$$
\n
$$
N_{r}
$$
\n
$$
N_{r}
$$
\n
$$
N_{r}
$$
\n
$$
N_{r}
$$
\n
$$
N_{r}
$$
\n
$$
N_{r}
$$
\n
$$
N_{r}
$$
\n
$$
N_{r}
$$
\n
$$
N_{r}
$$
\n
$$
N_{r}
$$
\n
$$
N_{r}
$$
\n
$$
N_{r}
$$
\n
$$
N_{r}
$$
\n
$$
N_{r}
$$
\n
$$
N_{r}
$$
\n
$$
N_{r}
$$
\n
$$
N_{r}
$$
\n
$$
N_{r}
$$
\n
$$
N_{r}
$$
\n
$$
N_{r}
$$
\n
$$
N_{r}
$$
\n
$$
N_{r}
$$
\n
$$
N_{r}
$$
\n
$$
N_{r}
$$
\n
$$
N_{r}
$$
\n
$$
N_{r}
$$
\n
$$
N_{r}
$$
\n
$$
N_{r}
$$
\n
$$
N_{r}
$$
\n
$$
N_{r}
$$
\n
$$
N_{r}
$$
\n
$$
N_{r}
$$
\n
$$
N_{r}
$$
\n
$$
N_{r}
$$
\n
$$
N_{r}
$$
\n
$$
N_{r}
$$
\n
$$
N_{r}
$$
\n
$$
N_{r}
$$
\n
$$
N_{r}
$$
\n
$$
N_{r}
$$
\n
$$
N_{r}
$$
\n
$$
N_{r}
$$
\n
$$
N_{r}
$$
\n
$$
N_{r}
$$
\n
$$
N_{r}
$$
\n
$$
N_{r}
$$
\n
$$
N_{r}
$$
\n
$$
N_{r}
$$
\n
$$
N_{r}
$$
\n
$$
N_{r}
$$
\n
$$
N_{r}
$$
\n
$$
N_{r}
$$
\n
$$
N_{r}
$$
\n
$$
N_{r}
$$
\n
$$
N_{r}
$$
\n
$$
N_{r}
$$
\n<math display="block</math>

 $\boxtimes -4.14$   $\phi = 30^{\circ}$ 

 $(m)$ 

4.3 支持力解析における解析精度の検証

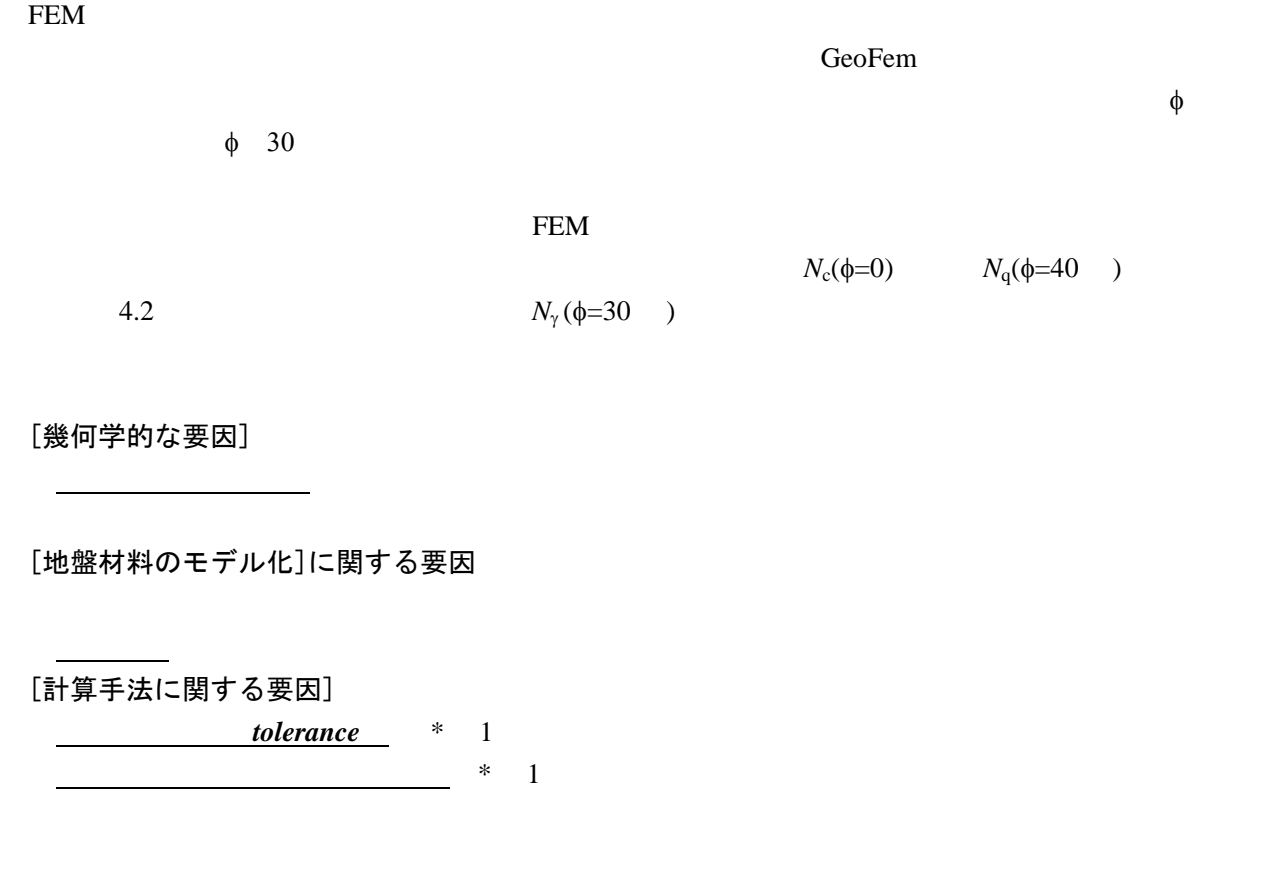

1 GeoFem <sup>1)</sup>  $TOL$  **0.1%** 

**LOOP 40** 200P

(1) メッシュ分割が *N*c(φ=0)に及ぼす影響

FEM the state of the state of the state of the state of the state of the state of the state of the state of the state of the state of the state of the state of the state of the state of the state of the state of the state

 $\phi=0$ 

 $N_c$  *N<sub>c</sub>* 5.14

(a) 解析条件

表-4.4

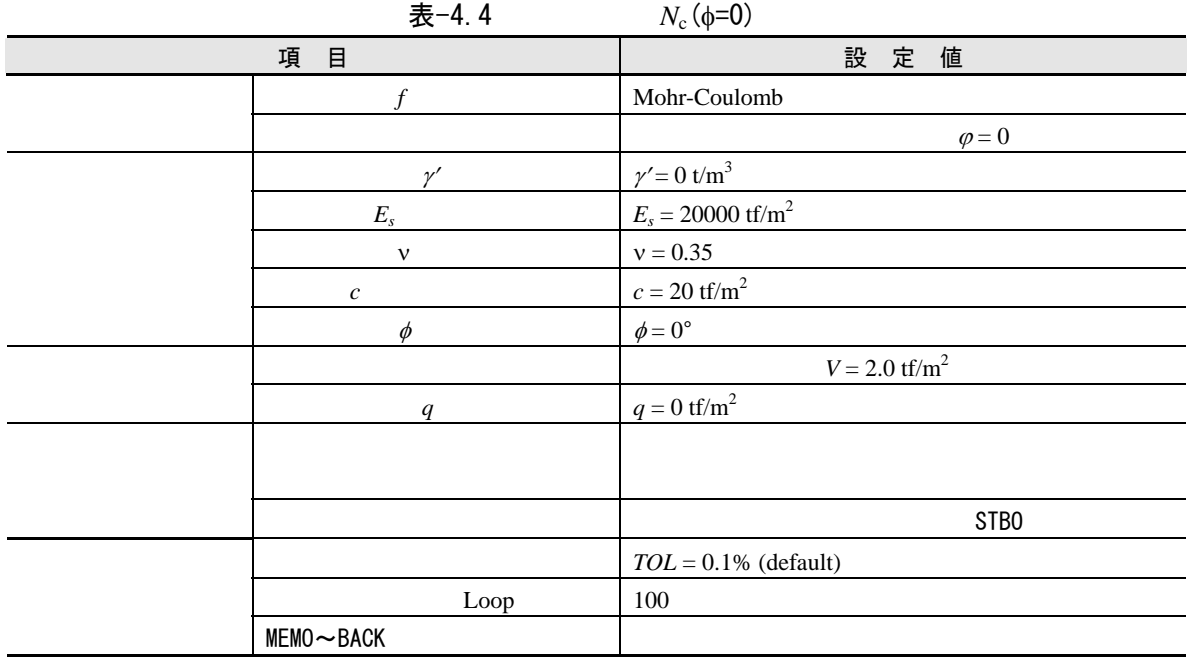

(b) 解析メッシュ

図-4.15 表-4.5

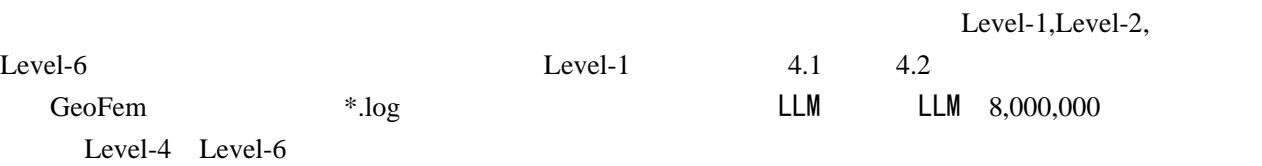

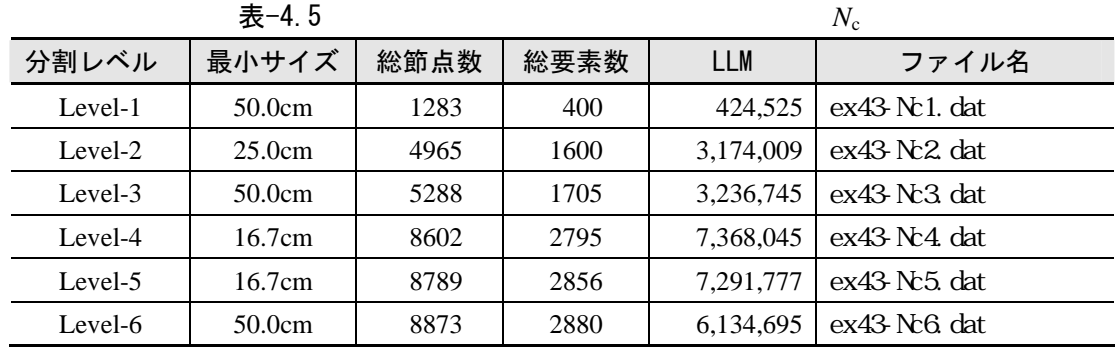

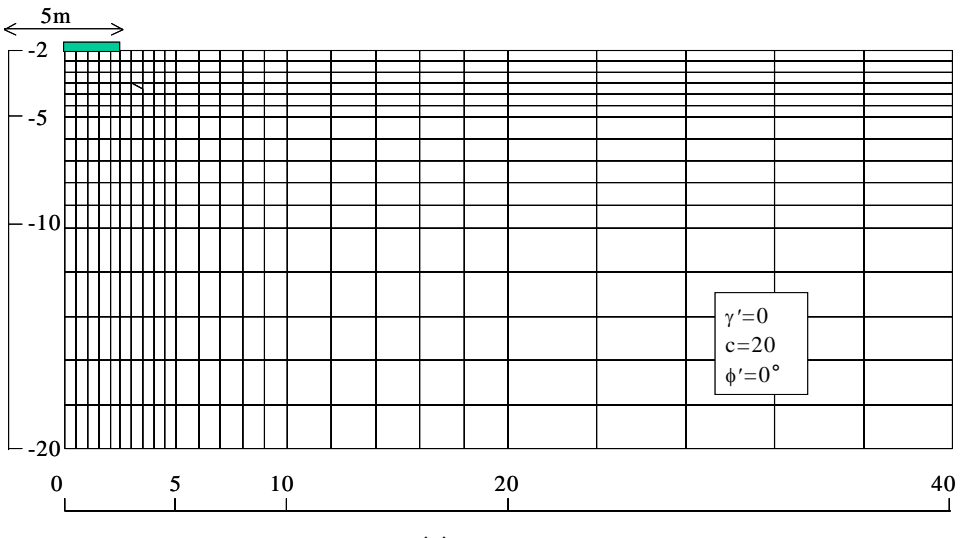

(a) Level-1

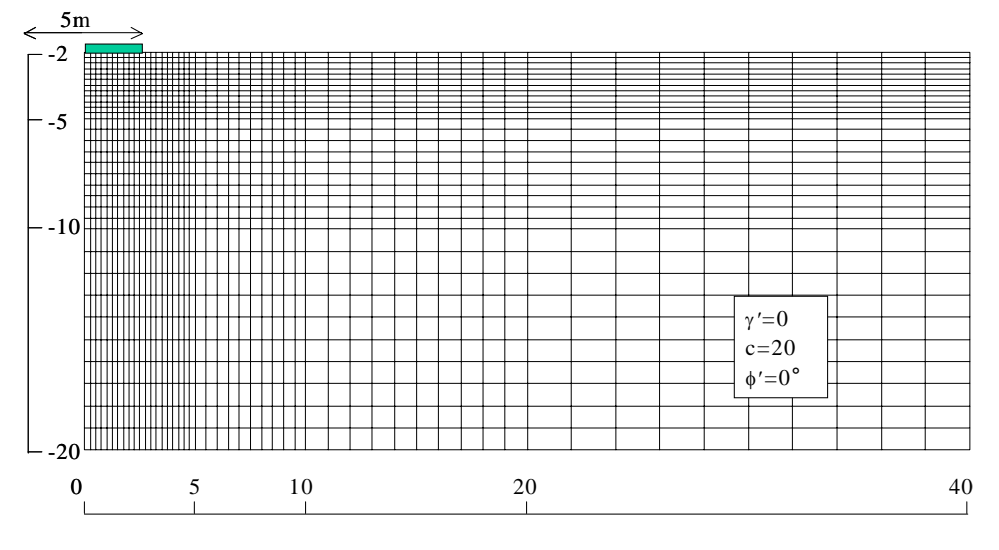

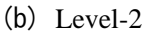

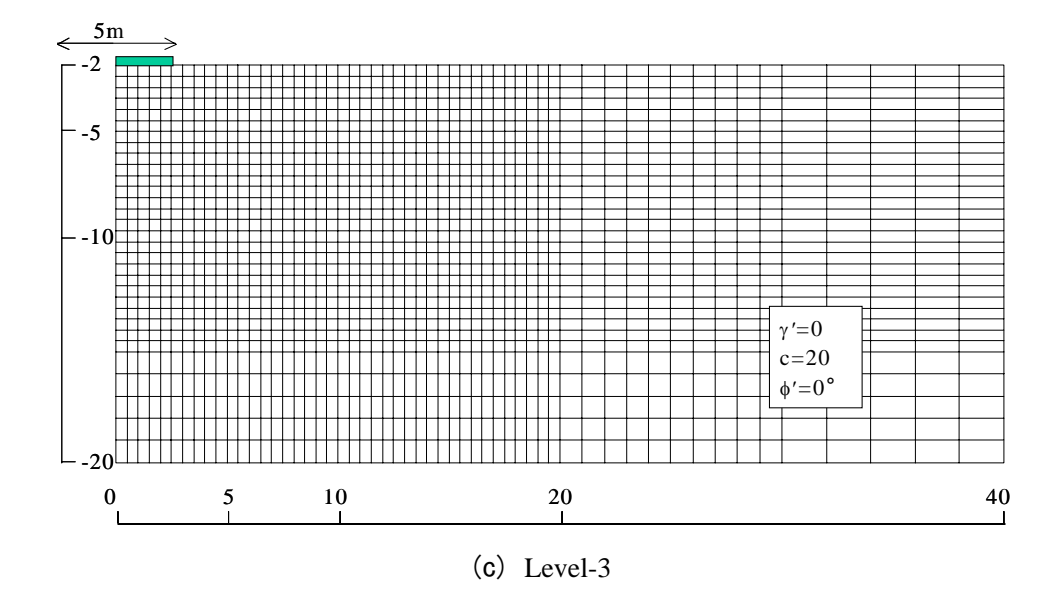

図-4.15

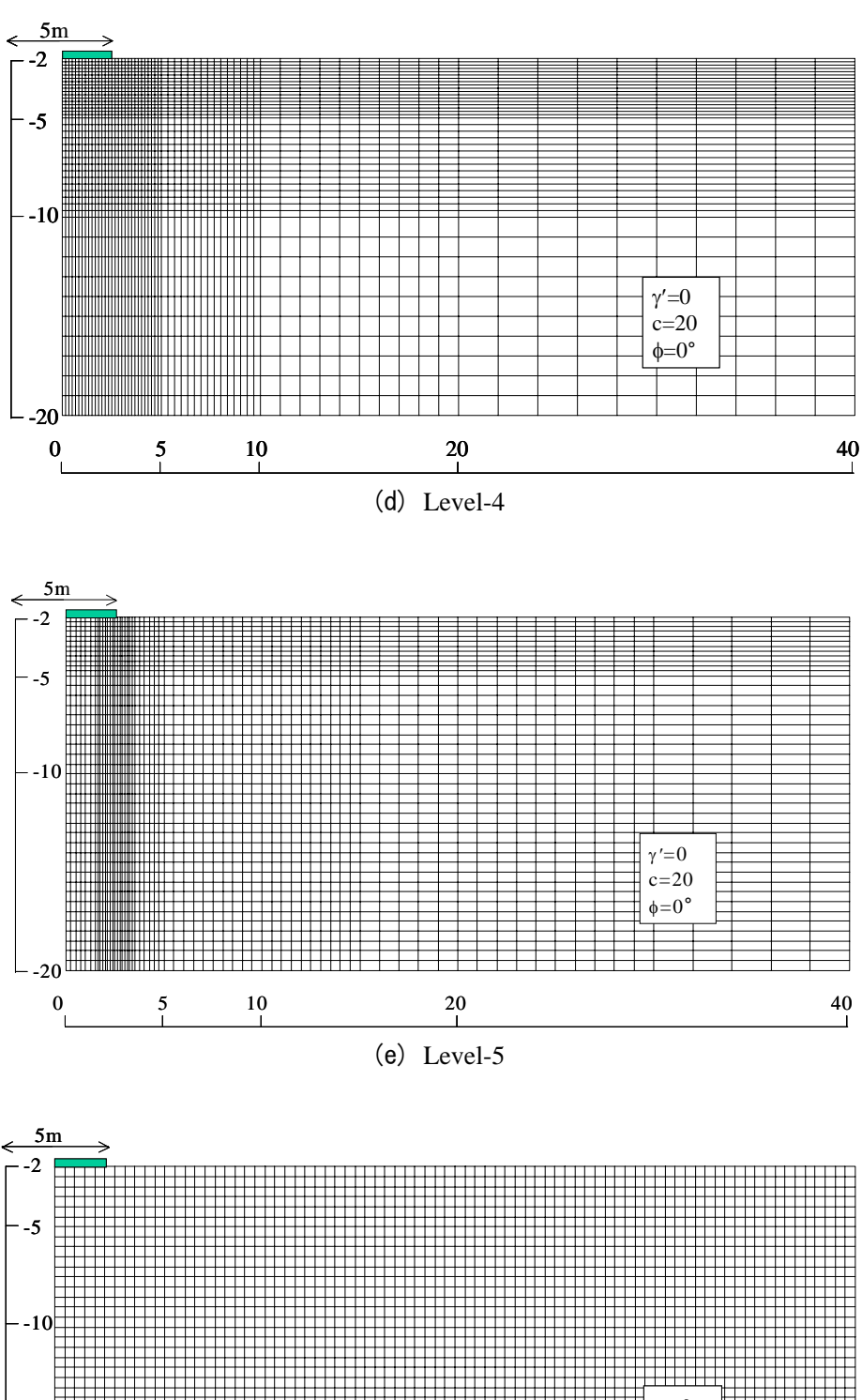

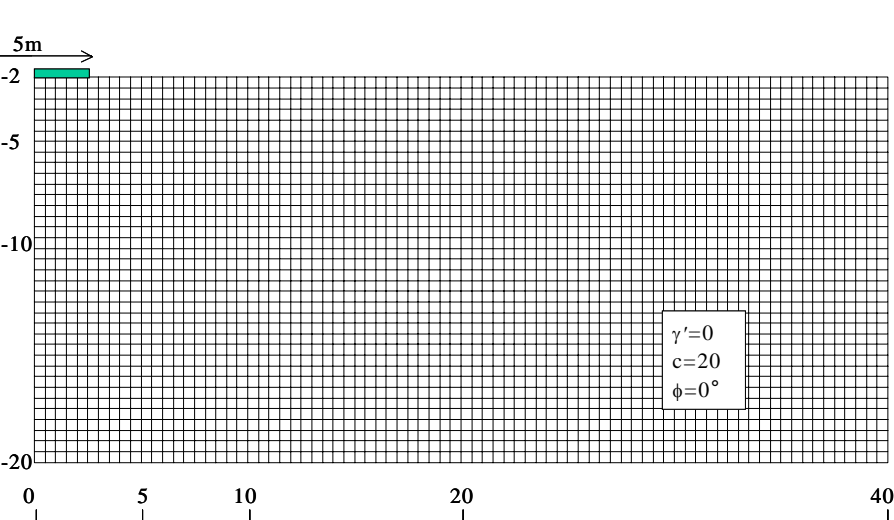

(f) Level-6

図-4.15

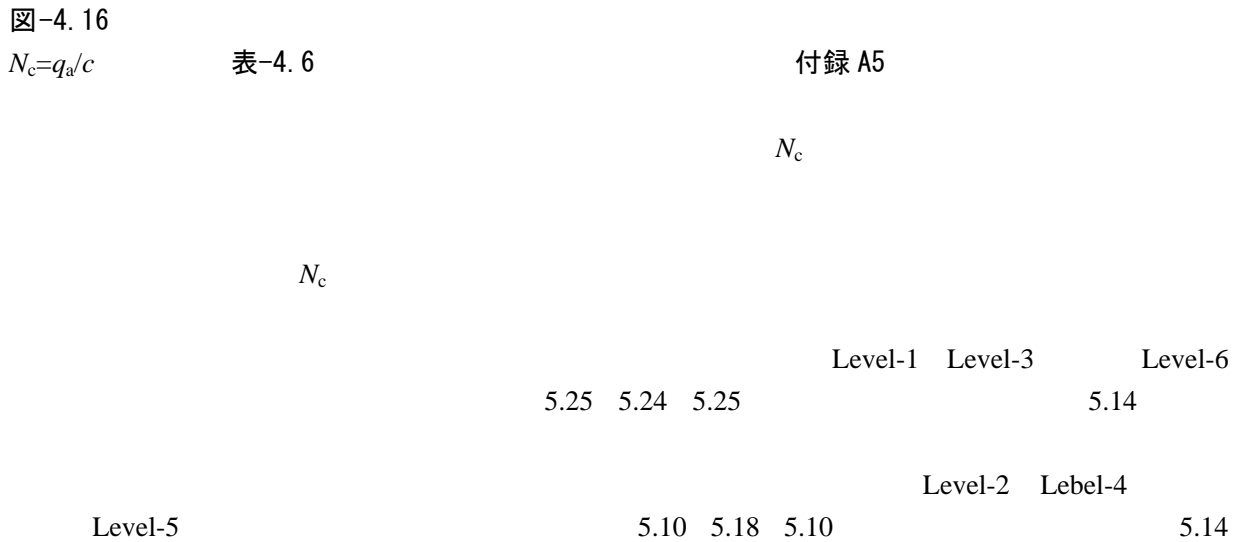

Level-2 Level-4 Level-6

![](_page_128_Picture_135.jpeg)

![](_page_129_Figure_0.jpeg)

![](_page_129_Figure_2.jpeg)

![](_page_129_Figure_3.jpeg)

![](_page_129_Figure_5.jpeg)

![](_page_129_Figure_6.jpeg)

 $N_c$ 

![](_page_130_Figure_2.jpeg)

![](_page_130_Figure_3.jpeg)

 $18)$ 

図-4.17  $\blacksquare$ 

 $\,$ 表-4.7 しかったら、行録 A6 にっぽんのことになるようになります。

 $N_c$ =5.14

![](_page_130_Picture_163.jpeg)

表-4.7

| 分割      | 解析               | $N_c(\phi=0)$ |         |
|---------|------------------|---------------|---------|
| レベル     | ファイル名            | 特異点処理なし       | 特異点処理あり |
| Level-1 | ex43 No 1b. dat  | 5.25          | 5.18    |
| Level-3 | $ex43$ Nc3b, dat | 5.24          | 5.16    |
| Level-5 | ex43 Nc5b. dat   | 5.10          | 5.16    |

(a) 解析条件

表-4.8 Level-1 Level-6  $N_c$  *p*=4.0tf/m<sup>2</sup> の弾性係数は,*E*s=4000tf/m2 20000tf/m2 40000tf/m2 の3ケースとした.表-4.9 に解析ケースを示す.

![](_page_131_Picture_305.jpeg)

表-4.8

 $*$  MEMO $\sim$ BACK MEMO

 $\sim$  BACK  $N_{\rm q}$  =  $q_{\rm a}/q$ 

表-4.9

| 弾性係数<br>分割レベル | 4,000 tf/m <sup>2</sup> | 20,000 tf/m <sup>2</sup> | 40,000 tf/m <sup>2</sup> |
|---------------|-------------------------|--------------------------|--------------------------|
| Level-1       | ex43 Nq1a. dat          | ex43 Nq1c. dat           | ex43 Nq1b. dat           |
| Level-2       | ex43 Nq2a. dat          | ex43 Nq2c. dat           | ex43 Nq2b. dat           |
| Level-3       | ex43 Nq3a. dat          | ex43 Nq3c. dat           | ex43 Nq3b. dat           |
| Level-4       | ex43 Nq4a. dat          | ex43 Nq4c. dat           | ex43 Nq4b. dat           |
| Level-5       | ex43 Nq5a. dat          | ex43 Ng5c. dat           | ex43 Nq5b. dat           |
| Level-6       | ex43 Ng6a. dat          | ex43 Ng6c. dat           | ex43 Ng6b. dat           |

### (b) 解析結果

![](_page_132_Figure_1.jpeg)

 $N_q$  34.5  $45.0$ 

 $N_q$   $N_q$ =38 40

Prandtl 64.2 4

Level-1  $N_q=39.0$  45.0 Level-4 Level-5  $N_q = 38$  40  $30m$ 

図−4.19  $\blacksquare$ 

表-4.10  $N_q$ 

![](_page_132_Picture_209.jpeg)

![](_page_133_Figure_0.jpeg)

![](_page_133_Figure_2.jpeg)

![](_page_133_Figure_3.jpeg)

![](_page_133_Figure_4.jpeg)

![](_page_133_Figure_5.jpeg)

![](_page_133_Figure_6.jpeg)

図-4.18

![](_page_134_Figure_0.jpeg)

![](_page_134_Figure_1.jpeg)

図-4.19

0

10

Level-4 Level-5 Level-6

# (4) *N*γ(φ=30 度)に関する収束性の検証

4.2 
$$
N_{\gamma}(\phi=30)
$$
 MEM0 ~ BACK  
\n
$$
\boxtimes -4. 20 \qquad \text{MEMO ~ BACK}
$$
\n
$$
q=10.0 \text{tf/m}^2
$$
\n
$$
N_{\gamma}=3.8 \qquad \text{MEMO ~ BACK}
$$
\n
$$
N_{\gamma}=16.0 \qquad N_{\gamma}=3.8
$$
\nMEMO ~ BACK  
\n
$$
N_{\gamma}=16.0 \qquad N_{\gamma}=3.8
$$

**図-4.21**  $N_{\gamma}$   $q=15.0$ tf/m<sup>2</sup>  $q=20.0$ tf/m<sup>2</sup>  $q=20.0$ tf/m<sup>2</sup>

 $q=15.0$ tf/m<sup>2</sup>

20  
\n15  
\n16  
\n
$$
N_r=160
$$
  
\n $N_r=160$   
\n $N_c=0.0$   
\n $N_r=38$   
\n $N_r=38$   
\n $(N_{EMO/BACK})$   
\n0.0 0.5 1.0 1.5 2.0  
\n $(m)$ 

![](_page_135_Figure_5.jpeg)

 $\boxtimes -4.20 \qquad \qquad , \ \ \exp 42\ \mathrm{Ng} \ \mathrm{d} \mathrm{at}$ 

![](_page_136_Figure_0.jpeg)

![](_page_136_Figure_1.jpeg)

![](_page_137_Picture_71.jpeg)

![](_page_137_Picture_72.jpeg)

![](_page_137_Figure_2.jpeg)

(b)  $q=12.5 \text{tf/m}^2$   $N_\gamma=5.0$ 

![](_page_137_Figure_4.jpeg)

(c)  $q=15.0$ tf/m<sup>2</sup>  $N_{\gamma}=6.0$ 

![](_page_137_Figure_6.jpeg)

![](_page_137_Figure_8.jpeg)

![](_page_138_Figure_2.jpeg)

![](_page_138_Figure_3.jpeg)

 $\boxtimes -4.23$  *N*<sub>γ</sub>

| -70⊼ ⊤ + ∆ + ⊤ |                                     |                |  |  |
|----------------|-------------------------------------|----------------|--|--|
| 修正項目           | 変更値,変更内容                            | 解析ファイル名        |  |  |
|                |                                     | ex42-Ng.dat    |  |  |
|                |                                     | ex43-Ng2. dat  |  |  |
|                | 図-4.15<br>Level-5                   | ex43-Ng2b. dat |  |  |
|                | $E_s$ = 40,000 tf/m <sup>2</sup>    | ex43-Ng3. dat  |  |  |
|                | $E_s$ =400,000 tf/m <sup>2</sup>    | ex43-Ng3c.dat  |  |  |
|                | $TOL=1.0\%$                         | ex43-Ng4a.dat  |  |  |
|                | $TOL=2.0\%$                         | ex43-Ng4b.dat  |  |  |
|                | $TOL=5.0\%$                         | ex43-Ng4c.dat  |  |  |
|                | $TOL = 10.0\%$                      | ex43-Ng4d. dat |  |  |
|                | $TOL = 20.0\%$                      | ex43-Ng4e.dat  |  |  |
|                | $LOOP = 200$                        | ex43-Ng5a.dat  |  |  |
|                | $LOOP = 400$                        | ex43-Ng5b. dat |  |  |
|                | $\Delta p = 0.10$ tf/m <sup>2</sup> | ex43-Ng6a.dat  |  |  |
|                | $\Delta p = 0.05$ tf/m <sup>2</sup> | ex43-Ng6b.dat  |  |  |

 $\pm$ <sub>-4</sub>.11

 $E_s$ =40,000tf/m<sup>2</sup> 400,000tf/m<sup>2</sup>  $MEMO \sim$ BACK

$$
\text{MEMO}\!\sim\!\text{BACK}
$$

 $10 \qquad 100$ 

 $0.1\%$   $1.0\%$   $2.0\%$   $5.0\%$   $10\%$   $20\%$ 

 $100 \t 200 \t 400$ 

 $0.5$ tf/m<sup>2</sup>  $0.1$ tf/m<sup>2</sup>  $0.05$ tf/m<sup>2</sup>

 $N_\gamma$ 

表-4.12  $N_{\gamma}(\phi=30)$ 

| Meyerhof | 15 <sub>7</sub><br>1 J . I |
|----------|----------------------------|
| Vesic    | 22.4                       |

![](_page_139_Picture_242.jpeg)

![](_page_140_Figure_0.jpeg)

 $E_s$ =40,000tf/m<sup>2</sup>, ex43-Ng3.dat

![](_page_140_Figure_3.jpeg)

# 第5章 事例3 ~斜面安定解析~

**GeoFem** 

 $\pm 0.1$ 

本章では,まず有限要素法による安全率の算定方法の概要について述べる.次いで **GeoFem** で安

 $GeoFem$ 

による解析を行い,有限要素メッシュの粗密が **GeoFem** 解析解に及ぼす影響について詳しく調べた.

 $\sim$ ¾ 斜面安定解析に対する **GeoFem** 入力データの作成方法  $[ROCT]$  $\prec$ 

## 5.1 せん断強度低減法の概要

### Mohr-Coulomb

![](_page_143_Figure_2.jpeg)

**GeoFem** RDCT
- 5.2 安定解析に対する GeoFem 入力データの作成方法
- (1) 入力データの基本構成

 $\alpha$  GeoFem  $\alpha$   $\Box$  -5.1

 $TEAP$  DIST

 $\overline{R}$  PCT  $\overline{R}$ 

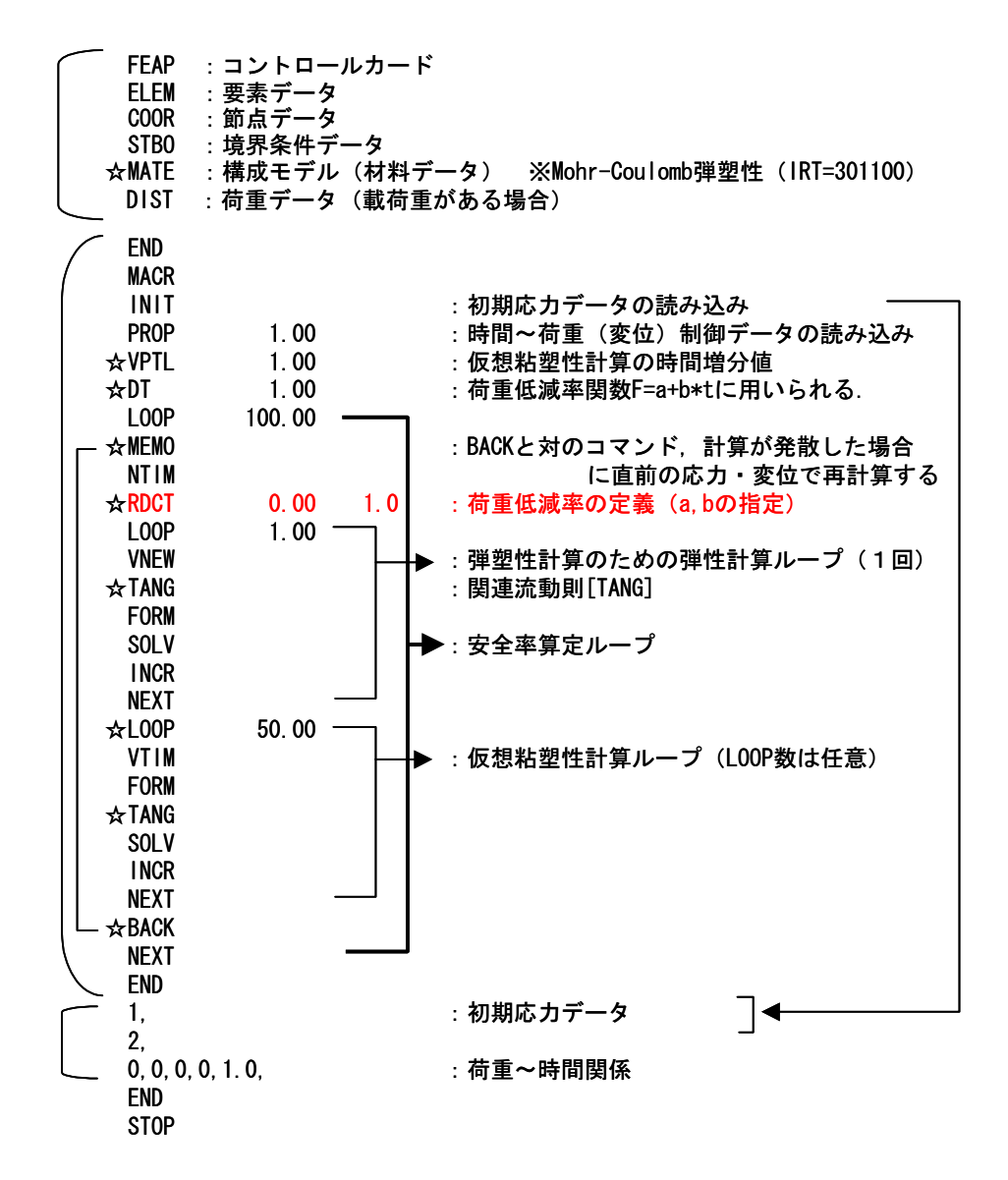

図-5.1

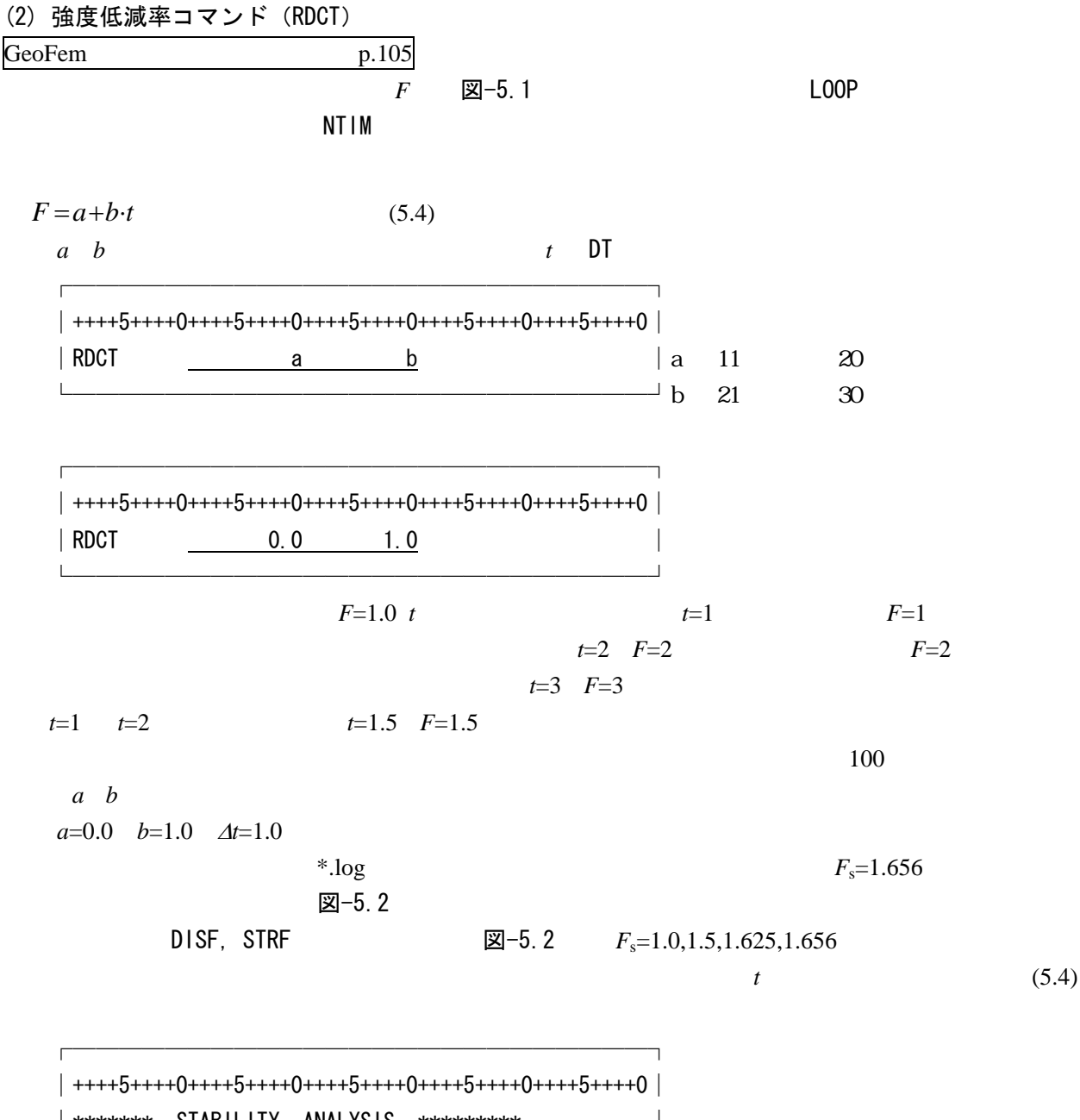

│\*\*\*\*\*\*\* STABILITY ANALYSIS \*\*\*\*\*\*\*\*\* │ FACTOR OF SAFETY 1.6563 - 1.6719

└─────────────────────────┘

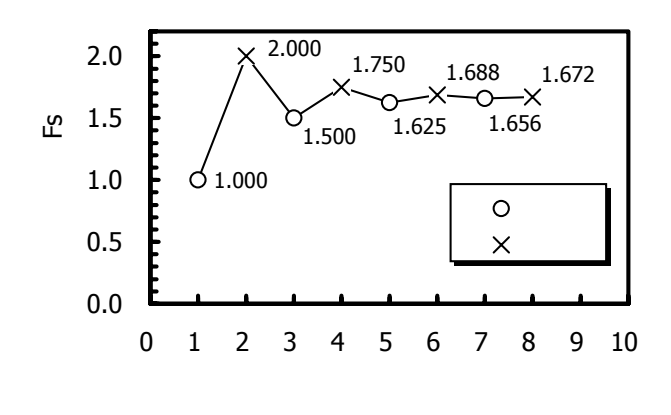

$$
B = 5.2
$$
 RDCT = 1.0<sup>\*</sup>t

 $\phi$ 

(1) 解析モデル

図-5.3 おおおお 表-5.1 にほんそう.つうかん まんこく まんこく あんしゃ まんこく あんしゃ

Mohr-Coulomb  $\phi$  25° 40°

 $\phi = 30^{\circ}$ 

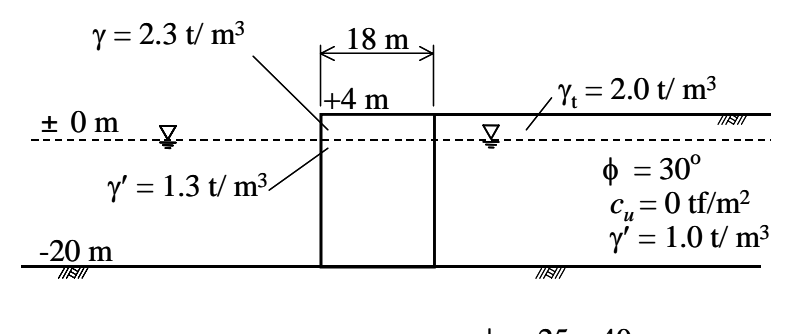

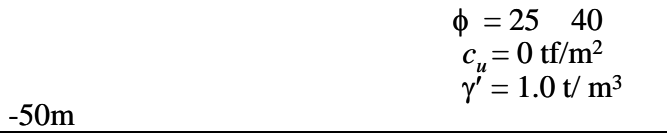

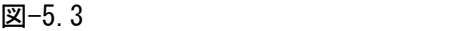

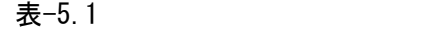

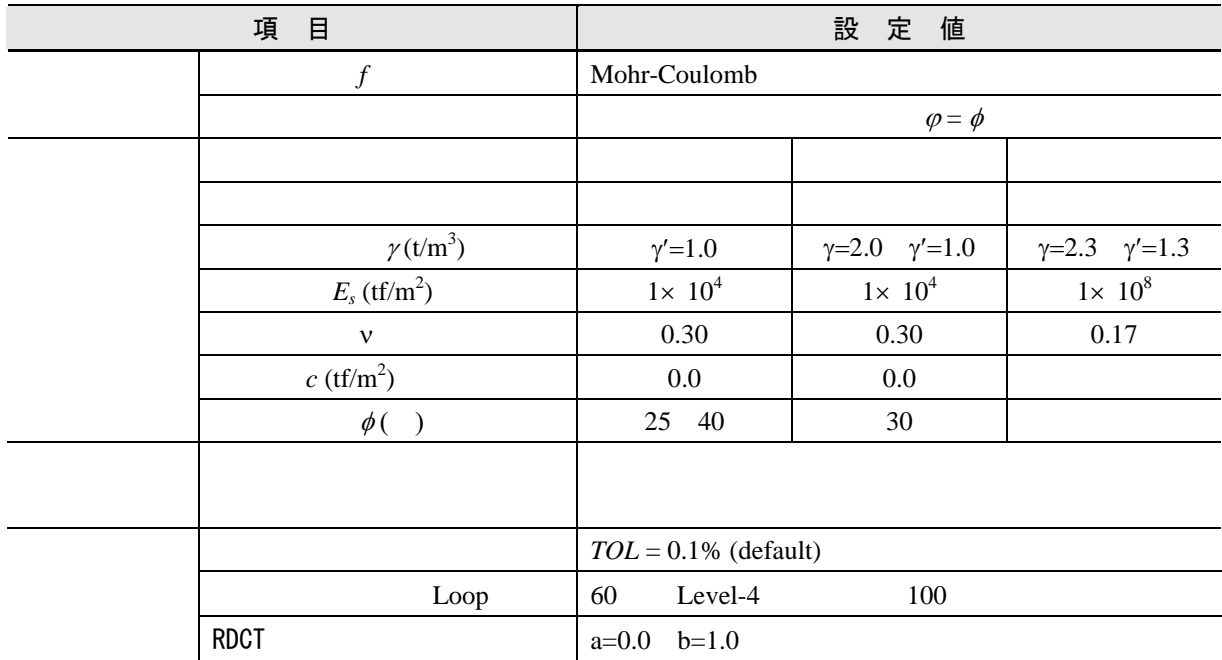

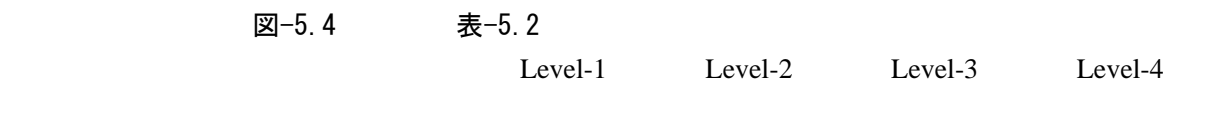

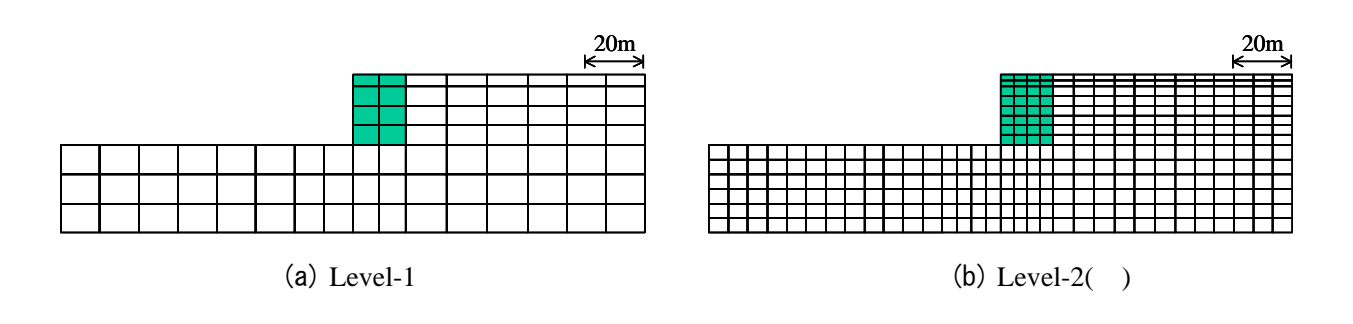

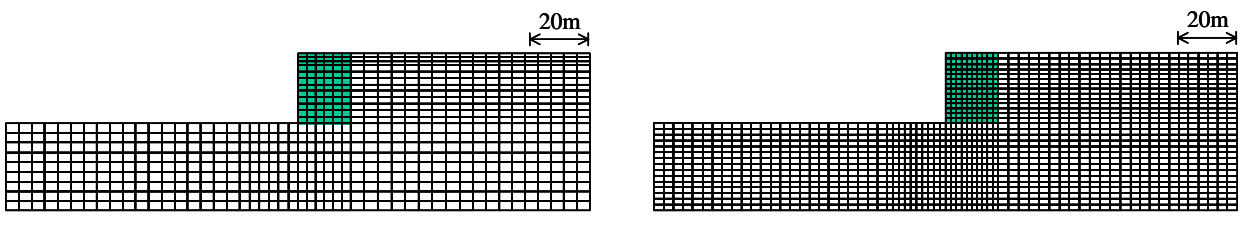

図-5.4

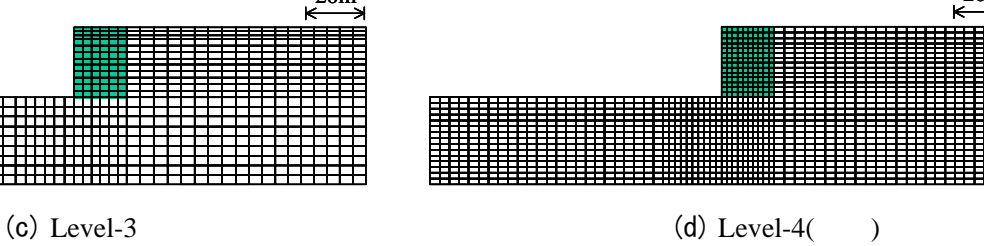

|         | 表-5.2            |      |      |                     |        |
|---------|------------------|------|------|---------------------|--------|
| 分割レベル   | ケーソン隅各部          | 総節点数 | 総要素数 | ファイル名               | 入力データ  |
|         | の要素刻み            |      |      |                     | の説明    |
| Level-1 | 9.0 <sub>m</sub> | 287  | 80   | ex53 cai sson1. dat | 付録 B15 |
| Level-2 | 4.5m             | 1053 | 320  | ex53 cai sson2 dat  |        |
| Level-3 | 3.0 <sub>m</sub> | 2299 | 720  | ex53 cai sson3 dat  |        |
| Level-4 | 1.8m             | 4683 | 1496 | ex53 cai sson4 dat  |        |

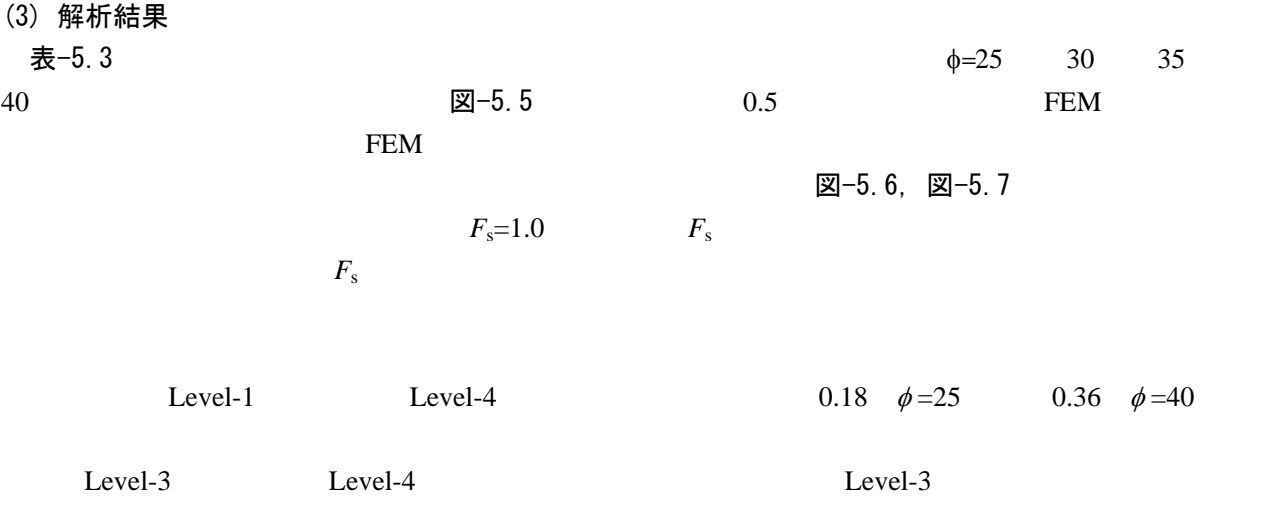

図−5.5  $\,$ 

表-5.3 FEM

| Φ  | Level-1 | Level-2 | Level-3 | Level-4 |
|----|---------|---------|---------|---------|
| 25 | 1.23    | 1.13    | 1.08    | 1.05    |
| 30 | 1.48    | 1.34    | 1.28    | 1.23    |
| 35 | 1.75    | 1.56    | 1.48    | 1.42    |
| 40 | 2.02    | 1.78    | 1.70    | 1.66    |

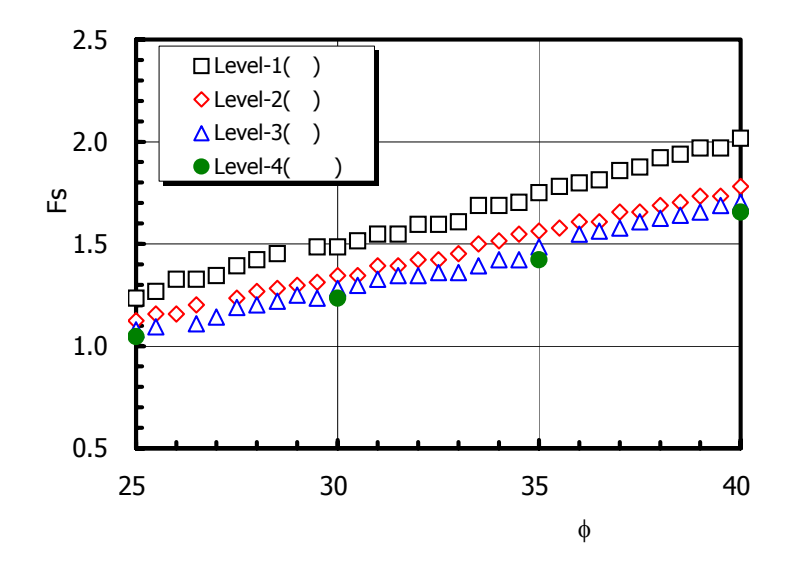

図-5.5 FEM

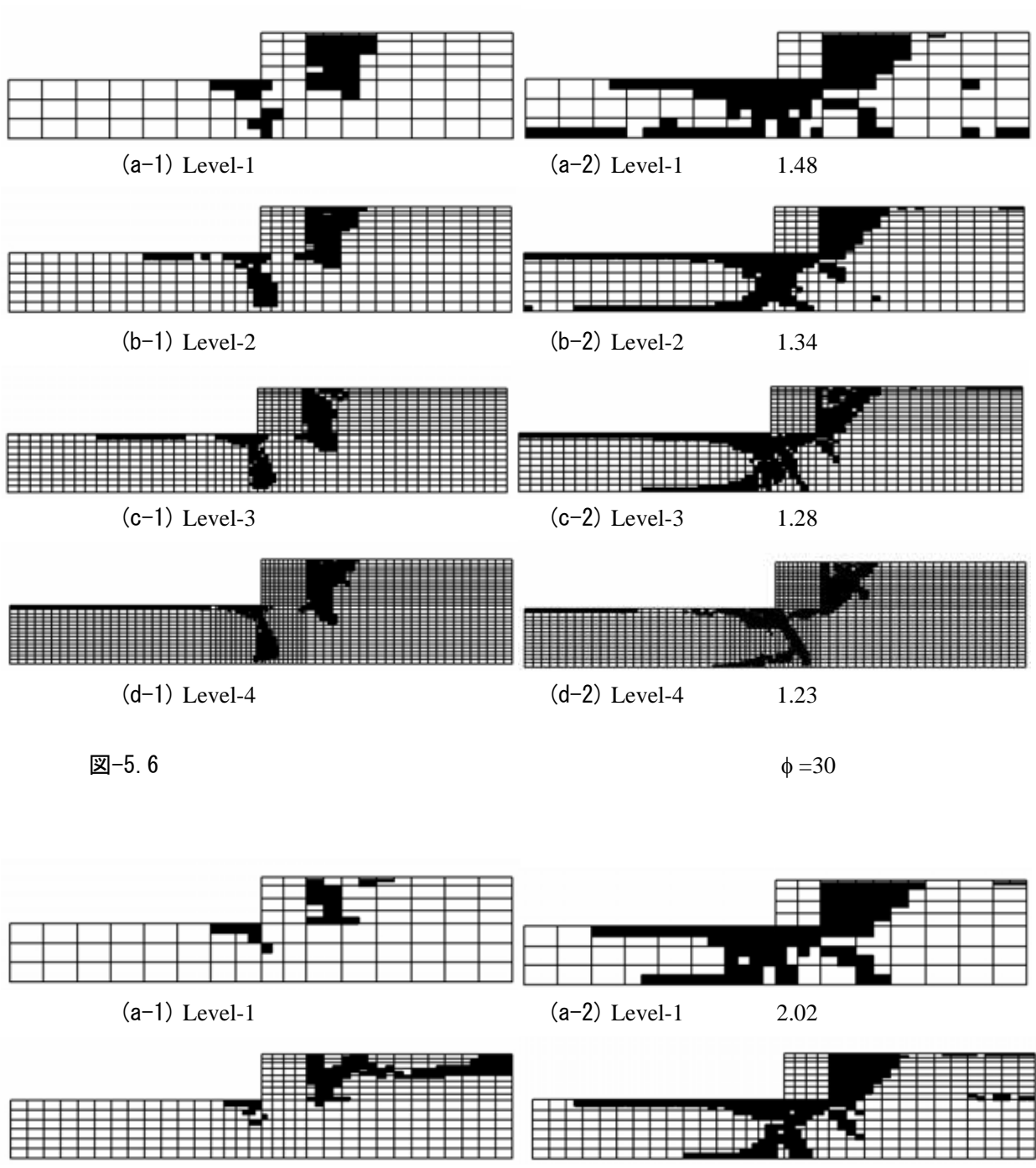

(b-1) Level-2(b-2) Level-2(b-2) Level-2(b-2) Level-2(c)

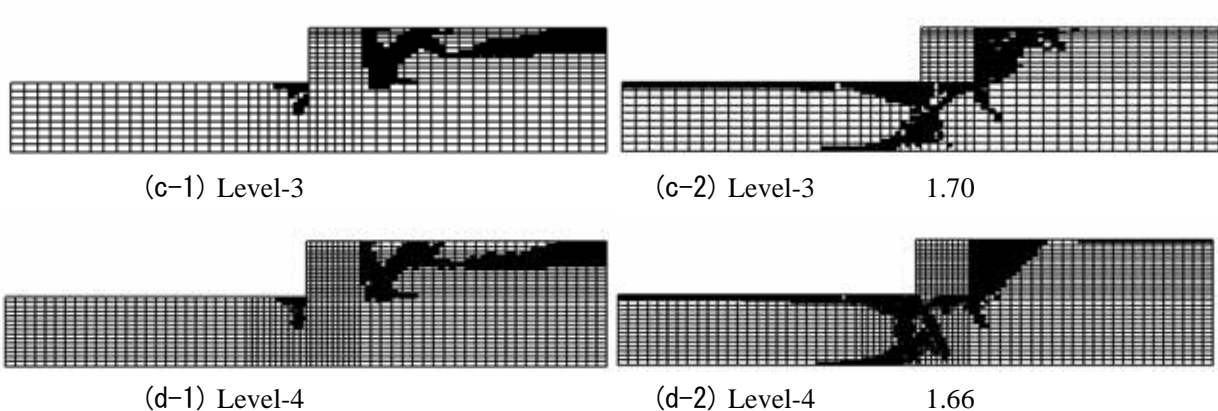

 $\mathbb{E}$  –5. 7  $\phi = 40$ 

# (4) 円弧すべり解析との比較

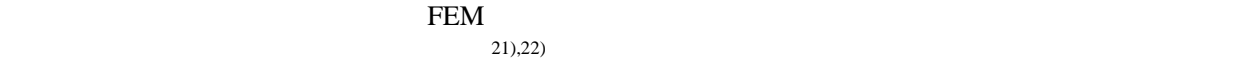

 $\phi = 0$ 

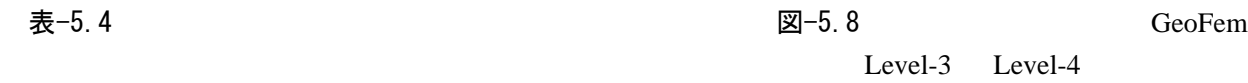

GeoFem マンジュート マンディング・ショッシュ しゅうしゅうしゅう しゅうしゅうしゅうしゅ

Level-1 GeoFem Secretary GeoFem Secretary and The GeoFem Secretary Secretary Secretary Secretary Secretary Secretary Secretary Secretary Secretary Secretary Secretary Secretary Secretary Secretary Secretary Secretary Secre

GeoFem  $\alpha$ 

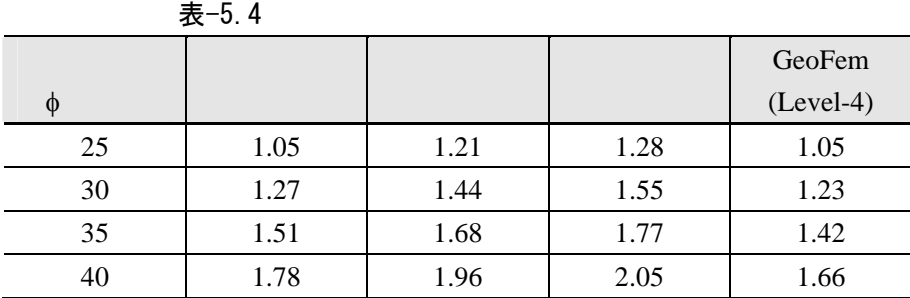

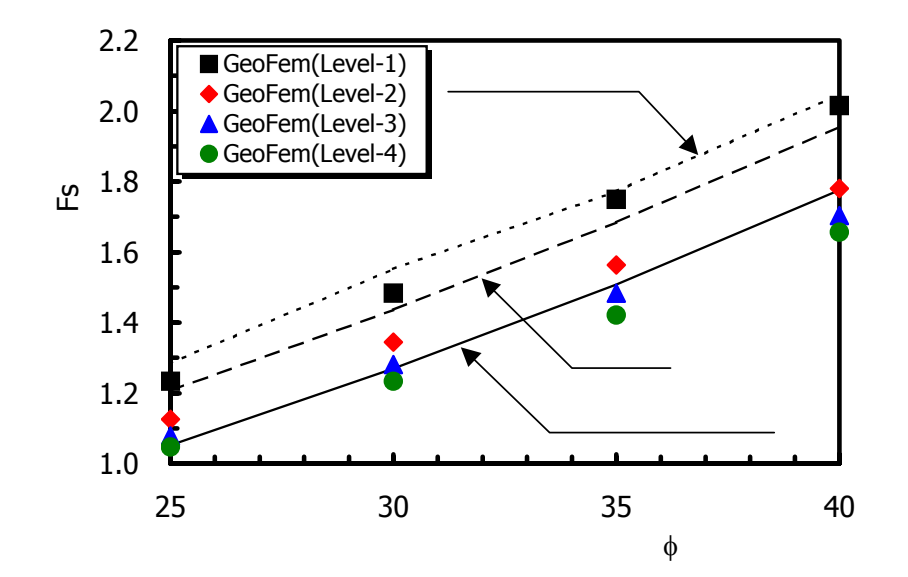

図-5.8 GeoFem

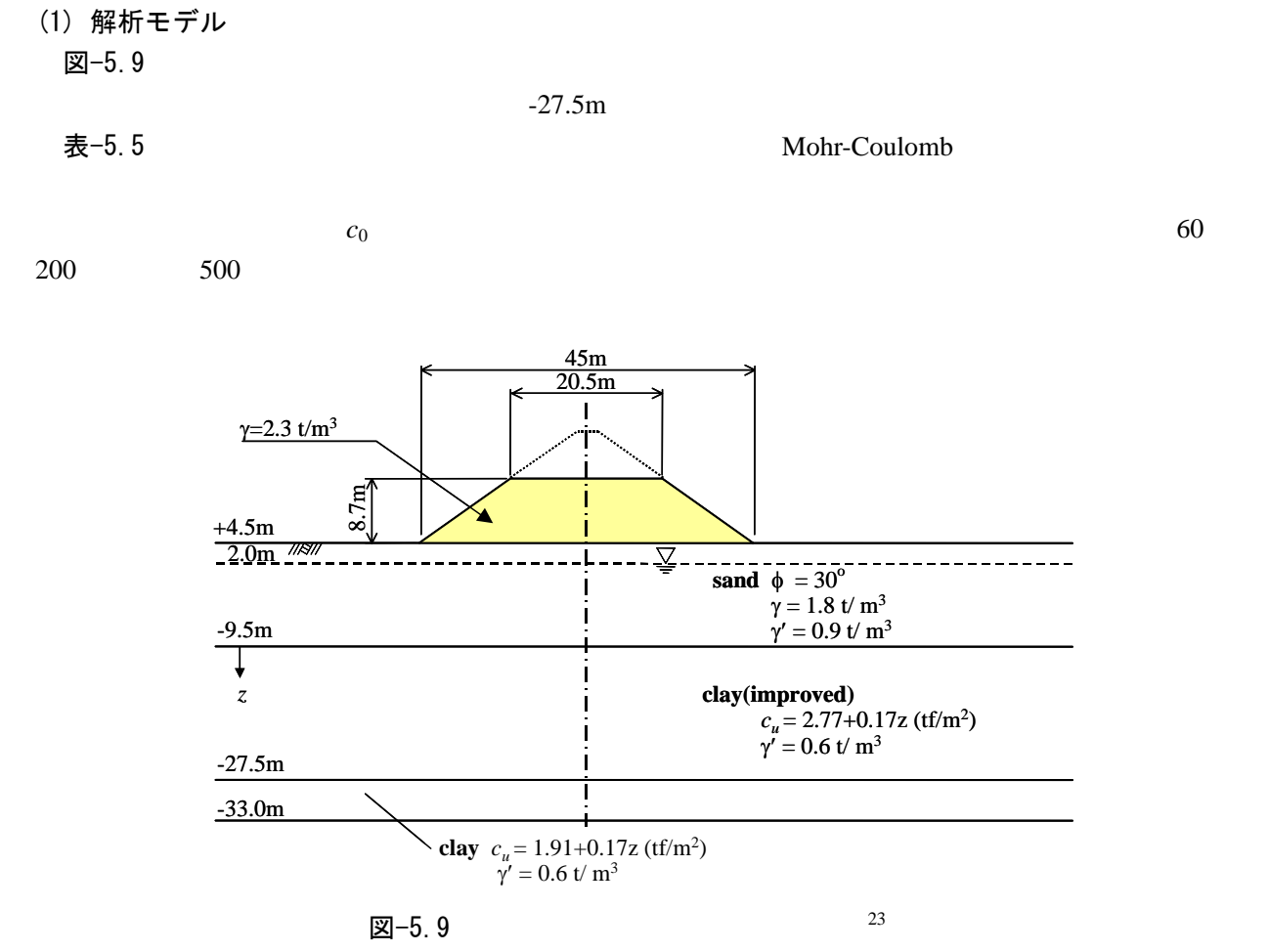

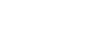

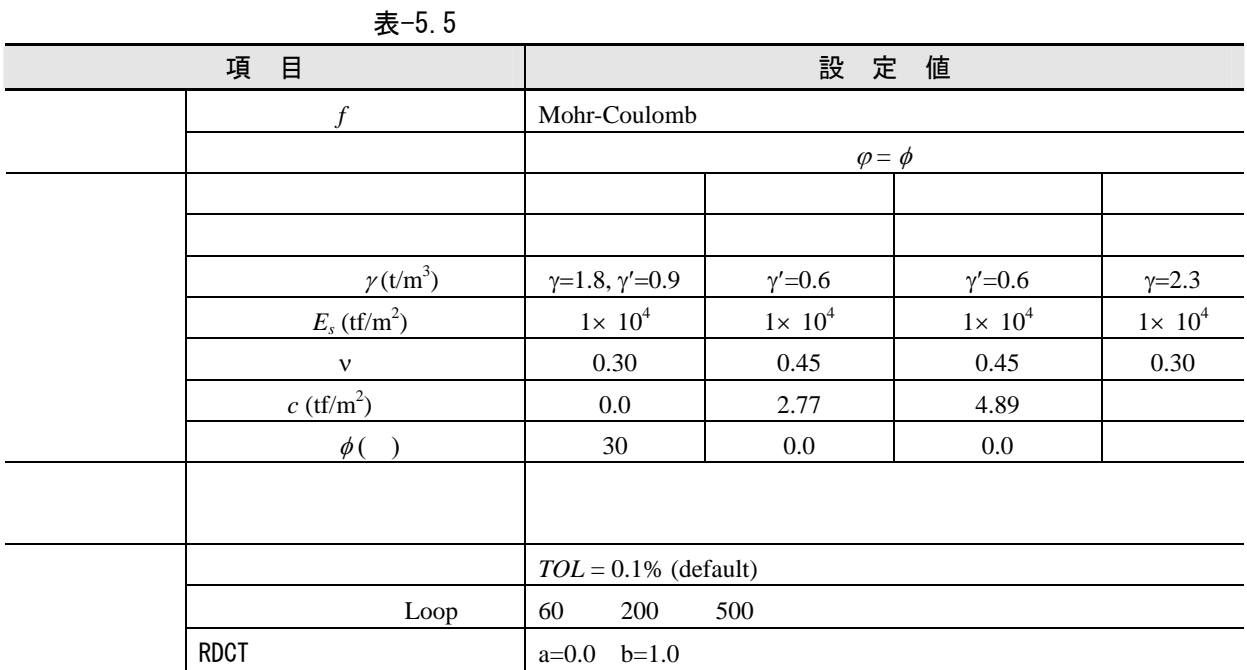

 $(23)$ 

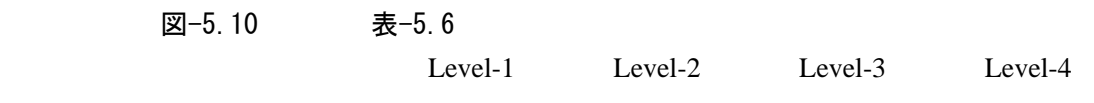

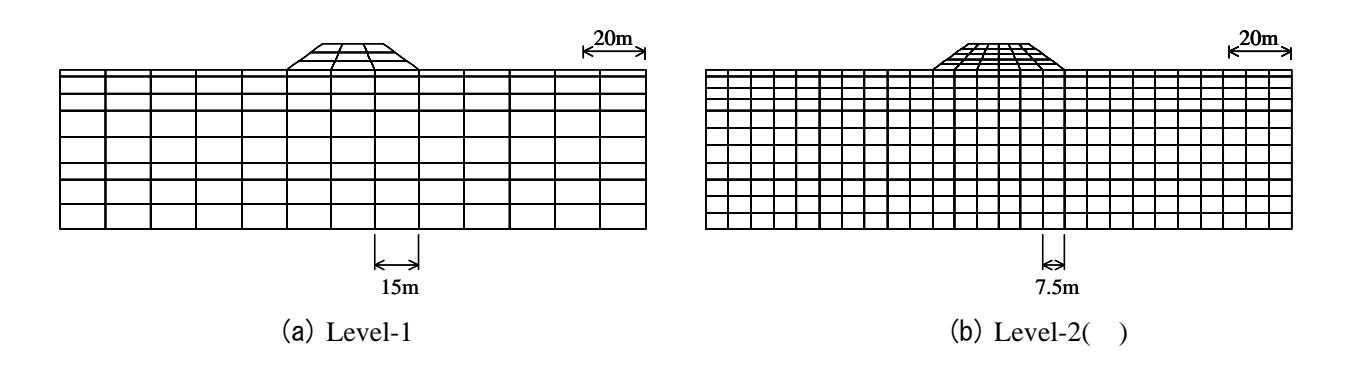

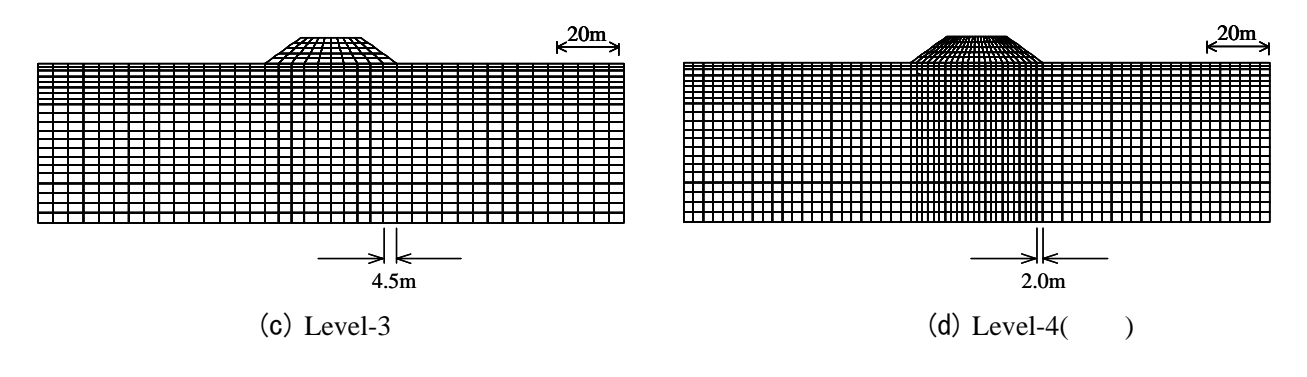

図-5.10

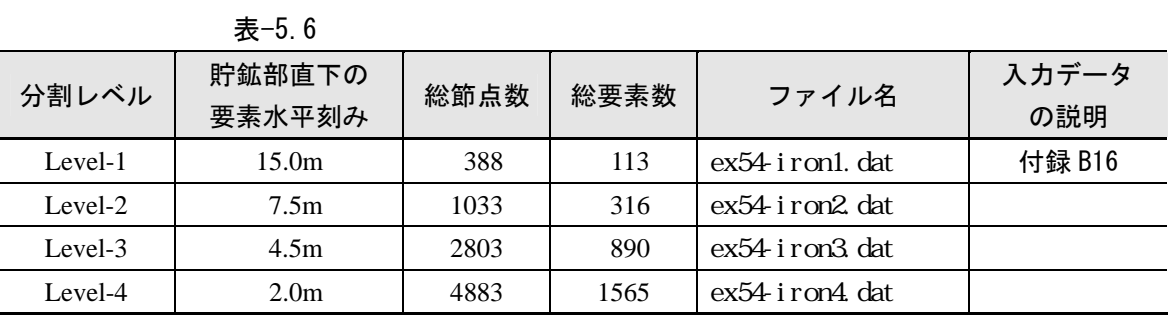

## $F_s = 1.0$   $F_s$  $(60)$   $F_s$

 $Level-1$ 

 $Level-4$  $F_s$ =1.48 1.61

 $\boxtimes$ −5.12  $\,$ 

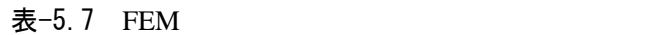

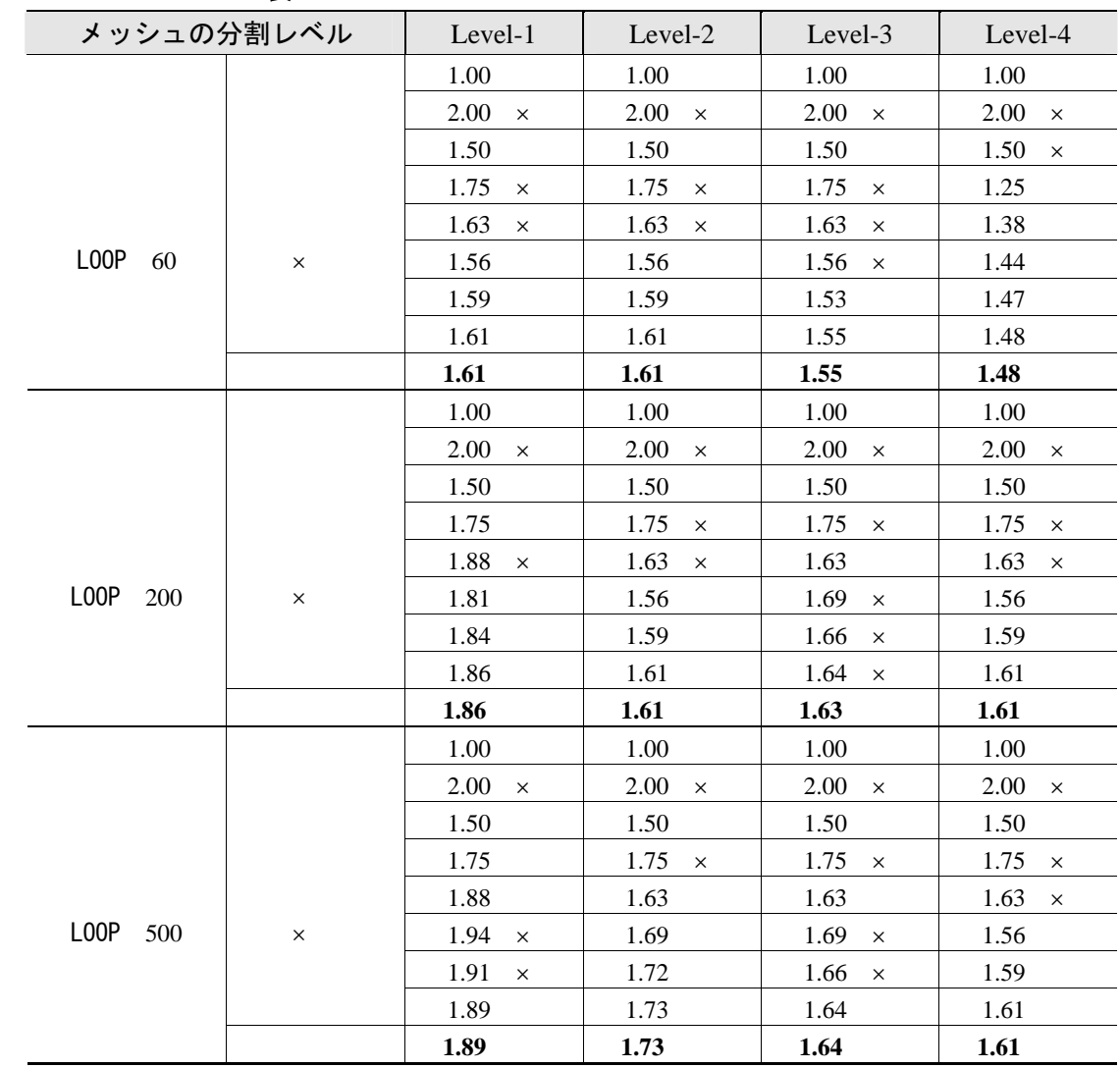

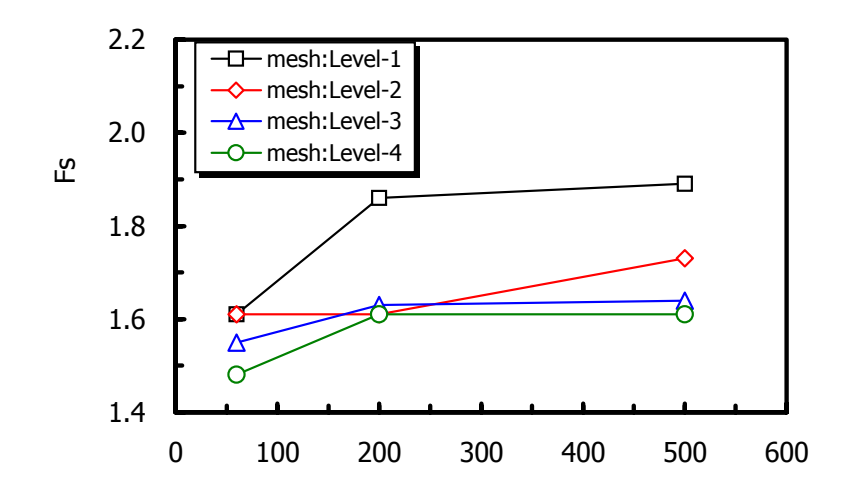

図-5.11

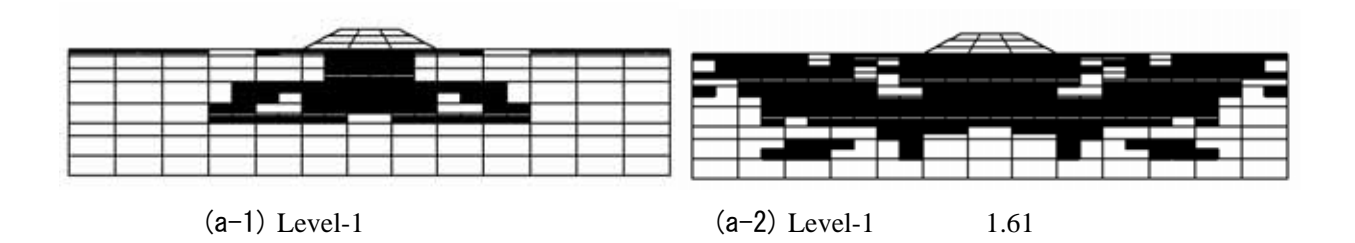

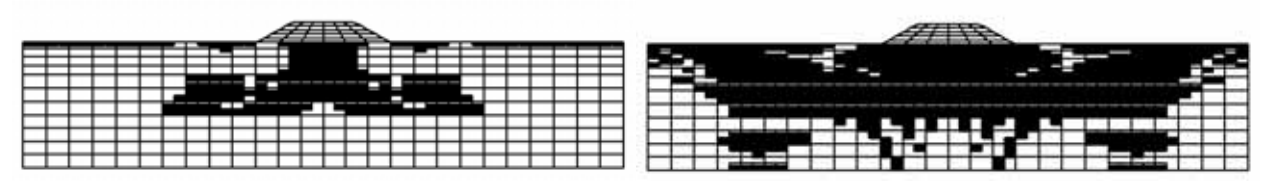

(b-1) Level-2(b-2) Level-2(b-2) Level-2(b-2) Level-2(c)

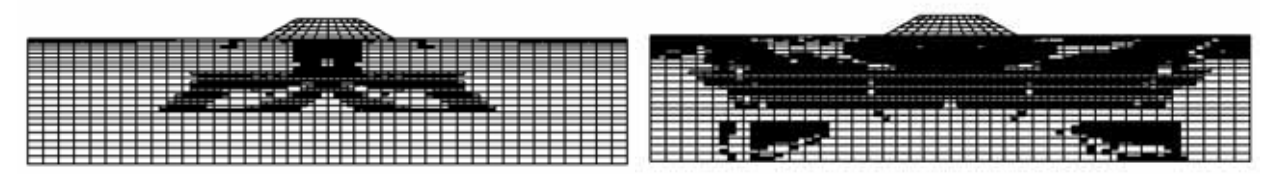

(c-1) Level-3(c-2) Level-3(c-2) Level-3(c-2) Level-3(c-2) Level-3(c-2) Level-3(c-2) Level-3(c-2) Level-3(c-2) Level-3(c-2) Level-3(c-2) Level-3(c-2) Level-3(c-2) Level-3(c-2) Level-3(c-2) Level-3(c-2) Level-3(c-2) Level-3

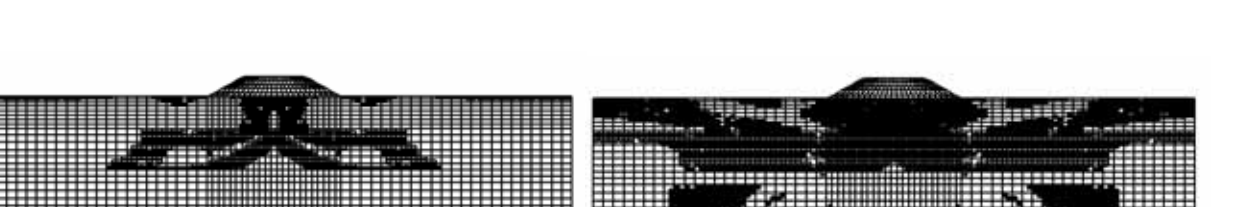

(d-1) Level-4  $(d-2)$  Level-4  $1.47$ 

 $\boxtimes$  –5.12 00

# (4) 円弧すべり解析との比較

表-5.8  $\boxtimes$  -5.13  $\blacksquare$ 

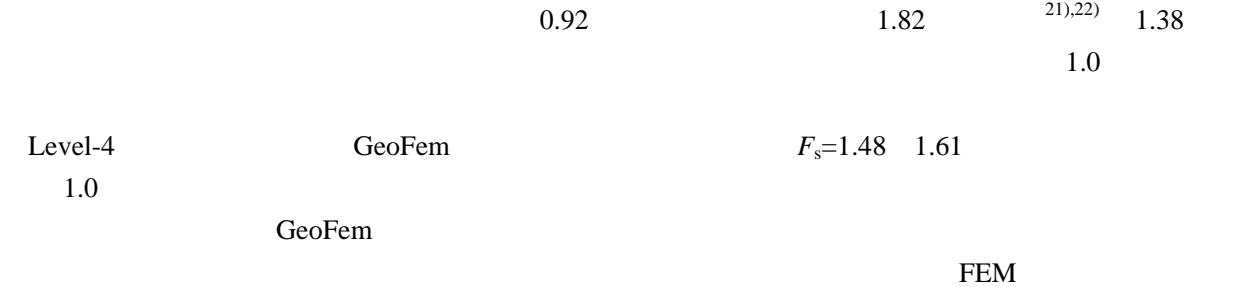

表-5.8

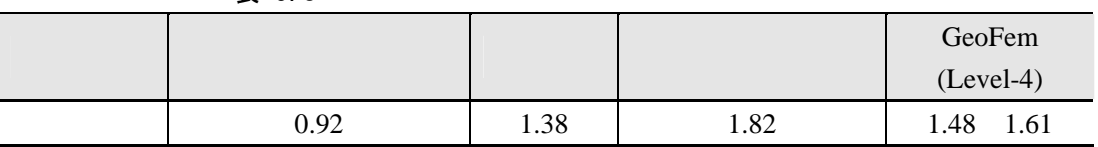

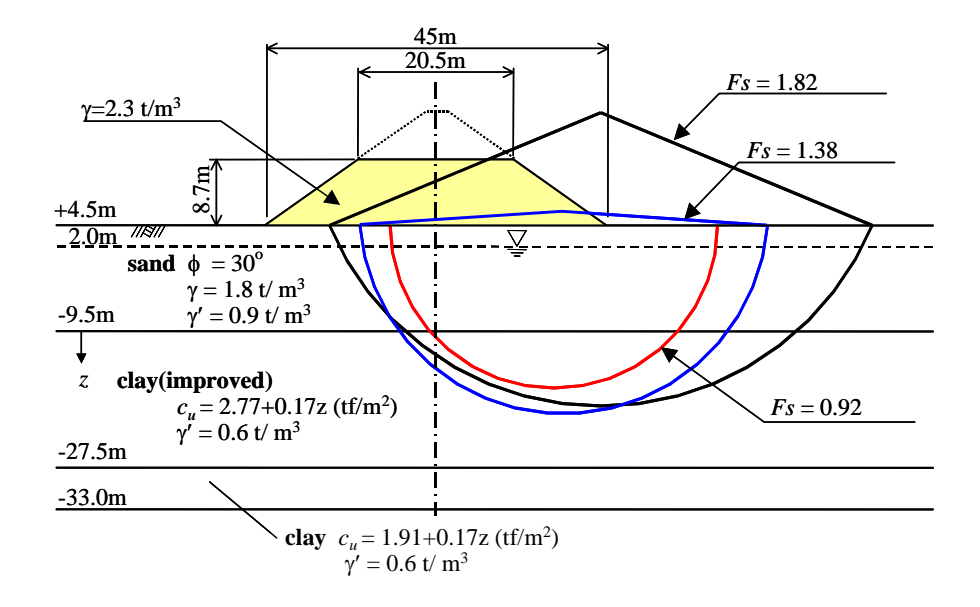

図-5.13

### 5.5 矢板式係船岸の安定解析

- $\prec$  $\prec$  $\prec$
- $\prec$

(1) 解析モデル

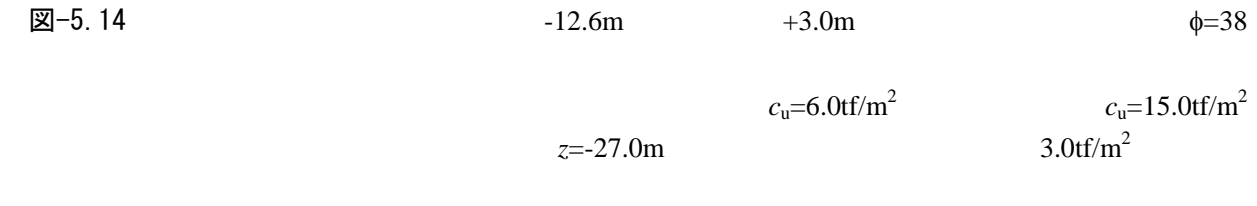

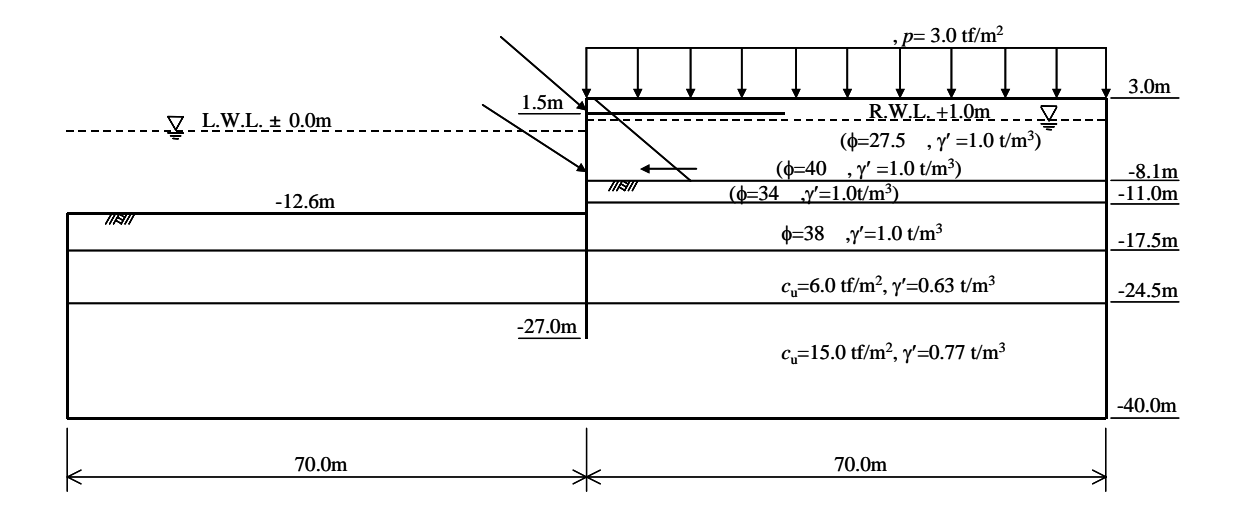

図-5.14

表-5.9 表-5.10 Mohr-Coulomb  $N$  and  $c_{\rm u}$  $N$  $E_s$ =1500tf/m<sup>2</sup>  $E_s = 70N$  (tf/m<sup>2</sup>)  $E_s = 210 c_u$  (tf/m<sup>2</sup>)  $v=0.40$   $v=K_0/(1+K_0)$  $K_0$  **Jácy**  $K_0=1$  sin  $\phi$   $K_0$  $\phi$ 1,100×t12 FEM 表-5.11  $\pm$  $k_{\rm n}$  $k_{\rm s}$   $k_{\rm n}=10^6$  $k_n = 10^6$ tf/m<sup>2</sup>  $\overline{a}$  -5.12 に両ケースに対することに対することに対することに対することに対することに対することに対することに対することに対することに対することに対することに対することに対することに対することに対することに対することに対することに対することに対することに対することに対することに対することに対することに対することに対することに対することに対することに対することに対することに対することに対することに対することに対することに対

 $k_{\rm s}$ 

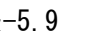

| 表-5.9       |                         |
|-------------|-------------------------|
| 項<br>目      | 設定値                     |
|             | Mohr-Coulomb            |
|             | $\varphi = \varphi$     |
|             |                         |
|             |                         |
|             |                         |
|             | $TOL = 0.1\%$ (default) |
| Loop        | 100 200                 |
| <b>RDCT</b> | $b=1.0$<br>$a=0.0$      |

表-5.10

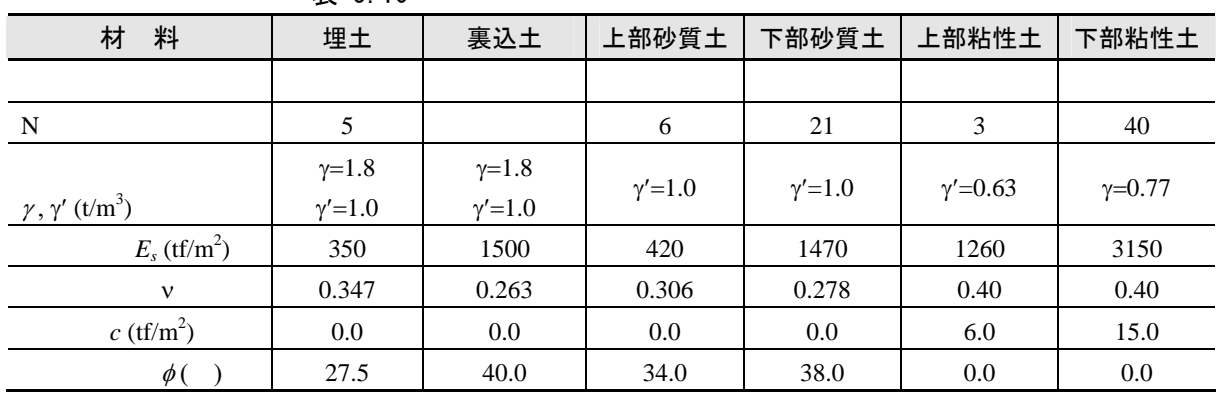

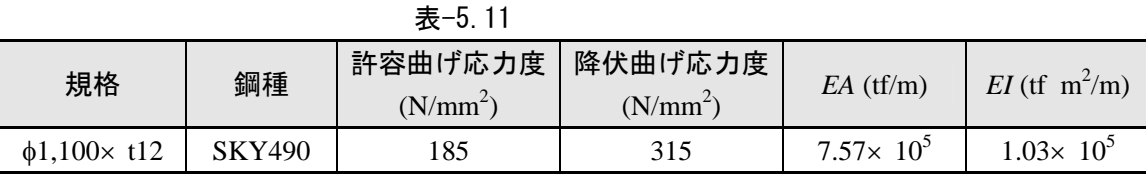

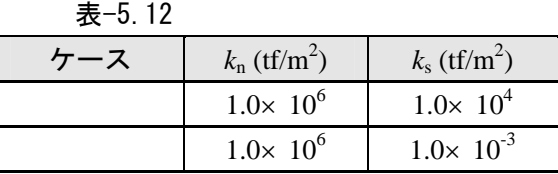

# (2) 解析メッシュ

 $\boxtimes$  –5.15  $\text{I5}$ 

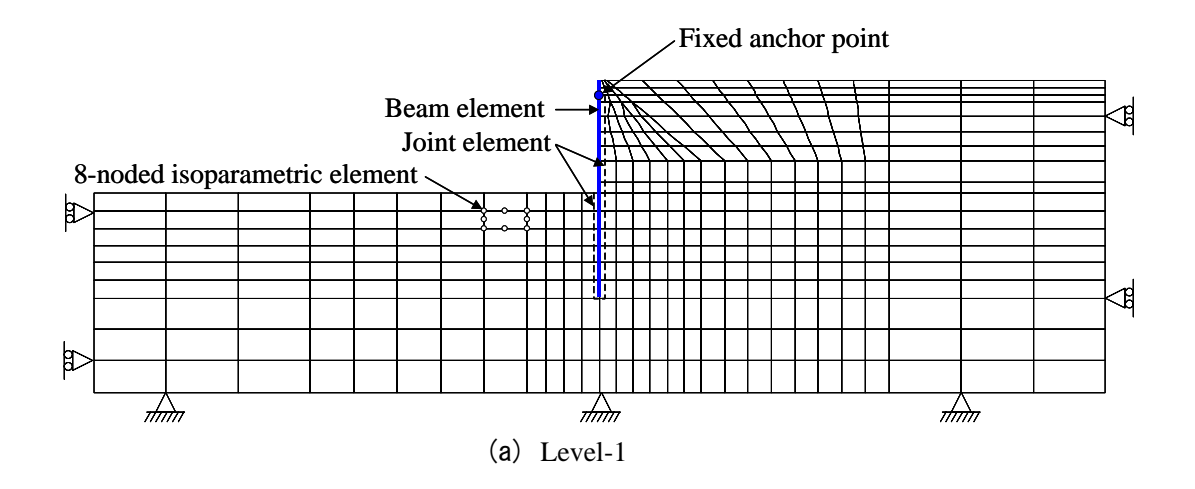

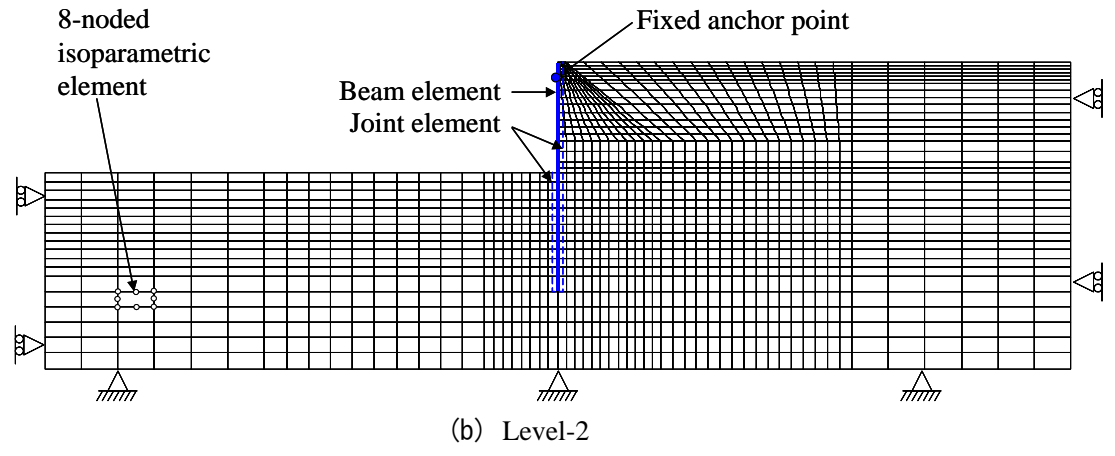

図-5.15

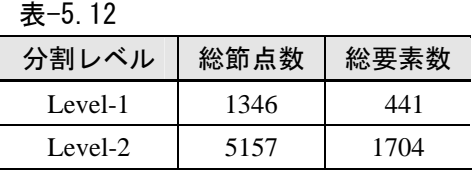

(3) 解析ケース

#### イントの一覧表-5.13 に示す.4 線力に記される。その後解析は、その後解析は、その後解析は、その後解析は、その後解析は、その後解析は、その後解析は、その後解析は、その後解析は、その後解析は、その後解析は、その後解析は、

100 200

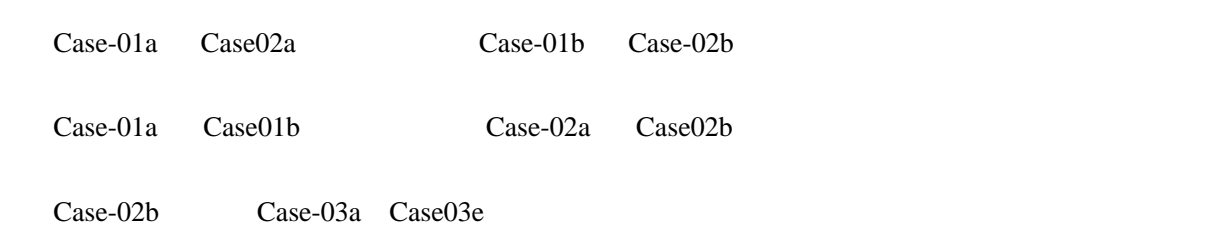

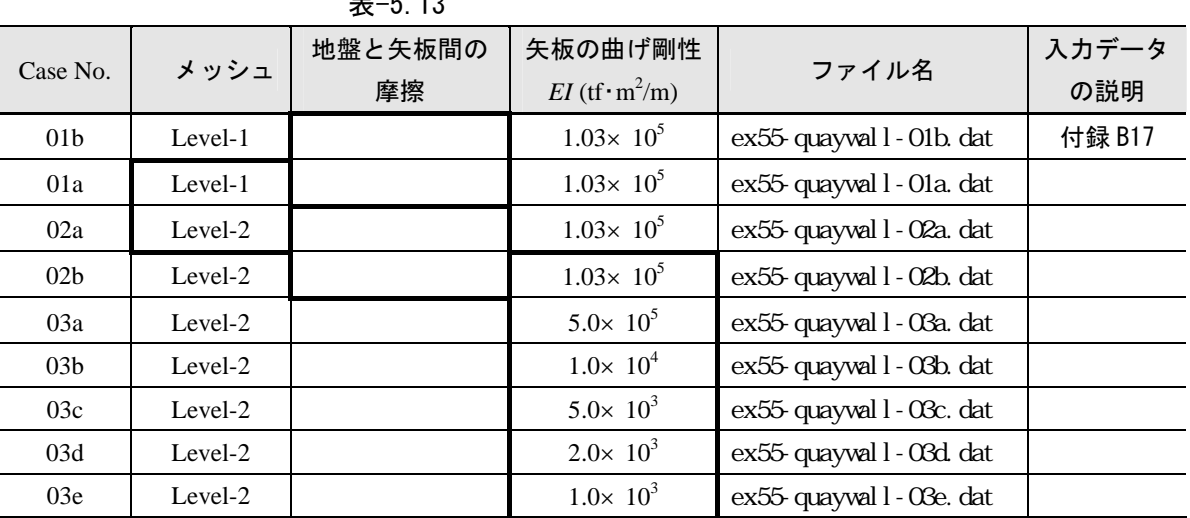

 $\blacksquare$ 

 $\pm$ -5.13

(4) 入力データ作成に関する補足  $\boxtimes -5.15$  GeoFem

 $MATE$ 

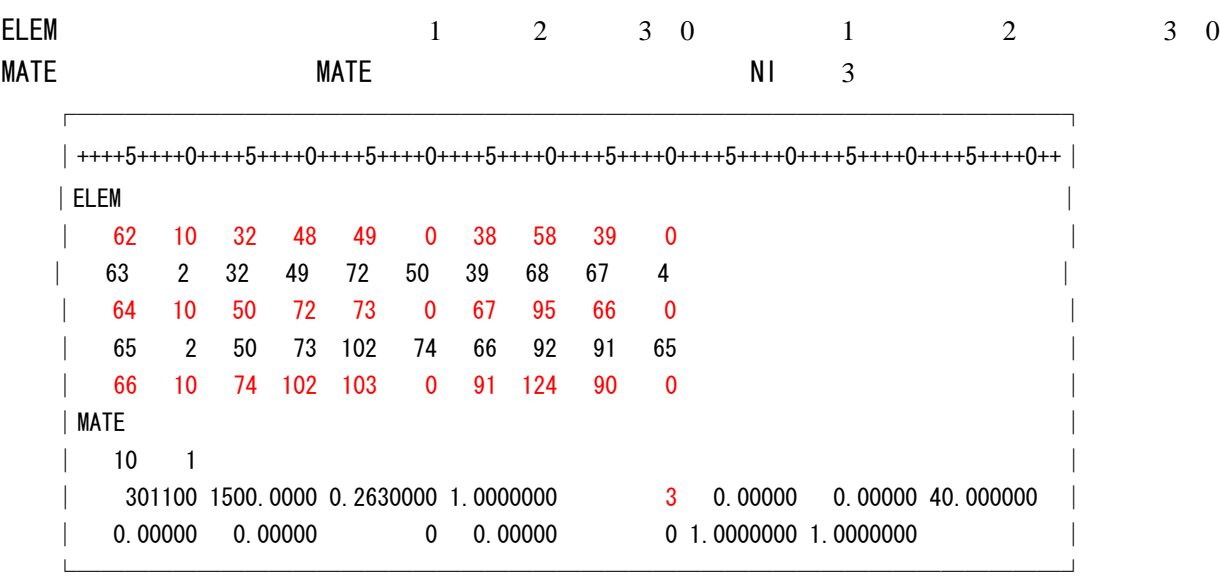

# (5) 解析結果<br>- <sub>寿=</sub>5\_1*1* GeoEe

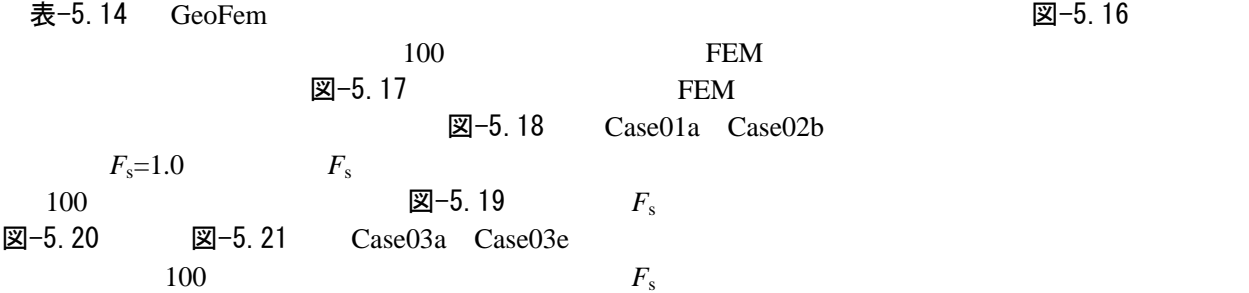

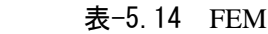

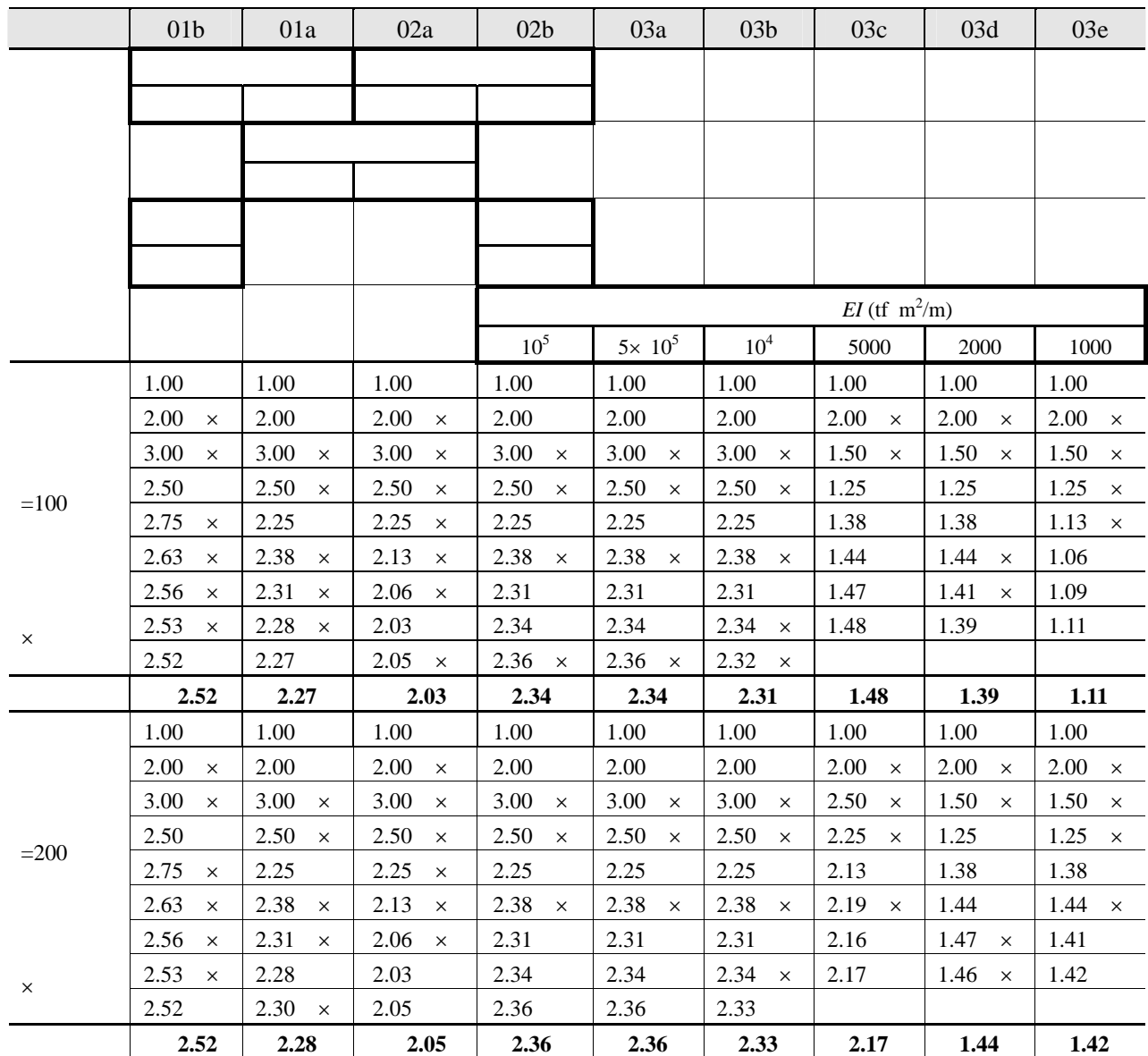

$$
0.2 \tag{5.3}
$$

 $0.25$  0.30

 $GeoFem$ 

$$
F_s=1.95
$$
 GeoFem  $F_s=2.03$   
200-5. 18 27-5. 19

$$
EI \quad 10^4 \text{ if } m^2
$$
  

$$
F_s = 2.31 \quad 2.36
$$
  

$$
EI \quad 10^4 \text{ if } m^2
$$

 $EI$  10<sup>4</sup> tf m

図−5.20  $F_s$ =1.0

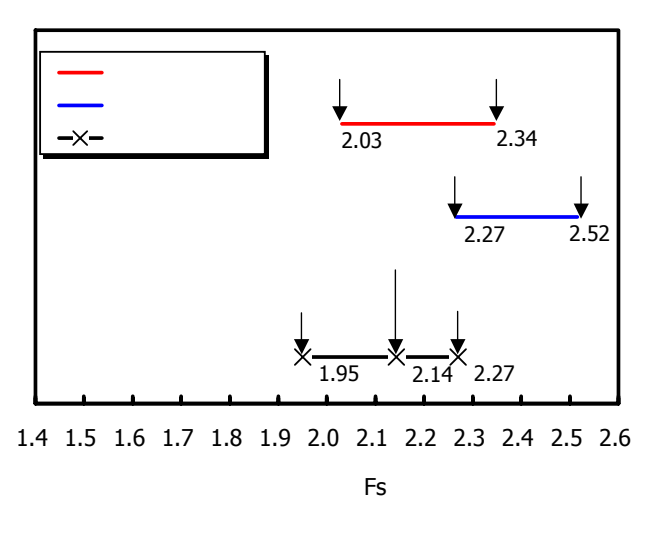

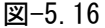

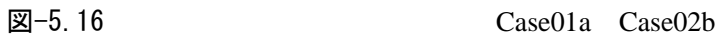

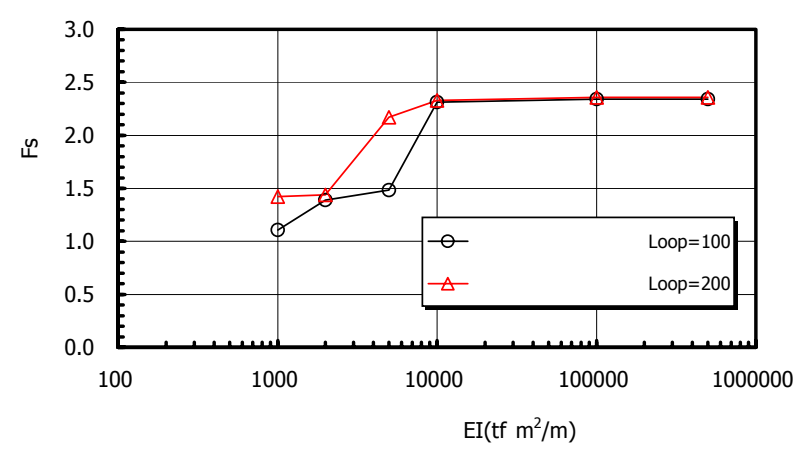

図 $-5.17$  Case02b Case03a Case03e

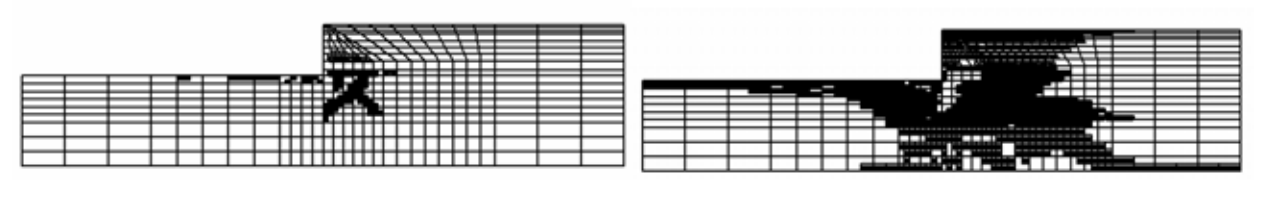

 $2.27$ 

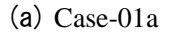

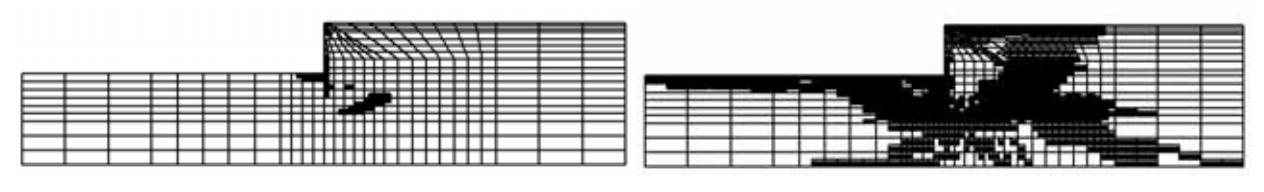

 $2.52$ 

(b)  $\text{Case-01b}$ 

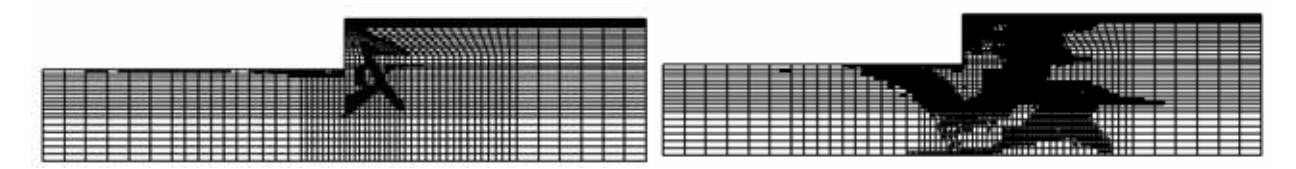

 $2.03$ 

 $(c)$  Case-02a

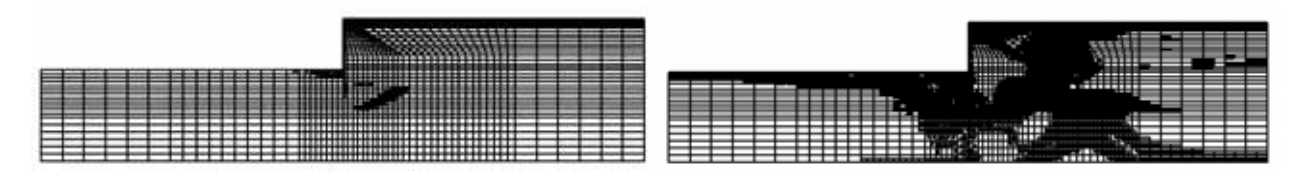

 $2.34$ 

(d)  $\text{Case-02b}$ 

图-5.18  $\blacksquare$ 

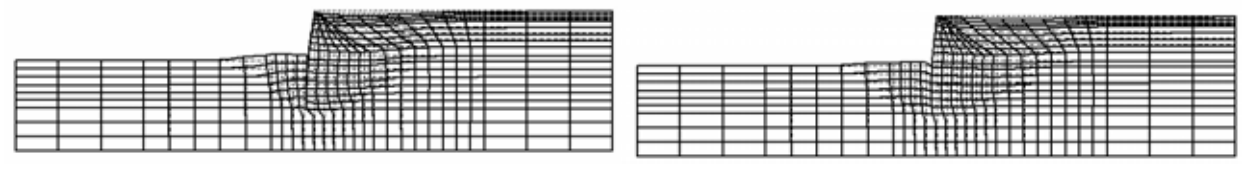

(a)  $Case-01a$  (b)  $Case-01b$ 

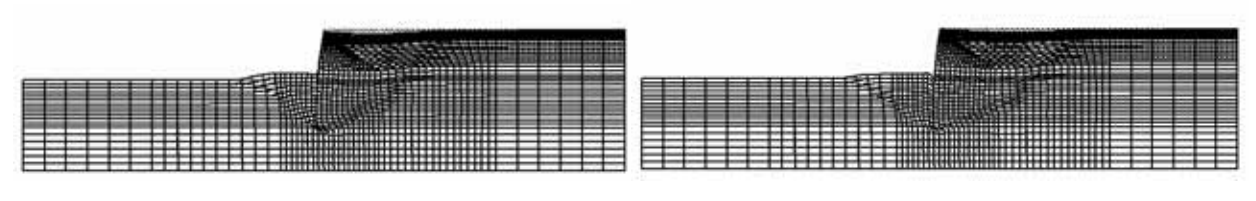

 $\boxtimes$ -5.19  $\text{100}$ 

 $(c)$  Case-02a (d) Case-01d

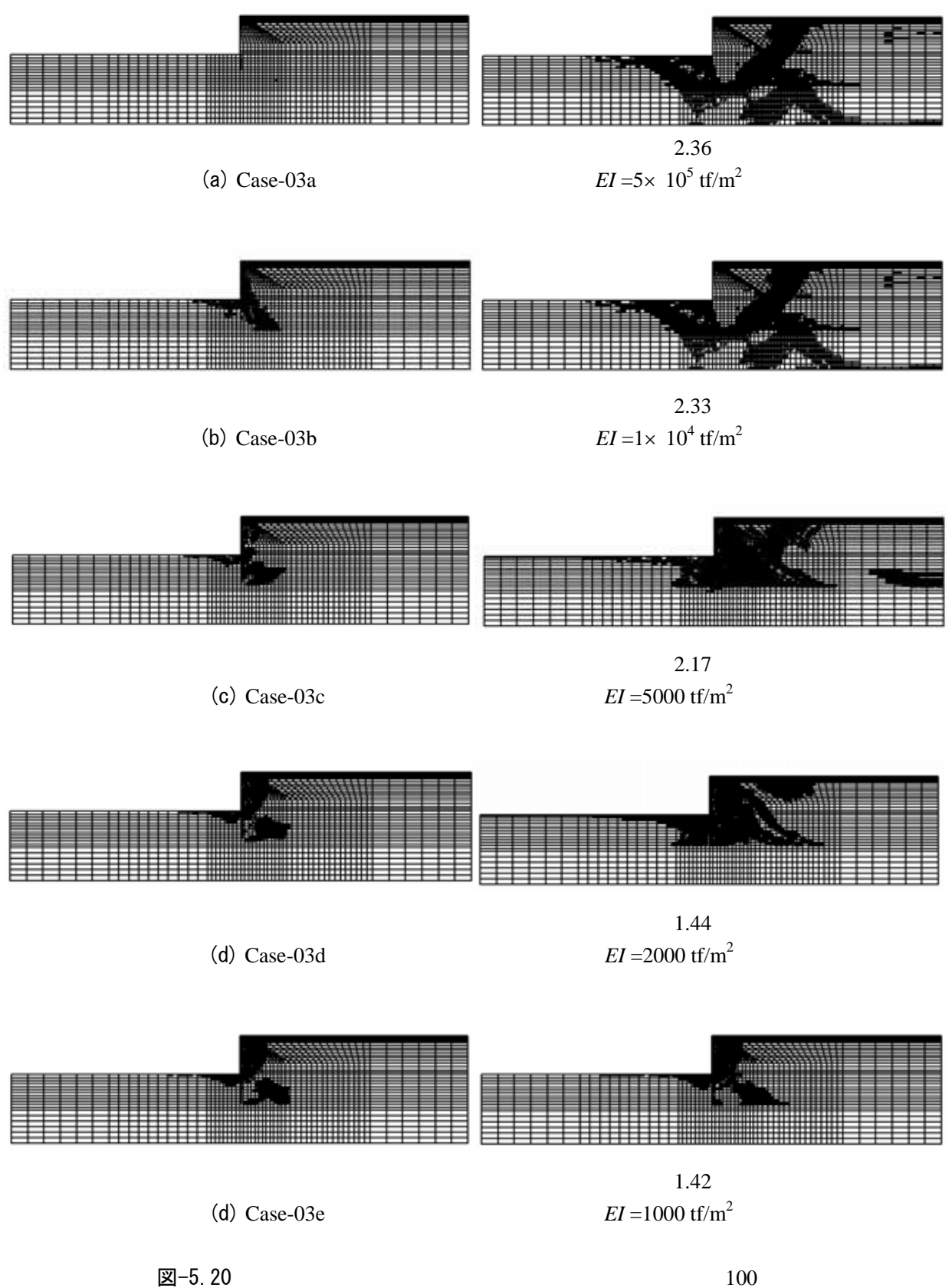

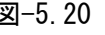

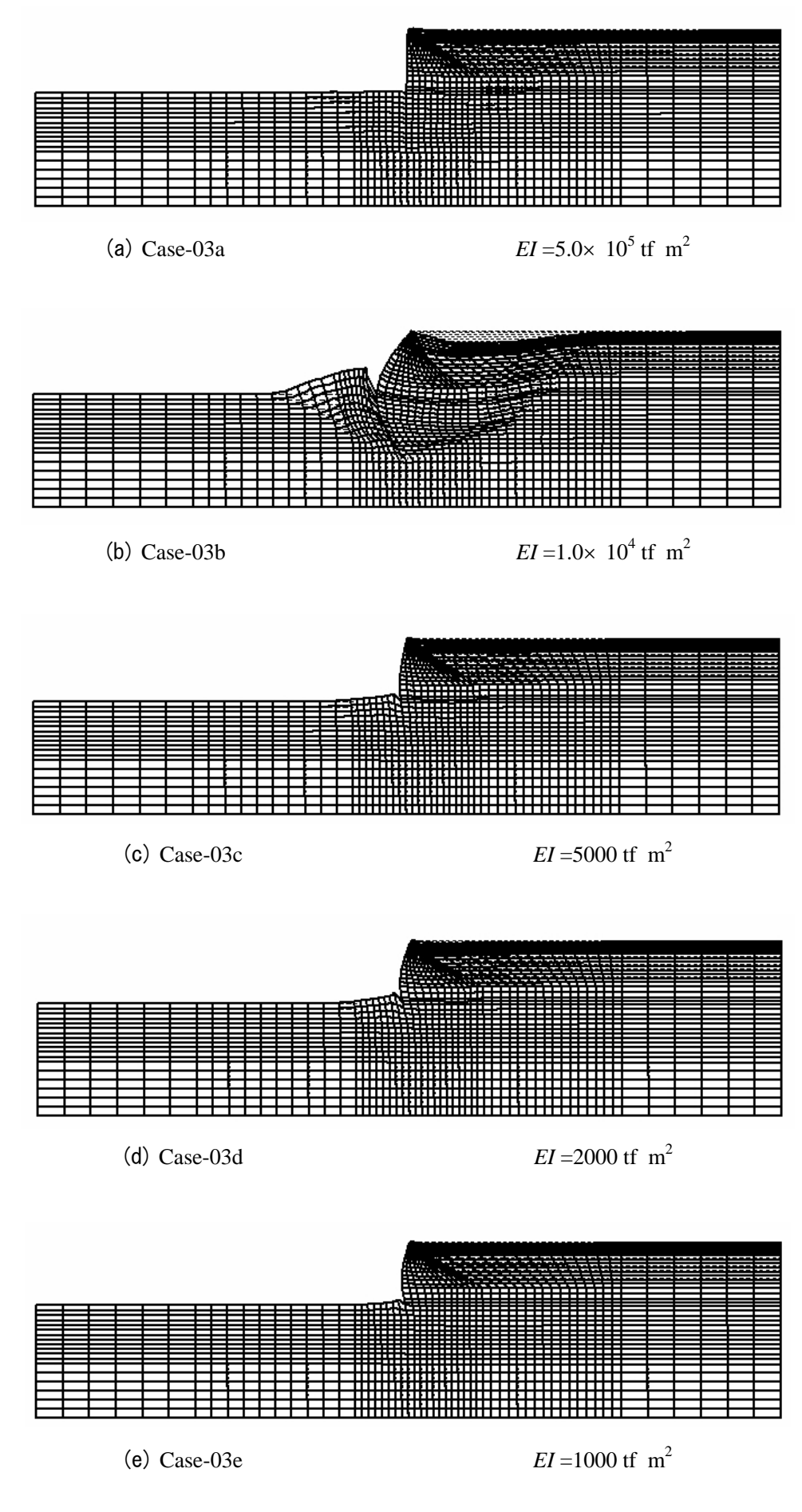

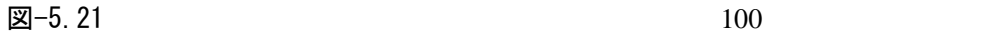

- (6) 弾塑性はりモデルを導入した安定解析
- (a) 降伏条件式

```
\boxtimes-5.17 \boxtimes図-5.21(b)
FEM F_s=2.312.31
```
**GeoFem** 

 $f$ 1 2  $\left($   $\right)$   $\left($   $\right)$  $\vert$  − ⎠ ⎞  $\parallel$ ⎝  $\sqrt{}$  $\vert +$ ⎠ ⎞  $\parallel$ ⎝  $\big($ = *y*  $\int$   $\left(M_y\right)$ *M P*  $f = \left(\frac{P}{P}\right) + \left(\frac{M}{M}\right) - 1$  (5.4)  $P \quad M \qquad P_y \quad M_y$ 

*f* 0 *f* 0 *f* 0

 $EI=9,000 \text{tf/m}^2$   $z=8.19\times 10^{-3} \text{m}^3$  $\sigma_y = 315 \text{N/mm}^2$   $\phi$ 1,100×t12 **GeoFem**  $2.2 (7) (i)$ 

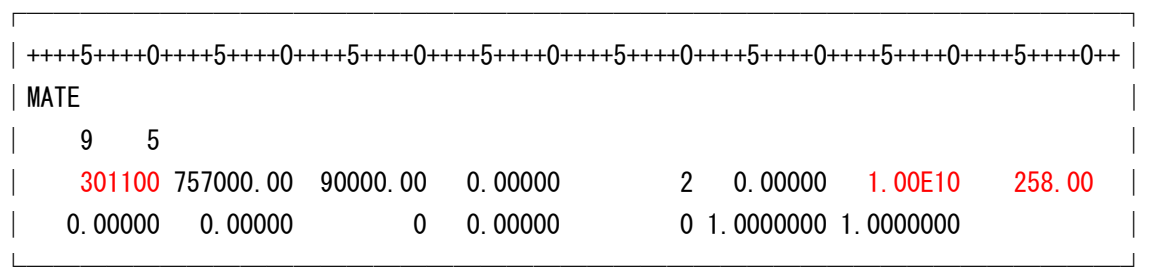

IRT=301100 EA=757000 tf/m EI=90000 tf m2 /m  $Py=1.0*10^{10}$  ( ) My=258 tf m/m

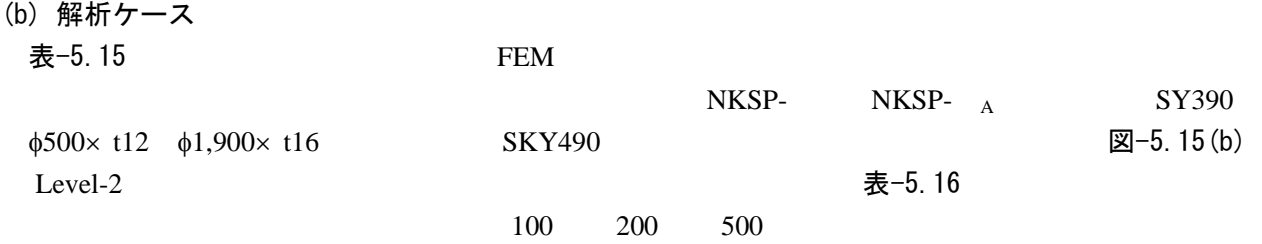

| 種類       | Case            | 寸法                        | 軸剛性         | 曲げ剛性                          | 断面係数                       | 降伏曲げ応力                                | $M_{\rm v}$      |
|----------|-----------------|---------------------------|-------------|-------------------------------|----------------------------|---------------------------------------|------------------|
|          | No.             |                           | $EA$ (tf/m) | $EI$ (tf · m <sup>2</sup> /m) | $z \text{ (m}^3\text{/m)}$ | $\sigma_{\rm v}$ (N/mm <sup>2</sup> ) | $(tf \cdot m/m)$ |
|          | 04a             | $\phi$ 1,900 $\times$ t16 | 881,800     | 392,000                       | $2.06 \times 10^{-2}$      | 315                                   | 649              |
|          | 04 <sub>b</sub> | $\phi$ 1,100 $\times$ t12 | 608,600     | 90,000                        | $8.19 \times 10^{-3}$      | 315                                   | 258              |
| (SKY490) | 04c             | $\phi$ 600 $\times$ t12   | 523,000     | 22,600                        | $3.77 \times 10^{-3}$      | 315                                   | 119              |
|          | 04d             | $\phi$ 500 $\times$ t9    | 371,200     | 11,200                        | $2.24 \times 10^{-3}$      | 315                                   | 71               |
|          | 04e             | NKSP-<br>A                | 188,400     | 8,320                         | $2.25 \times 10^{-3}$      | 390                                   | 88               |
|          | 04f             | NKSP-<br>A                | 148,800     | 4,560                         | $1.52 \times 10^{-3}$      | 390                                   | 59               |
| (SY390)  | 04g             | NKSP-<br>A                | 110,000     | 2,120                         | $8.80\times 10^{-4}$       | 390                                   | 34               |
|          | 04h             | NKSP-<br>A                | 90,400      | 900                           | $5.29 \times 10^{-4}$      | 390                                   | 21               |

表-5.15

表-5.16

| 種 | Case            | 曲げ剛性                          | ファイル名                     | 入力データ |
|---|-----------------|-------------------------------|---------------------------|-------|
| 類 | No.             | $EI$ (tf · m <sup>2</sup> /m) |                           | の説明   |
|   | 04a             | 392,000                       | ex55-quayval 1 - O4a. dat |       |
|   | 04 <sub>b</sub> | 90,000                        | ex55-quayval 1 - 04b. dat |       |
|   | 04c             | 22,600                        | ex55-quayval 1 - O4c. dat |       |
|   | 04d             | 11,200                        | ex55-quayval 1 - O4d. dat |       |
|   | 04e             | 8,320                         | ex55-quayval 1 - O4e. dat |       |
|   | 04f             | 4,560                         | ex55-quayval 1 - O4f. dat |       |
|   | 04g             | 2,120                         | ex55-quayval 1 - 04g. dat |       |
|   | 04h             | 900                           | ex55-quayval 1 - 04h dat  |       |

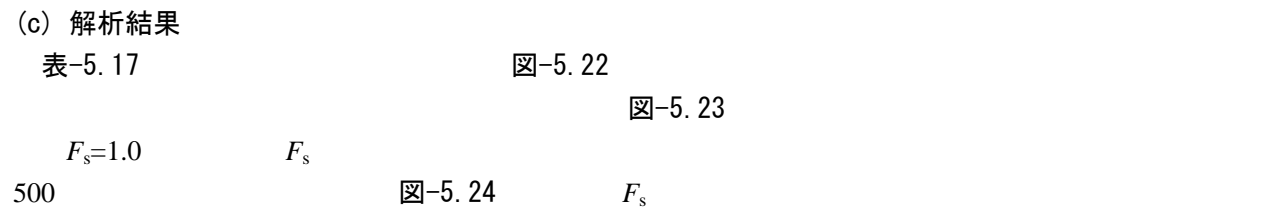

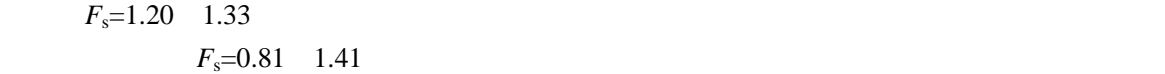

表-5.17

| 曲げ剛性                        |              | 線形梁      | 曲げ剛性                        |              | 弾塑性梁         |              |  |
|-----------------------------|--------------|----------|-----------------------------|--------------|--------------|--------------|--|
| $EI$ (tf·m <sup>2</sup> /m) | $LOOP = 100$ | L00P=200 | $EI$ (tf·m <sup>2</sup> /m) | $LOOP = 100$ | $LOOP = 200$ | $LOOP = 500$ |  |
| 500,000                     | 2.34         | 2.36     | 516,000                     | 1.22         | 1.23         | 1.28         |  |
| 103,000                     | 2.34         | 2.36     | 90,000                      | 1.28         | 1.30         | 1.33         |  |
|                             |              |          | 22,600                      | 1.08         | 1.19         | 1.20         |  |
| 10,000                      | 2.31         | 2.33     | 11,200                      | 0.92         | 1.23         | 1.28         |  |
|                             |              |          | 8,320                       | 0.98         | 1.41         | 1.41         |  |
| 5,000                       | 1.48         | 2.17     | 4,560                       | 0.98         | 1.16         | 1.19         |  |
| 2,000                       | 1.39         | 1.44     | 2,120                       | 0.97         | 0.98         | 0.98         |  |
| 1,000                       | 1.11         | 1.42     | 900                         | 0.48         | 0.63         | 0.81         |  |

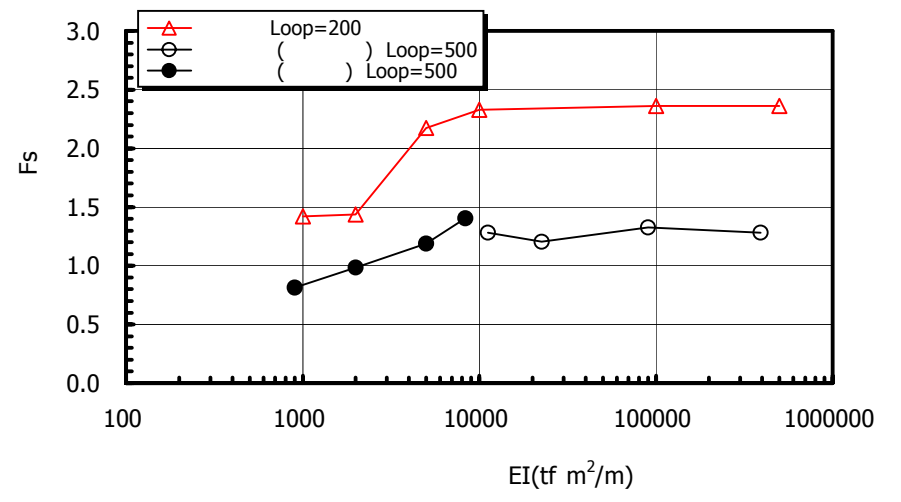

図-5.22

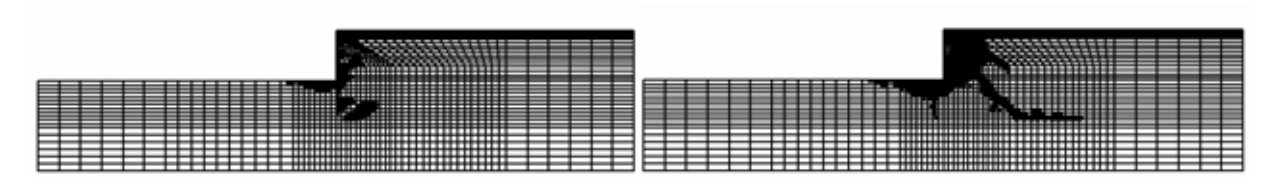

 $1.28$ (a) Case-04a  $\phi$ 1,900×t16 *EI* =392,000 tf/m<sup>2</sup> *M*<sub>y</sub>=649 tf m

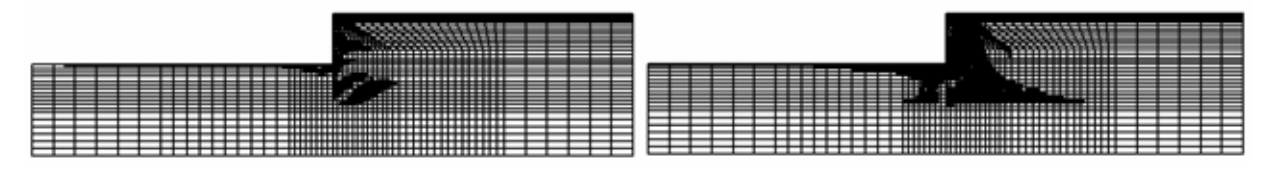

 $1.33$ (b) Case-04b  $\phi$ 1,100×t12 *EI* =90,000 tf/m<sup>2</sup>  $M_v$ =258 tf m

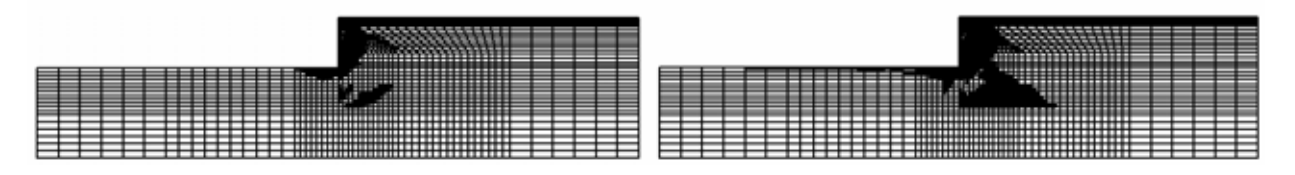

 $1.20$ (c) Case-04c  $\phi$ 600×t12 *EI* =22,600 tf/m<sup>2</sup> *M*<sub>y</sub>=119 tf m

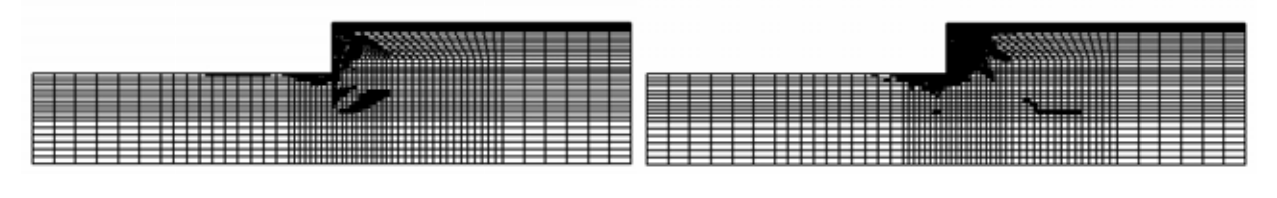

 $1.28$ (d) Case-04d  $\phi$ 500×t9 *EI* =11,200 tf/m<sup>2</sup> *M*<sub>y</sub>=71 tf m

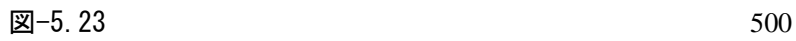

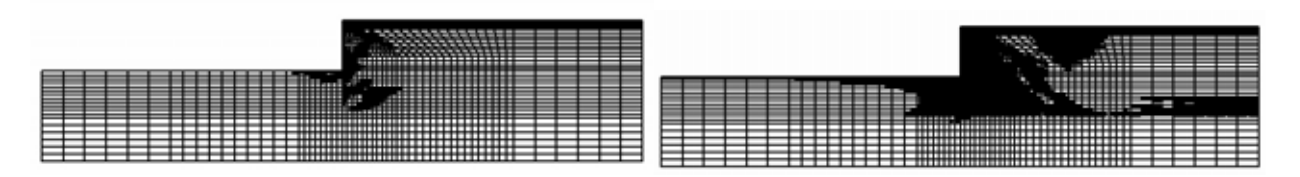

 $1.41$ (e) Case-04e NKSP-  $_{A}$  *EI* =8,320 tf/m<sup>2</sup>  $M_{y}=88$ tf m

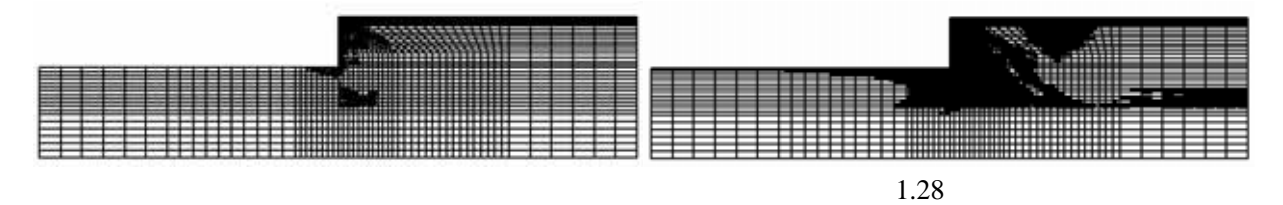

(f) Case-04f NKSP-  $_{A}$  *EI* =4,560 tf/m<sup>2</sup>  $M_{\rm y}$ =59tf m

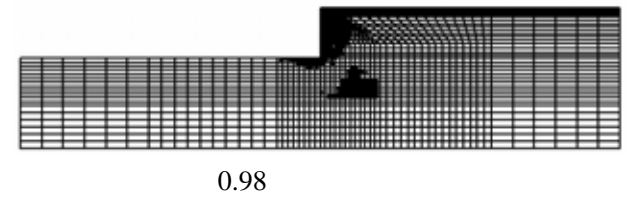

(g) Case-04g NKSP- <sup>A</sup> *EI* =2,120 tf/m2 *M*y=34tf m

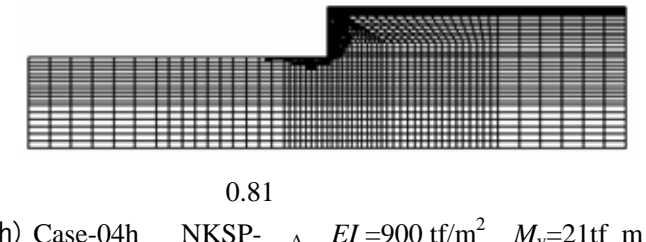

(h) Case-04h NKSP- <sup>A</sup> *EI* =900 tf/m2 *M*y=21tf m

 $\boxtimes -5.23$  500

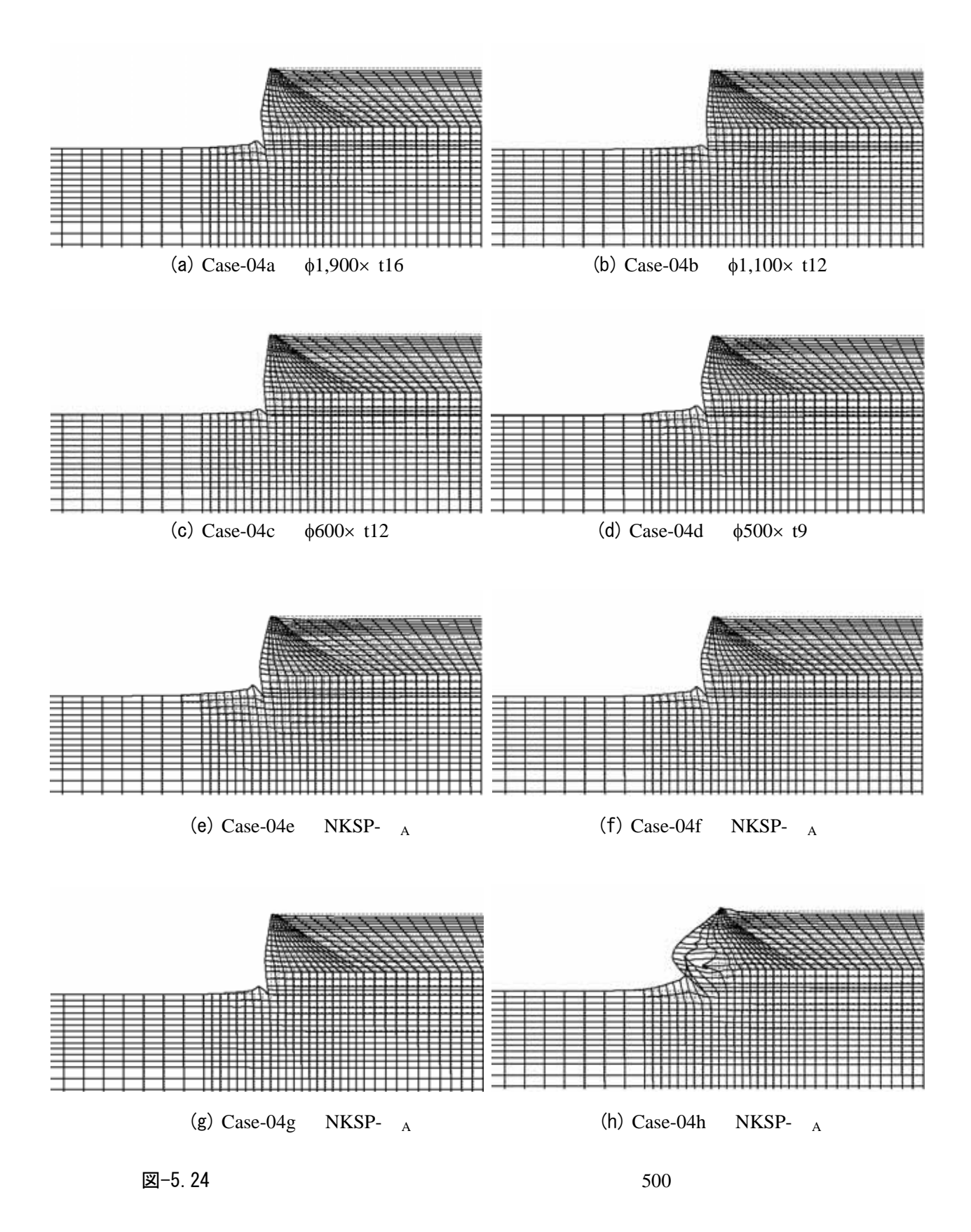

#### 参考文献

 $1)$  GeoFem( $1997$ 2)  $\sqrt{0.23}$  No.1 1984 3) 小林正樹:有限要素法による圧密問題の解析,港湾技術研究所資料,No.247 1976 4) GeoFem No.1023 2002  $5)$  F.E.M. 34 pp.1071-1072 1999. 6)  $37$ pp.1307-1308 2002.  $7)$  37 表会,pp.1309-1310 2002.  $8)$ 観測結果~,土木学会第 54 回年次学術講演会,pp.466-467 2000.  $9)$ 54 pp.468-469 2000.  $10)$  54 演会,pp.462-463 2000. 11)  $32$ pp.1371-1372 1997. 12)  $33$ pp.1337-1338 1998.  $13)$ pp.123-132 1997. 14)  $44-5$ 2002.  $15)$  No.388/ -8 1987.  $16)$  pp.65-80 2002. 17) Minoru, M. and Kunio, K. Diagram for construction control of embankment on soft ground, Soils and Foundations, Vol.17, No.3, 1977. 18)  $\sim$ pp.966-967 1989. 19) FEM  $Vol.29\ No.2$ pp.190-195 1989. 20) 鵜飼恵三ら:安定解析におけるせん断強度低減法の有用性,土と基礎,Vol.38 No.1 pp.67-72 1990.  $21)$   $Vol.40$  No.1 2001  $22)$   $Vol.42$ No.2 2002 23) pp.183-198 1977 24) Hideo, S. and Makoto, T.: Theory of oneidimensional consolidation of clays with consideration of their

rheological properties, Soils and Foundations, Vol.16, No.1, 1976.